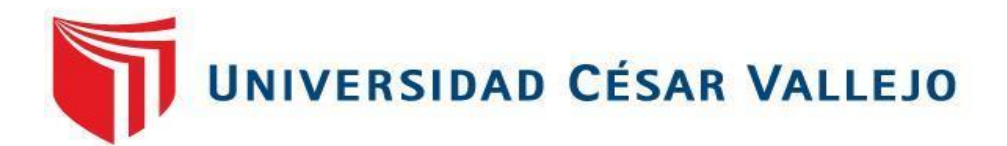

# **FACULTAD DE INGENIERÍA**

# ESCUELA PROFESIONAL DE INGENIERÍA CIVIL

"Diseño del mejoramiento de la carretera tramo baños termales Chimú – Rancho Grande, distrito de Sayapullo, Gran Chimú, La Libertad"

# **TESIS PARA OBTENER EL TÍTULO PROFESIONAL DE INGENIERO CIVIL**

# **AUTORES:**

Jhon Jairo Ruiz Silva Albert Youssef Vásquez Boza

# **ASESOR:**

Dr. Alex Arquímedes Herrera Viloche

# **LÍNEA DE INVESTIGACIÓN**

Diseño de infraestructura vial

TRUJILLO-PERÚ

2018

# **PÁGINA DEL JURADO**

Ing. Hilbe Santos Rojas Salazar Presidente

Ing. Marlon Gastón Farfán Córdova Secretario

Dr. Alex Arquímedes Herrera Viloche

Vocal

# **DEDICATORIA**

<span id="page-2-0"></span>A Dios, por darnos la oportunidad de vivir y por estar con nosotros en cada paso que damos, por fortalecer nuestro corazón e iluminar nuestra mente y por haber puesto en nuestro camino a aquellas personas que han sido nuestro soporte y compañía durante todo el periodo de estudio.

A nuestros padres por ser las personas que nos han acompañado durante todo nuestro trayecto estudiantil y de vida.

A nuestros amigos, que gracias al equipo que formamos logramos llegar hasta el final del camino y que hasta el momento, seguimos siendo amigos.

A nuestros profesores, gracias por su tiempo, por su apoyo así como también por la sabiduría que nos transmitieron en el desarrollo de nuestra formación profesional.

# **AGRADECIMIENTO**

<span id="page-3-0"></span>Como prioridad en nuestra vida agradecemos a Dios por su infinita bondad, por haber estado en los momentos que más se le necesita, por darnos salud, fortaleza, responsabilidad y sabiduría, por habernos permitido culminar un peldaño más de nuestras metas.

Agradecemos a la Escuelas Profesional de Ingeniera Civil, de la Universidad Privada Cesar Vallejo, por abrir sus puertas y darnos la confianza necesaria para triunfar en la vida y transmitir sabiduría para nuestra formación profesional.

A nuestro asesor de tesis el Dr. Ing. Alex Arquímedes Herrera Viloche por estar siempre en la disposición de ofrecernos su ayuda para llevar a cabo tan importante tema de investigación.

A nuestros familiares, porque siempre estuvieron ahí para brindarnos apoyo y darnos ese empujoncito cuando nos desanimábamos, sin ustedes unidos a nosotros fuese imposible alcanzar las metas trazadas.

Gracias a todo aquel que de una manera u otra intervino para que nuestra tesis hoy fuera una realidad.

# **DECLARATORIA DE AUTENTICIDAD**

<span id="page-4-0"></span>Yo, Ruiz Silva Jhon Jairo, estudiante de la Escuela Académico Profesional de Ingeniería Civil de Pregrado de la Universidad César Vallejo, identificado con DNI N° 77433262; a efecto de cumplir con las disposiciones vigentes consideradas en el Reglamento de Grados y Títulos de la Universidad César Vallejo, Facultad de Ingeniería, Escuela de Ingeniería Civil, declaro bajo juramento que toda la documentación, datos e información que se presenta en la presente tesis que acompaño es veraz y auténtica.

En tal sentido, asumo la responsabilidad que corresponda ante cualquier falsedad, ocultamiento u omisión tanto de los documentos como de información aportada, por lo cual nos sometemos a lo dispuesto en las normas académicas de la Universidad César Vallejo.

 **Trujillo, 19 de diciembre de 2018**

RUIZ SILVA JHON JAIRO DNI 77433262

# **DECLARATORIA DE AUTENTICIDAD**

Yo, Vásquez Boza Albert Youssef, estudiante de la Escuela Académico Profesional de Ingeniería Civil de Pregrado de la Universidad César Vallejo, identificado con DNI N° 77094227; a efecto de cumplir con las disposiciones vigentes consideradas en el Reglamento de Grados y Títulos de la Universidad César Vallejo, Facultad de Ingeniería, Escuela de Ingeniería Civil, declaro bajo juramento que toda la documentación, datos e información que se presenta en la presente tesis que acompaño es veraz y auténtica.

En tal sentido, asumo la responsabilidad que corresponda ante cualquier falsedad, ocultamiento u omisión tanto de los documentos como de información aportada, por lo cual nos sometemos a lo dispuesto en las normas académicas de la Universidad César Vallejo.

 **Trujillo, 19 de diciembre de 2018**

VÁSQUEZ BOZA ALBERT YOUSSEF DNI 77094227

# **PRESENTACIÓN**

<span id="page-6-0"></span>Señores miembros del jurado:

En cumplimiento del Reglamento de Grados y Títulos, de la Universidad César Vallejo de Trujillo, tenemos a bien presentar la tesis titulada; "**Diseño del mejoramiento de la carretera tramo baños termales Chimú – Rancho Grande, distrito de Sayapullo, Gran Chimú, La Libertad**"; con la finalidad de obtener el Título Profesional de Ingeniero Civil.

Anticipamos nuestro agradecimiento por las correcciones y sugerencias que nos podrían brindar para que nuestro trabajo de investigación se desarrolle de una mejor manera. En estos últimos años, el estado peruano ha empezado a realizar inversiones con la finalidad de interconectar al país, desarrollando mejoramientos en las carreteras. De esta manera, se incrementará el comercio y la economía del país. Así mismo, los diferentes proyectos que plantea el gobierno, genera múltiples puestos de trabajo, erradicando el desempleo.

Los Autores

# ÍNDICE DE CONTENIDO

<span id="page-7-0"></span>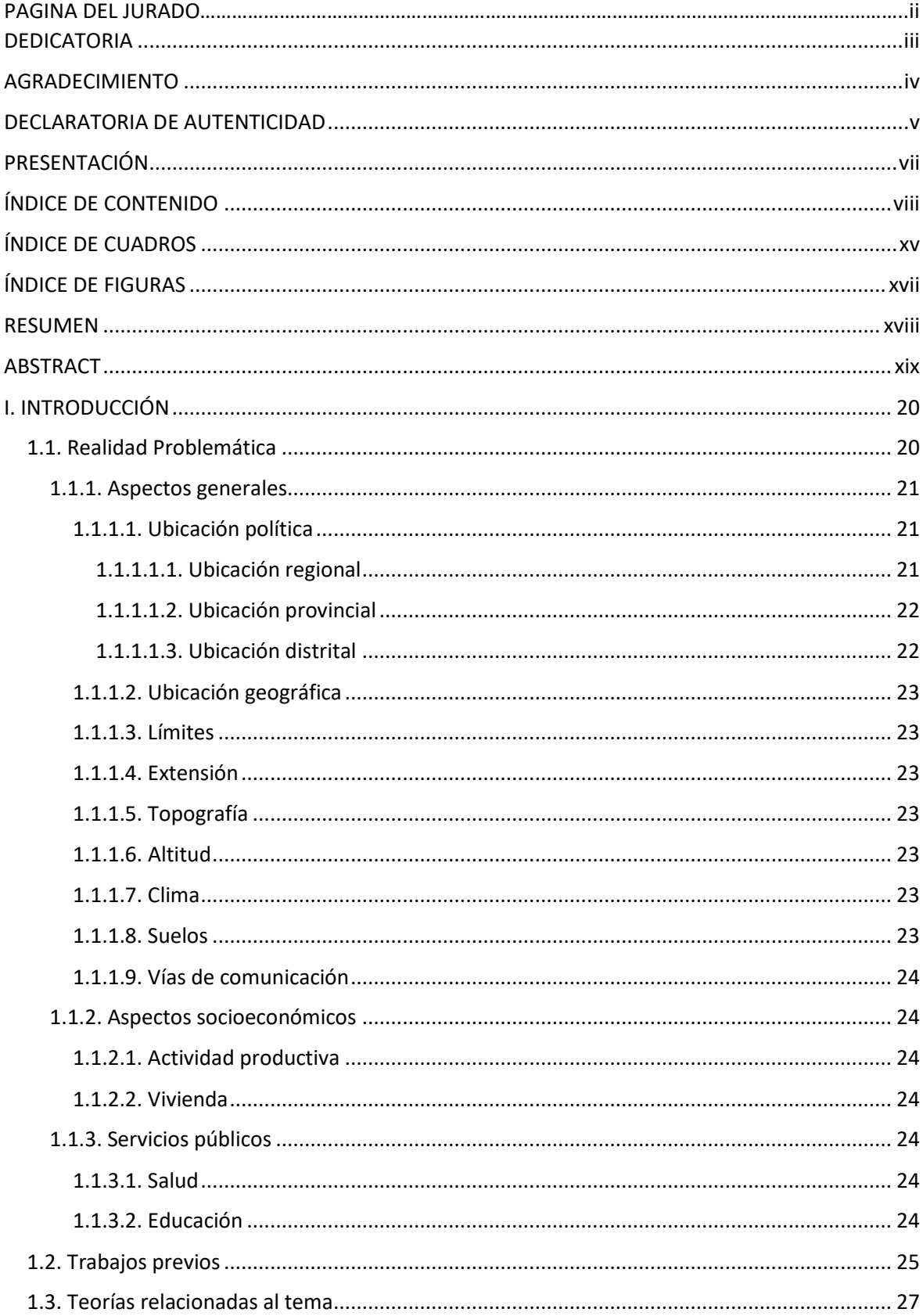

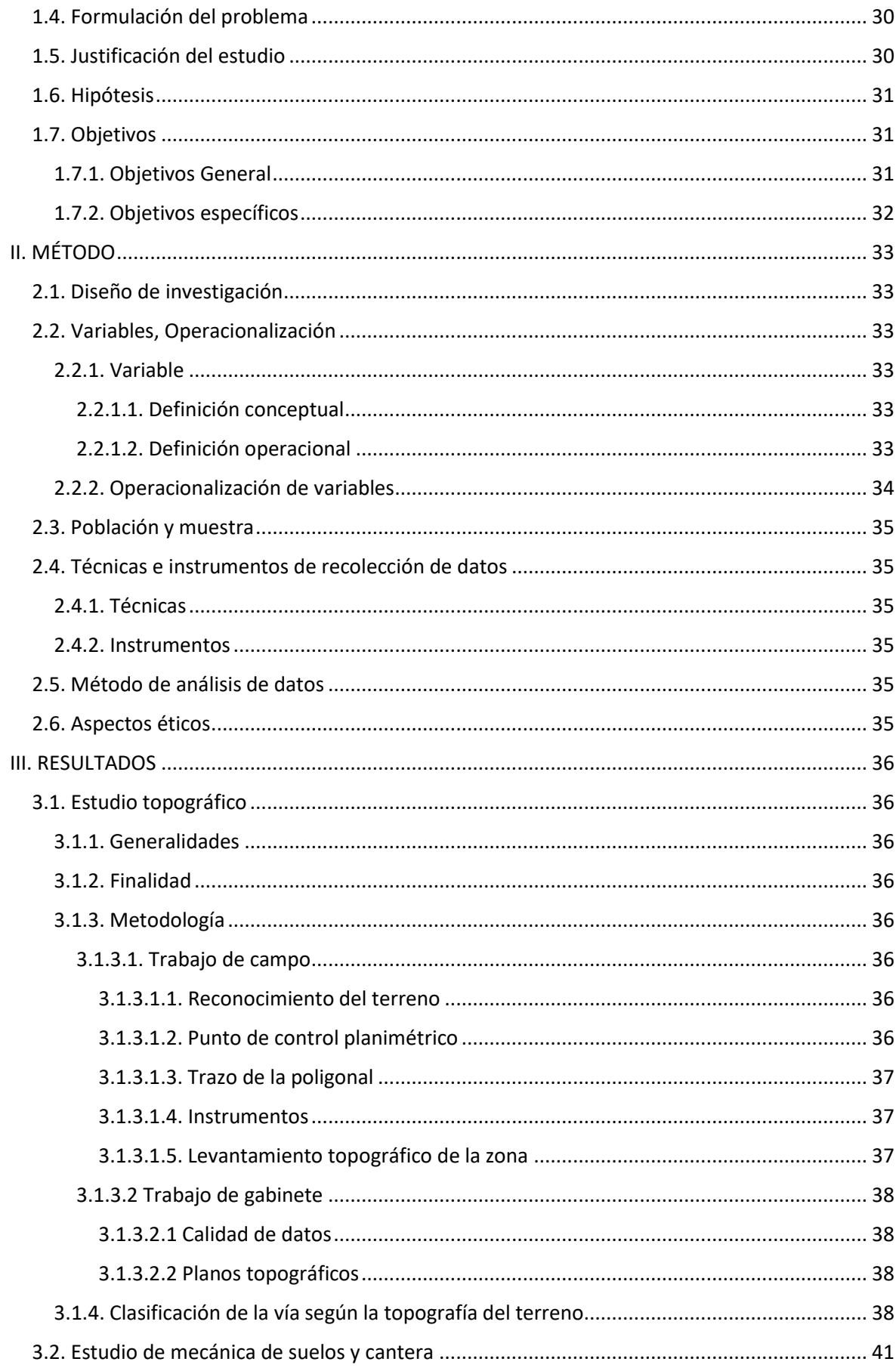

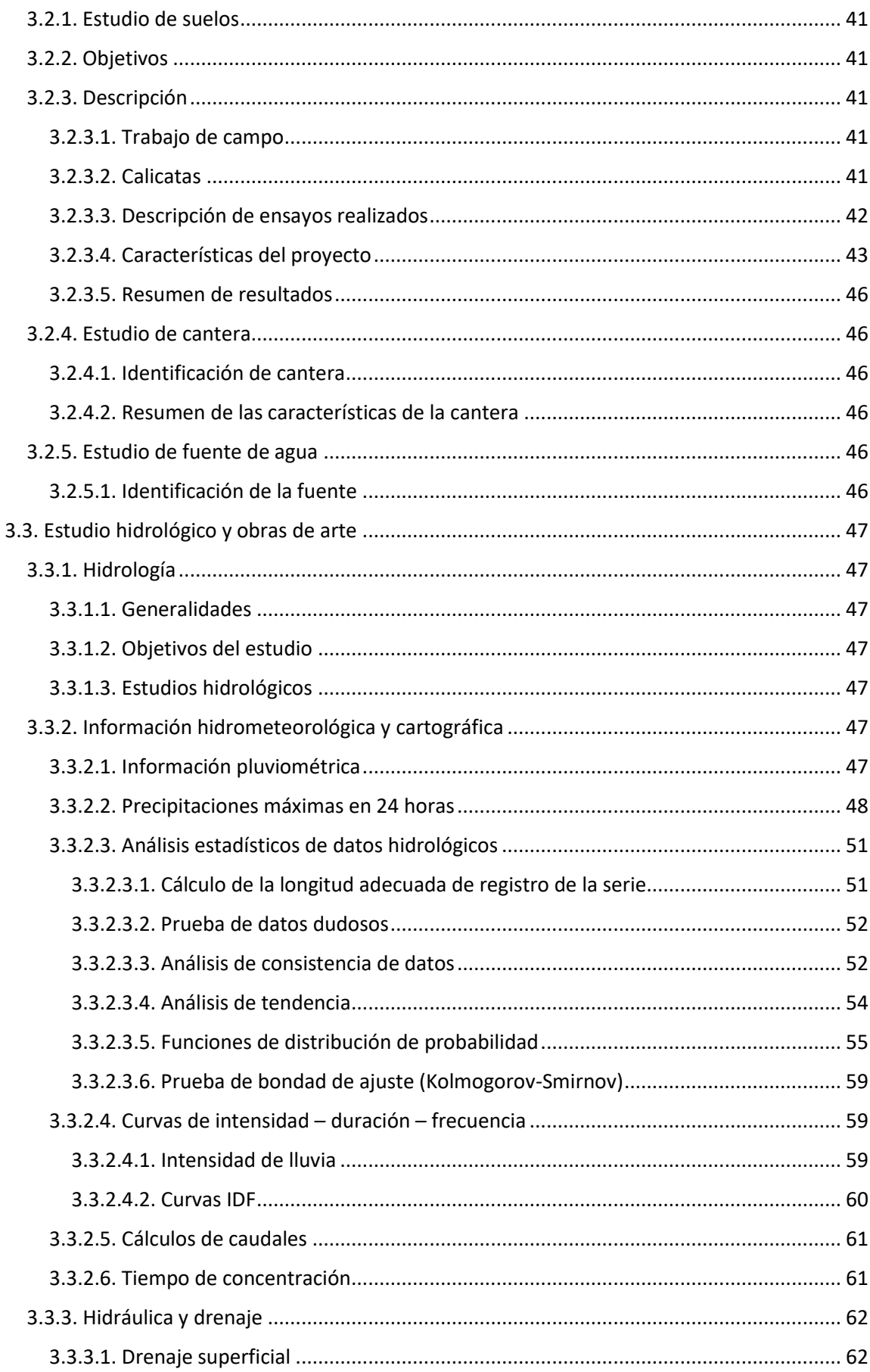

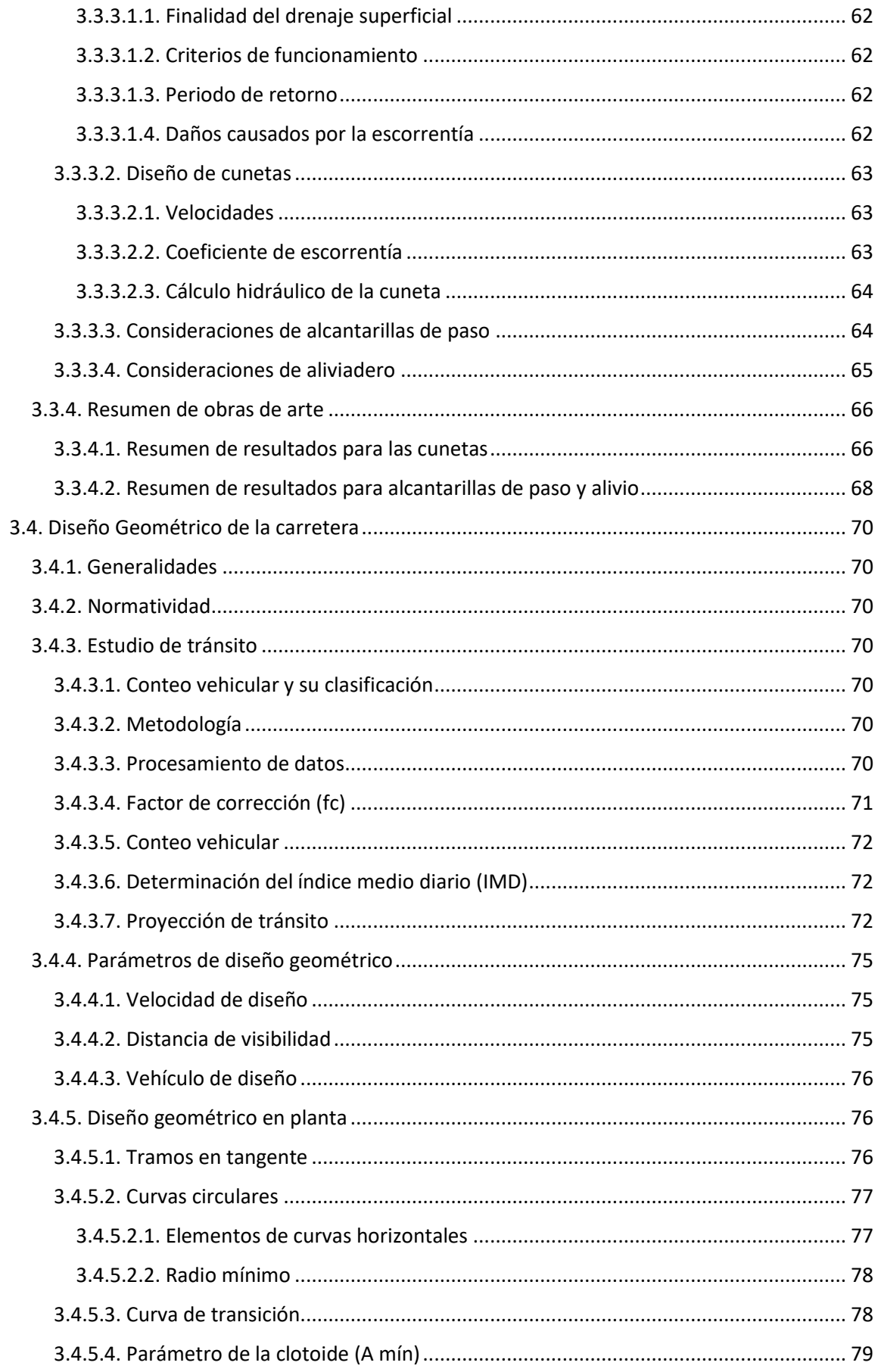

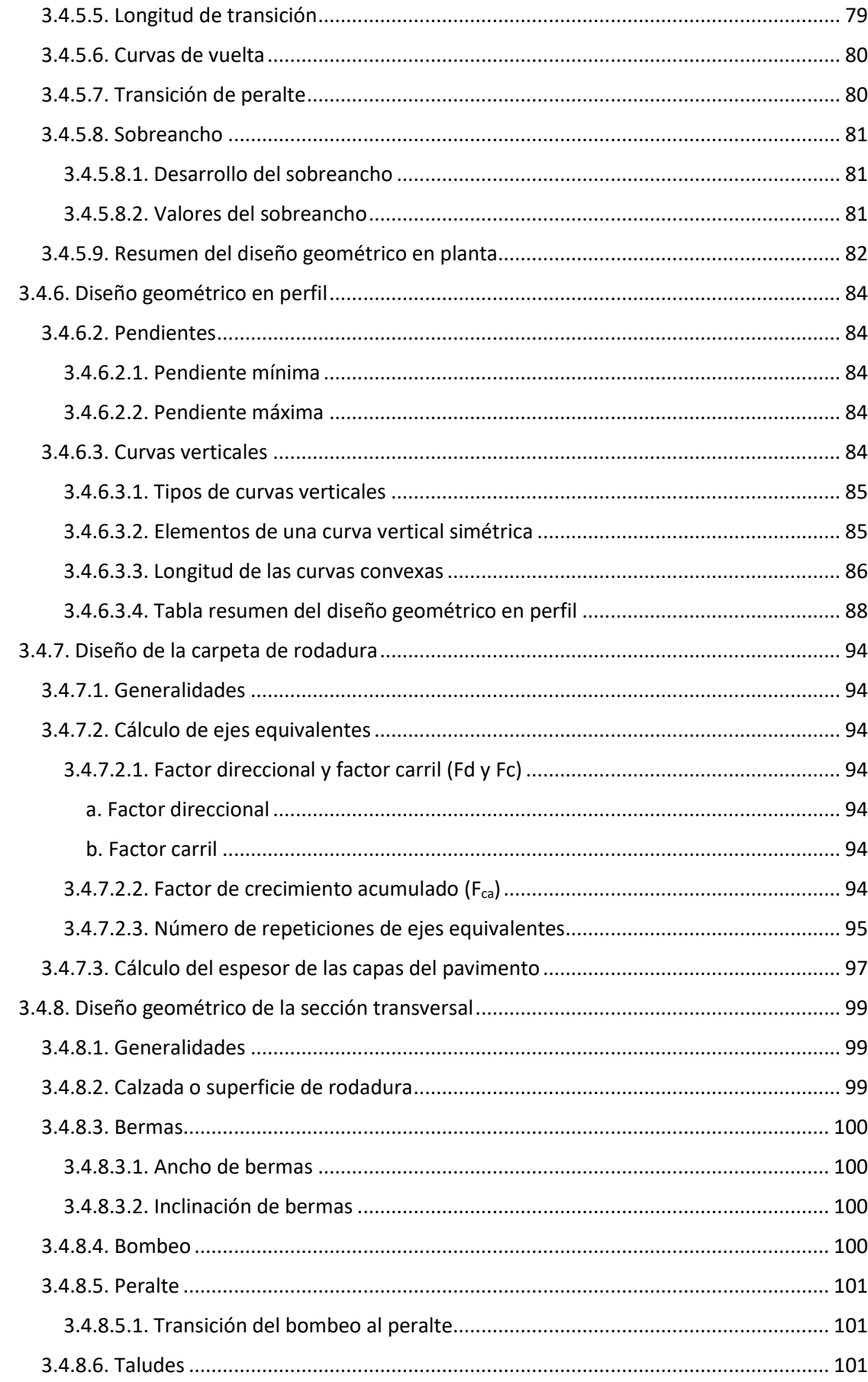

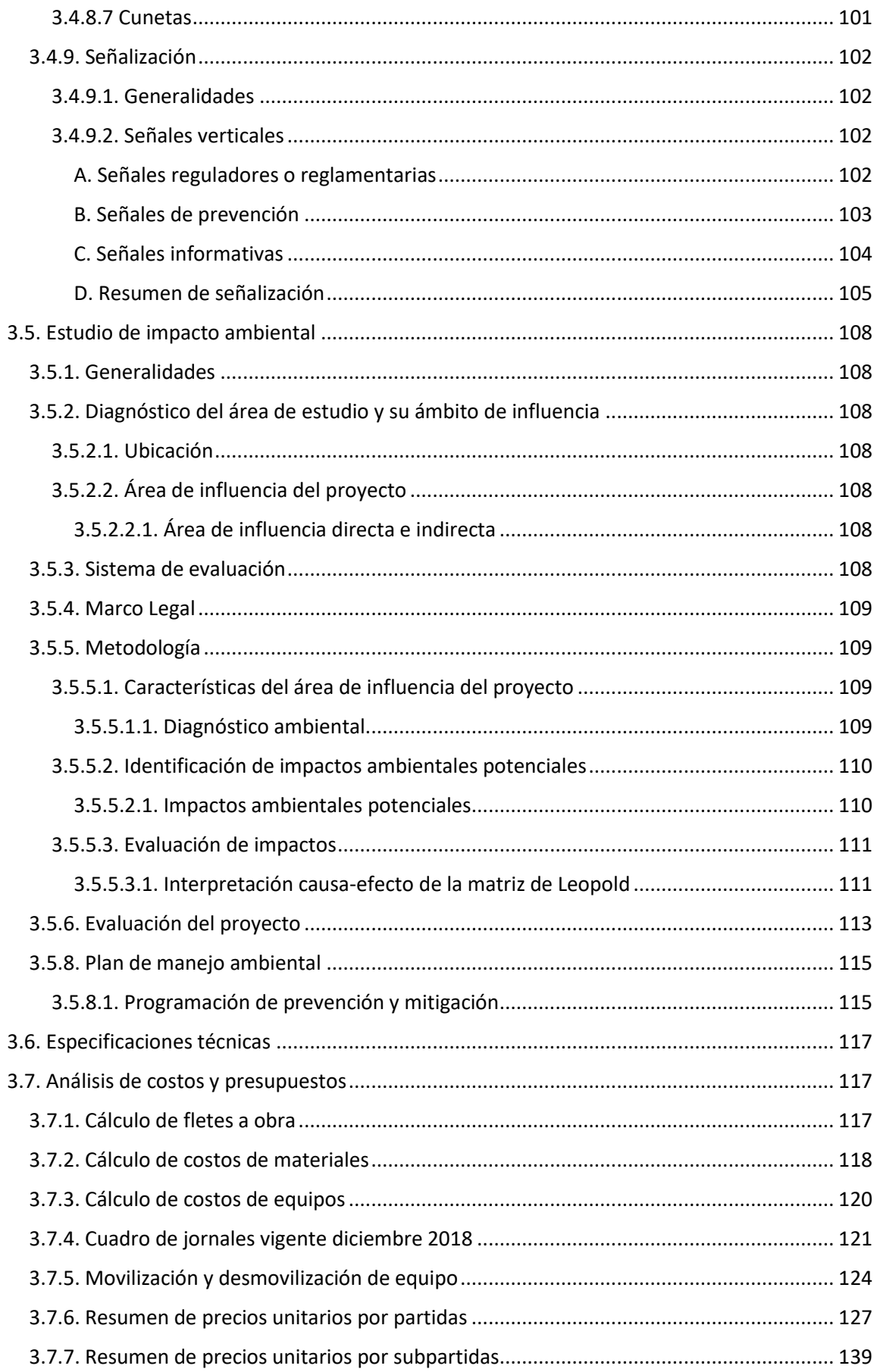

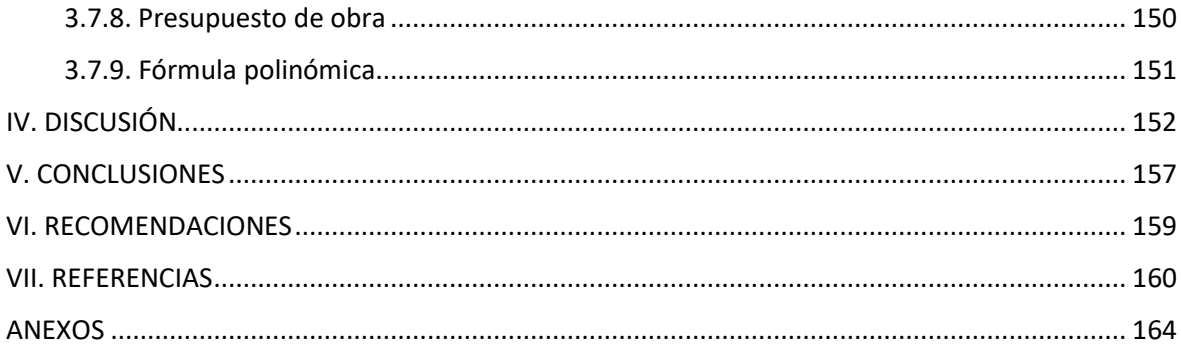

# **ÍNDICE DE CUADROS**

<span id="page-14-0"></span>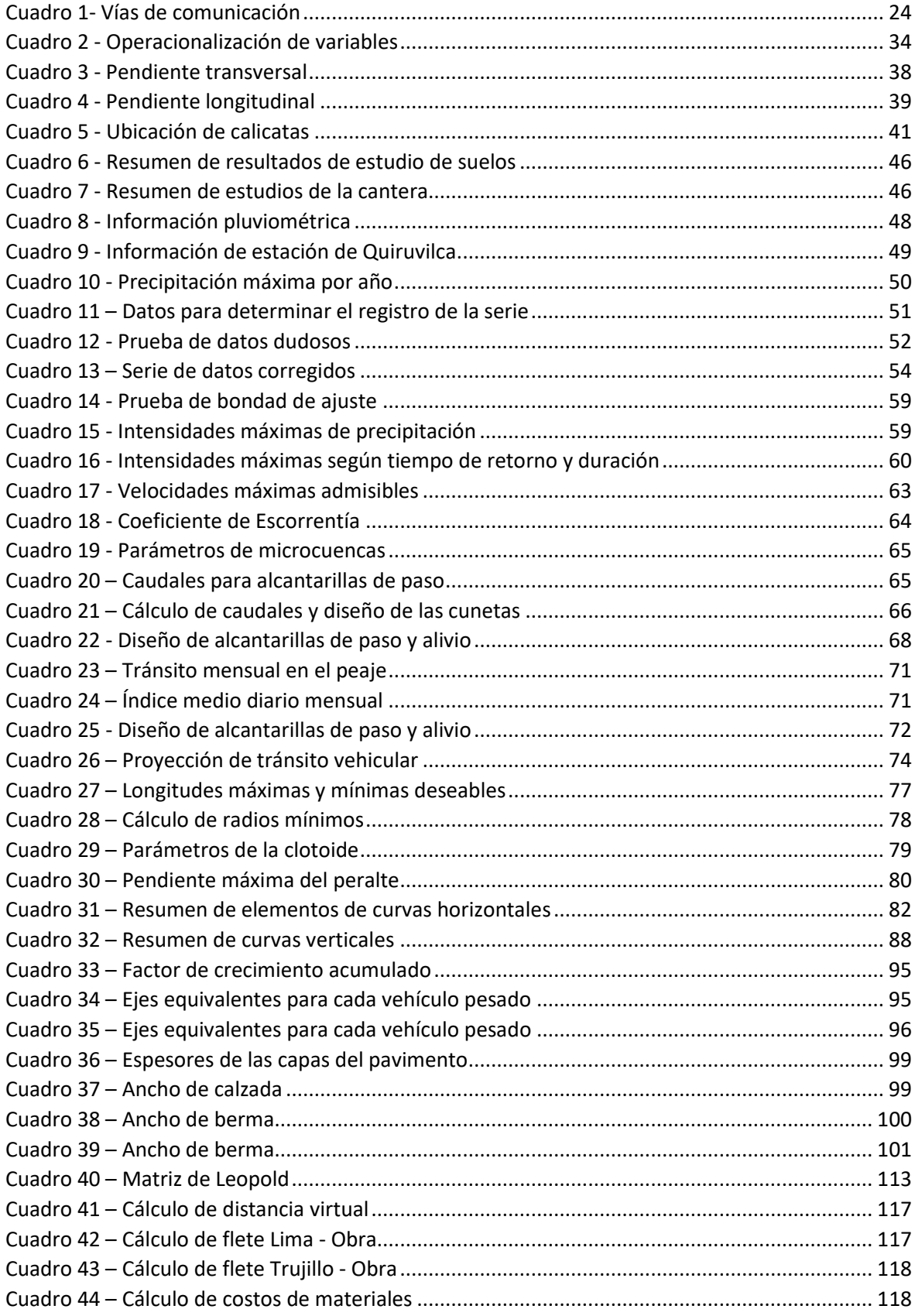

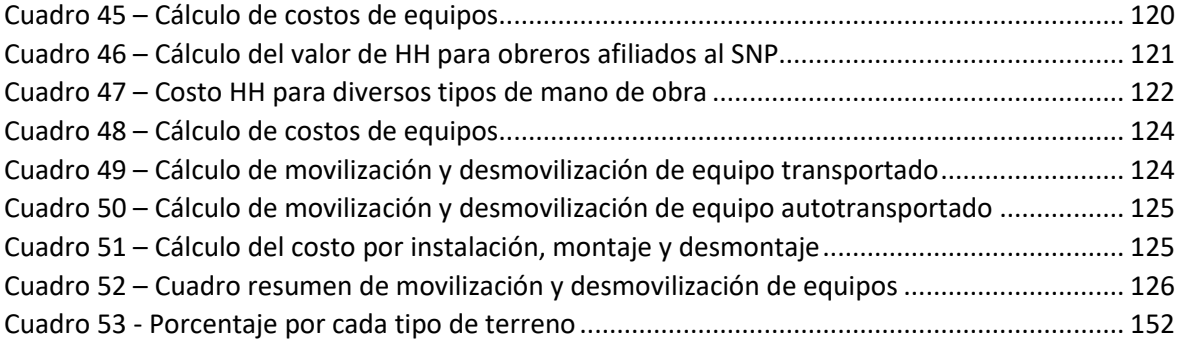

# **ÍNDICE DE FIGURAS**

<span id="page-16-0"></span>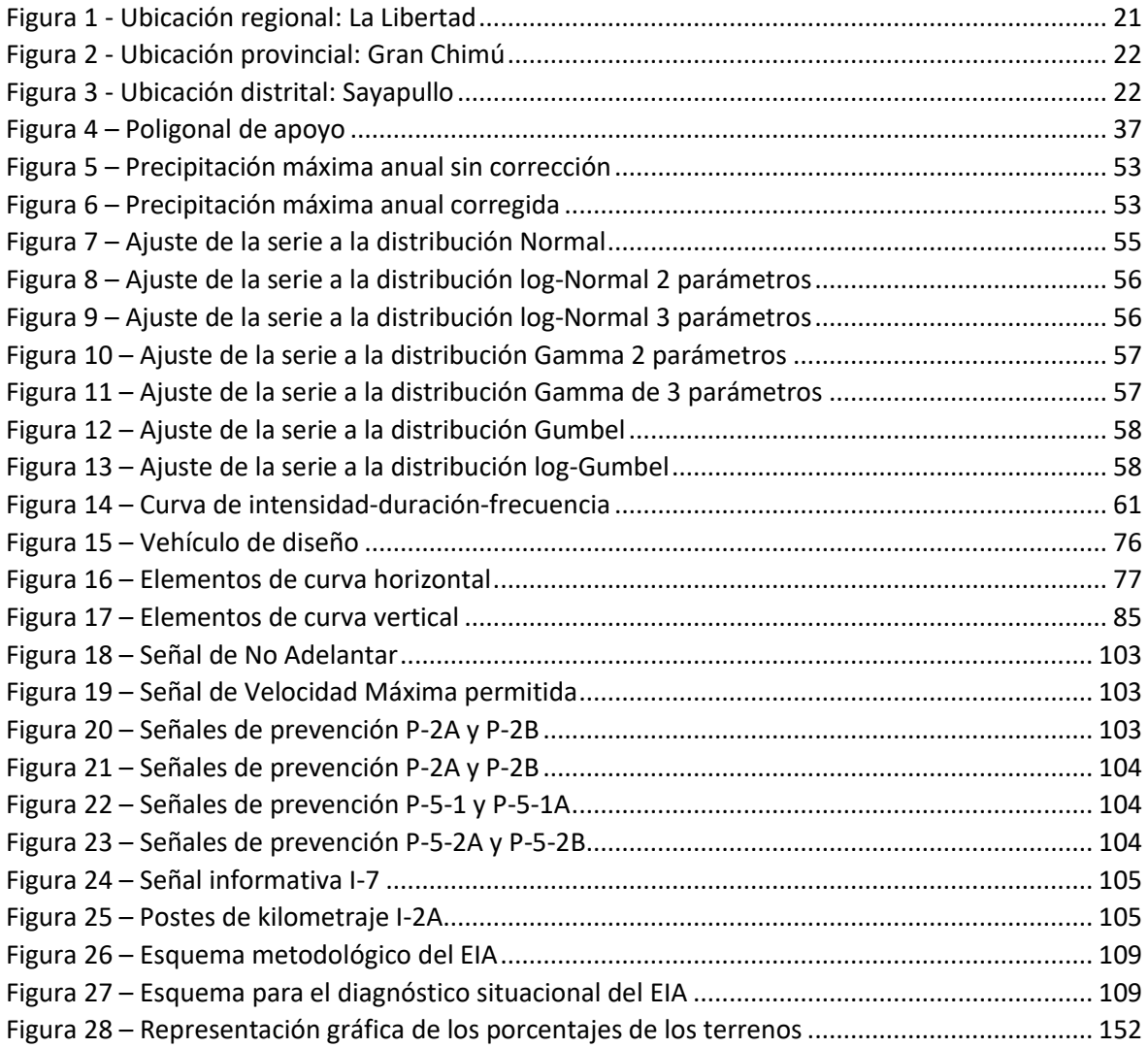

#### **RESUMEN**

<span id="page-17-0"></span>El Ministerio de Comercio Exterior y Turismo busca desarrollar el turismo de forma competitiva y autosostenible, mediante, entre otras cosas, la facilitación de los viajes y conectividad incorporando nuevos destinos. En el distrito de Sayapullo, Gran Chimú, La Libertad, existe un centro turístico denominado Baños Chimú; el mismo que cuenta con pozas de aguas termales. No obstante, este centro es poco conocido, debido a que faltan vías adecuadas que conecten este lugar al resto de la región. Por lo tanto, es necesario elaborar el proyecto para el diseño del mejoramiento que une el centro turístico con el caserío más cercano conocido como Rancho Grande.

Para desarrollar el proyecto se procedió a realizar el estudio topográfico, determinándose una orografía accidentada. Posteriormente se realizaron estudio de mecánica de suelos para identificar su clasificación y soporte, encontrándose suelo granulares con presencia de finos (GC, GM, SC y/o SM). Con esta información extraída del campo se procedió al trabajo de gabinete; el estudio hidrológico utilizó la estación climática de Callancas, se diseñaron cunetas y 41 alcantarillas de TMC. Se diseñó una carretera de tercera clase y velocidad de 30 km/h, la carretera tuvo una longitud de 9379 metros con 48 curvas horizontales y 28 verticales, la superficie de rodadura seleccionada fue Micropavimento. Así mismo, se realizó el estudio de impacto ambiental, el mismo que dio como resultado que la actividad que mayor impacto negativo generará será la conformación de la carpeta de rodadura. El presupuesto de la obra fue de S/ 8 026 016.30.

**Palabras clave:** diseño de carretera, Micropavimento, TMC, diseño geométrico.

#### **ABSTRACT**

<span id="page-18-0"></span>The Ministry of Foreign Trade and Tourism seeks to develop tourism competitively and selfsustaining, through, among other things, the facilitation of travel and connectivity by incorporating new destinations. In the district of Sayapullo, Gran Chimú, La Libertad, there is a tourist center called Baños Chimú; the same one that has pools of thermal waters. However, this center is little known, due to the lack of adequate roads that connect this place to the rest of the region. Therefore, it is necessary to elaborate the project for the design of the improvement that links the tourist center with the closest farmhouse known as Rancho Grande.

To develop the project we proceeded to carry out the topographic study, determining an uneven terrain. Subsequently, a soil mechanics study was conducted to identify its classification and support, finding granular soils with the presence of fines (GC, GM, SC and / or SM). With this information extracted from the field we proceeded to cabinet work; the hydrological study used the climate station of Callancas, ditches and 41 sewers were designed in TMC. A road of third class and speed of 30 km / h was designed, the road had a length of 9379 meters with 48 horizontal and 28 vertical curves, the selected rolling surface was Micropavimento. Likewise, the environmental impact study was conducted, which resulted in the activity that generates the greatest negative impact will be the conformation of the rolling folder. The budget of the work was S / 8 026 016.30.

Keywords: road design, Micropavimento, TMC, geometric design.

# <span id="page-19-0"></span>**I. INTRODUCCIÓN**

#### <span id="page-19-1"></span>**1.1. Realidad Problemática**

El planteamiento estratégico vigente elaborado por el Ministerio de Comercio Exterior y Turismo (MINCETUR) busca desarrollar el turismo de manera competitiva y sostenible; mediante la capacitación humana, amplitud de mercado e incentivar la inversión privada. Para mejorar la competitividad plantea, entre otras cosas, fomentar la facilitación de viajes y conectividad; así como la incorporación de nuevos destinos como es el caso de la fortaleza Kuélap mediante la construcción de un teleférico reduciendo de esta manera el tiempo de traslado. (MINCETUR, 2015)

En la región La Libertad el plan estratégico de turismo comprende la creación de circuitos alternativos enfatizando el potencial y riqueza de la tierra; promoción del turismo interno mediante excursiones de corto tiempo y bajo costo; asegurar la calidad de los servicios ampliando las vías de acceso, optimizando el servicio de transporte público y cobertura de rutas requeridas. (PERTUR, 2011)

De esta manera, en congruencia con las políticas de estado, el distrito de Sayapullo tiene la necesidad de promocionar el sitio turístico denominado Baños Chimú. Los Baños Chimú son aguas termales que brotan naturalmente del cerro denominado "Los Baños" a unos 65 kilómetros de Cascas, en el distrito de Sayapullo, provincia de Gran Chimú. Este destino turístico nacional posee 4 pozas rústicas ubicadas muy cerca del río Chicama. Actualmente se puede acceder a los Baños Chimú mediante dos rutas, la primera a través de Trujillo – Desvío Cascas - Baños cuyo recorrido tiene una duración de 3:30 horas y la segunda a través de Cajamarca – Cascas – Baños cuya duración es de 5:00 horas. Otra vía alterna, pero actualmente en desuso, es la vía Cajamarca – Rancho Grande – Baños cuyo recorrido dura 3:30 horas.

La vía Cajamarca – Rancho Grande – Baños se encuentra en desuso porque la vía que une los baños termales de Chimú con el caserío de Rancho Grande se encuentra en pésimo estado. El ancho de calzada varía entre 2.5 a 3.5 metros, tiene curvas de hasta 15 metros de radio, no existen cunetas ni alcantarillas y presenta muchas imperfecciones en la superficie de rodadura. Todos estos defectos no garantizan el tránsito seguro y cómodo por esta vía, debido a esta razón los buses turísticos no la utilizan. La vía se encuentra ubicada al margen derecho del río Chicama, y no cumple con las características vigentes según el Manual de Carretera DG-2018 que

fue escrito y publicado por el Ministerio de Transporte y Comunicaciones del Perú (MTC) y sirve como sustento técnico para el diseño y evaluación de carreteras.

Las autoridades del distrito de Sayapullo desean promocionar los Baños Chimú como destino turístico Nacional y de esta forma generar ingresos para los 350 pobladores del caserío de Rancho Grande (INEI, 2015) y del distrito. Debido a la relevancia económica de la vía Baños Chimú – Rancho Grande las autoridades solicitaron la realización del presente proyecto de investigación. Cuya realización permitirá determinar el monto de inversión para la construcción de la carretera y de esta manera considerarlo en el plan estratégico y plan operativo de la municipalidad 2019.

#### <span id="page-20-1"></span><span id="page-20-0"></span>**1**.**1.1. Aspectos generales**

#### <span id="page-20-2"></span>**1.1.1.1. Ubicación política**

# **1.1.1.1.1. Ubicación regional**

El proyecto se desarrolló en la región de La Libertad, ubicada en la costa norte del Perú.

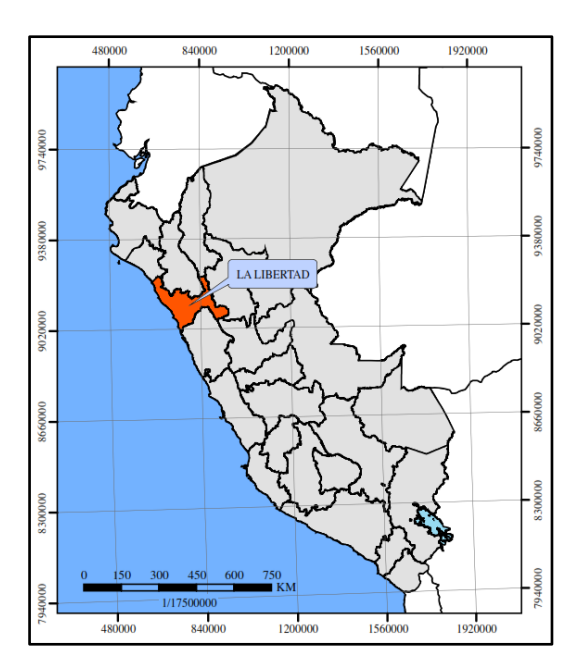

<span id="page-20-3"></span>Figura 1 : Ubicación regional: La Libertad

# <span id="page-21-0"></span>**1.1.1.1.2. Ubicación provincial**

La carretera se encuentra ubicada en la provincia de Gran Chimú.

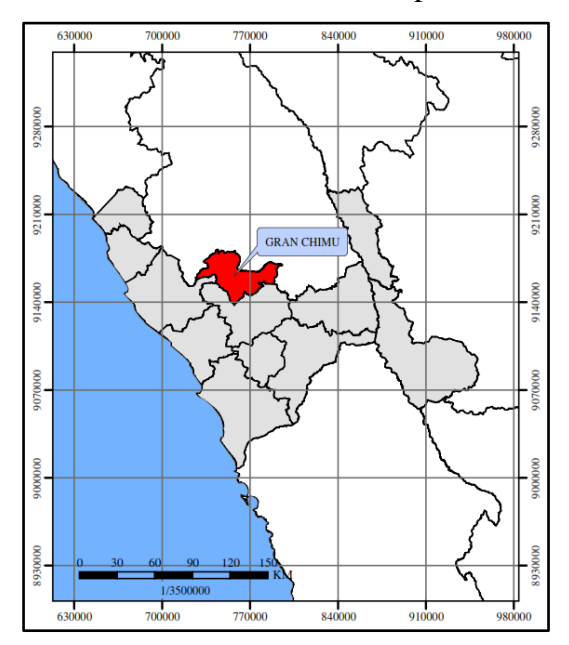

Figura 2 : Ubicación provincial: Gran Chimú

# <span id="page-21-2"></span><span id="page-21-1"></span>**1.1.1.1.3. Ubicación distrital**

La carretera que une el centro turístico baños termales Chimú y el caserío Rancho Grande, se ubica en el distrito de Sayapullo.

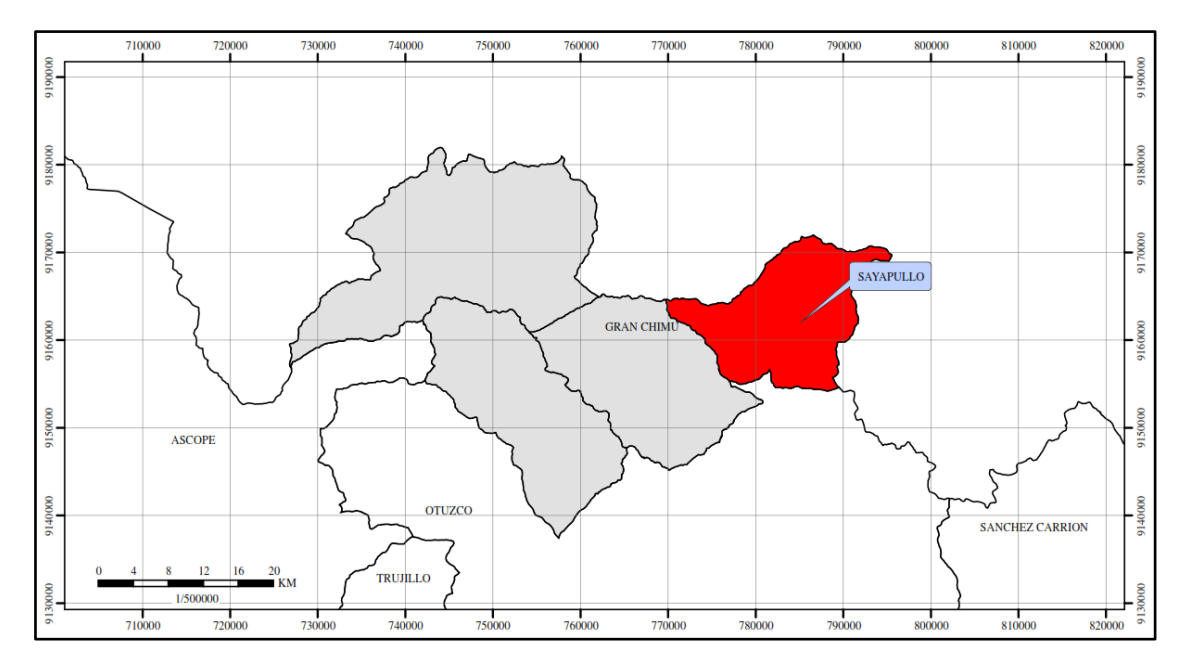

<span id="page-21-3"></span>Figura 3 : Ubicación distrital: Sayapullo

#### <span id="page-22-0"></span>**1.1.1.2. Ubicación geográfica**

La carretera en estudio esta ubicada en la provincia de Gran Chimú, distrito de Sayapullo, departamento de La Libertad, en la zona 17M en el Perú.

# <span id="page-22-1"></span>**1.1.1.3. Límites**

Sayapullo limita con las siguientes localidades:

- Por el norte : Departamento de Cajamarca
- Por el sur : Provincia de Otuzco
- Por el este : Provincia de Cajabamba
- Por el oeste : Provincia de Gran Chimú

# <span id="page-22-2"></span>**1.1.1.4. Extensión**

El distrito de Sayapullo se encuentra localizado en la sierra liberteña, en la provincia de Gran Chimú. Cuenta con un área de 238.47 m<sup>2</sup> y con aproximadamente 6386 habitantes.

### <span id="page-22-3"></span>**1.1.1.5. Topografía**

El distrito de Sayapullo cuenta con una orografía accidentada, con pendientes superiores al 10 %. Su riesgo sísmico es de frecuencia media.

# <span id="page-22-4"></span>**1.1.1.6. Altitud**

El distrito de Sayapullo tiene una altitud media de 2357 m.s.n.m.

### <span id="page-22-5"></span>**1.1.1.7. Clima**

El clima en el distrito de Sayapullo se considera cálido y templado. Con una temperatura anual de 14.1 °C y una precipitación promedio de 627 mm. En enero se registra el mes más caluroso del año; en junio, el más friolento.

## <span id="page-22-6"></span>**1.1.1.8. Suelos**

El suelo del distrito de Sayapullo está compuesto en su mayoría con arena, debido a la actividad agrícola que prima en ese lugar. Además, sus suelos poseen gran cantidad de material orgánico.

# <span id="page-23-0"></span>**1.1.1.9. Vías de comunicación**

Desde la ciudad de Trujillo hasta el caserío de Rancho grande, existen aproximadamente 132 km, y un tiempo de viaje de 3 horas.

<span id="page-23-7"></span>

| <b>Desde</b>  | <b>Hasta</b>  | Km. | Tipo de vía                                | <b>Tiempo</b><br>Aprox. |
|---------------|---------------|-----|--------------------------------------------|-------------------------|
| Trujillo      | Desvío Cascas | 96  | Carrera asfaltada                          | $1:55$ hr               |
| Desvío Cascas | Baños Chimú   | 24  | Trocha carrozable                          | $0:40$ hr.              |
| Baños Chimú   | Rancho Grande | 12  | Carretera asfaltada y<br>Trocha carrozable | $0:25$ hr.              |

Cuadro 1- Vías de comunicación

Fuente: Elaboración propia.

# <span id="page-23-2"></span><span id="page-23-1"></span>**1.1.2. Aspectos socioeconómicos**

# **1.1.2.1. Actividad productiva**

La actividad económica principal es la agricultura. El cultivo del arroz es el que más se siembra, debido a su cercanía al río Chicama. Otros de los productos con alta demanda son la papa, maíz amarillo, alfalfa, palto y granadilla.

# <span id="page-23-3"></span>**1.1.2.2. Vivienda**

En el distrito de Sayapullo, cuenta con aproximadamente 1600 viviendas, construidas en su mayoría de adobe o tapia, con techos de plancha de calamina y pisos de tierra. La mayoría de casas cuenta con alumbrado y proveen agua de ríos o acequias cercanas a sus viviendas.

#### <span id="page-23-5"></span><span id="page-23-4"></span>**1.1.3. Servicios públicos**

#### **1.1.3.1. Salud**

El distrito de Sayapullo cuenta con cuatro centros de salud, El Porvenir, la Colpa, Sayapullo y Simbron, con atención durante todo el día para emergencias menores.

# <span id="page-23-6"></span>**1.1.3.2. Educación**

El distrito de Sayapullo cuenta con centros educativos para cada nivel: Inicial, Primaria y Secundaria:

Inicial: I.E N° 82333 - Colpa

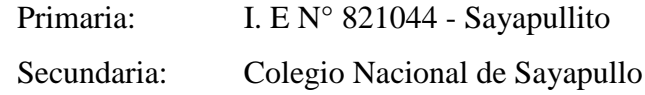

#### <span id="page-24-0"></span>**1.2. Trabajos previos**

Según Bazán y Montoya (2017), en su tesis "Diseño del mejoramiento a nivel de afirmado de la carretera rural Collambay – Ñari, provincia de Trujillo, región La Libertad", tuvieron como objetivo determinar las características del diseño geométrico para una carretera a nivel de afirmado con una topografía accidentada y una velocidad de diseño de 30 km/h. Se obtuvo un valor de 12.85% como CBR de la subrasante; la superficie de rodadura a nivel de afirmado es de 20 cm; el costo total del proyecto fue de S/ 3 239 100.65.

Según Blas (2017), en su trabajo "Diseño para el mejoramiento de la carretera del tramo: cruce de Chacato – Usurbamba, distrito de Julcán, provincia de Julcán, departamento de La Libertad", tuvo como finalidad determinar las características para el diseño de una carretera de tercera clase en una topografía accidentada. El estudio de suelos arrojó un CBR promedio de 12.5%; se proyectaron 6 alcantarillas de 24" y 32"; se diseñó una carretera cuya velocidad de diseño fue de 30 km/h; el presupuesto de la obra fue de S/ 3 694 170.35.

Según Bonilla (2017), en su trabajo de tesis "Diseño para el mejoramiento de la carretera tramo, Emp. Ll842 (Vaquería) – Pampatac – Emp. Ll838, distrito de Huamachuco, provincia de Sánchez Carrión, departamento de La Libertad", tuvo como objetivo diseñar una carretera tercera clase para una topografía accidentada tipo 3. El tipo de suelo es en su mayoría GC y el valor del CBR de la subrasante es de 8.43%; consideró 33 alcantarillas de 24" y 60"; se diseñó una carretera cuyo ancho de calzada es de 6 metros, berma de 0.5 metros, pendiente máxima de 10% y mínima de 0.5%; el costo total del proyecto fue de S/ 7 449 256.62.

Según Cárdenas (2017), en su tesis denominada "Diseño de la carretera de Pampa Lagunas – Jolluco, distrito de Cascas – provincia de Gran Chimú – departamento La Libertad", tuvo como finalidad determinar las características geométricas para el diseño de una carretera tercera clase de 3.750 kilómetros de longitud. La estructura de la carpeta de rodadura estuvo compuesta de 15 cm de subbase, 18 cm de base y 2.5 cm de tratamiento bicapa; el presupuesto total del proyecto fue de S/ 3 154 015.63.

Cornejo (2017), realizó un estudio para el "Diseño para el mejoramiento de la carretera tramo Mungurral – Ake, distrito de Santiago de Chuco, provincia de Santiago de Chuco, departamento de La Libertad", tuvo como objetivo diseñar una carretera en un terreno de topografía ondulada y accidentada con pendientes transversales entre 11-50% y pendientes longitudinales mayores a 10%. Se determinó que el suelo del proyecto es MH y SC, el valor del CBR de la subrasante es de 5.41% es decir una subrasante pobre; se diseñaron alcantarillas de 36" y 48"; se diseñó una carretera tercera clase con velocidad de diseño 40 km/h; el costo total del proyecto fue de S/ 10 591 432.29.

Según Miñano (2017), en su trabajo "Diseño de la carretera cruce Huamanmarca – Loma Linda, distrito de Mache, provincia de Otuzco, departamento La Libertad", tuvo como finalidad determinar las características para el diseño de una carretera en una topografía accidentada. Se determinó un terreno cuyo CBR es de 9.88% clasificándolo como una subrasante regular; se diseñó una carretera tercera clase con velocidad de 30 km/h y tratamiento bicapa; el presupuesto total del proyecto fue de S/ 1 481 507.28.

Otiniano (2017), realizó un trabajo para el "Diseño para el mejoramiento de la carretera tramo, caserío Cruz de Las Flores – Cabargón, distrito de Huamachuco – provincia de Sánchez Carrión – departamento La Libertad", tuvo la finalidad de realizar el diseño geométrico de una carretera tercera clase en un terreno con topografía accidentada y con pendientes transversales entre 50-80% y pendientes longitudinales de hasta 10%. Se determinó un suelo tipo CL-ML, y el valor del CBR de la subrasante es de 8.27%; se diseñó una carretera con velocidad de diseño de 30 km/h, radios mínimos de 25 metros, ancho de calzada de 6 metros, berma de 0.60 metros; el costo total del proyecto fue de S/ 6 698 361.70.

Según Paredes (2017), en su trabajo de tesis denominado "Diseño de la carretera de Ochape – Samana, distrito de Cascas – provincia de Gran Chimú, departamento La Libertad", tuvo como objetivo diseñar una carretera en un terreno con orografía accidentada y una pendiente máxima de 10%. El estudio de mecánica de suelos determinó que está compuesto de arcilla de baja plasticidad (CL) y arenas limosas (SM); se diseñaron 10 alcantarillas de TMC de 24" y 48"; el presupuesto total de la obra fue de S/ 3 819 384.00.

Paredes y Seijas (2017), realizaron un trabajo denominado "Diseño para el mejoramiento de la carretera: sector Bella Victoria – pampas de San Juan, caserío Conache, distrito Laredo, provincia Trujillo – La Libertad", donde tuvieron el objetivo de diseñar una carretera en un terreno plano considerando pendientes menores de 2% mayormente. Se diseñó una carretera cuya velocidad directriz es de 40 km/h, un ancho de calzada de 3.30 metros, bermas de 0.90 metros, radio mínimo de 30 metros y peraltes máximos de 8%; se determinó que el suelo es del tipo SM y el valor del CBR de la subrasante es de 14.8%; el presupuesto total del proyecto fue de S/ 13 147 087.15.

Según Pérez (2017), en su trabajo "Diseño de la carretera entre los caseríos de Unión Muchamaca – Chugur, provincia de Otuzco, departamento de La Libertad", tuvo como objetivo diseñar una carretera tercera clase con una pendiente máxima de 9.84%. Se determinó que el terreno en su mayoría es arena limosa (SM), asimismo el CBR de la subrasante tiene un valor de 41.11%; se diseñó 12 alcantarillas de 24", 32", 40" y 48"; la carretera tiene una superficie de rodadura de 6 metros y 0.50 metros de berma, porcentajes de bombeo de 2.5% y micropavimento de 1 cm como superficie de rodadura.

# <span id="page-26-0"></span>**1.3. Teorías relacionadas al tema**

La topografía tiene como finalidad la representación gráfica de una parte de terreno de extensiones variables indicando los posibles ríos, cerros, edificaciones, árboles, etc. también es conocida por utilizar métodos para determinar puntos en la tierra por medio de tres medidas, y utilizando la semejanza geométrica (escala) para generar planos. Una de las ramas de la topografía es la taquimetría, que consiste en la representación del terreno de manera horizontal (planimetría) y elevación (altimetría) mediante curvas de nivel. Durante el levantamiento taquimétrico es importante considera la cota, altura de un punto, de los bench mark (BM) que son puntos permanentes, señalados y fijados en el terreno y que nos servirán para establecer nuestra de red de apoyo. (Torres, 2015)

Para realizar un levantamiento topográfico es necesario establecer redes de apoyo, para el levantamiento de una carretera existente se debe utilizar la poligonal abierta, esta red de apoyo utiliza distancias y amplitud de ángulos para su cálculo. Es recomendable para distancias medianamente extensas y terrenos no accidentados. El problema de una poligonal abierta radica en que no se puede comprobar con precisión el levantamiento. Se puede comprobar cada cierto tramo cerrando la poligonal, entonces se considera una poligonal abierta pero analíticamente cerrada. El procedimiento para el cálculo y comprobación de las alturas de la red de apoyo se llama nivelación y consiste en hallar la diferencia de alturas entre dos puntos tomando como referencia un plano horizontal. (Torres, 2015)

El estudio de mecánica de suelos hace posible predecir el comportamiento de una estructura en función de los componentes del suelo y los materiales. La mecánica de suelos ha revolucionado la ingeniería permitiendo predecir fallas futuras y explicando otras ya producidas. Conocer la clasificación de suelos es importante para predecir el comportamiento del suelo frente a las estructuras. La granulometría en suelos permite determinar la proporción de partículas de suelo de un diámetro determinado y de esta manera clasificar el suelo. En suelos de partículas gruesas es posible determinar su clasificación solo con métodos de análisis granulométricos; no obstante, para suelos finos se tiene que realizar ensayos de plasticidad. El análisis mecánico de granulometría comprende los métodos por el cual se separa el suelo en diversas partes de acuerdo a su tamaño. El método del cribado por mallas, se utiliza para obtener fracciones de suelos hasta la malla N° 200; los suelos pasan sucesivamente las diversas mallas y las fracciones que quedan retenidas son pesadas generando así curvas granulométricas de los pesos acumulados. (Juárez y Rico, 2011)

Las características plásticas del suelo, es decir la medida de su plasticidad fueron estudiadas por Atterberg. Entre los estados de consistencia determinados por Atterberg están el límite líquido y el límite plástico. El límite líquido es el valor de la humedad a la cual el suelo deja de comportarse como líquido y empieza a

comportarse como plástico. Este método utiliza la copa de Casagrande determinándose la humedad necesaria para que la ranura se cierre en 25 golpes. El límite plástico es el contenido de humedad en donde el suelo deja de comportarse como plástico y empieza a comportarse como sólido. El método utilizado es mediante la realización de cilindros de 3 milímetros de diámetro hasta el momento en que estos se agrieten por la pérdida de humedad. (Juárez y Rico, 2011)

Debido a la casi infinita variedad de tipos de suelos el primer paso para analizar científicamente un suelo es clasificarlo, existen dos sistemas comúnmente utilizados para la clasificación. El primero de ellos el Sistema unificado de clasificación de suelos (SUCS) el cual distingue a los suelos gruesos y finos por la malla N° 200, los clasifica con las siguientes combinaciones G, S, M, L, W, P. El segundo sistema de clasificación es el propuesto por la American Association of State Highway and Transportation Officials (AASHTO) especialmente utilizado para carreteras, clasifica los suelos en función del índice de grupo el cual indica su capacidad de ser usado como suelo de fundación para carreteras. No obstante, existen formas para aumentar la resistencia y disminución de la deformación. Uno de estos procesos es denominado compactación de suelos, este proceso depende del tipo de suelo con el que se trabaje. Para determinar el contenido óptimo de humedad para la compactación se utiliza el ensayo de proctor. (Juárez y Rico, 2011)

Otra característica importante de los suelos es determinar la humedad natural, debido a que la resistencia de los suelos está ligada a la cantidad de agua y la densidad de los mismos. Esta humedad es compara con la humedad optima de compactación y de esta manera el proyectista determinará el mejor método de compactación. La resistencia del suelo se estable en el valor de CBR el cual será determinado al 95% de la máxima densidad seca, el valor de CBR de diseño se puede determinar dependiendo del número de ensayos, con el valor del CBR se clasifica el tipo de subrasante del terreno y determina la superficie de rodadura que corresponde. (MTC, 2013)

Otro factor importante para determinar la superficie de rodadura es la carga que soportará la carretera. Esto se obtiene realizando el cálculo de ejes equivalentes a través del estudio de tránsito. El índice medio diario anual (IMDA) representa el

promedio aritmético de la cantidad diaria de vehículos que pasan una sección de la vía. Este valor se utiliza para la proyección de la vía, características geométricas, acondicionamiento del pavimento, etc. La máxima velocidad a la que un vehículo puede transitar con seguridad y comodidad por una había es conocida como velocidad de diseño. Esta se escoge en función de la topografía y el IMDA de la sección de la vía. Es a partir de este parámetro que se determinan las características geométricas de la carretera. Una de las características geométricas más importantes que puedan garantizar la seguridad vial, es el radio mínimo el cual es el menor radio que puede utilizar en función de la velocidad de diseño y el peralte máximo para transitar con seguridad y comodidad. (MTC, 2018)

Es necesario un ancho adicional de la superficie de rodadura de la vía en los tramos en curva, que compensa el espacio que necesitan los vehículos para voltear. A este ancho adicional se le denomina sobreancho y su desarrollo se realiza en la longitud de transición de peralte o longitud de la curva de espiral. El diseño geométrico de una carretera comprende el diseño geométrico en planta u horizontal, el diseño geométrico en perfil y el diseño geométrico de la sección transversal. Este último comprende el diseño de la calzada, que es la superficie de rodadura de la carretera; la berma, que es un espacio adicional a la calzada utilizada para casos de emergencia; el bombeo que es la inclinación de la calzada con el fin de evacuar las aguas superficiales de la carretera a las cunetas; el peralte que es la inclinación de las carreteras en las curvas y tiene la función de contrarrestar la fuerza centrífuga; y los taludes que es la inclinación lateral del terreno lateral a la carretera, estos pueden ser terraplenes (relleno) o corte. (MTC, 2018)

# <span id="page-29-0"></span>**1.4. Formulación del problema**

¿Qué características técnicas deberá presenta el diseño del mejoramiento de la carretera tramo baños termales Chimú – Rancho Grande, distrito de Sayapullo, Gran Chimú, La Libertad?

#### <span id="page-29-1"></span>**1.5. Justificación del estudio**

Esta investigación nos permitió diseñar una carretera que cumple con los parámetros técnicos vigentes en el manual de carretera diseño geométrico 2018, aplicando el método científico garantizando una transitabilidad segura y cómoda de los pobladores; como son radios mínimos en función de la velocidad de diseño, el tipo de carretera y la topografía del terreno; peralte y pendientes máximas; anchos de calzada y berma, etc. Actualmente, la carretera no cuenta con cunetas para el drenaje de precipitaciones, ni mucho menos con alcantarillas; además, el ancho de vía no es el adecuado.

Es de utilidad también para posteriores investigaciones sobre el desarrollo y diseño de infraestructura vial, diseño de drenaje y obras de arte que garanticen la evacuación rápida y eficaz del agua superficial en la carretera. Así como también las características del terreno y suelo que influyen en el diseño geométrico y diseño de la carpeta de rodadura.

Además, nos sirvió como medio comparativo de los parámetros de la norma anterior (DG-2014), utilizada en investigaciones anteriores de este tipo, y la norma actualmente vigente (DG-2018). Permitiendo el análisis de cada parámetro actualizado, observando las mejores y correcciones de algunos errores en la norma pasada.

Del mismo modo el proyecto mejorará la vida de los pobladores reactivando la economía del distrito debido al incremento del flujo turístico propiciando el desarrollo socioeconómico y cultural de la zona; con la creación de hospedajes, centros comerciales, venta de productos autóctonos, etc. Además, conocer el presupuesto total de la obra le permitirá a la Municipalidad distrital de Sayapullo incluirlo dentro del presupuesto anual del año 2019 o en caso contrario pedir el presupuesto a la entidad correspondiente.

### <span id="page-30-0"></span>**1.6. Hipótesis**

La hipótesis es implícita al tratarse de un proyecto de investigación descriptiva cuya verificación se realizará por medio de los resultados.

## <span id="page-30-2"></span><span id="page-30-1"></span>**1.7. Objetivos**

#### **1.7.1. Objetivos General**

Realizar el diseño del mejoramiento de la carretera tramo baños termales Chimú – Rancho Grande, distrito de Sayapullo, Gran Chimú, La Libertad.

# <span id="page-31-0"></span>**1.7.2. Objetivos específicos**

• Realizar el levantamiento topográfico de la carretera para determinar las pendientes de la carretera.

• Realizar el estudio de mecánica de suelos para conocer las propiedades mecánicas y la resistencia de los mismos.

• Realizar el estudio hidrológico para determinar lo caudales máximos para el diseño de obras de arte.

• Elaborar el diseño geométrico de la carretera para garantizar la seguridad y comodidad al transitarla.

• Realiza el estudio de impacto ambiental para determinar, prevenir y mitigar los impactos generados.

• Determinar los costos unitarios y el presupuesto total del proyecto para conocer el costo total del proyecto.

# <span id="page-32-0"></span>**II. MÉTODO**

#### <span id="page-32-1"></span>**2.1. Diseño de investigación**

El diseño de la investigación es no experimental, transversal y descriptiva simple, cuyo esquema es el siguiente:

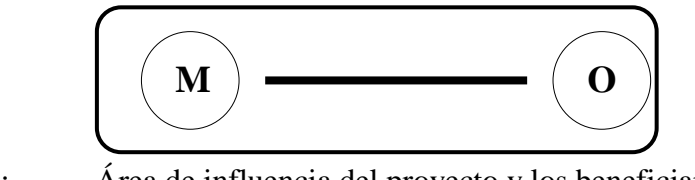

- M : Área de influencia del proyecto y los beneficiarios
- O : Datos obtenidos en campo

# <span id="page-32-3"></span><span id="page-32-2"></span>**2.2. Variables, Operacionalización**

#### **2.2.1. Variable**

Diseño para el mejoramiento de la carretera.

# <span id="page-32-4"></span>**2.2.1.1. Definición conceptual**

Consta de un mejoramiento que se le realiza a la carretera en perfil y en planta, elaborando un nuevo alineamiento y diseñando nuevos drenajes. La finalidad de este mejoramiento es tener una carretera más segura, cómoda, y sobre todo en armonía con el medio ambiente, garantizando un buen servicio a los usuarios.

#### <span id="page-32-5"></span>**2.2.1.2. Definición operacional**

Por medio de los estudios realizados como por ejemplo: estudio topográfico, estudio de mecánica de suelos, estudio hidrológico y diseño de obras de arte, diseño geométrico, estudio de impacto ambiental y el análisis de los costos y presupuesto.

# **2.2.2. Operacionalización de variables**

<span id="page-33-1"></span><span id="page-33-0"></span>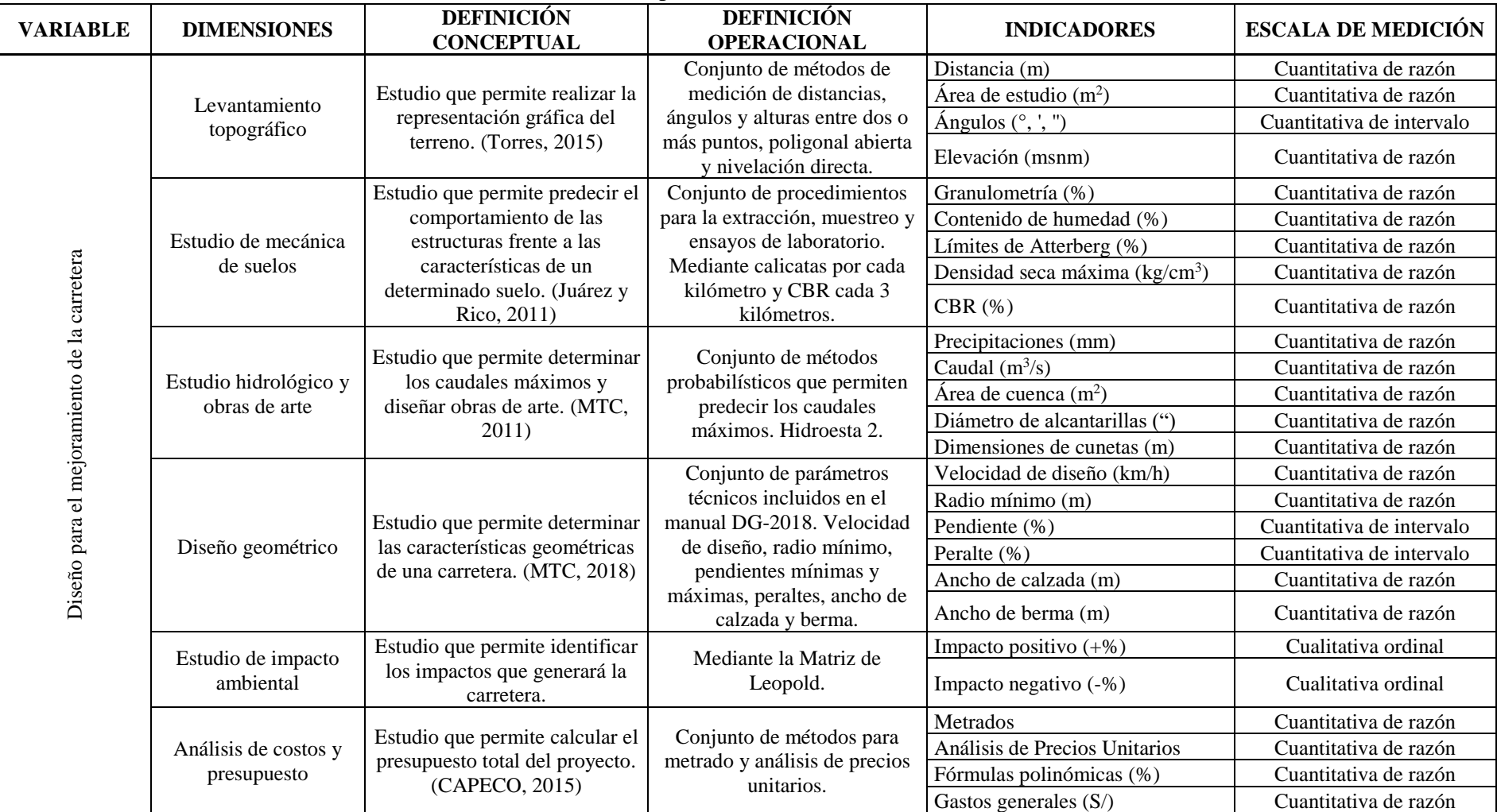

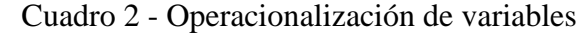

#### <span id="page-34-0"></span>**2.3. Población y muestra**

Es toda el área de influencia de la carretera; es decir, los alrededores de los baños termales Chimú y el caserío Rancho Grande.

## <span id="page-34-2"></span><span id="page-34-1"></span>**2.4. Técnicas e instrumentos de recolección de datos**

# **2.4.1. Técnicas**

La técnica que se utilizó es la observación.

#### <span id="page-34-3"></span>**2.4.2. Instrumentos**

Para el estudio topográfico se utilizaron equipos especializados para estos trabajos. Para el estudio de mecánica de suelos utilizamos herramientas para extracción de muestras y equipos de laboratorio para su procesamiento. Para el diseño geométrico, estudio hidrológico, estudio de impacto ambiental y el análisis de costos se utilizaron computadoras con softwares especializados.

# <span id="page-34-4"></span>**2.5. Método de análisis de datos**

Los datos obtenidos del levantamiento topográfico fueron procesados con el software AutoCAD Civil 3D 2018, el mismo que nos permite generar superficies taquimétricas. El software ArcGis 10.5 se utilizó para obtener parámetros de cuenca para el diseño de alcantarillas de paso. Para realizar el diseño geométrico utilizamos el AutoCAD Civil 3D 2018 el cual genera las secciones transversales y calcula los volúmenes de los movimientos de tierra. Finalmente, el software S10 2005 lo utilizamos para realizar el presupuesto total de obra.

#### <span id="page-34-5"></span>**2.6. Aspectos éticos**

El investigador se compromete a trabajar en todo momento con datos reales, a desarrollar el proyecto sin afectar al medio ambiente y promoviendo el desarrollo sostenible del país. Asimismo, el investigador contará con los permisos de las autoridades de la Municipalidad Distrital de Sayapullo y de la Universidad César Vallejo.

#### <span id="page-35-0"></span>**III. RESULTADOS**

#### <span id="page-35-2"></span><span id="page-35-1"></span>**3.1. Estudio topográfico**

#### **3.1.1. Generalidades**

El levantamiento topográfico se realiza con el objetivo de conocer las características que posee nuestro terreno en estudio. Se tuvieron diferentes puntos con su respectiva elevación y coordenadas, para después plasmarlos en un plano donde nos permita realizar el diseño geométrico de la carretera. Las coordenadas que se emplearon fueron UTM WGS 84.

#### <span id="page-35-3"></span>**3.1.2. Finalidad**

La finalidad del estudio topográfico es representar gráficamente el terreno en estudio mediante los diferentes puntos tomados en campo.

#### <span id="page-35-5"></span><span id="page-35-4"></span>**3.1.3. Metodología**

#### **3.1.3.1. Trabajo de campo**

Representa al trabajo que se realiza directamente en la zona de estudio. Se usan diferentes equipos lo cuales permiten realizar el levantamiento topográfico. Las personas que operen los equipos, deben estar capacitados para hacer el levantamiento sin problema alguno.

#### <span id="page-35-6"></span>**3.1.3.1.1. Reconocimiento del terreno**

En el reconocimiento del terreno se obtiene información acerca de la zona en estudio, además de observar y determinar los diferentes equipos que se usaran. También se observa si es que existen obras de artes a lo largo de la carretera. Todos los datos obtenidos en el reconocimiento fueron de mucha ayuda para no tener complicaciones cuando se realizó el levantamiento topográfico.

#### <span id="page-35-7"></span>**3.1.3.1.2. Punto de control planimétrico**

Son puntos ubicados de manera estratégica, visibles y seguros que no sufran perjuicios debido a que serán utilizados ante un eventual replanteo. A estos puntos también se le denomina Bm´s.
#### **3.1.3.1.3. Trazo de la poligonal**

Es la unión de las diferentes líneas que poseen distintas direcciones y elevación, las cuales se midieron en el campo.

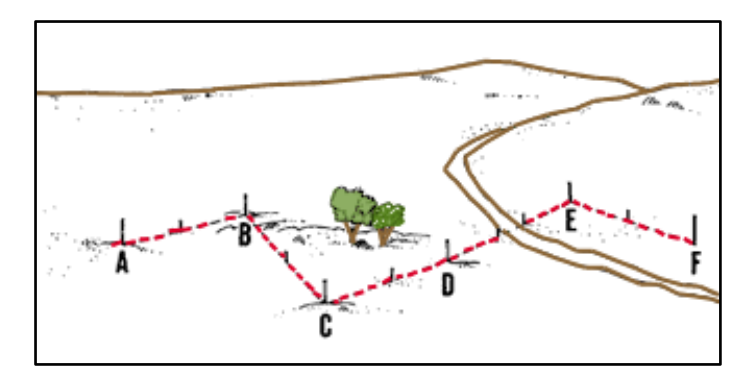

Figura 4 – Poligonal de apoyo Fuente: www.fao.org

#### **3.1.3.1.4. Instrumentos**

Los equipos utilizados durante el levantamiento topográfico se detallan a continuación:

Equipos:

- GPS Garmin
- Nivel
- Estación total (incluye trípode).
- 03 prismas
- 02 radios transmisores
- 03 bastones
- 01 wincha de 50m
- 01 cámara fotográfica

Recurso humano:

- Topógrafo (tesista)
- Asistente de topografía (tesista)
- Tres ayudantes (bastoneros)

### **3.1.3.1.5. Levantamiento topográfico de la zona**

Todo el trabajo de campo se realizó durante una semana con ayuda de la estación total, GPS, etc. Todos los datos recopilados en campo se procesaron en gabinete. Además, se determinó si es que existen alcantarillas o puentes a lo largo del tramo de la carretera. El punto inicial de la carretera tiene las siguientes coordenadas E: 761916.50, N: 9164928.27; y el punto final E: 769302.43, N: 9164354.24.

### **3.1.3.2 Trabajo de gabinete**

Recopilados todos los datos en campo, se pasan al software para su posterior procesamiento. Los puntos guardados dentro de la estación se copian en una memoria USB y se transportan a una hoja de Excel para luego ser puesto en el software. Se trabajó con el software AutoCad Civil 3D 2018 para la elaboración del diseño geométrico.

## **3.1.3.2.1 Calidad de datos**

Se deben verificar que los datos obtenidos en campo no estén errados y que no haya puntos duplicados. Una vez verificado, se procede a realizar la superficie del terreno con su respectiva triangulación.

#### **3.1.3.2.2 Planos topográficos**

Los planos serán emplantillados en hojas A1, en donde se reflejará la carretera en planta y su perfil longitudinal por cada Km. La escala es variable según lo que se quiera mostrar.

#### **3.1.4. Clasificación de la vía según la topografía del terreno**

#### **3.1.4.1. Análisis de pendientes transversales**

Se analizó la pendiente transversal (perpendicular al eje) cada 500 metros a lo largo del recorrido de la vía, obteniéndose como resultado:

| Punto          | Pendiente  | Progresiva    | <b>Clase</b>                 |  |  |  |  |  |
|----------------|------------|---------------|------------------------------|--|--|--|--|--|
|                | 41.48%     | $Km 0+000.00$ | Terreno ondulado (tipo 2)    |  |  |  |  |  |
| $\mathfrak{D}$ | 90.04%     | $Km 0+500.00$ | Terreno accidentado (tipo 3) |  |  |  |  |  |
| 3              | 74.78%     | $Km 1+000.00$ | Terreno accidentado (tipo 3) |  |  |  |  |  |
|                | $-60.60\%$ | $Km 1+500.00$ | Terreno accidentado (tipo 3) |  |  |  |  |  |
| 5              | 94.69%     | $Km 2+000.00$ | Terreno accidentado (tipo 3) |  |  |  |  |  |
| 6              | 87.45%     | $Km 2+500.00$ | Terreno accidentado (tipo 3) |  |  |  |  |  |
|                | $-81.19%$  | $Km 3+000.00$ | Terreno accidentado (tipo 3) |  |  |  |  |  |

Cuadro 3 - Pendiente transversal

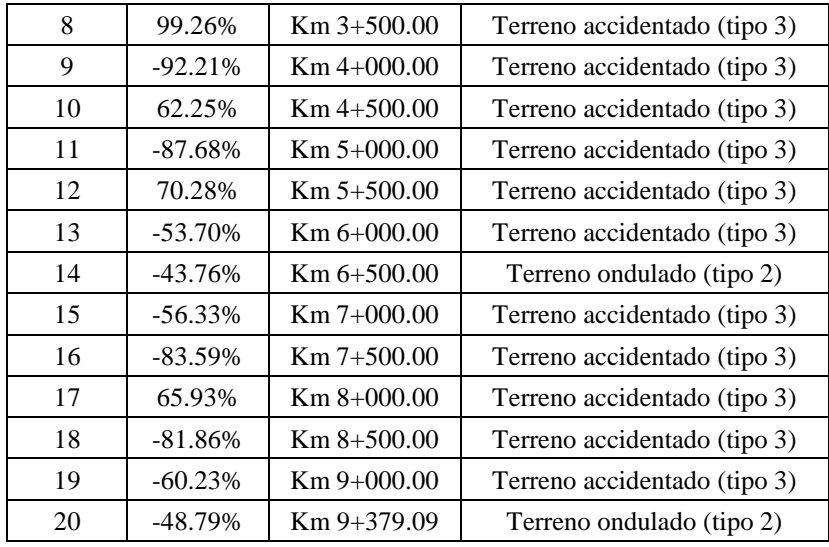

Fuente: Elaboración propia.

Los resultados demuestran que un 85% del área de estudio presenta terreno accidentado (tipo 3); además, un 15% clasifica como terreno ondulado.

# **3.1.4.2. Análisis de pendientes longitudinales de la carretera**

A continuación, se muestra las pendientes longitudinales que se obtuvieron del estudio preliminar de la carretera.

|                | $\alpha$ and $\beta$ is a character to $\alpha$ characteristic |               |            |                            |  |  |  |  |
|----------------|----------------------------------------------------------------|---------------|------------|----------------------------|--|--|--|--|
| <b>Tramo</b>   | Pendiente                                                      | <b>Inicio</b> | Final      | <b>Clase</b>               |  |  |  |  |
| 1              | 8.35%                                                          | $Km 0+000$    | $Km 0+110$ | Terreno escarpado (tipo 4) |  |  |  |  |
| $\overline{2}$ | $-4.69%$                                                       | Km 0+110      | $Km 0+600$ | Terreno ondulado (tipo 2)  |  |  |  |  |
| 3              | 8.30%                                                          | $Km 0+600$    | $Km 1+070$ | Terreno escarpado (tipo 4) |  |  |  |  |
| $\overline{4}$ | $-6.00\%$                                                      | $Km 1+070$    | $Km 1+320$ | Terreno ondulado (tipo 2)  |  |  |  |  |
| 5              | 2.75%                                                          | Km 1+320      | $Km 1+720$ | Terreno plano (tipo 1)     |  |  |  |  |
| 6              | 0.62%                                                          | $Km 1+720$    | $Km 2+040$ | Terreno plano (tipo 1)     |  |  |  |  |
| 7              | 5.24%                                                          | $Km 2+040$    | $Km 2+250$ | Terreno ondulado (tipo 2)  |  |  |  |  |
| 8              | $-4.44\%$                                                      | $Km 2+250$    | $Km 2+610$ | Terreno ondulado (tipo 2)  |  |  |  |  |
| 9              | 3.67%                                                          | $Km 2+610$    | $Km 3+155$ | Terreno ondulado (tipo 2)  |  |  |  |  |
| 10             | $-8.48%$                                                       | $Km 3+155$    | $Km 3+320$ | Terreno escarpado (tipo 4) |  |  |  |  |
| 11             | 0.78%                                                          | $Km 3+320$    | $Km 3+575$ | Terreno plano (tipo 1)     |  |  |  |  |
| 12             | 8.24%                                                          | $Km 3+575$    | $Km 3+745$ | Terreno escarpado (tipo 4) |  |  |  |  |
| 13             | $-9.17%$                                                       | $Km 3+745$    | $Km 3+865$ | Terreno escarpado (tipo 4) |  |  |  |  |
| 14             | 4.14%                                                          | $Km 3+865$    | Km 4+420   | Terreno ondulado (tipo 2)  |  |  |  |  |
| 15             | $-3.12%$                                                       | $Km$ 4+420    | $Km 4+580$ | Terreno ondulado (tipo 2)  |  |  |  |  |
| 16             | 8.57%                                                          | $Km 4+580$    | $Km 4+825$ | Terreno escarpado (tipo 4) |  |  |  |  |
| 17             | $-2.81%$                                                       | $Km$ 4+825    | $Km 5+145$ | Terreno plano (tipo 1)     |  |  |  |  |
| 18             | 4.29%                                                          | $Km 5+145$    | $Km 6+055$ | Terreno ondulado (tipo 2)  |  |  |  |  |

Cuadro 4 - Pendiente longitudinal

| 19 | 2.34%     | $Km 6+055$   | $Km 7+125$   | Terreno plano (tipo 1)       |  |
|----|-----------|--------------|--------------|------------------------------|--|
| 20 | 8.84%     | $Km 7+125$   | $Km 7 + 340$ | Terreno escarpado (tipo 4)   |  |
| 21 | $-2.86%$  | $Km 7+340$   | $Km 7 + 515$ | Terreno plano (tipo 1)       |  |
| 22 | 6.74%     | $Km 7 + 515$ | $Km 7+960$   | Terreno accidentado (tipo 3) |  |
| 23 | $-2.40%$  | $Km 7+960$   | $Km 8+085$   | Terreno plano (tipo 1)       |  |
| 24 | 8.57%     | $Km 8+085$   | $Km 8+225$   | Terreno escarpado (tipo 4)   |  |
| 25 | $-0.75%$  | $Km 8+225$   | $Km 8+490$   | Terreno plano (tipo 1)       |  |
| 26 | 4.95%     | $Km 8+490$   | $Km 8+975$   | Terreno ondulado (tipo 2)    |  |
| 27 | $-7.83\%$ | $Km 8+975$   | $Km 9+090$   | Terreno accidentado (tipo 3) |  |
| 28 | 9.02%     | $Km 9+090$   | $Km 9+223$   | Terreno escarpado (tipo 4)   |  |
| 29 | $-3.93\%$ | $Km 9+223$   | $Km 9+379$   | Terreno ondulado (tipo 2)    |  |

Fuente: Elaboración propia.

Podemos visualizar que un 44% del trayecto de la vía se puede calificar como terreno ondulado tipo 2; no obstante, un 6% pertenece a un terreno accidentado.

#### **3.2. Estudio de mecánica de suelos y cantera**

#### **3.2.1. Estudio de suelos**

El estudio de mecánica de suelos se realiza directamente sobre la zona en estudio. Se realizan diferentes calicatas para la extracción de las muestras de suelos, para luego ser procesadas en laboratorios.

### **3.2.2. Objetivos**

La finalidad del estudio de mecánica de suelos es evaluar las características físicas y mecánicas del suelo por donde irá la carretera diseñada.

### **3.2.3. Descripción**

El proyecto Diseño para el mejoramiento de la carretera que une el centro turístico baños termales Chimú y el caserío Rancho Grande, ubicado en Sayapullo – Gran Chimú, que tienes las coordenadas E: 779711.86 N: 9159599.16, con una elevación de 2374 m.s.n.m.

### **3.2.3.1. Trabajo de campo**

Se ubicaron las calicatas y se procedió a la excavación para la posterior extracción de las muestras.

## **3.2.3.2. Calicatas**

Se realizaron 9 calicatas a lo largo del tramo de la carretera con una profundidad de 1.5 m. La extracción de muestras para los ensayos de CBR y Proctor modificado se debe realizar a una profundidad de 0.6 m.

| N° Calicata | Ubicación     | Profundidad      |
|-------------|---------------|------------------|
| $C-1$       | $Km 00+500$   | 1.5 <sub>m</sub> |
| $C-2$       | $Km 01+500$   | 1.5 <sub>m</sub> |
| $C-3$       | $Km 02+500$   | 1.5 <sub>m</sub> |
| $C-4$       | $Km 03 + 500$ | 1.5 <sub>m</sub> |
| $C-5$       | $Km 04 + 500$ | 1.5 <sub>m</sub> |
| $C-6$       | $Km 05 + 500$ | 1.5 <sub>m</sub> |
| $C-7$       | $Km 06 + 500$ | 1.5 <sub>m</sub> |
| $C-8$       | $Km 07 + 500$ | 1.5 <sub>m</sub> |
| $C-9$       | $Km 08 + 500$ | 1.5 <sub>m</sub> |

Cuadro 5 - Ubicación de calicatas

**Fuente:** Elaboración propia

#### **3.2.3.3. Descripción de ensayos realizados**

#### **a. Análisis granulométrico**

Este ensayo consiste en seca la muestra en el horno por un tiempo de 15-24 horas, posteriormente es pesado y lavado para eliminar el material fino (limos y arcillas), finalmente se realiza el tamizado del material sobrante desde el tamiz 3" hasta el tamiz N°200.

#### **b. Contenido de humedad**

El objetivo es conocer la cantidad de agua que contiene la muestra. Este ensayo se debe desarrollar de manera inmediata luego de su extracción.

#### **c. Límites de consistencia**

Son los diferentes comportamientos que muestra el suelo a diferentes cantidades de agua. Este ensayo se realiza con la muestra tamizada por el tamiz N° 40 y combinada con agua destilada hasta encontrar el límite líquido y límite plástico.

#### **- Límite líquido**

Para este ensayo se debe mezcla un poco de suelo con agua destilada hasta lograr una pasta, la cual se unta encima de la copa Casagrande y se golpea hasta cerrar la ranura. Los rangos de golpes son de 15 a 25, 20 a 30 y 25 a 35.

#### **- Límite plástico**

Con el material sobrante del límite líquido se usa para hacer rollitos de 2 mm sobre una placa de vidrio hasta el punto que los rollitos se agrieten.

#### **d. Clasificación de suelos**

Se refiere a la denominación que recibe el suelo de acuerdo a las características que muestra luego de haber sido analizado en el laboratorio. Se utilizan dos sistemas de clasificación de suelos, uno de ellos es el sistema unificado de clasificación de suelos, más conocido por las siglas SUCS; y también está la clasificación AASHTO, la cual se considera para la construcción de carreteras.

### **e. Proctor modificado**

La finalidad del ensayo de Proctor modificado es conocer la densidad máxima de compactación del suelo a un óptimo contenido de humedad. Este dato es muy importante para saber cuándo compactar el suelo y evitar que el suelo presente fallas.

### **f. Relación de soporte de California, CBR**

Tiene como finalidad conocer la capacidad de soporte de carga vial del suelo. En otras palabras, se conocerá cuanta carga vehicular soportará nuestro suelo. El CBR está definido como la fuerza en la que un pistón penetra a una profundidad determinada.

### **3.2.3.4. Características del proyecto**

## **Calicata N°1**

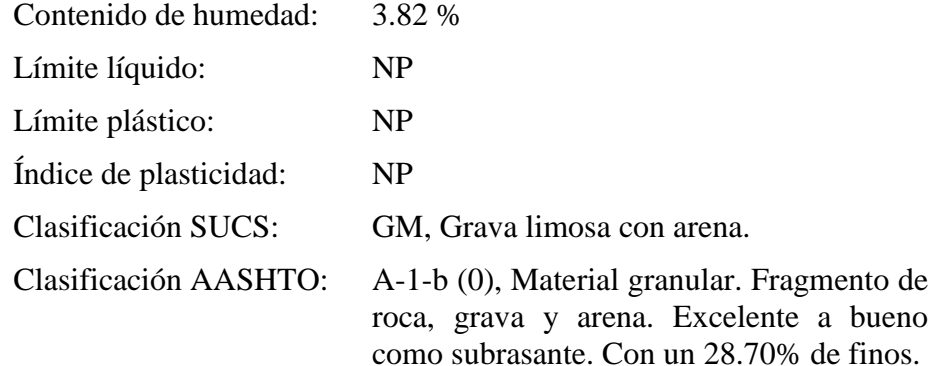

### **Calicata N°2**

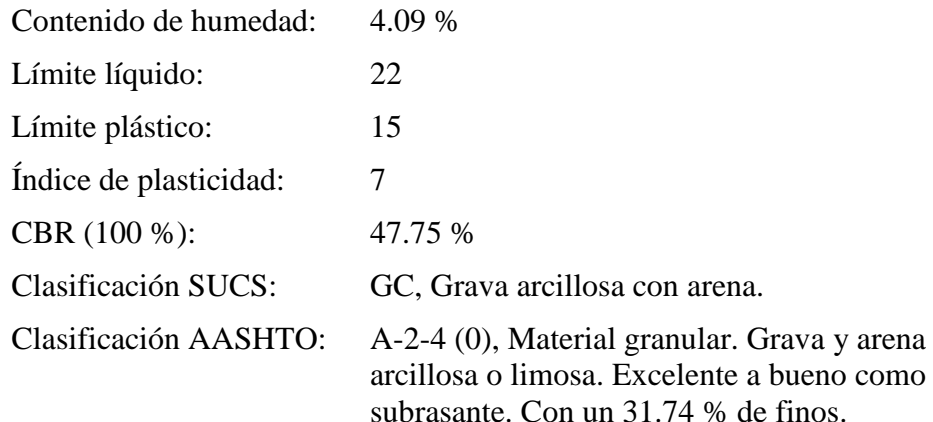

# **Calicata N°3**

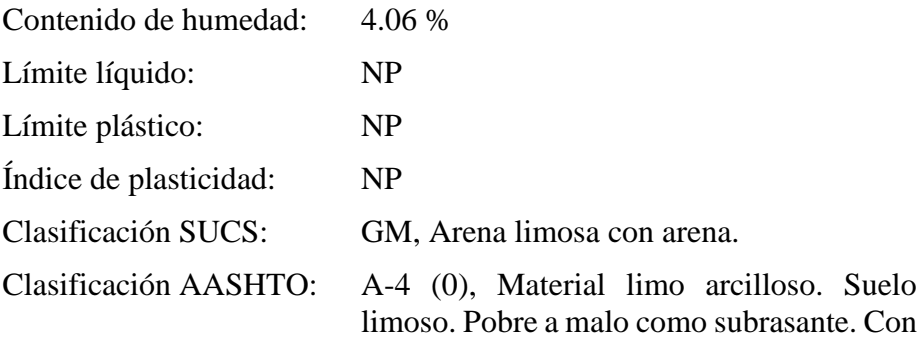

## **Calicata N°4**

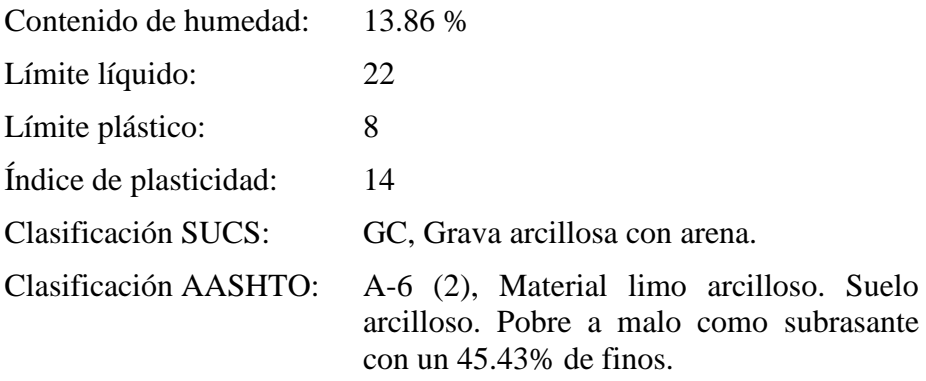

un 41.55 % de finos.

# **Calicata N°5**

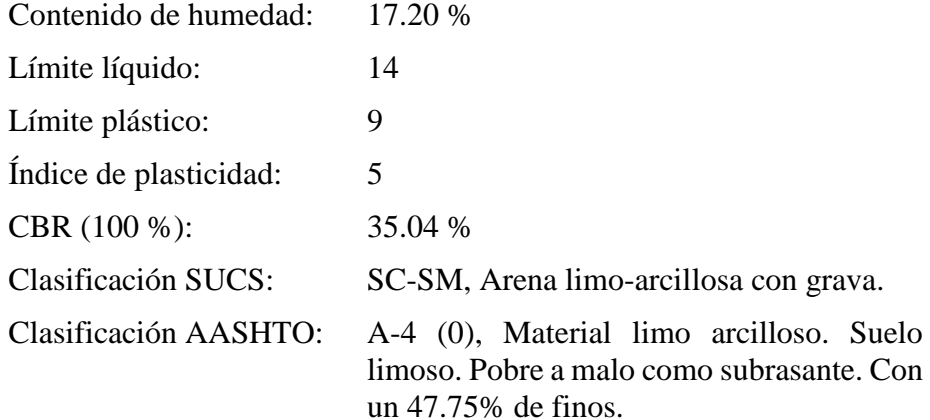

# **Calicata N°6**

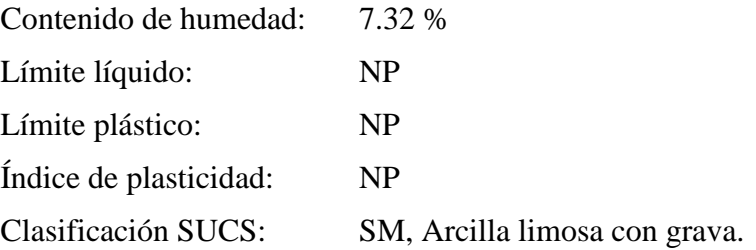

Clasificación AASHTO: A-4 (0), Material limo arcilloso. Suelo limoso. Pobre a malo como subrasante. Con un 43.19% de finos.

# **Calicata N°7**

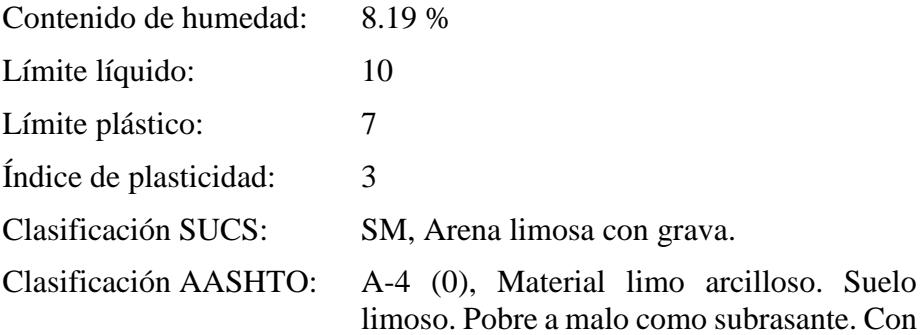

un 44.01% de finos.

## **Calicata N°8**

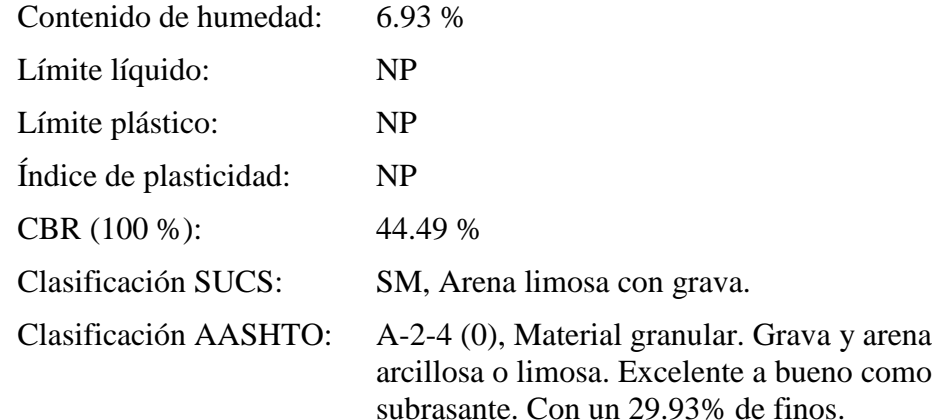

# **Calicata N°9**

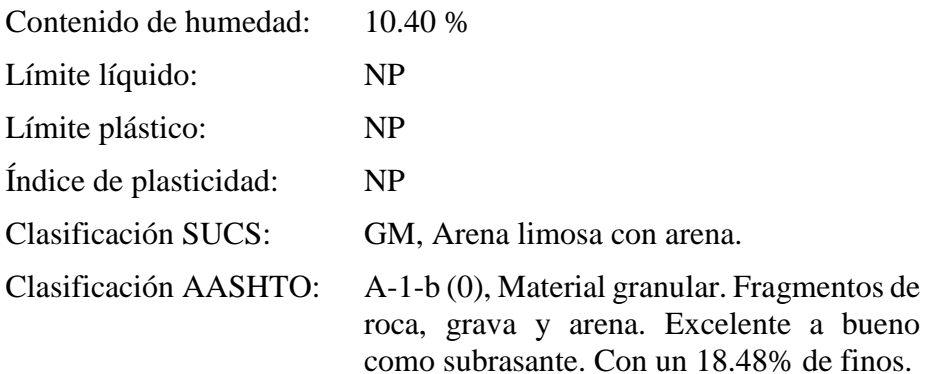

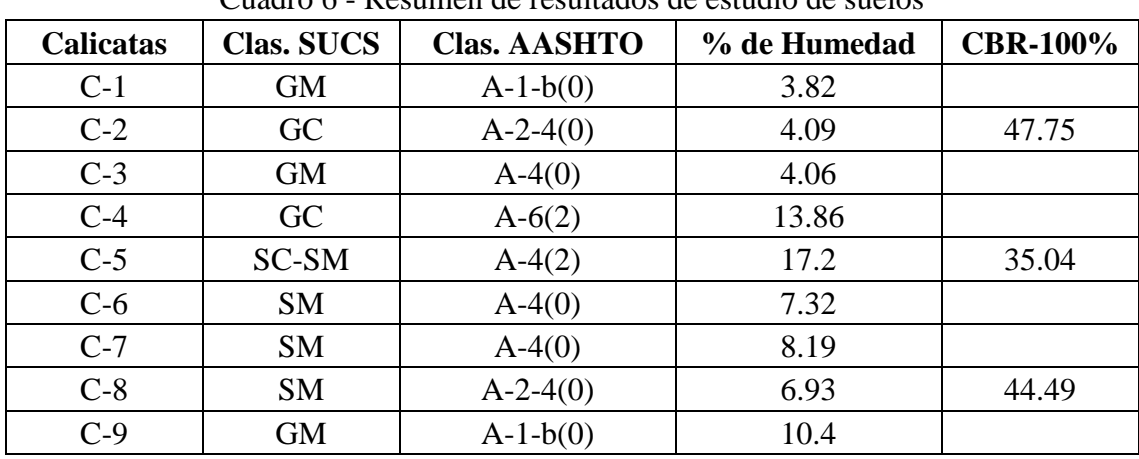

Cuadro 6 - Resumen de resultados de estudio de suelos

### **3.2.3.5. Resumen de resultados**

Fuente: Elaboración propia

#### **3.2.4. Estudio de cantera**

## **3.2.4.1. Identificación de cantera**

Se define como cantera a un lugar donde se explota y posteriormente se extrae material que se utiliza para el afirmado de la carretera. Se ubicaron dos canteras a los costados del rio, una de ella está en el progresiva 4+000.00 y la otra en la progresiva 5+800.00. Las dos canteras suman un aproximado de  $298000 \text{ m}^3$ .

### **3.2.4.2. Resumen de las características de la cantera**

| DESCRIPCIÓN   UBICACIÓN |            | PORCENTAJE QUE PASA EL TAMIZ | <b>INDICE DE</b> | <b>LIMITE</b>           | <b>CBR</b>                                                |                       |    |           |
|-------------------------|------------|------------------------------|------------------|-------------------------|-----------------------------------------------------------|-----------------------|----|-----------|
|                         |            | 166                          | $3/8$ "          |                         | $N^\circ$ 4   $N^\circ$ 10   $N^\circ$ 40   $N^\circ$ 200 | PLASTICIDAD   LIQUIDO |    | $(100\%)$ |
| <b>CANTERA</b>          | $Km 5+800$ | 100 <sub>1</sub>             |                  | 55.22 34.60 25.81 15.87 | 5.07                                                      |                       | 12 | 90.29     |

Cuadro 7 - Resumen de estudios de la cantera

**Fuente:** Elaboración propia

## **3.2.5. Estudio de fuente de agua**

### **3.2.5.1. Identificación de la fuente**

Es de suma importancia contar con una fuente de agua cercana. Para el presente proyecto se tomará como fuente la quebrada ubicada en la progresiva 8+350. La quebrada atraviesa la vía, por lo tanto tiene fácil acceso.

#### **3.3. Estudio hidrológico y obras de arte**

#### **3.3.1. Hidrología**

#### **3.3.1.1. Generalidades**

El presento estudio hidrológico muestra la información hidrométrica disponible, la misma que ha sido tratada y procesada para lo cálculo subsiguientes. La prioridad es determinar los caudales máximos de cada tiempo de retorno con el fin de diseñar la obra de arte que se desee.

#### **3.3.1.2. Objetivos del estudio**

El objetivo es determinar los requerimientos de drenaje de la carretera

#### **3.3.1.3. Estudios hidrológicos**

El objetivo de un estudio hidrológico permite determinar los caudales máximos en ciertos tiempos de retorno para las obras de arte. Sin embargo, lo diversos factores que intervienen en un ciclo hidrológico no son posible de predecir con exactitud; por ello los estudios hidrológicos adoptan teoremas probabilísticos, estadísticos y experimentales en su determinación.

### **3.3.2. Información hidrometeorológica y cartográfica**

### **3.3.2.1. Información pluviométrica**

Para inferir acertadamente la escorrentía superficial máxima en el área de estudio, se usó la información precipitaciones máximas en 24 horas correspondientes a la estación más cercana. En el Perú la información pluviométrica es administrada por el SENAMHI.

La estación más cercana al proyecto vial es la estación de Sayapullo (UTM WGS84 17S E: 781483.338 N: 9179380.700 Z: 3432 msnm) la cual cuenta con información desde 1980 al 2004, un total de 25 años con algunos datos faltantes; sin embargo, la altitud de la estación está 2403 metros sobre la altitud media de la vía (1029 msnm) consecuentemente usar esta estación no garantizaría resultados óptimos.

Por esta razón fue necesario buscar otra estación cercana, con una buena cantidad de datos y además que la altitud sea similar a la altitud media de la carretera. La estación que cumplía con esas características fue la estación de Callancas-Charat-Otuzco (UTM WGS84 17S E: 778238.323 N: 9140589.283 Z: 1501 msnm), estación que cuenta con datos desde 1971 a 2009, un total de 39 años con algunos datos faltantes; además los datos son más actuales y la diferencia con la altitud media de la vía es de 472 metros.

### **3.3.2.2. Precipitaciones máximas en 24 horas**

La serie de datos obtenida de SENAMHI es la que se muestra a continuación:

| Cuadro 8 - Información pluviométrica |                  |                  |           |           |                  |                  |                  |                  |                  |                  |                  |            |
|--------------------------------------|------------------|------------------|-----------|-----------|------------------|------------------|------------------|------------------|------------------|------------------|------------------|------------|
| Año                                  | Ene              | Feb              | Mar       | Abr       | <b>May</b>       | Jun              | Jul              | Ago              | <b>Set</b>       | Oct              | <b>Nov</b>       | Dic        |
| 1971                                 | <b>SD</b>        | <b>SD</b>        | <b>SD</b> | <b>SD</b> | <b>SD</b>        | 4.9              | $\boldsymbol{0}$ | 4.5              | $\overline{4}$   | 7.9              | 5.1              | 7.9        |
| 1972                                 | 21.2             | 18.3             | 24        | 6.2       | 5.5              | 2.1              | $\overline{0}$   | $\boldsymbol{0}$ | 4.2              | 3.2              | 11.1             | 14.6       |
| 1973                                 | 20.2             | 9.4              | 20        | 23.1      | 7.3              | 5.1              | 1.3              | $\boldsymbol{0}$ | 12.1             | 9.2              | 4.9              | 8.5        |
| 1974                                 | 15.9             | 19.4             | 14.9      | 10.6      | $\boldsymbol{0}$ | 5.5              | $\boldsymbol{0}$ | $\overline{0}$   | 6.1              | 9.5              | 2.1              | 6          |
| 1975                                 | 13.2             | 29               | 31        | 15.5      | 5.9              | 3.3              | 1.3              | 11               | 5.6              | 14.5             | 6.1              | 4.3        |
| 1976                                 | 22.5             | 23.4             | 25.5      | 8.9       | 3.9              | 8.9              | $\boldsymbol{0}$ | $\boldsymbol{0}$ | $\boldsymbol{0}$ | 6.4              | $\boldsymbol{0}$ | 12.6       |
| 1977                                 | 32.4             | 26.6             | 19.2      | 12.4      | 2.7              | $\boldsymbol{0}$ | 1.8              | $\boldsymbol{0}$ | 5.3              | 14.4             | 0.4              | 11.6       |
| 1978                                 | 23.7             | 13.7             | 14.9      | 9.2       | 9.7              | $\boldsymbol{0}$ | $\boldsymbol{0}$ | $\boldsymbol{0}$ | 8.6              | 1.4              | 8.4              | 6.5        |
| 1979                                 | 8.6              | 8.6              | 30.7      | 6.4       | 3.2              | $\boldsymbol{0}$ | 3.8              | 4.3              | 3.2              | 1.5              | $\boldsymbol{0}$ | 2.6        |
| 1980                                 | 5.1              | 5.8              | 15        | 19.9      | 1.2              | $\boldsymbol{0}$ | $\boldsymbol{0}$ | $\boldsymbol{0}$ | $\boldsymbol{0}$ | 9.6              | 17.4             | 17.7       |
| 1981                                 | 19.5             | 35.5             | 15.6      | 7.8       | $\mathbf{0}$     | 1.3              | $\mathbf{0}$     | 2.1              | 1.8              | 8.8              | 4.7              | 16.1       |
| 1982                                 | 10               | 15.5             | 6.3       | 12.7      | 4.4              | $\boldsymbol{0}$ | $\boldsymbol{0}$ | $\boldsymbol{0}$ | <b>SD</b>        | ${\rm SD}$       | <b>SD</b>        | ${\rm SD}$ |
| 1983                                 | <b>SD</b>        | <b>SD</b>        | <b>SD</b> | <b>SD</b> | <b>SD</b>        | <b>SD</b>        | <b>SD</b>        | <b>SD</b>        | <b>SD</b>        | SD               | <b>SD</b>        | <b>SD</b>  |
| 1984                                 | <b>SD</b>        | <b>SD</b>        | <b>SD</b> | <b>SD</b> | <b>SD</b>        | <b>SD</b>        | <b>SD</b>        | <b>SD</b>        | <b>SD</b>        | <b>SD</b>        | <b>SD</b>        | <b>SD</b>  |
| 1985                                 | 1.8              | 30.4             | 15.2      | 9.4       | $\boldsymbol{0}$ | $\boldsymbol{0}$ | $\boldsymbol{0}$ | 3.2              | 4.2              | $\boldsymbol{0}$ | $\boldsymbol{0}$ | 6.1        |
| 1986                                 | 17.2             | 17.3             | 19.1      | 15.2      | 3.2              | $\boldsymbol{0}$ | 3                | 3.1              | $\boldsymbol{0}$ | 3.3              | 6                | 7.5        |
| 1987                                 | 26.7             | 16.7             | 20        | 16.5      | 3.1              | 0.3              | 4.1              | 4.2              | 0.6              | $\mathfrak s$    | 8.4              | 9.5        |
| 1988                                 | 18               | 12               | 15.5      | 11.4      | 4.8              | 2.5              | 0.2              | $\boldsymbol{0}$ | $\mathbf{1}$     | $\,8\,$          | 4.2              | 6.4        |
| 1989                                 | 12.2             | 23.2             | 17.2      | 11.7      | 1.5              | 1.3              | $\boldsymbol{0}$ | 3                | 4.5              | $\boldsymbol{0}$ | 1.1              | 4.2        |
| 1990                                 | 1.1              | $\boldsymbol{0}$ | 6.4       | 7.5       | $\boldsymbol{2}$ | $\boldsymbol{0}$ | $\boldsymbol{0}$ | $\boldsymbol{0}$ | 4.2              | 7.7              | 5.2              | 3.2        |
| 1991                                 | 1.1              | 10.1             | 14.1      | 12        | 2.2              | 1.1              | $\mathbf{0}$     | $\boldsymbol{0}$ | $\boldsymbol{0}$ | 6.2              | 11.2             | 6.4        |
| 1992                                 | $\boldsymbol{0}$ | 4.5              | 10.6      | 2.4       | $\boldsymbol{0}$ | $\boldsymbol{0}$ | $\boldsymbol{0}$ | $\boldsymbol{0}$ | $\boldsymbol{0}$ | $\boldsymbol{0}$ | $\boldsymbol{0}$ | 1.2        |
| 1993                                 | $\boldsymbol{0}$ | 13.4             | 12.7      | 13.1      | 5.3              | $\boldsymbol{0}$ | $\boldsymbol{0}$ | $\boldsymbol{0}$ | 22.2             | 15.3             | 4.2              | 9.8        |
| 1994                                 | 7.8              | 10               | 12.4      | 4.4       | 6.8              | $\boldsymbol{0}$ | 3                | $\boldsymbol{0}$ | 2.7              | $\boldsymbol{0}$ | 10.4             | 13.8       |
| 1995                                 | 9.6              | 15               | 5.2       | 33.6      | 3.2              | 5                | 2.5              | 1.7              | 8.5              | 11.7             | 4.3              | 16.9       |
| 1996                                 | 8.6              | 21.6             | 22.7      | 6.9       | 3.2              | $\boldsymbol{0}$ | $\boldsymbol{0}$ | $\boldsymbol{0}$ | 3.4              | 8.1              | $\boldsymbol{0}$ | 2.4        |
| 1997                                 | 5.6              | 16.1             | 9.2       | 10        | 8.6              | 3.4              | $\boldsymbol{0}$ | $\boldsymbol{0}$ | 4.6              | 21               | 6.6              | 23.3       |
| 1998                                 | 22.3             | 42.5             | 22.1      | 21.4      | 5.3              | 3.4              | $\overline{0}$   | $\overline{0}$   | 3.4              | 11.3             | 6.2              | 11.8       |
| 1999                                 | 14.9             | 37.5             | 12.8      | 16.4      | 9.1              | 6.9              | 2.5              | $\boldsymbol{0}$ | 8.3              | 4.7              | 7.8              | 13.8       |
| 2000                                 | 13.7             | 20.8             | 17.1      | 14.6      | 22               | 3.2              | $\boldsymbol{0}$ | 4.3              | 5.1              | <b>SD</b>        | 9                | 17.6       |
| 2001                                 | 15.9             | 8.8              | 33.6      | 14.4      | 5.5              | 3.1              | $\boldsymbol{0}$ | $\boldsymbol{0}$ | 6.2              | 17               | 8.3              | 8.8        |
| 2002                                 | 5.7              | 32.4             | $26\,$    | 23.4      | 0.9              | $\overline{4}$   | $\boldsymbol{0}$ | $\boldsymbol{0}$ | 0.8              | 7.8              | 23.7             | 9.5        |
| 2003                                 | 13.4             | 28.8             | 7.6       | 9         | 5.1              | <b>SD</b>        | 1.5              | 0.2              | 3.1              | $\overline{4}$   | 3.2              | 22.2       |
| 2004                                 | 4.2              | 17.5             | 23.1      | 5.6       | 12.4             | $\boldsymbol{0}$ | 1.1              | $\overline{0}$   | 7.5              | 18.6             | 4.3              | 21         |
| 2005                                 | 8                | 11.2             | 32        | 4.8       | $\boldsymbol{0}$ | 0.1              | $\boldsymbol{0}$ | $\boldsymbol{0}$ | $\boldsymbol{0}$ | 7.7              | 3.9              | 9.9        |
| 2006                                 | 15               | 19.3             | 19.6      | 12.9      | 8.3              | 6.5              | 3.6              | $\mathbf{1}$     | 1.9              | 1.3              | 5.8              | 9.6        |
| 2007                                 | 10.6             | 6.3              | 19.9      | 15.5      | 31.9             | $\boldsymbol{0}$ | $\boldsymbol{0}$ | 0.1              | $\mathbf{1}$     | 9.5              | 10.5             | 9.5        |
| 2008                                 | 25.8             | 31.9             | 19.8      | 16.8      | 1.6              | 3                | 0.7              | 0.7              | 1.4              | 11.6             | 7.8              | 0.5        |

 $C_1$  Information  $C_2$   $\rightarrow$   $C_3$   $\rightarrow$   $C_4$   $\rightarrow$ 

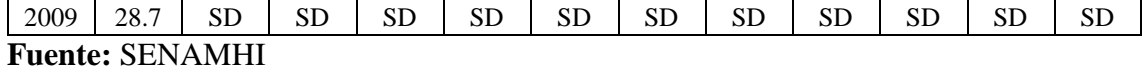

Como se puede observar existen algunos datos faltantes (SD); por lo tanto, es necesario realizar un completamiento de series. Para realizar el completamiento de la serie se utilizó la información complementaria de la estación de Quiruvilca y el método de los promedios.

| Cuadio 7 - Información de estación de Quifuvillea |                  |                  |           |                |                  |                  |                  |                             |            |                          |                  |                |
|---------------------------------------------------|------------------|------------------|-----------|----------------|------------------|------------------|------------------|-----------------------------|------------|--------------------------|------------------|----------------|
| Año                                               | Ene              | Feb              | Mar       | Abr            | May              | Jun              | Jul              | Ago                         | Set        | Oct                      | Nov              | Dic            |
| 1965                                              | SD               | <b>SD</b>        | <b>SD</b> | <b>SD</b>      | <b>SD</b>        | <b>SD</b>        | <b>SD</b>        | 19                          | 6          | 18                       | 10               | 14             |
| 1966                                              | 9                | 11               | 10        | 9              | $\boldsymbol{0}$ | $\boldsymbol{0}$ | $\boldsymbol{0}$ | $\boldsymbol{0}$            | 11         | 12                       | 9                | 12             |
| 1967                                              | 13               | 12               | 13        | 9              | 10.5             | 5                | 7.5              | 13                          | 13         | 11.5                     | 13               | 11.5           |
| 1968                                              | 12               | 13               | 11.5      | $8\,$          | 5                | 5.5              | $\overline{4}$   | 4.5                         | 7.5        | 4.5                      | 4                | 4.5            |
| 1969                                              | $\mathfrak{Z}$   | $\boldsymbol{7}$ | 8         | 6.5            | 3.5              | $\sqrt{5}$       | 2.5              | 2.5                         | 2.5        | 5                        | $\sqrt{6}$       | 5.5            |
| 1970                                              | $\boldsymbol{7}$ | $\overline{4}$   | 4.5       | $\sqrt{5}$     | $\overline{4}$   | $\sqrt{2}$       | 4.5              | $\ensuremath{\mathfrak{Z}}$ | 4.5        | 5                        | 4.5              | 4.5            |
| 1971                                              | 3.5              | 5                | 5.5       | $\sqrt{6}$     | 3.5              | 3.5              | $\boldsymbol{2}$ | 5                           | $\sqrt{6}$ | $\overline{\mathcal{L}}$ | 5.5              | $6.5\,$        |
| 1972                                              | 4.5              | 4.5              | 4.5       | $\mathfrak{Z}$ | $4.5\,$          | $\overline{4}$   | $\mathfrak{Z}$   | $\sqrt{2}$                  | 3          | $\overline{4}$           | 3.5              | 4.5            |
| 1973                                              | 6.5              | 4.5              | 4.5       | 4.5            | 6.5              | $\overline{3}$   | $\overline{5}$   | 5.5                         | 3.5        | $\overline{4}$           | 5.5              | $\overline{4}$ |
| 1974                                              | 3.5              | 5                | 6         | <b>SD</b>      | $\mathfrak{Z}$   | 3.5              | 2.5              | 1.5                         | 3          | 3.5                      | 3.5              | 5              |
| 1975                                              | 6                | 10.5             | 17        | $\overline{7}$ | $\overline{5}$   | $\mathfrak{Z}$   | $\overline{4}$   | 4.5                         | 4.5        | $\overline{4}$           | $\overline{4}$   | 4.5            |
| 1976                                              | 4.5              | 6                | 9.5       | 9.8            | 9.7              | 6.5              | 3.5              | 4.5                         | 5.5        | $\tau$                   | 4.5              | 15.5           |
| 1977                                              | 10.8             | 17.5             | 11.5      | 14.5           | 11               | $\sqrt{6}$       | 12.3             | $\boldsymbol{7}$            | $6\,$      | 10                       | 9.5              | $7.5\,$        |
| 1978                                              | 6.5              | 8.5              | 10.5      | 10.5           | 9.5              | $\overline{4}$   | $8\,$            | 2.5                         | 11.5       | 22.3                     | 16.8             | 13.7           |
| 1979                                              | 9.7              | 15.5             | 36.3      | 22.8           | 12.7             | 7.3              | 12.5             | 6.7                         | 15.7       | 8.8                      | $\sqrt{6}$       | 9.5            |
| 1980                                              | 14.5             | 14.4             | 19.4      | 24.4           | 22.8             | 9.5              | $\boldsymbol{0}$ | 6.5                         | 5.3        | 19.7                     | 18.5             | 17.6           |
| 1981                                              | 14               | 23.9             | 15.2      | 11.6           | $7.5\,$          | 11.3             | $\boldsymbol{0}$ | $\,8\,$                     | 12.8       | 14.3                     | 14.5             | 19.8           |
| 1982                                              | 14               | 15.3             | 16.6      | 16.2           | 13.2             | 3.6              | $\boldsymbol{0}$ | 10.5                        | 12.2       | 28.6                     | 16.9             | 20.2           |
| 1983                                              | 27.1             | 15.6             | 42        | 27.7           | 15.9             | 10.8             | 3.2              | 3.8                         | 10.4       | 15.2                     | 8.8              | 10.7           |
| 1984                                              | 20.9             | 47.5             | 27.8      | 21.6           | 11.8             | 22.6             | 9.7              | 5.2                         | 16.2       | 17.4                     | 16.3             | $7.8\,$        |
| 1985                                              | 4.3              | 16.6             | 27.3      | 15.5           | 11.5             | 8.7              | 6.3              | 7.3                         | 7.8        | 23.8                     | 8.4              | 21.7           |
| 1986                                              | 34.3             | 23.2             | 24.5      | 27.7           | 20.7             | 9.6              | 10.8             | 5.3                         | 11.2       | 23.7                     | 22.7             | 29.6           |
| 1987                                              | 22.5             | 22.9             | 7.7       | 12.8           | 17.7             | $\boldsymbol{0}$ | 3.5              | 5.8                         | 21.7       | 25.4                     | $22\,$           | 19.4           |
| 1988                                              | 19.7             | 21.4             | 14.8      | 21.6           | 18.2             | 8.3              | $\boldsymbol{0}$ | 3.5                         | 17.3       | 16.3                     | 11.8             | 17.8           |
| 1989                                              | 20.4             | 24.8             | 29.5      | 24.4           | 23.8             | 7.7              | $\boldsymbol{0}$ | 3.2                         | 14.7       | ${\rm SD}$               | <b>SD</b>        | SD             |
| 1990                                              | 14.3             | 16.8             | 25.5      | 22.9           | 20.9             | 2.3              | $\boldsymbol{0}$ | $\boldsymbol{0}$            | 10.5       | 18.8                     | 25.8             | 20.9           |
| 1991                                              | 9.2              | 18.9             | 16.7      | 18.3           | 19.4             | 8.5              | 5.6              | $\boldsymbol{0}$            | 7.6        | 6.2                      | $\boldsymbol{0}$ | $\,8\,$        |
| 1992                                              | 5.5              | 9.2              | 29.5      | 24.4           | 23.8             | 7.7              | $\boldsymbol{0}$ | 3.2                         | 18.6       | 16.3                     | 11.8             | 17.8           |
| 1993                                              | 17.8             | 27.5             | 35.1      | 30.4           | 27.5             | 12.9             | 5.5              | 7.3                         | 23.6       | 25.6                     | 35.8             | 38.6           |
| 1994                                              | 22.5             | 29.5             | 29.5      | 30.7           | 33.7             | 24.8             | 9.3              | 5.3                         | 18.5       | 24.2                     | 5.1              | 34.2           |
| 1995                                              | 22.7             | 10               | 12.7      | 18.8           | 13.8             | $\overline{9}$   | 6.6              | 4.3                         | 12.2       | 20.8                     | 32.4             | 17.3           |
| 1996                                              | 32.9             | 25.4             | 31.8      | 19.5           | 7.8              | 3.3              | 1.1              | 12.2                        | 9.5        | 18.7                     | 11.6             | 12.5           |
| 1997                                              | 10               | 29.3             | 24        | <b>SD</b>      | 10.3             | 11.9             | 7.1              | 7.7                         | 16.2       | 14.6                     | 23               | 28.6           |
| 1998                                              | 23.7             | 32.5             | 42.6      | 16.7           | 9.7              | 2.5              | 2.5              | 24.9                        | 16.7       | 26.5                     | 4.3              | 12.9           |
| 1999                                              | 19.8             | 37.2             | 24.1      | 33.2           | 20.6             | 17               | 11.6             | 4.3                         | 26.6       | 11.5                     | 12.2             | 21.3           |
| 2000                                              | 28.6             | 23               | 30.3      | 18             | 21.9             | 11               | 7.9              | $7.5$                       | 11.4       | 7.2                      | 28.9             | 36.3           |
| 2001                                              | 20.9             | 16.8             | 32.3      | 27.7           | 26.3             | 9.7              | 5                | <b>SD</b>                   | 14.2       | 23.6                     | 32.4             | 25.7           |
| 2002                                              | 32.3             | 17.6             | 24        | 44.7           | $\,8\,$          | 19.1             | 12.4             | $\boldsymbol{0}$            | 30.1       | 30.9                     | 22.5             | 28.8           |

Cuadro 9 - Información de estación de Quiruvilca

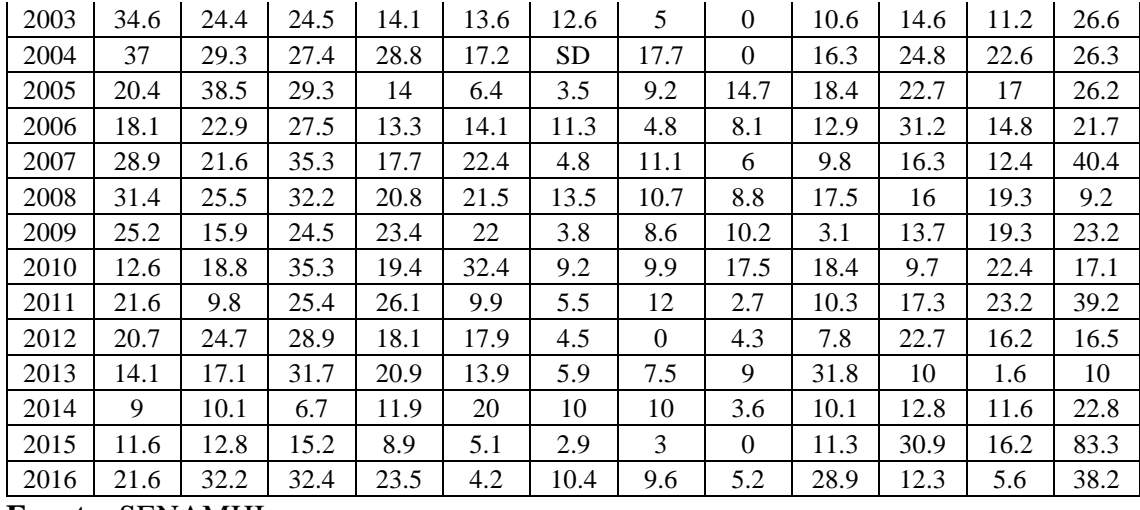

**Fuente:** SENAMHI

Con este tratamiento se completaron los datos de la estación de Callancas correspondiente a los años 1983-1984-1990-1992-2009, no pudiéndose completar los datos del año 1971; luego se obtuvieron los máximos anuales para proceder a realizar su análisis estadístico.

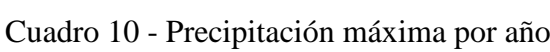

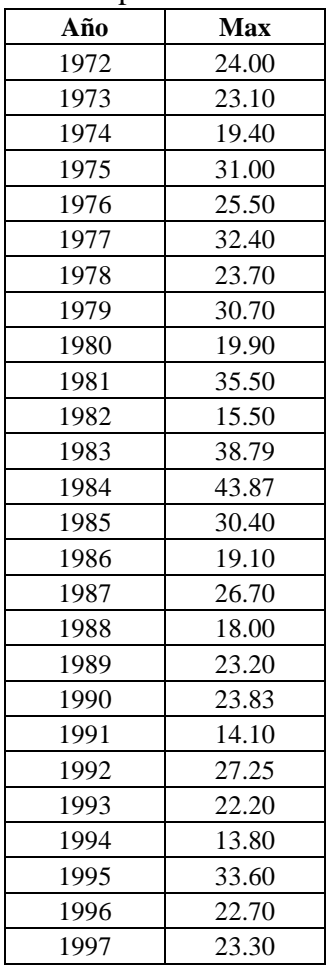

| 1998 | 42.50 |
|------|-------|
| 1999 | 37.50 |
| 2000 | 22.00 |
| 2001 | 33.60 |
| 2002 | 32.40 |
| 2003 | 28.80 |
| 2004 | 23.10 |
| 2005 | 32.00 |
| 2006 | 19.60 |
| 2007 | 31.90 |
| 2008 | 31.90 |
| 2009 | 23.27 |

Fuente: Elaboración propia.

#### **3.3.2.3. Análisis estadísticos de datos hidrológicos**

La información procedente de las estaciones meteorológicas debe ser analizada para determinar si es consistente o confiable, además si la cantidad de datos es lo necesario para predecir los caudales de la escorrentía con calidad.

#### **3.3.2.3.1. Cálculo de la longitud adecuada de registro de la serie**

Este método permite conocer si tenemos los datos de suficientes años para predecir los caudales máximos. Este método permitió determinar que la cantidad de años necesarios fue de 12 y nosotros tenemos 38 años de datos; por lo tanto, contamos con datos necesarios. La fórmula utilizada es la siguiente (Mockus, 1960)

$$
Y_m = (4.30 \cdot \tau \cdot \log R)^2 + 6
$$

$$
R = \frac{T r_{50}}{T r_2}
$$

|                     | Descripción                                                      | <b>Valor</b> |
|---------------------|------------------------------------------------------------------|--------------|
| n:                  | Grados de libertad (datos -6).                                   | 32 años      |
| $\tau_{(0.05,n)}$ : | T-student al 97.5%.                                              | 2.037        |
| $Tr_2$ :            | Precipitación para un tiempo de retorno de 2 años según Gumbel.  | 25.69        |
| $Tr_{50}$ :         | Precipitación para un tiempo de retorno de 50 años según Gumbel. | 48.90        |
| R:                  | Relación de caudales.                                            | 1.903        |
| $Y_m$ :             | Longitud adecuada de registros.                                  | 12 años      |

Cuadro 11 – Datos para determinar el registro de la serie

**Fuente:** Elaboración propia.

### **3.3.2.3.2. Prueba de datos dudosos**

Este análisis determina el límite para lo datos más altos y más bajos. Los datos por encima o debajo de límites son considerados dudosos y por lo tanto faltantes.

$$
Y_{sup} = \overline{X_{logPMA}} + Kn \cdot \sigma_{logPMA}
$$

$$
Y_{inf} = \overline{X_{logPMA}} - Kn \cdot \sigma_{logPMA}
$$

$$
L_{sup} = 10^{(Y_{sup})}
$$

$$
L_{inf} = 10^{(Y_{inf})}
$$

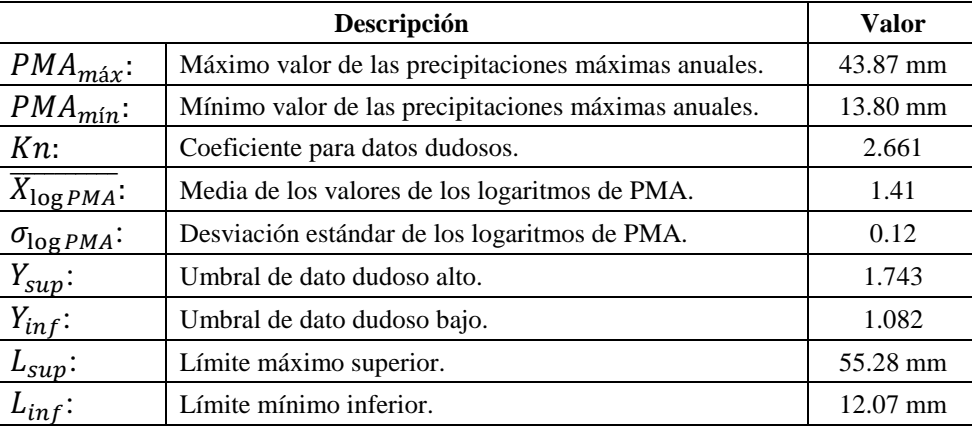

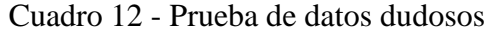

**Fuente:** Elaboración propia.

Podemos observar que tanto nuestras precipitaciones máximas en 24 horas anuales están cumpliendo y no se salen de los límites permitidos; por lo tanto, no estamos antes la presencia de datos dudosos.

#### **3.3.2.3.3. Análisis de consistencia de datos**

Este procedimiento nos permitió analizar y corregir la serie de datos de precipitaciones máximas en 24 horas. En la figura N°5 podemos observar las curvas de los datos actuales y en la figura N°6, se muestra la curva con los datos corregidos.

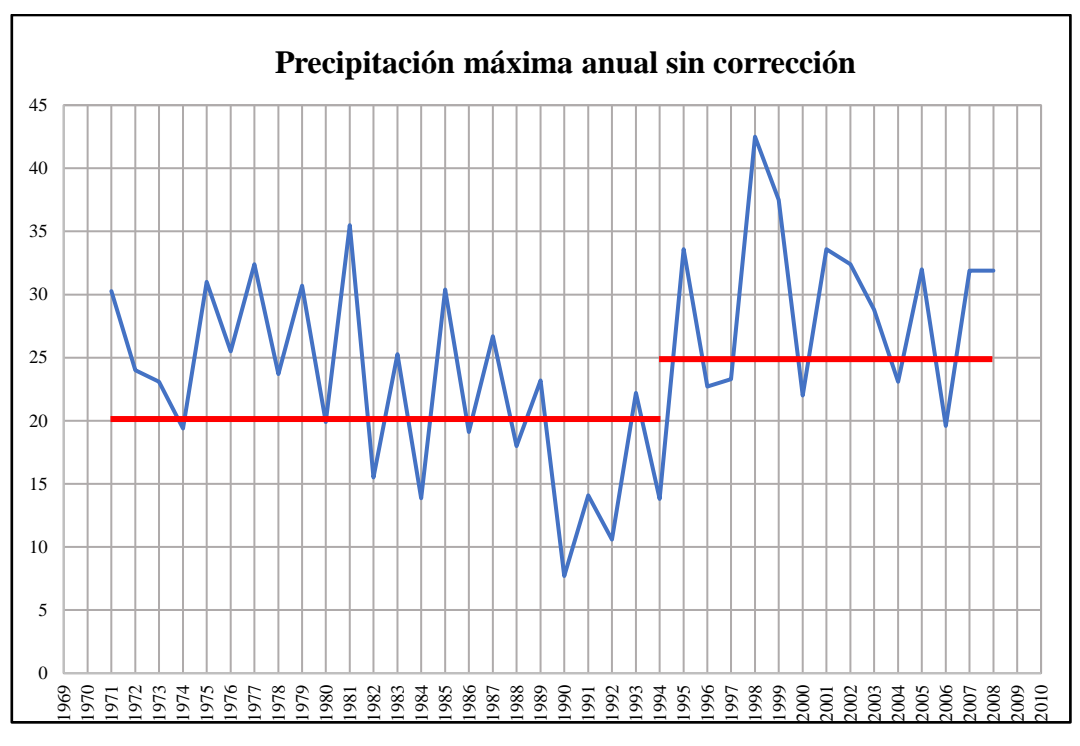

Figura 5 – Precipitación máxima anual sin corrección Fuente: Elaboración propia.

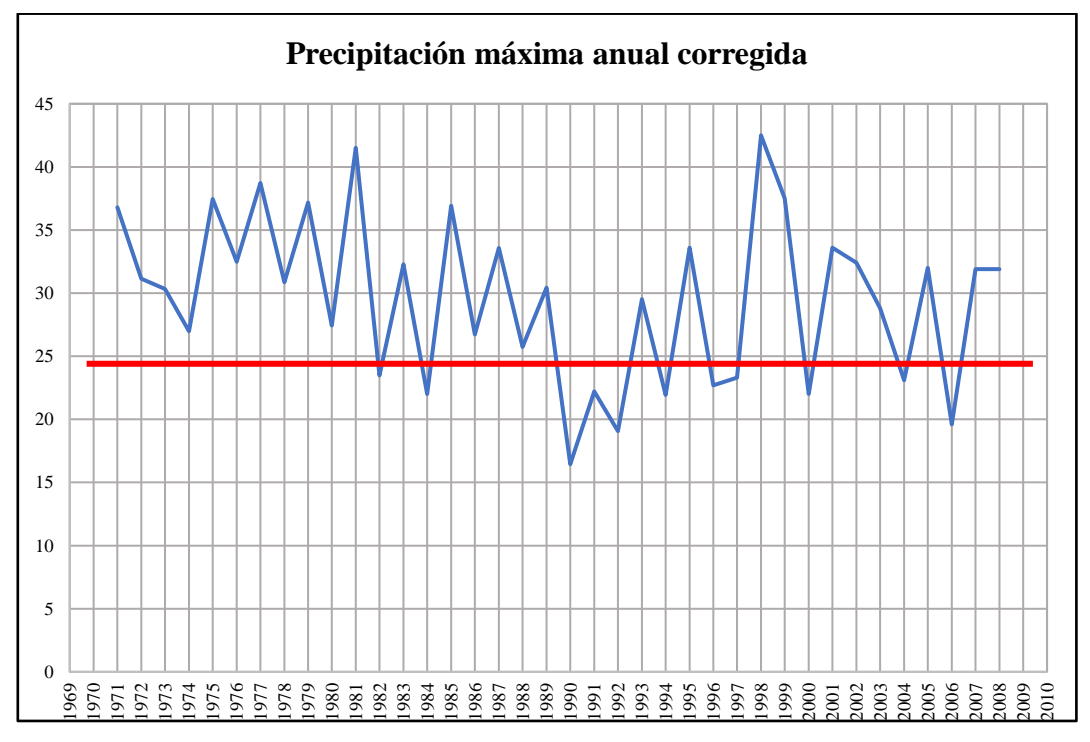

Figura 6 – Precipitación máxima anual corregida Fuente: Elaboración propia.

## **3.3.2.3.4. Análisis de tendencia**

Este proceso permitió verificar la tendencia; la misma que estuvo correcta

y de esta manera aseguramos que la serie de datos sea adecuada.

| Año  | Anual |
|------|-------|
| 1972 | 28.10 |
| 1973 | 27.33 |
| 1974 | 24.16 |
| 1975 | 34.09 |
| 1976 | 29.38 |
| 1977 | 35.29 |
| 1978 | 27.84 |
| 1979 | 33.83 |
| 1980 | 24.59 |
| 1981 | 37.94 |
| 1982 | 20.82 |
| 1983 | 40.76 |
| 1984 | 45.11 |
| 1985 | 33.58 |
| 1986 | 23.90 |
| 1987 | 30.41 |
| 1988 | 22.96 |
| 1989 | 27.41 |
| 1990 | 27.95 |
| 1991 | 19.62 |
| 1992 | 30.88 |
| 1993 | 26.56 |
| 1994 | 19.37 |
| 1995 | 33.60 |
| 1996 | 22.70 |
| 1997 | 23.30 |
| 1998 | 42.50 |
| 1999 | 37.50 |
| 2000 | 22.00 |
| 2001 | 33.60 |
| 2002 | 32.40 |
| 2003 | 28.80 |
| 2004 | 23.10 |
| 2005 | 32.00 |
| 2006 | 19.60 |
| 2007 | 31.90 |
| 2008 | 31.90 |
| 2009 | 23.27 |

Cuadro 13 – Serie de datos corregidos

#### **3.3.2.3.5. Funciones de distribución de probabilidad**

Las funciones de distribución de probabilidad, asignan a cada suceso la probabilidad de que vuelvan a ocurrir. Se procede a aplicar las funciones a los datos de precipitaciones máximas en 24 horas anuales para los diversos periodos o tiempos de retorno para determinar cuál es la función más adecuada para nuestra serie de datos, a través de la prueba de bondad de ajuste. Las funciones aplicadas fueron:

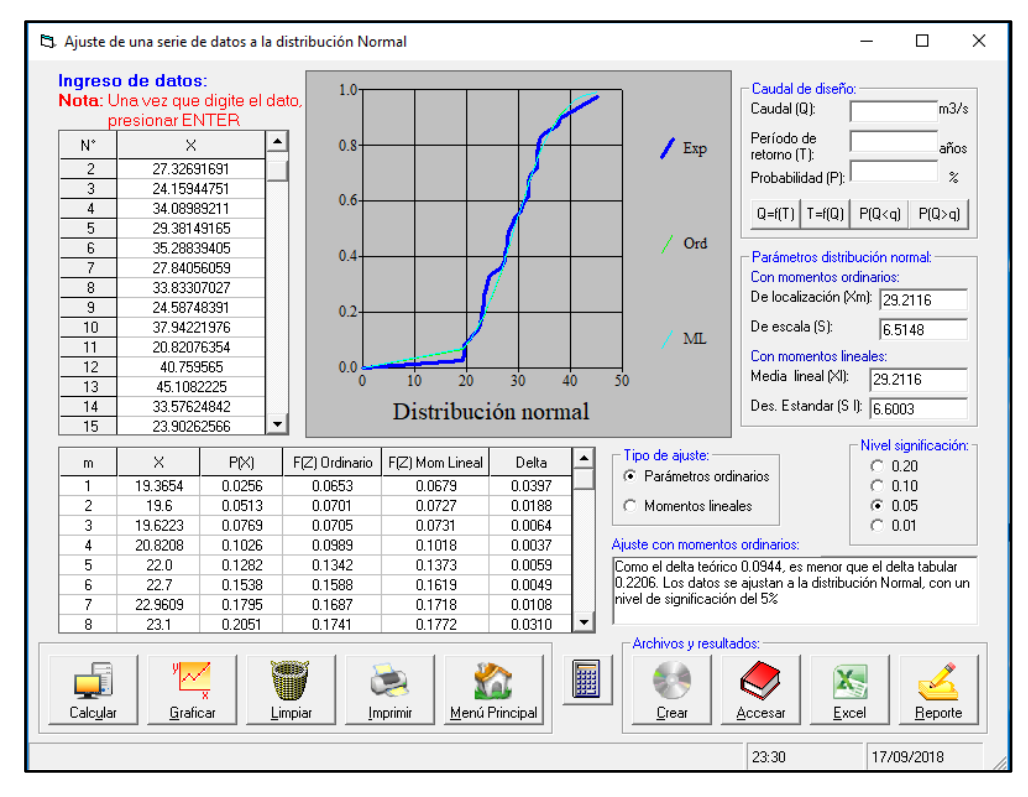

#### **A. Distribución Normal**

Figura 7 – Ajuste de la serie a la distribución Normal Fuente: Elaboración propia.

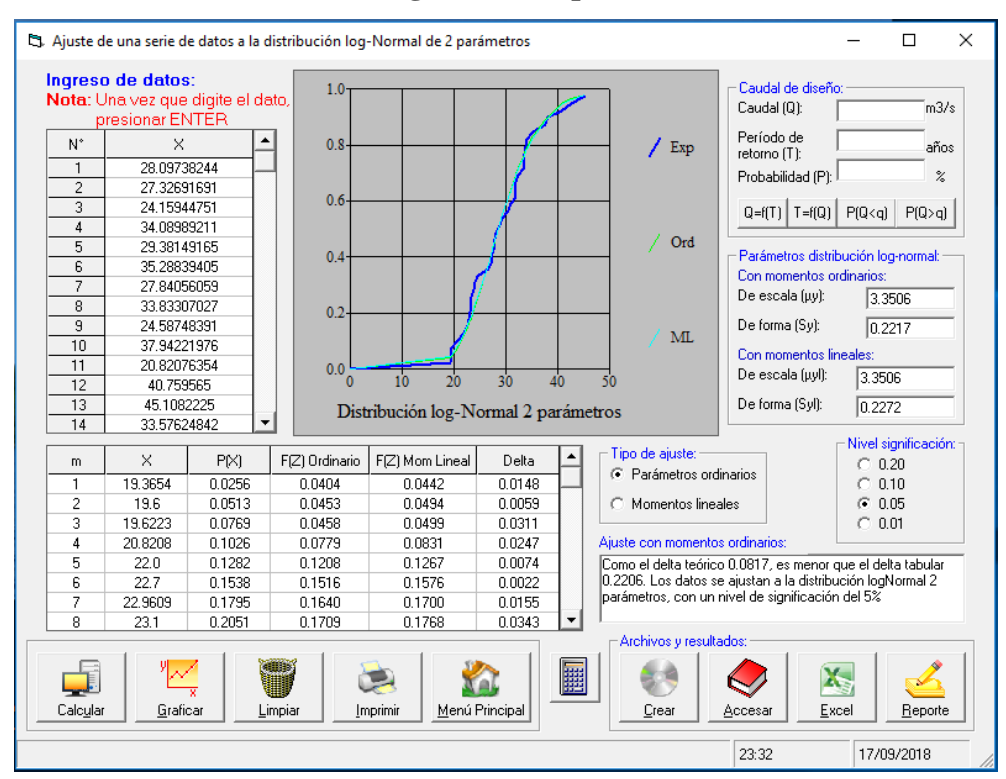

# **B. Distribución log-Normal 2 parámetros**

Figura 8 – Ajuste de la serie a la distribución log-Normal 2 parámetros Fuente: Elaboración propia.

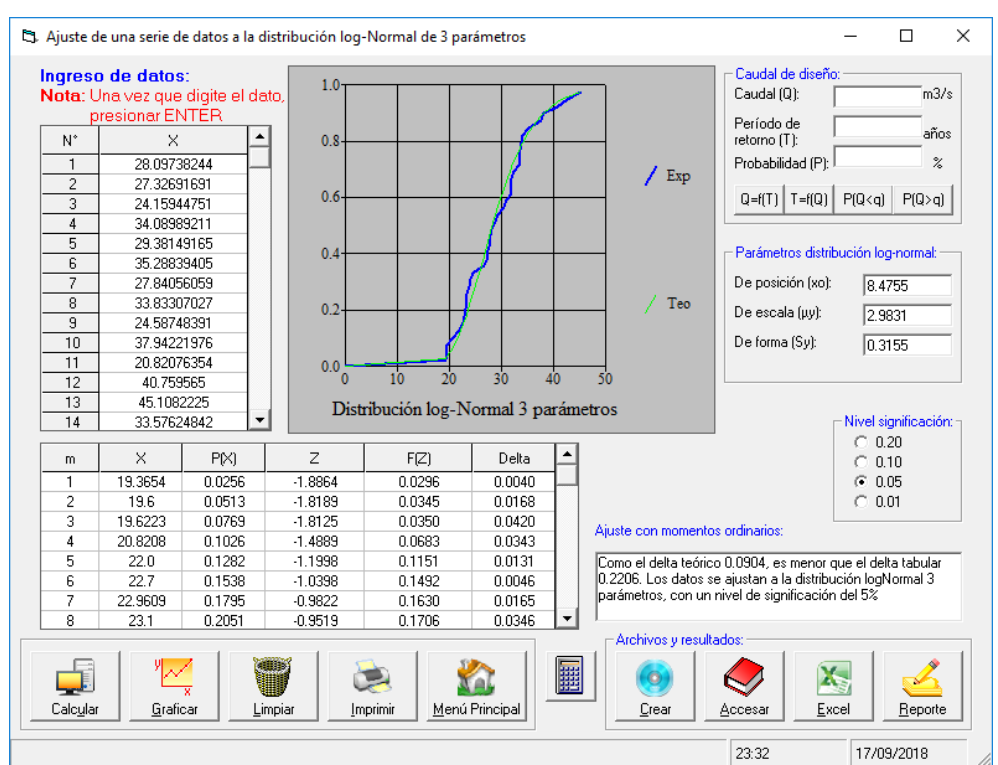

## **C. Distribución log-Normal 3 parámetros**

Figura 9 – Ajuste de la serie a la distribución log-Normal 3 parámetros Fuente: Elaboración propia.

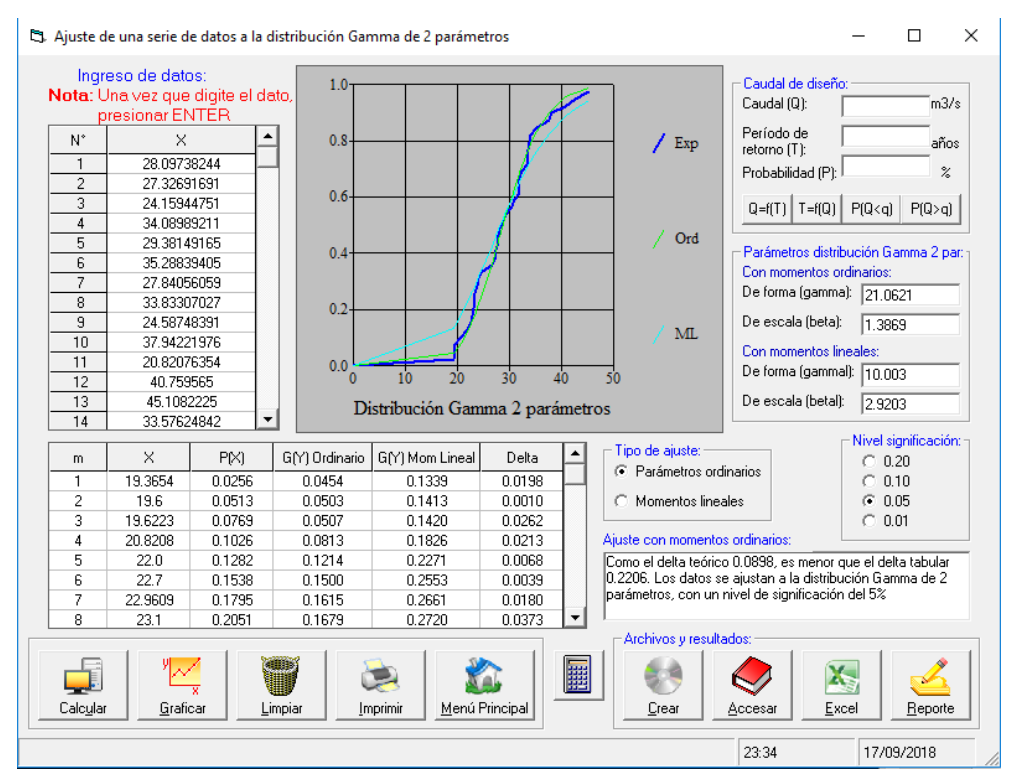

# **D. Distribución Gamma 2 parámetros**

Figura 10 – Ajuste de la serie a la distribución Gamma 2 parámetros Fuente: Elaboración propia.

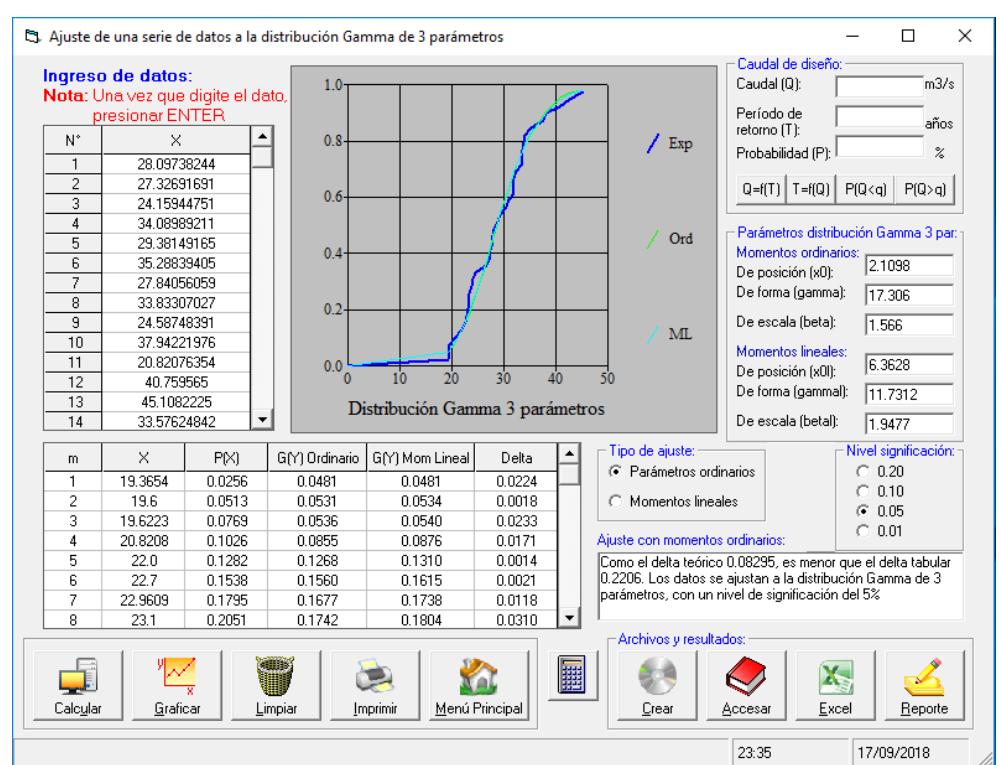

## **E. Distribución Gamma de 3 parámetros**

Figura 11 – Ajuste de la serie a la distribución Gamma de 3 parámetros Fuente: Elaboración propia.

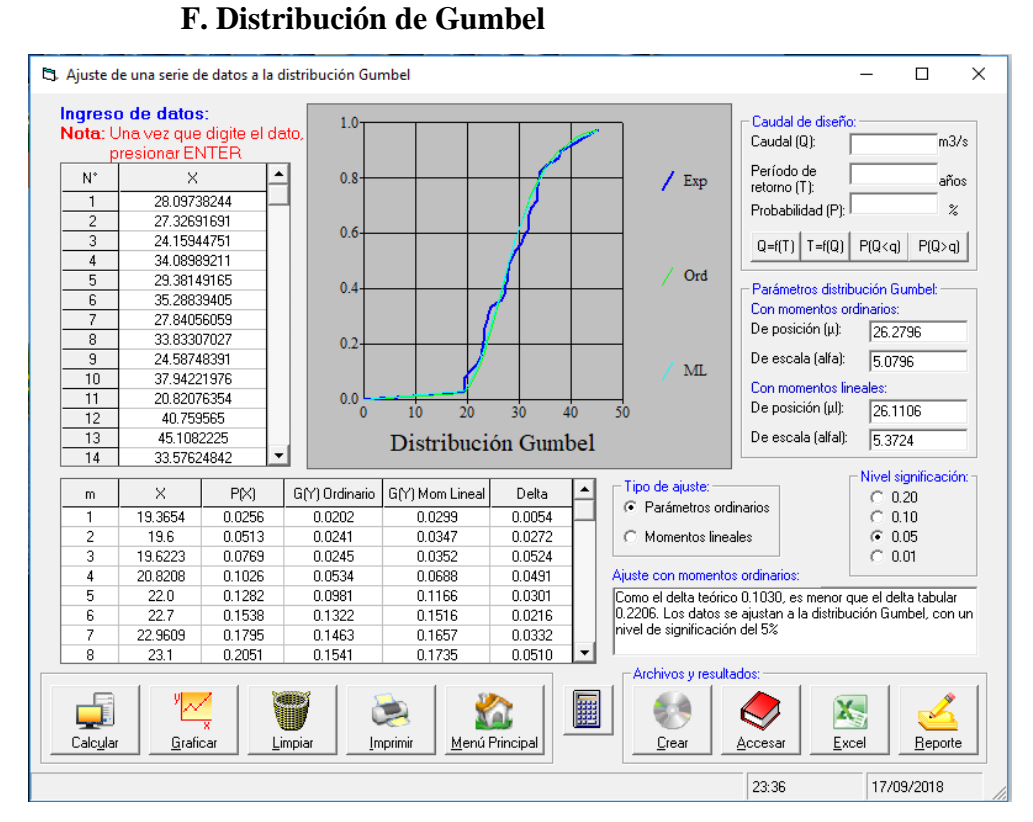

Figura 12 – Ajuste de la serie a la distribución Gumbel Fuente: Elaboración propia.

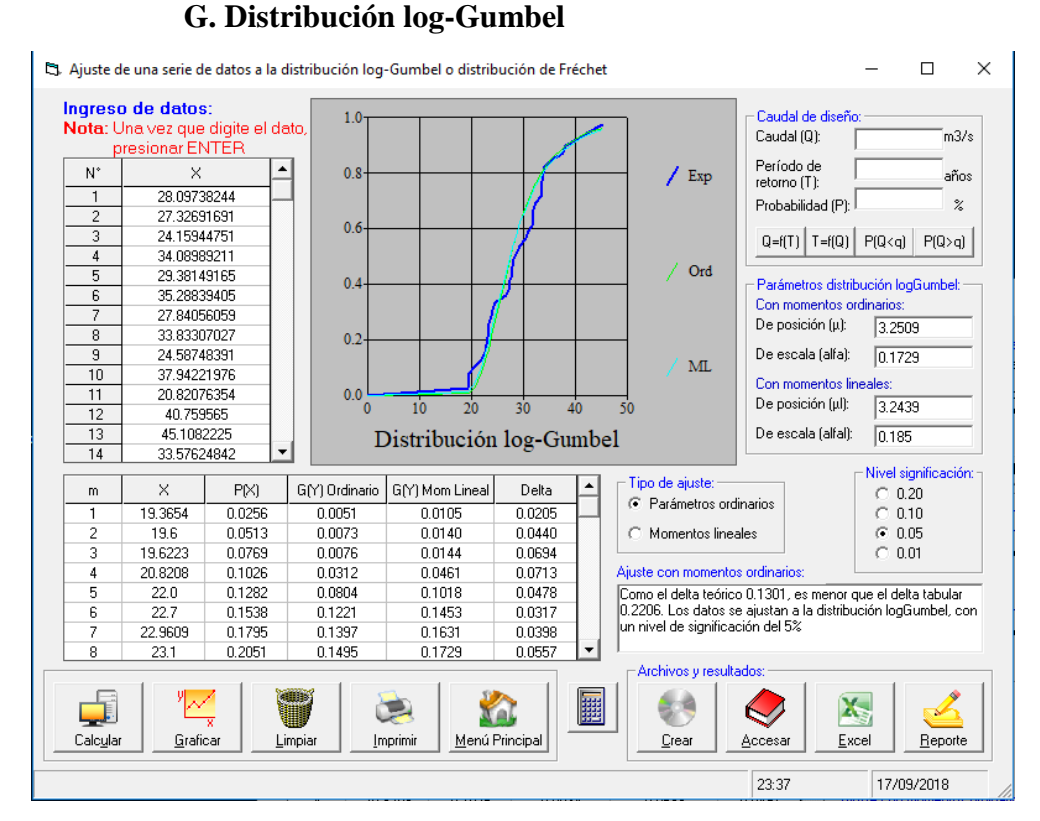

Figura 13 – Ajuste de la serie a la distribución log-Gumbel Fuente: Elaboración propia.

#### **3.3.2.3.6. Prueba de bondad de ajuste (Kolmogorov-Smirnov)**

Mediante esta prueba determinados cuál de las funciones de distribución de probabilidad se ajusta más al proyecto. Esto se consigue comparando el delta teórico y la función que contenga el menor valor.

Cuadro 14 - Prueba de bondad de ajuste

| <b>FDP</b>                                               | <b>Normal</b> | Log-Normal 2 | Log-Normal 3 | Gamma 2 | Gamma 3 | Gumbel | Log-Gumbel |
|----------------------------------------------------------|---------------|--------------|--------------|---------|---------|--------|------------|
| Delta teórico                                            | 0.0944        | 0.0817       | 0.0904       | 0.0898  | 0.0830  | 0.1030 | 0.1301     |
| Delta tabular                                            | 0.2206        | 0.2206       | 0.2206       | 0.2206  | 0.2206  | 0.2206 | 0.2206     |
| $\mathbf{E}$ and $\mathbf{E}$ is the set of $\mathbf{E}$ |               |              |              |         |         |        |            |

**Fuente:** Elaboración propia.

Podemos observar que la función que es más apropiada a data es la log-Normal 2 parámetros.

### **3.3.2.4. Curvas de intensidad – duración – frecuencia**

#### **3.3.2.4.1. Intensidad de lluvia**

Para calcular la lluvia máxima con distintos tiempos de retorno, se utilizó el método de Frederich Bell, que utiliza la siguiente ecuación:

$$
I = a P_{24}^b
$$

Donde:

 : Intensidad máxima (mm/h)  $a, b$ : Parámetros de modelo (a=0.460 y b=0.876)  $P_{24}$ : Precipitación máxima en 24 horas

**Intensidades máximas (mm/hr) a diferente duración y tiempo de retorno Tr Pp Duración 5 10 15 20 30 60** 500 53.99 44.554 33.346 27.178 23.255 18.445 12.110 300 52.05 42.644 31.916 26.013 22.258 17.654 11.591 100 47.78 38.536 28.842 23.508 20.114 15.954 10.474 50 44.97 35.945 26.902 21.927 18.761 14.881 9.770 25 42.05 33.353 24.963 20.346 17.408 13.808 9.065 20 41.08 32.519 24.338 19.837 16.973 13.463 8.839 10 37.89 29.927 22.399 18.256 15.620 12.390 8.134 5 34.37 27.336 20.459 16.675 14.268 11.317 7.430 2 28.52 23.910 17.895 14.585 12.479 9.898 6.499

Cuadro 15 - Intensidades máximas de precipitación

**Fuente:** Elaboración propia.

### **3.3.2.4.2. Curvas IDF**

Es una expresión que relaciona la intensidad de precipitación, duración y frecuencia. Su cálculo depende de caracteres de zona y se calcula con la siguiente fórmula:

$$
I = \frac{kT^m}{t^n}
$$

Donde:

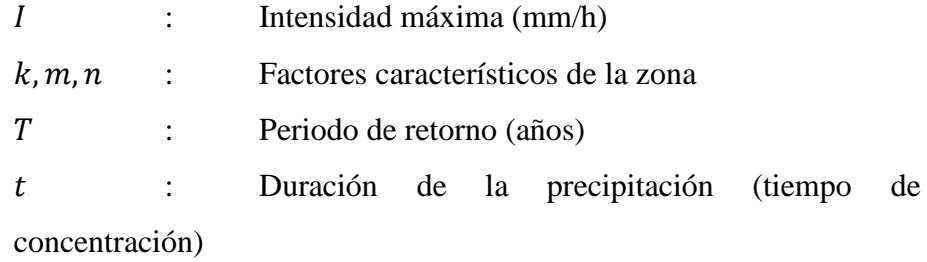

El análisis de regresión múltiple permite conocer los valores de *k, m, n* 

Formula de intensidad  

$$
I = \frac{56.343 \bullet T^{0.111}}{t^{0.527}}
$$

Cuadro 16 - Intensidades máximas según tiempo de retorno y duración

|     |        | <b>Duración</b> |        |        |        |        |  |  |  |  |  |  |
|-----|--------|-----------------|--------|--------|--------|--------|--|--|--|--|--|--|
| Tr  | 5      | 10              | 15     | 20     | 30     | 60     |  |  |  |  |  |  |
| 500 | 48.054 | 33.353          | 26.938 | 23.150 | 18.697 | 12.977 |  |  |  |  |  |  |
| 300 | 45.409 | 31.517          | 25.456 | 21.876 | 17.668 | 12.263 |  |  |  |  |  |  |
| 100 | 40.203 | 27.904          | 22.537 | 19.368 | 15.643 | 10.857 |  |  |  |  |  |  |
| 50  | 37.231 | 25.841          | 20.871 | 17.936 | 14.486 | 10.055 |  |  |  |  |  |  |
| 25  | 34.478 | 23.930          | 19.328 | 16.610 | 13.415 | 9.311  |  |  |  |  |  |  |
| 20  | 33.635 | 23.346          | 18.856 | 16.204 | 13.087 | 9.084  |  |  |  |  |  |  |
| 10  | 31.148 | 21.620          | 17.461 | 15.006 | 12.120 | 8.412  |  |  |  |  |  |  |
| 5   | 28.845 | 20.021          | 16.170 | 13.896 | 11.223 | 7.790  |  |  |  |  |  |  |
| 2   | 26.060 | 18.088          | 14.609 | 12.554 | 10.140 | 7.038  |  |  |  |  |  |  |

**Fuente:** Elaboración propia.

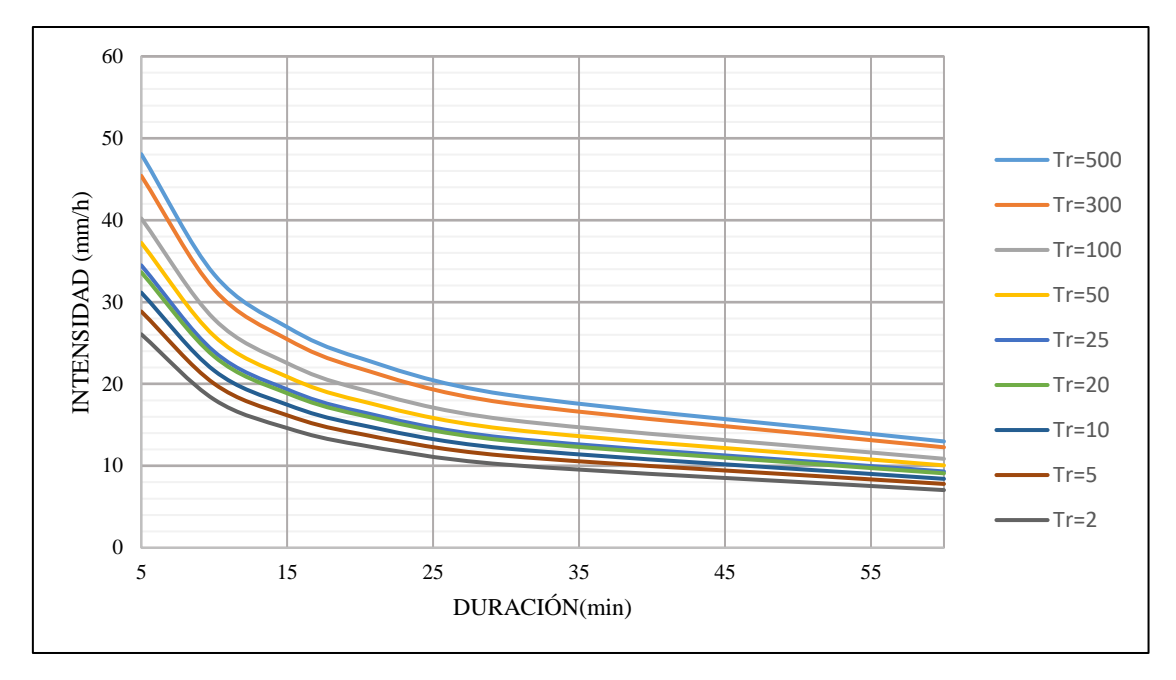

Figura 14 – Curva de intensidad-duración-frecuencia Fuente: Elaboración propia.

## **3.3.2.5. Cálculos de caudales**

Los caudales de diseño fueron estimados a partir de la importancia de obra, intensidad de lluvia y el área tributaria. Los caudales fueron calculados mediante el método racional:

$$
Q = \frac{CIA}{3.6}
$$

Donde:

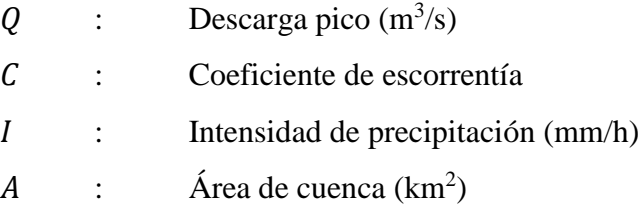

### **3.3.2.6. Tiempo de concentración**

Se conoce como tiempo de concentración el tiempo que le toma una gota para recorrer el punto más lejano de la cuenca hasta la salida de la cuenca. Existen varias fórmulas para su cálculo, cada una de las cuales se adecua mejor a un tipo específico de terreno. Se utilizó el método de Kirpich (1940), que es recomendable para pendientes empinadas y cuencas pequeñas, para el cálculo del tiempo de concentración:

 $t_c = 0.01947 \cdot L^{0.77} \cdot S^{-0.385}$ 

Donde:

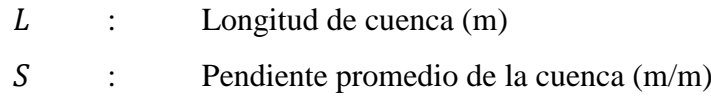

#### **3.3.3. Hidráulica y drenaje**

#### **3.3.3.1. Drenaje superficial**

#### **3.3.3.1.1. Finalidad del drenaje superficial**

El objetivo es evacuar las aguas que caen sobre la carretera, ayudando a mantener el confinamiento de la estructura y por consiguiente su libre tránsito. Las dimensiones de las estructuras fueron determinadas hidráulicamente luego del tratamiento de la información pluviométrica existente. La evacuación de la escorrentía sobre el pavimento es dirigida hacia las cunetas por medio del bombeo, además en zonas de corte las aguas también son dirigidas a las cunetas.

### **3.3.3.1.2. Criterios de funcionamiento**

Los criterios de funcionamiento son las condiciones necesarias para favorecer el drenaje y la duración de las obras de drenaje. Por lo tanto, es necesario conocer las velocidades máximas admisibles según el material de la cuneta y a la vez, las velocidades bajas que podrían generar sedimentación de partículas.

#### **3.3.3.1.3. Periodo de retorno**

Es el tiempo en años (T) donde el caudal máximo anual tiene una probabilidad de ser excedido igual a 1/T. La probabilidad de que el caudal máximo para el tiempo de retorno sea superado se expresa de la siguiente manera:

$$
p(Q > Q_T) = \frac{1}{T}
$$

### **3.3.3.1.4. Daños causados por la escorrentía**

Las quebradas al activarse pueden desgastar las capas de la carretera y generar desniveles. Además, los daños no solamente pueden ser causados por las quebradas, la escorrentía proveniente de los taludes podría también afectar una vía. Por lo tanto, es necesario ubicar y diseñar correctamente las cunetas y alcantarillas a fin de prevenir obstrucciones y deterioros de la carretera.

### **3.3.3.2. Diseño de cunetas**

Se le conoce como cunetas a las obras hidráulicas que recolectan las aguas superficiales que caen sobre la carretera y por los taludes de corte, para conducirlas hacia las alcantarillas de paso o alivio. Dependiendo del diseño geométrico de la sección transversal de la vía, las cunetas pueden ubicarse a un lado (sección corte-relleno) o a ambos lados (sección corte-corte). Las secciones transversales de las cunetas pueden ser triangulares, trapezoidales o rectangulares.

### **3.3.3.2.1. Velocidades**

Cuidar la velocidad es importante para evitar la erosión debido a las velocidades altas. El MTC nos recomiendo valores de velocidades máximas admisibles en función del material de construcción:

| Velocidad máxima admisible                            |                              |  |  |  |  |  |
|-------------------------------------------------------|------------------------------|--|--|--|--|--|
| Tipo de superficie                                    | $V_{\text{max}}(\text{m/s})$ |  |  |  |  |  |
| Arena fina o limo (poca o ninguna arcilla)            | $0.20 - 0.60$                |  |  |  |  |  |
| Arena arcillosa dura, margas duras                    | $0.60 - 0.90$                |  |  |  |  |  |
| Terreno parcialmente cubierta de vegetación           | $0.60 - 1.20$                |  |  |  |  |  |
| Arcilla, grava, pizarras blandas con cubierta vegetal | $1.20 - 1.50$                |  |  |  |  |  |
| Hierba                                                | 1.20-1.80                    |  |  |  |  |  |
| Conglomerado, pizarras duras, rocas blandas           | 1.40-2.40                    |  |  |  |  |  |
| Mampostería, rocas duras                              | $3.00 - 4.50*$               |  |  |  |  |  |
| Concreto                                              | $4.50 - 6.00*$               |  |  |  |  |  |

Cuadro 17 - Velocidades máximas admisibles

**Fuente:** Manual de diseño de carretera pavimentadas de bajo volumen de tránsito -

### MTC

### **3.3.3.2.2. Coeficiente de escorrentía**

El valor del coeficiente de escorrentía se tomó en función de las características hidrológicas y geomorfológicas del terreno. El MTC recomienda valores para los coeficientes de escorrentía:

|                                 |               | Pendiente del terreno |          |         |              |                     |  |  |  |  |  |
|---------------------------------|---------------|-----------------------|----------|---------|--------------|---------------------|--|--|--|--|--|
| <b>Cobertura</b>                | Tipo de suelo | Pronunciada           | Alta     | Media   | <b>Suave</b> | <b>Despreciable</b> |  |  |  |  |  |
| vegetal                         |               | $> 50\%$              | $> 20\%$ | $> 5\%$ | $>1\%$       | $< 1\%$             |  |  |  |  |  |
| Sin<br>vegetación               | Impermeable   | 0.8                   | 0.75     | 0.7     | 0.65         | 0.6                 |  |  |  |  |  |
|                                 | Semipermeable | 0.7                   | 0.65     | 0.6     | 0.55         | 0.5                 |  |  |  |  |  |
|                                 | Permeable     | 0.5                   | 0.45     | 0.4     | 0.35         | 0.3                 |  |  |  |  |  |
|                                 | Impermeable   | 0.7                   | 0.65     | 0.6     | 0.55         | 0.5                 |  |  |  |  |  |
| Cultivos                        | Semipermeable | 0.6                   | 0.55     | 0.5     | 0.45         | 0.1                 |  |  |  |  |  |
|                                 | Permeable     | 0.4                   | 0.35     | 0.3     | 0.25         | 0.2                 |  |  |  |  |  |
| Pastos,<br>vegetación<br>ligera | Impermeable   | 0.65                  | 0.6      | 0.55    | 0.5          | 0.45                |  |  |  |  |  |
|                                 | Semipermeable | 0.55                  | 0.5      | 0.45    | 0.4          | 0.35                |  |  |  |  |  |
|                                 | Permeable     | 0.35                  | 0.3      | 0.25    | 0.2          | 0.15                |  |  |  |  |  |
| Hierba,<br>grama                | Impermeable   | 0.6                   | 0.55     | 0.5     | 0.45         | 0.4                 |  |  |  |  |  |
|                                 | Semipermeable | 0.5                   | 0.45     | 0.4     | 0.35         | 0.3                 |  |  |  |  |  |
|                                 | Permeable     | 0.3                   | 0.25     | 0.2     | 0.15         | 0.1                 |  |  |  |  |  |
| Bosques,<br>densa               | Impermeable   | 0.55                  | 0.5      | 0.45    | 0.4          | 0.35                |  |  |  |  |  |
|                                 | Semipermeable | 0.45                  | 0.4      | 0.35    | 0.3          | 0.25                |  |  |  |  |  |
| vegetación                      | Permeable     | 0.25                  | 0.2      | 0.15    | 0.1          | 0.05                |  |  |  |  |  |

Cuadro 18 - Coeficiente de Escorrentía

**Fuente:** Elaboración propia.

### **3.3.3.2.3. Cálculo hidráulico de la cuneta**

#### **A. Caudal de aporte**

Los caudales se calcularon a partir de un ancho tributario, el cual se consideró 100 metros, el cual se multiplica por la distancia del tramo obteniendo el área tributaria. Para el cálculo de la intensidad de lluvia se utilizó tiempo de retención igual a 10 años y un tiempo de concentración igual a 10 minutos. Estos datos fueron introducidos a la fórmula racional.

#### **3.3.3.3. Consideraciones de alcantarillas de paso**

La función de las alcantarillas de paso es conducir las aguas de las quebradas que atraviesan la carretera y los aportes de las cunetas aledañas hacia el otro lado de la carretera. Para este proyecto se utilizaron alcantarillas de TMC, cuyo coeficiente de rugosidad es de 0.025. En el comercio de TMC, se tiene los siguientes diámetros: 24", 32", 36", 48", 60", 72" y 80". Este material se usa más debido a elevada resistencia a la compresión y corrosión.

### **3.3.3.3.1. Parámetros de microcuencas**

Se ubicaron 2 quebradas que afectarán el área del proyecto, las que fueron delimitadas y analizadas en ArcMap. Los caudales máximos de aporte de las quebradas, fueron calculados siempre bajo la fórmula del método racional. Los parámetros de cada microcuenca son las siguientes (Ver Plano H-01):

**Parámetros de microcuencas N° Progresiva Desc. Area**  $P(Km)$  **CC**  $Zm\acute{a}x$   $Zm\acute{a}n$  **L**  $(m)$   $S$  **Tc** 1 | Km 4 + 392 | Alc. de paso | 14.58 | 18.90 | 1.40 | 2850 | 1000 | 7342.29 | 0.252 | 31.37 2 | Km 7 + 925 | Alc. de paso | 3.98 | 9.58 | 1.35 | 2250 | 1100 | 3280.53 | 0.351 | 14.86

Cuadro 19 - Parámetros de microcuencas

| Fuente: Elaboración propia. |  |
|-----------------------------|--|
|                             |  |

Cuadro 20 – Caudales para alcantarillas de paso

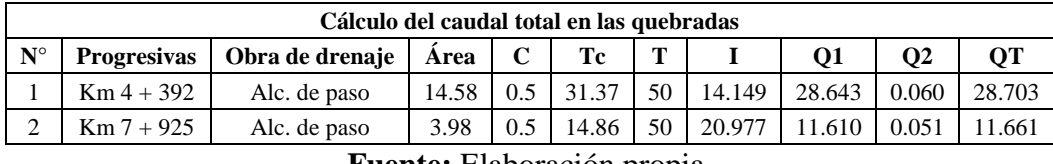

**Fuente:** Elaboración propia.

#### **3.3.3.4. Consideraciones de aliviadero**

La función de los aliviaderos es dirigir el agua por debajo de la carretera. El manual del MTC propone para zonas lluviosas que las alcantarillas no se separen más de 250 metros. De igual manera que las alcantarillas de paso, se utilizaron canales cerrados de sección circular del tipo TMC.

# **3.3.4. Resumen de obras de arte**

# **3.3.4.1. Resumen de resultados para las cunetas**

| Cálculo de caudales y diseño de las cunetas |              |                                           |           |            |            |                                   |             |             |             |                     |                       |      |             |             |         |              |        |       |                      |                 |             |       |       |
|---------------------------------------------|--------------|-------------------------------------------|-----------|------------|------------|-----------------------------------|-------------|-------------|-------------|---------------------|-----------------------|------|-------------|-------------|---------|--------------|--------|-------|----------------------|-----------------|-------------|-------|-------|
|                                             |              | Progresivas<br>Drenaje del talud de corte |           |            |            | Drenaje de la carpeta de rodadura |             |             |             |                     | <b>OT</b>             | S    |             |             |         |              | Vmáx   |       |                      |                 |             |       |       |
| $\mathbf{N}^\circ$                          | <b>Desde</b> | Hasta                                     | L<br>(km) | at<br>(Km) | A<br>(Km2) | C                                 | т<br>(años) | tr<br>(min) | $I$ (mm/hr) | <b>O1</b><br>(m3/s) | $\mathbf{A}$<br>(Km2) | C    | т<br>(años) | tr<br>(min) | (mm/hr) | Q2<br>(m3/s) | (m3/s) | (m/m) | <b>Dimensiones</b>   | <b>Material</b> | $\mathbf n$ | Qmáx  | (m/s) |
|                                             | $Km 0 + 000$ | $Km 0 + 110$                              | 0.110     | 0.100      | 0.0110     | 0.50                              | 10          | 10.00       | 21.620      | 0.033               | 0.0003                | 0.65 | 10          | 5.00        | 31.148  | 0.002        | 0.035  | 0.084 | $0.30 \times 0.75$ m | Roca            | 0.035       | 0.125 | 1.641 |
| $\overline{2}$                              | $Km 0 + 110$ | $Km 0 + 355$                              | 0.245     | 0.100      | 0.0245     | 0.50                              | 10          | 10.00       | 21.620      | 0.074               | 0.0007                | 0.65 | 10          | 5.00        | 31.148  | 0.004        | 0.078  | 0.084 | $0.30 \times 0.75$ m | Roca            | 0.035       | 0.125 | 1.641 |
| $\overline{3}$                              | $Km 0 + 355$ | $Km 0 + 600$                              | 0.245     | 0.100      | 0.0245     | 0.50                              | 10          | 10.00       | 21.620      | 0.074               | 0.0007                | 0.65 | 10          | 5.00        | 31.148  | 0.004        | 0.078  | 0.047 | $0.30 \times 0.75$ m | Roca            | 0.035       | 0.093 | 1.230 |
| $\overline{4}$                              | $Km 0 + 600$ | $Km 0 + 835$                              | 0.235     | 0.100      | 0.0235     | 0.50                              | 10          | 10.00       | 21.620      | 0.071               | 0.0007                | 0.65 | 10          | 5.00        | 31.148  | 0.004        | 0.075  | 0.047 | $0.30 \times 0.75$ m | Roca            | 0.035       | 0.093 | 1.230 |
|                                             | $Km 0 + 835$ | $Km 1 + 070$                              | 0.235     | 0.100      | 0.0235     | 0.50                              | 10          | 10.00       | 21.620      | 0.071               | 0.0007                | 0.65 | 10          | 5.00        | 31.148  | 0.004        | 0.075  | 0.083 | $0.30 \times 0.75$ m | Roca            | 0.035       | 0.124 | 1.635 |
| -6                                          | $Km 1 + 070$ | $Km 1 + 195$                              | 0.125     | 0.100      | 0.0125     | 0.50                              | 10          | 10.00       | 21.620      | 0.038               | 0.0004                | 0.65 | 10          | 5.00        | 31.148  | 0.002        | 0.040  | 0.083 | $0.30 \times 0.75$ m | Roca            | 0.035       | 0.124 | 1.635 |
|                                             | $Km 1 + 195$ | $Km 1 + 320$                              | 0.125     | 0.100      | 0.0125     | 0.50                              | 10          | 10.00       | 21.620      | 0.038               | 0.0004                | 0.65 | 10          | 5.00        | 31.148  | 0.002        | 0.040  | 0.060 | $0.30 \times 0.75$ m | Roca            | 0.035       | 0.106 | 1.391 |
| 8                                           | $Km 1 + 320$ | $Km 1 + 520$                              | 0.200     | 0.100      | 0.0200     | 0.50                              | 10          | 10.00       | 21.620      | 0.060               | 0.0006                | 0.65 | 10          | 5.00        | 31.148  | 0.003        | 0.063  | 0.060 | $0.30 \times 0.75$ m | Roca            | 0.035       | 0.106 | 1.391 |
| $\overline{9}$                              | $Km 1 + 520$ | $Km 1 + 720$                              | 0.200     | 0.100      | 0.0200     | 0.50                              | 10          | 10.00       | 21.620      | 0.060               | 0.0006                | 0.65 | 10          | 5.00        | 31.148  | 0.003        | 0.063  | 0.028 | $0.30 \times 0.75$ m | Roca            | 0.035       | 0.071 | 0.941 |
| 10                                          | $Km 1 + 720$ | $Km 1 + 880$                              | 0.160     | 0.100      | 0.0160     | 0.50                              | 10          | 10.00       | 21.620      | 0.048               | 0.0005                | 0.65 | 10          | 5.00        | 31.148  | 0.003        | 0.051  | 0.028 | $0.30 \times 0.75$ m | Roca            | 0.035       | 0.071 | 0.941 |
| -11                                         | $Km 1 + 880$ | $Km 2 + 040$                              | 0.160     | 0.100      | 0.0160     | 0.50                              | 10          | 10.00       | 21.620      | 0.048               | 0.0005                | 0.65 | 10          | 5.00        | 31.148  | 0.003        | 0.051  | 0.006 | $0.40 \times 0.75$ m | Roca            | 0.035       | 0.055 | 0.518 |
| 12                                          | $Km 2 + 040$ | $Km 2 + 250$                              | 0.210     | 0.100      | 0.0210     | 0.50                              | 10          | 10.00       | 21.620      | 0.063               | 0.0006                | 0.65 | 10          | 5.00        | 31.148  | 0.004        | 0.067  | 0.006 | $0.50 \times 0.75$ m | Roca            | 0.035       | 0.081 | 0.575 |
| 13                                          | $Km 2 + 250$ | $Km 2 + 430$                              | 0.180     | 0.100      | 0.0180     | 0.50                              | 10          | 10.00       | 21.620      | 0.054               | 0.0005                | 0.65 | 10          | 5.00        | 31.148  | 0.003        | 0.057  | 0.052 | $0.30 \times 0.75$ m | Roca            | 0.035       | 0.099 | 1.299 |
| 14                                          | $Km 2 + 430$ | $Km 2 + 610$                              | 0.180     | 0.100      | 0.0180     | 0.50                              | 10          | 10.00       | 21.620      | 0.054               | 0.0005                | 0.65 | 10          | 5.00        | 31.148  | 0.003        | 0.057  | 0.044 | $0.30 \times 0.75$ m | Roca            | 0.035       | 0.091 | 1.197 |
| 15                                          | $Km 2 + 610$ | $Km 2 + 792$                              | 0.182     | 0.100      | 0.0182     | 0.50                              | 10          | 10.00       | 21.620      | 0.055               | 0.0005                | 0.65 | 10          | 5.00        | 31.148  | 0.003        | 0.058  | 0.044 | $0.30 \times 0.75$ m | Roca            | 0.035       | 0.091 | 1.197 |
| 16                                          | $Km 2 + 792$ | $Km 2 + 973$                              | 0.182     | 0.100      | 0.0182     | 0.50                              | 10          | 10.00       | 21.620      | 0.055               | 0.0005                | 0.65 | 10          | 5.00        | 31.148  | 0.003        | 0.058  | 0.037 | $0.30 \times 0.75$ m | Roca            | 0.035       | 0.083 | 1.088 |
| 17                                          | $Km 2 + 973$ | $Km 3 + 155$                              | 0.182     | 0.100      | 0.0182     | 0.50                              | 10          | 10.00       | 21.620      | 0.055               | 0.0005                | 0.65 | 10          | 5.00        | 31.148  | 0.003        | 0.058  | 0.037 | $0.30 \times 0.75$ m | Roca            | 0.035       | 0.083 | 1.088 |
| 18                                          | $Km 3 + 155$ | $Km 3 + 320$                              | 0.165     | 0.100      | 0.0165     | 0.50                              | 10          | 10.00       | 21.620      | 0.050               | 0.0005                | 0.65 | 10          | 5.00        | 31.148  | 0.003        | 0.052  | 0.037 | $0.30 \times 0.75$ m | Roca            | 0.035       | 0.083 | 1.088 |
| 19                                          | $Km 3 + 320$ | $Km 3 + 448$                              | 0.128     | 0.100      | 0.0128     | 0.50                              | 10          | 10.00       | 21.620      | 0.038               | 0.0004                | 0.65 | 10          | 5.00        | 31.148  | 0.002        | 0.040  | 0.085 | $0.30 \times 0.75$ m | Roca            | 0.035       | 0.126 | 1.654 |
| 20                                          | $Km 3 + 448$ | $Km 3 + 575$                              | 0.128     | 0.100      | 0.0128     | 0.50                              | 10          | 10.00       | 21.620      | 0.038               | 0.0004                | 0.65 | 10          | 5.00        | 31.148  | 0.002        | 0.040  | 0.008 | 0.40 x 0.75 m        | Roca            | 0.035       | 0.062 | 0.580 |
| 21                                          | $Km 3 + 575$ | $Km 3 + 745$                              | 0.170     | 0.100      | 0.0170     | 0.50                              | 10          | 10.00       | 21.620      | 0.051               | 0.0005                | 0.65 | 10          | 5.00        | 31.148  | 0.003        | 0.054  | 0.008 | 0.40 x 0.75 m        | Roca            | 0.035       | 0.062 | 0.580 |
| 22                                          | $Km 3 + 745$ | $Km 3 + 865$                              | 0.120     | 0.100      | 0.0120     | 0.50                              | 10          | 10.00       | 21.620      | 0.036               | 0.0004                | 0.65 | 10          | 5.00        | 31.148  | 0.002        | 0.038  | 0.082 | $0.30 \times 0.75$ m | Roca            | 0.035       | 0.124 | 1.629 |
| 23                                          | $Km 3 + 865$ | $Km 4 + 041$                              | 0.176     | 0.100      | 0.0176     | 0.50                              | 10          | 10.00       | 21.620      | 0.053               | 0.0005                | 0.65 | 10          | 5.00        | 31.148  | 0.003        | 0.056  | 0.092 | $0.30 \times 0.75$ m | Roca            | 0.035       | 0.131 | 1.719 |
| 24                                          | $Km 4 + 041$ | $Km 4 + 216$                              | 0.176     | 0.100      | 0.0176     | 0.50                              | 10          | 10.00       | 21.620      | 0.053               | 0.0005                | 0.65 | 10          | 5.00        | 31.148  | 0.003        | 0.056  | 0.041 | $0.30 \times 0.75$ m | Roca            | 0.035       | 0.088 | 1.156 |
| 25                                          | $Km 4 + 216$ | $Km 4 + 392$                              | 0.176     | 0.100      | 0.0176     | 0.50                              | 10          | 10.00       | 21.620      | 0.053               | 0.0005                | 0.65 | 10          | 5.00        | 31.148  | 0.003        | 0.056  | 0.041 | $0.30 \times 0.75$ m | Roca            | 0.035       | 0.088 | 1.156 |
| 26                                          | $Km 4 + 392$ | $Km 4 + 420$                              | 0.028     | 0.100      | 0.0028     | 0.50                              | 10          | 10.00       | 21.620      | 0.008               | 0.0001                | 0.65 | 10          | 5.00        | 31.148  | 0.000        | 0.009  | 0.041 | $0.30 \times 0.75$ m | Roca            | 0.035       | 0.088 | 1.156 |

Cuadro 21 – Cálculo de caudales y diseño de las cunetas

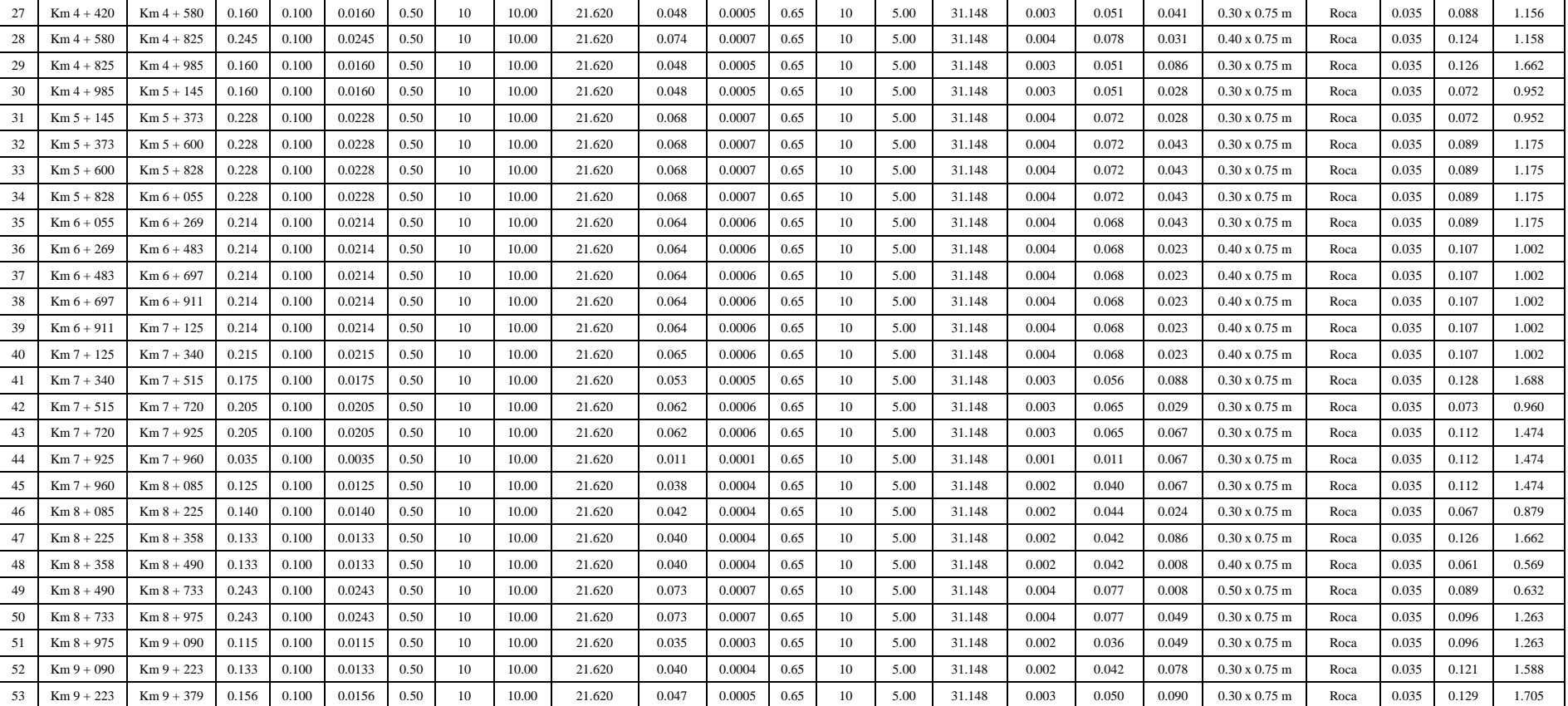

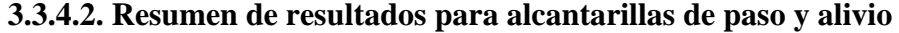

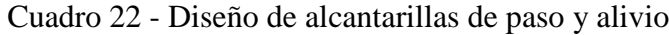

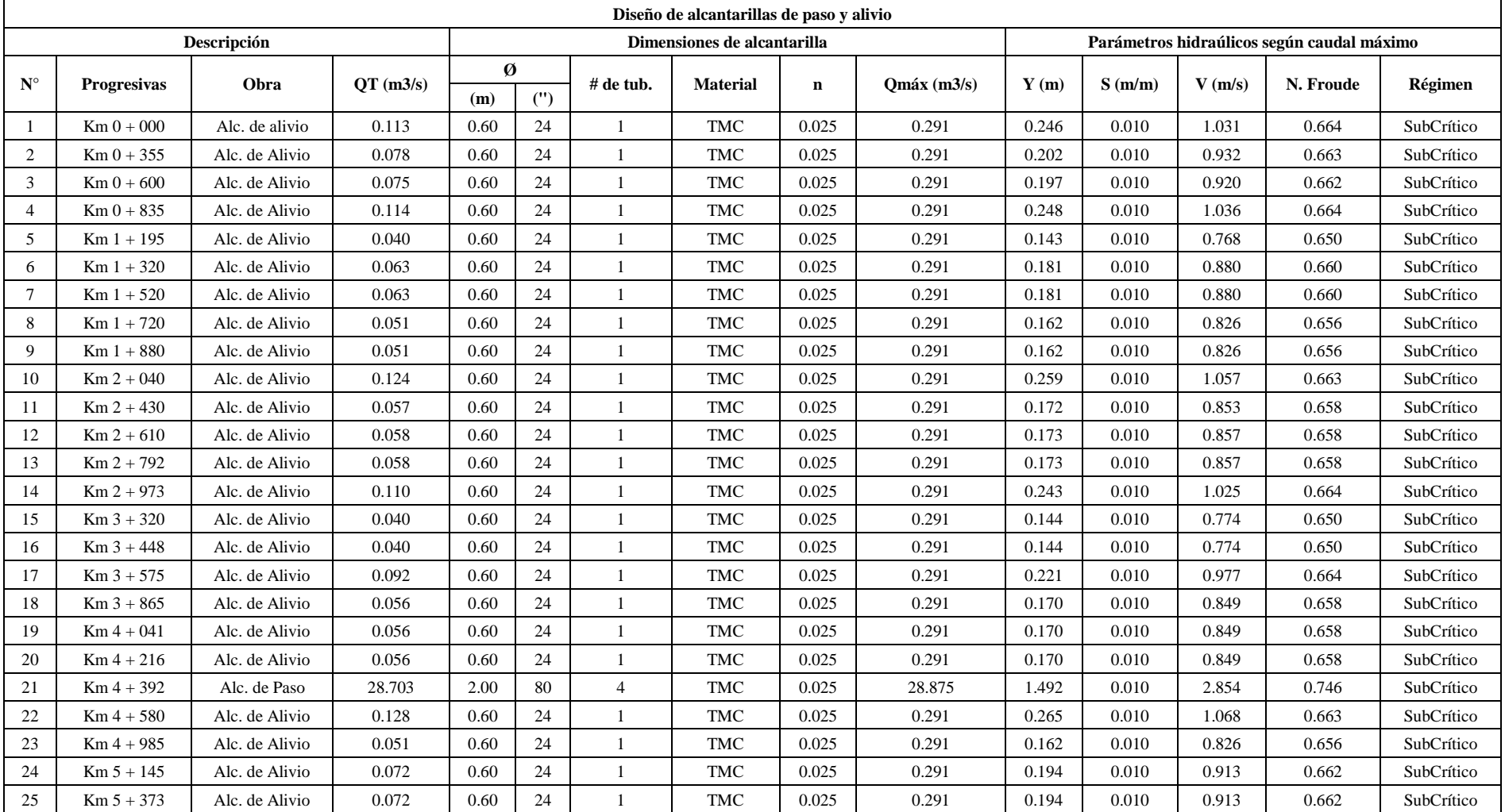

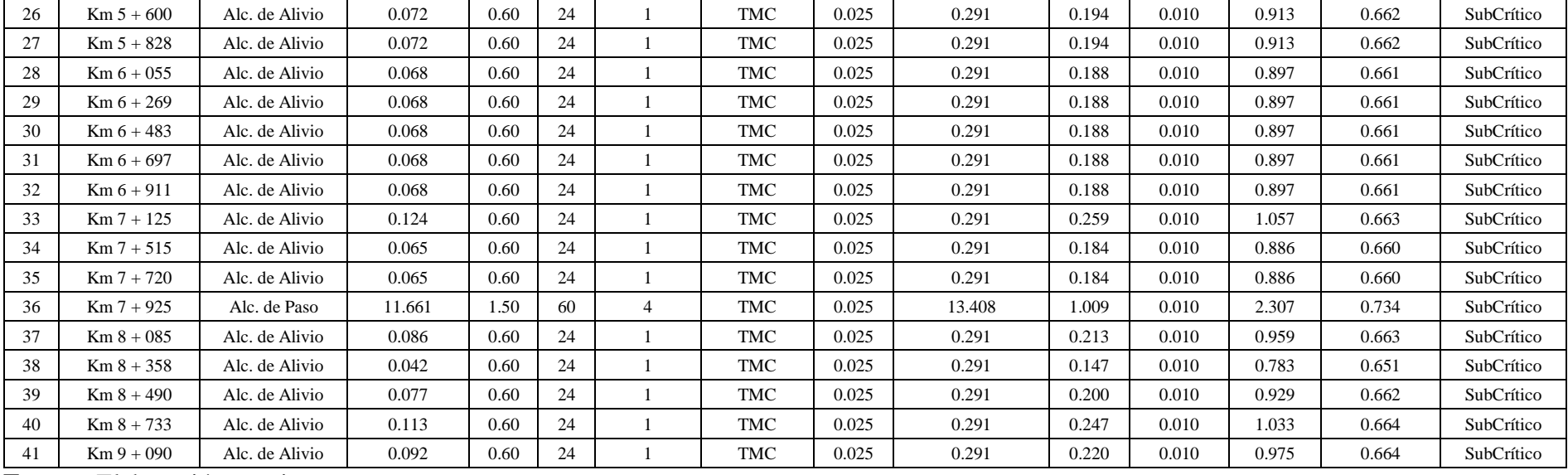

**Fuente:** Elaboración propia.

### **3.4. Diseño Geométrico de la carretera**

#### **3.4.1. Generalidades**

El objetivo principal es realizar el diseño de la carretera, garantizando un uso cómodo y de calidad a los usuarios. El diseño de la carretera debe realizarse de acuerdo a los parámetros dados en las normas.

### **3.4.2. Normatividad**

Las normas que se usaron para el diseño geométrico de la carretera fueron publicadas por el Ministerio de transportes y comunicaciones. Se utilizaron los manuales de carreteras DG-2018 y "Suelos, geología, geotecnia y pavimentos".

### **3.4.3. Estudio de tránsito**

El estudio de transito se realiza con el propósito de conocer cuántos vehículos transitan por la vía en estudio. Es aquí donde se establece un periodo de diseño para poder saber el volumen de tráfico futuro que tendrá la carretera. Se determinó un periodo de diseño de 20 años.

#### **3.4.3.1. Conteo vehicular y su clasificación**

La carretera se clasifica según el volumen de tráfico que transite sobre ella, por tal razón, se debe realizar el conteo de vehículos con la finalidad de obtener su clasificación.

#### **3.4.3.2. Metodología**

El conteo de vehículos debe realizarse durante todos los días que contiene la semana y en las horas donde se tenga mayor registro de volumen vehicular. Se tomó como base al control vehicular más cercano, en este caso fue el peaje de Chicama. Finalmente, para obtener el crecimiento vehicular, se utilizan datos obtenidos por el INEI.

### **3.4.3.3. Procesamiento de datos**

Los datos obtenidos se pueden observar en el Anexo N° 3

### **3.4.3.4. Factor de corrección (fc)**

El factor de corrección se calcula con el fin de dar un ajuste al conteo vehicular y prevenir obtener posibles errores que pueda ocurrir. Los errores ocurren cuando el conteo se pudo haber realizado en fechas festivas de la ciudad y haya habido gran volumen vehicular.

En el siguiente cuadro, se puede observar el flujo vehicular registrado en el peaje de Chicama el último año:

| Peaje Chicama   |        |  |  |  |  |  |
|-----------------|--------|--|--|--|--|--|
| Enero 2016      | 139586 |  |  |  |  |  |
| Febrero 2016    | 133981 |  |  |  |  |  |
| Marzo 2016      | 136107 |  |  |  |  |  |
| Abril 2016      | 121956 |  |  |  |  |  |
| Mayo 2016       | 127150 |  |  |  |  |  |
| Junio 2016      | 125700 |  |  |  |  |  |
| Julio 2016      | 143577 |  |  |  |  |  |
| Agosto 2016     | 136436 |  |  |  |  |  |
| Septiembre 2016 | 127745 |  |  |  |  |  |
| Octubre 2016    | 135382 |  |  |  |  |  |
| Noviembre 2016  | 130794 |  |  |  |  |  |
| Diciembre 2016  | 152516 |  |  |  |  |  |
| Fuente: INEI.   |        |  |  |  |  |  |

Cuadro 23 – Tránsito mensual en el peaje

Posteriormente se utilizó la data del cuadro anterior para generar el índice medio diario mensual dividiendo el tránsito mensual entre los días de cada mes.

| Peaje Chicama     |      |  |  |  |  |  |
|-------------------|------|--|--|--|--|--|
| Enero 2016        | 4503 |  |  |  |  |  |
| Febrero 2016      | 4785 |  |  |  |  |  |
| Marzo 2016        | 4391 |  |  |  |  |  |
| Abril 2016        | 4065 |  |  |  |  |  |
| Mayo 2016         | 4102 |  |  |  |  |  |
| <b>Junio 2016</b> | 4190 |  |  |  |  |  |
| <b>Julio 2016</b> | 4632 |  |  |  |  |  |
| Agosto 2016       | 4401 |  |  |  |  |  |
| Septiembre 2016   | 4258 |  |  |  |  |  |
| Octubre 2016      | 4367 |  |  |  |  |  |
| Noviembre 2016    | 4360 |  |  |  |  |  |

Cuadro 24 – Índice medio diario mensual

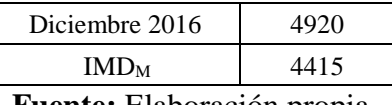

**Fuente:** Elaboración propia.

El factor se obtiene dividiendo el índice medio diario mensual del mes entre el índice medio diario mensual promedio.

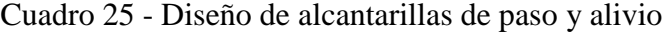

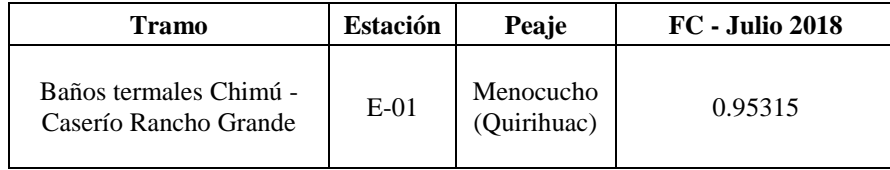

**Fuente:** Elaboración propia.

#### **3.4.3.5. Conteo vehicular**

Es el promedio de vehículos por día. Se calcula sumando todos los vehículos registrados durante la semana dividido entre 7.

Conteo Vehicular = 
$$
\left(\frac{\text{Volume } \ast (L + M + MI + J + V + S + D)}{7}\right)
$$

### **3.4.3.6. Determinación del índice medio diario (IMD)**

Se puede obtener con la siguiente ecuación:

## $IMD = (Conteo vehicular)x Fc$

### **3.4.3.7. Proyección de tránsito**

Se debe realizar la proyección de tránsito para obtener la población futura que tenga la ciudad. Para ello, se debe conocer las tasas de crecimiento para vehículos de pasajeros como de carga. Las tasas fueron 0.04% y 4.30% respectivamente.

$$
P_f = P_0 (1 + T_c)^n
$$

Donde:

 $P_f$ = Tránsito final

 $P<sub>O</sub>$ = Tránsito inicial
$T_c$ = Tasa de crecimiento anual por tipo de vehículo entre 0.95% y 4.40% según el INEI debido al crecimiento poblacional y socio-económico

n= año en el que se va estimar.

|                 | 2018     | 2019           | 2020     | 2021     | 2022     | 2023     | 2024     | 2025 | 2026     | 2027     | 2028     | 2029     | 2030     | 2031     | 2032     | 2033     | 2034     | 2035     | 2036     | 2037 | 2038     | 2039           |
|-----------------|----------|----------------|----------|----------|----------|----------|----------|------|----------|----------|----------|----------|----------|----------|----------|----------|----------|----------|----------|------|----------|----------------|
| Auto            | 80       | 81             | 82       | 82       | 83       | 84       | 85       | 85   | 86       | 87       | 88       | 89       | 90       | 91       | 91       | 92       | 93       | 94       | 95       | 96   | 97       | 98             |
| Camioneta       | 61       | 62             | 62       | 63       | 63       | 64       | 65       | 65   | 66       | 66       | 67       | 68       | 68       | 69       | 70       | 70       | 71       | 72       | 72       | 73   | 74       | 74             |
| Combi           | 44       | 44             | 45       | 45       | 46       | 46       | 47       | 47   | 47       | 48       | 48       | 49       | 49       | 50       | 50       | 51       | 51       | 52       | 52       | 53   | 53       | 54             |
| Micro           | 16       | 16             | 16       | 16       | 17       | 17       | 17       | 17   | 17       | 17       | 18       | 18       | 18       | 18       | 18       | 18       | 19       | 19       | 19       | 19   | 19       | 20             |
| 2E              | 15       | 15             | 15       | 15       | 16       | 16       | 16       | 16   | 16       | 16       | 16       | 17       | 17       | 17       | 17       | 17       | 17       | 18       | 18       | 18   | 18       | 18             |
| 3E              | $\Omega$ | $\Omega$       | $\Omega$ | $\Omega$ | $\Omega$ | $\Omega$ | $\Omega$ | 0    | $\Omega$ | $\Omega$ | $\Omega$ | $\Omega$ | $\Omega$ | $\Omega$ | $\Omega$ | $\Omega$ | $\Omega$ | 0        | $\Omega$ | 0    | $\Omega$ | $\overline{0}$ |
| 2E              | 25       | 26             | 27       | 28       | 30       | 31       | 32       | 34   | 35       | 37       | 38       | 40       | 42       | 44       | 46       | 48       | 50       | 52       | 54       | 57   | 59       | 62             |
| 3E              | $\Omega$ | $\left($       | $\Omega$ | $\Omega$ | $\Omega$ | $\Omega$ | $\theta$ | 0    | 0        | 0        | 0        | $\left($ | $\Omega$ | $\Omega$ | $\Omega$ | $\Omega$ | $\Omega$ | 0        | 0        | 0    | $\Omega$ | $\Omega$       |
| 4E              | $\Omega$ | $\Omega$       | $\Omega$ | $\Omega$ | $\Omega$ | $\Omega$ | $\Omega$ | 0    | 0        | 0        | $\Omega$ | $\theta$ | $\Omega$ | $\Omega$ | $\Omega$ | $\Omega$ | $\Omega$ | 0        | 0        | 0    | $\Omega$ | $\theta$       |
| 2S <sub>2</sub> | $\Omega$ | $\left($       | $\Omega$ | $\Omega$ | $\Omega$ | $\Omega$ | $\theta$ | 0    | 0        | 0        | $\theta$ | $\Omega$ | $\Omega$ | $\Omega$ | $\Omega$ | $\Omega$ | $\Omega$ | 0        | 0        | 0    | $\Omega$ | $\theta$       |
| 2S3             | $\Omega$ | $\Omega$       | $\Omega$ | $\Omega$ | $\Omega$ | $\Omega$ | 0        | 0    | 0        | $\Omega$ | $\Omega$ | $\Omega$ | $\Omega$ | $\Omega$ | $\Omega$ | $\Omega$ | $\Omega$ | 0        | 0        | 0    | $\Omega$ | $\theta$       |
| 3S <sub>2</sub> | $\Omega$ | $\Omega$       | $\Omega$ | $\Omega$ | $\Omega$ | $\Omega$ | 0        | 0    | 0        | $\Omega$ | $\Omega$ | $\theta$ | $\Omega$ | $\Omega$ | $\Omega$ | $\Omega$ | $\Omega$ | 0        | 0        | 0    | $\Omega$ | $\theta$       |
| $>=353$         | 7        | $\overline{7}$ | 8        | 8        | 8        | 9        | 9        | 9    | 10       | 10       | 11       | 11       | 12       | 12       | 13       | 13       | 14       | 15       | 15       | 16   | 17       | 17             |
| 2T2             | $\Omega$ | $\Omega$       | $\Omega$ | $\Omega$ | $\Omega$ | $\Omega$ | $\Omega$ | 0    | 0        | $\Omega$ | $\Omega$ | $\Omega$ | $\Omega$ | $\Omega$ | $\Omega$ | $\Omega$ | $\Omega$ | 0        | $\Omega$ | 0    | $\Omega$ | $\theta$       |
| 2T <sub>3</sub> | $\Omega$ | $\Omega$       | $\Omega$ | $\Omega$ | $\Omega$ | $\Omega$ | $\Omega$ | 0    | 0        | $\Omega$ | $\Omega$ | $\Omega$ | $\Omega$ | $\Omega$ | $\Omega$ | $\Omega$ | $\Omega$ | 0        | $\Omega$ | 0    | $\Omega$ | $\theta$       |
| 3T2             | $\Omega$ | $\left($       | $\Omega$ | $\Omega$ | $\Omega$ | $\Omega$ | $\theta$ | 0    | 0        | 0        | 0        | $\theta$ | $\Omega$ | $\Omega$ | $\Omega$ | $\Omega$ | $\Omega$ | 0        | 0        | 0    | $\Omega$ | $\theta$       |
| $>=3T3$         | $\Omega$ | $\Omega$       | $\Omega$ | $\Omega$ | $\Omega$ | $\Omega$ | 0        | 0    | 0        | $\Omega$ | $\Omega$ | $\theta$ | $\Omega$ | $\Omega$ | $\Omega$ | $\Omega$ | $\Omega$ | $\Omega$ | $\Omega$ | 0    | $\Omega$ | $\Omega$       |
| <b>Total</b>    | 248      | 251            | 255      | 257      | 263      | 267      | 271      | 273  | 277      | 281      | 286      | 292      | 296      | 301      | 305      | 309      | 315      | 322      | 325      | 332  | 337      | 343            |

Cuadro 26 – Proyección de tránsito vehicular

**Fuente:** Elaboración propia.

#### **3.4.4. Parámetros de diseño geométrico**

#### **3.4.4.1. Velocidad de diseño**

Se determina la velocidad de diseño según la orografía del terreno. La velocidad de diseño debe garantizar seguridad y comodidad al usuario. Según la DG-2018, recomienda mantener una velocidad de diseño constante a lo largo de la carretera cuando la velocidad oscila entre los 20 y 50 km/h. Se obtuvo una orografía accidentada. Por consiguiente, se escogió una velocidad de diseño 30 Km/h.

#### **3.4.4.2. Distancia de visibilidad**

#### **a. Distancia de visibilidad de parada**

Es aquella distancia en la carretera en la que un vehículo tiene la capacidad para frenar si es caso se presente un obstáculo en la carretera. La DG-2018 recomienda que el tiempo de reacción sea de 2.5 segundos. Dividiendo la aceleración sobre la gravedad se obtiene el coeficiente de fricción. Siendo  $a = 3.4 \, m/s^2$ . La siguiente expresión calcula la Dp:

$$
D_p = \frac{V * t_p}{3.6} + \frac{V^2}{254 * (f \pm i)}
$$

Dónde:

 $D_n$ : Distancia de parada (m)

- $V : Velocidad de diseño (km/h)$
- $t_n$ : Tiempo de percepción + reacción (s)
- f : Coeficiente de fricción, pavimento húmedo
- *i* : Pendiente longitudinal (tanto por uno)
- $+i$ : cuando se sube
- −i : cuando se baja

#### **b. Distancia de visibilidad de adelantamiento**

Es la distancia mínima en la que un vehículo tiene para poder sobrepasar a otro en una carretera de tal manera que se garantice su seguridad y sin causar problemas a otros carros. Según la DG-2018, se debe ser una distancia de visibilidad de para de 120 m para una velocidad de 30 km/h.

## **3.4.4.3. Vehículo de diseño**

El vehículo de diseño es aquel que transitará por la carretera, es por eso, que la carretera se diseña en función del vehículo asignado. Según el vehículo de diseño que se determine, se hallan los anchos de calzada, radio mínimo, pendiente máxima, etc. En esta investigación, se utilizó un ómnibus de 2 ejes (B2), con una longitud de 10.55 m.

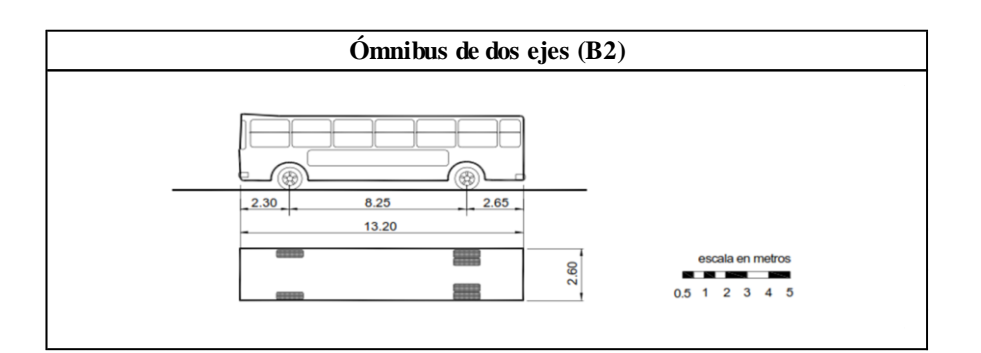

Figura 15 – Vehículo de diseño Fuente: DG-2018.

#### **3.4.5. Diseño geométrico en planta**

En el diseño en planta se elabora el alineamiento de la carretera, las curvas horizontales, transiciones, sobre anchos, entre otros. Es preferible evitar que la carretera tenga tramos largos en tangente, debido a que causará cansancio en el conductor y puede ocasionar accidentes.

#### **3.4.5.1. Tramos en tangente**

La longitud mínima en tangente se puede calcular utilizando la siguiente ecuación en función de la velocidad de diseño:

$$
L_{\text{min.s}} = 1.39 V
$$

La longitud mínima entre curvas del mismo sentido, se puede calcular mediante la siguiente ecuación:

$$
L_{\text{min.o}} = 2.78 \, V
$$

La máxima longitud de tangente deseable  $(L_{\text{max}})$  se expresa de la siguiente manera:

$$
L_{\text{max}} = 16.70 \, V
$$

A continuación, se muestra una tabla de la DG-2018, en donde se detalla las distancias mínimas entre curvas del mismo sentido y de diferente sentido.

| Velocidad<br>de diseño | $L_{min.s} = 1.39V$ |                 |      | $L_{min.o} = 2.78V$ | $L_{\text{max}} = 16.70V$ |                 |  |  |
|------------------------|---------------------|-----------------|------|---------------------|---------------------------|-----------------|--|--|
| $20 \text{ km/h}$      | 27.8                | 30 <sub>m</sub> | 55.6 | 60 <sub>m</sub>     | 334                       | $330 \text{ m}$ |  |  |
| $30 \text{ km/h}$      | 41.7                | 45 m            | 83.4 | $85 \text{ m}$      | 501                       | $500 \text{ m}$ |  |  |

Cuadro 27 – Longitudes máximas y mínimas deseables

**Fuente:** Elaboración propia.

## **3.4.5.2. Curvas circulares**

Tienen forma de arcos de circunferencia que poseen un radio en específico con la finalidad de unir tangente. Existen dos tipos de curvas circulares: horizontales y verticales.

#### **3.4.5.2.1. Elementos de curvas horizontales**

El radio de curvatura, punto de inflexión, PC y PT, son algunos de los elementos de la curva a tener en cuenta. Según la DG-2018, podemos observar los diferentes elementos de curva en la siguiente figura:

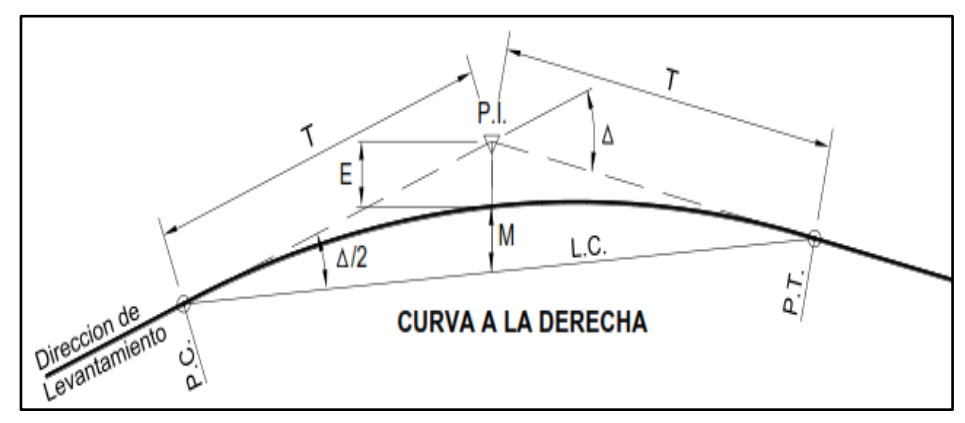

Figura 16 – Elementos de curva horizontal Fuente: DG-2018.

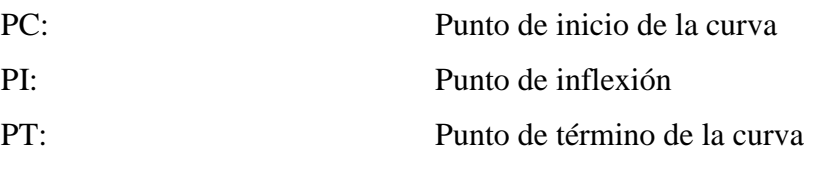

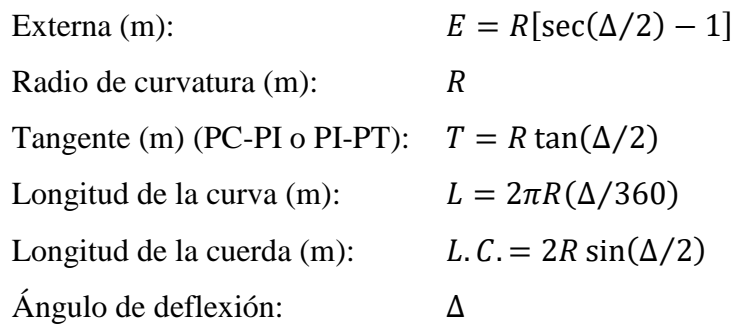

## **3.4.5.2.2. Radio mínimo**

Se determina según la velocidad de diseño asignada a la vía. El radio mínimo de curvatura garantiza seguridad y tranquilidad a los usuarios. Para calcular el radio mínimo, podemos usar la siguiente ecuación:

$$
R_{min} = \frac{V^2}{127 (P_{max} + f_{max})}
$$

Dónde:

 $R_{\text{min}}$  : Radio mínimo (m):

: Velocidad de diseño (km/h)

 $P_{\text{max}}$  : Peralte máximo asociado a la velocidad de diseño  $f_{\text{max}}$  : Coeficiente de fricción transversal asociado a la velocidad de diseño.

|                   | $\sim$<br><u>Calcato de Tagios minimitos</u> |        |      |                |  |  |  |  |  |  |  |
|-------------------|----------------------------------------------|--------|------|----------------|--|--|--|--|--|--|--|
|                   | Pmáx                                         | fmáx   | Rmín | Rm(n)          |  |  |  |  |  |  |  |
| $20 \text{ km/h}$ | 0.17                                         | 12.00% | 10.9 | $15 \text{ m}$ |  |  |  |  |  |  |  |
| $30 \text{ km/h}$ | 0.17                                         | 12.00% | 24.4 | $25 \text{ m}$ |  |  |  |  |  |  |  |

Cuadro 28 – Cálculo de radios mínimos

**Fuente:** Elaboración propia.

### **3.4.5.3. Curva de transición**

Se diseñan con la finalidad de evitar la discontinuidad en la carretera; también, le dan más seguridad a la vía. La curva de transición permite que el peralte se desarrolle gradualmente. La forma geométrica de una curva de transición es una clotoide o radiode de arcos. La clotoide tiene la siguiente ecuación:

$$
R L = A^2
$$

Dónde:

: Radio de curvatura

- : Longitud de la curva de transición
- : Parámetro de la clotoide

#### **3.4.5.4. Parámetro de la clotoide (A mín)**

En la DG-2018 podemos encontrar la siguiente expresión para calcular el parámetro de la clotoide:

$$
A_{min} = \sqrt{\frac{VR}{46.656 \, J} \left(\frac{V^2}{R} - 1.27p\right)}
$$

Dónde:

: Velocidad de diseño (km/h)

: Radio de curvatura (m)

- *J*: Variación uniforme de la aceleración  $(m/s^3)$
- $p$ : Peralte correspondiente a V y R  $(\%)$

Con una velocidad de diseño de 3 km/h, radio mínimo de 25 m, peralte de 12% y un J=0.5, se obtiene un parámetro de la clotoide de 25.83 m.

#### **3.4.5.5. Longitud de transición**

Se utiliza la ecuación de la DG-2018, para carreteras tercera clase:

$$
L_{min} = 0.0178 \frac{V^3}{R}
$$

$$
L_{max} = (24 R)^{0.5}
$$

Los parámetros de clotoides para el proyecto son:

| V                 | R              | L                               | A              |  | V                 | R                   | L                   | A               |  |  |  |  |
|-------------------|----------------|---------------------------------|----------------|--|-------------------|---------------------|---------------------|-----------------|--|--|--|--|
| $30 \text{ km/h}$ | $50 \text{ m}$ | 10 <sub>m</sub>                 | $22 \text{ m}$ |  | $20 \text{ km/h}$ | $20 \text{ m}$      | 10 <sub>m</sub>     | 14 <sub>m</sub> |  |  |  |  |
| $30 \text{ km/h}$ | $45 \text{ m}$ | $15 m + 26 m$                   |                |  | $20 \text{ km/h}$ | 18 m                | 10 <sub>m</sub>     | 13 <sub>m</sub> |  |  |  |  |
| $30 \text{ km/h}$ | $40 \text{ m}$ | $15 \text{ m}$   24 m           |                |  | $20 \text{ km/h}$ | 18 m                | 10 <sub>m</sub>     | 13 <sub>m</sub> |  |  |  |  |
| $30 \text{ km/h}$ |                | $35 \text{ m}$ 15 m 123 m       |                |  | $20 \text{ km/h}$ |                     | $18 \text{ m}$ 10 m | $13 \text{ m}$  |  |  |  |  |
| $30 \text{ km/h}$ | $30 \text{ m}$ | $20 \text{ m}$   24 m           |                |  | $20 \text{ km/h}$ |                     | $18 \text{ m}$ 10 m | 13 <sub>m</sub> |  |  |  |  |
| $30 \text{ km/h}$ | $25 \text{ m}$ | $20 \text{ m}$   $22 \text{ m}$ |                |  | $20 \text{ km/h}$ | $15 \text{ m}$ 10 m |                     | $12 \text{ m}$  |  |  |  |  |

Cuadro 29 – Parámetros de la clotoide

**Fuente:** Elaboración propia.

La curva de transición no será necesario si el radio de curvatura es mayor o igual a 55 metros, teniendo en cuenta que la velocidad sea de 30 km/h y carretera de tercera clase. Y de 24 metros para una velocidad de 20 km/h.

## **3.4.5.6. Curvas de vuelta**

La principal necesidad para diseñar curvas de vuelta es llegar a cotas mayores sin excederse de la pendiente máxima permitida. En terrenos accidentados es donde se dan mayormente las curvas de vuelta. Para las curvas de vuelta se debe disminuir la velocidad de diseño en 10 km/h, siendo esta de 20 km/h.

#### **3.4.5.7. Transición de peralte**

Peralte es la inclinación que tiene la calzada, la cual está diseñada para disminuir la fuerza centrífuga que generan los vehículos al girar. La transición de peralte representa a la distancia que existe entre una parte de la carretera que tiene bombeo normal hasta una que tenga peralte.

La Pendiente máxima del peralte se determinó con la siguiente expresión:

$$
ip_{\text{max}}=1.8-0.01\text{ V}
$$

Dónde:

 $ip_{\text{max}}$ : Máxima inclinación de cualquier borde de la calzada (%)

V : Velocidad de diseño (km/h)

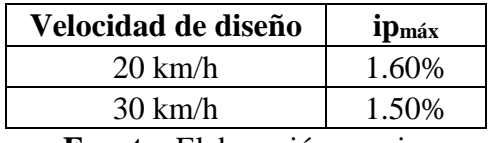

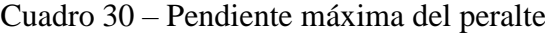

La longitud de transición de peralte se determinó con la siguiente expresión:

$$
L_{min} = \frac{P_f - P_i}{ip_{max}} B
$$

Dónde:

 $P_f$ : Peralte determina para la curva (con su símbolo)

 $P_i$ : Bombeo inicial de la calzada

: Distancia del eje de giro al borde de la calzada

**Fuente:** Elaboración propia.

Según la DG-2018, para la carretera diseñada se tomó como bombeo 3 % y un ancho de calzada de 6 m.

## **3.4.5.8. Sobreancho**

Representa a una ampliación que se le da a la calzada con el fin de poder tener una mejor visión cuando exista una curva y evitar accidentes. El sobre ancho esta dado según el vehículo de diseño.

#### **3.4.5.8.1. Desarrollo del sobreancho**

EL sobreancho debe desarrollarse gradualmente a lo largo de la curva y está situado por la parte interna de la curva.

## **3.4.5.8.2. Valores del sobreancho**

Para poder determinar el valor del sobreancho, se debe tener el dato de la longitud del vehículo de diseño, así como, el radio de la curva y la velocidad de diseño.

Se puede calcular con la siguiente expresión:

$$
Sa = n\left(R - \sqrt{R^2 - L^2}\right) + \frac{V}{10\sqrt{R}}
$$

Dónde:

Sa : Sobreancho (m)

- $n$ : Número de carriles
- $R$ : Radio de curvatura

 : Distancia entre el eje posterior y la parte frontal del vehículo de diseño

: Velocidad de diseño (km/h)

El número de carriles es 2, y L=10.55 m.

# **3.4.5.9. Resumen del diseño geométrico en planta**

|             | Elementos de la curva horizontal circular |                     |                |              |         |         |         |         |               |               |               |             |              |           |                             |           |      |
|-------------|-------------------------------------------|---------------------|----------------|--------------|---------|---------|---------|---------|---------------|---------------|---------------|-------------|--------------|-----------|-----------------------------|-----------|------|
|             |                                           | Ángulo de inflexión |                |              |         |         |         |         |               |               |               |             |              |           |                             |           |      |
| $N^{\circ}$ | S                                         | $\circ$             |                | $^{\bullet}$ | $\bf R$ | Т       | LC      | E       | <b>PC</b>     | PI            | <b>PT</b>     | <b>Este</b> | <b>Norte</b> | <b>SA</b> | $\mathbf{p}^{\prime\prime}$ | Ls        | Ltp  |
| $PI-1$      | Ι.                                        | 81                  | 6              | 54           | 80      | 68.465  | 113.258 | 25.297  | Km 0+009.08   | Km 0+077.55   | $Km 0+122.34$ | 761948.825  | 9164857.861  | 1.8       | 6.9%                        | <b>SE</b> | 19.8 |
| $PI-2$      |                                           | 19                  | 33             | 52           | 55      | 9.483   | 18.780  | 0.811   | Km 0+210.69   | Km 0+220.18   | Km 0+229.48   | 762108.776  | 9164903.383  | 2.5       | 8.8%                        | <b>SE</b> | 23.6 |
| $PI-3$      |                                           | 25                  | 1              | 35           | 55      | 12.207  | 24.024  | 1.338   | Km 0+488.86   | $Km 0+501.07$ | $Km 0+512.89$ | 762337.745  | 9165066.406  | 2.5       | 8.8%                        | <b>SE</b> | 23.6 |
| $PI-4$      | D                                         | 157                 | 21             | 6            | 70      | 349.546 | 192.241 | 286.486 | Km 0+617.92   | Km 0+967.46   | $Km 0+810.16$ | 762567.764  | 9165472.583  | 2.0       | 7.6%                        | <b>SE</b> | 21.2 |
| $PI-5$      |                                           | 55                  | 23             | 32           | 55      | 28.871  | 53.173  | 7.117   | $Km 0+861.47$ | Km 0+890.34   | $Km 0+914.64$ | 762516.327  | 9165045.943  | 2.5       | 8.8%                        | $\rm SE$  | 23.6 |
| $PI-6$      |                                           | 38                  | 35             | 31           | 55      | 19.256  | 37.046  | 3.274   | Km 1+011.97   | Km 1+031.23   | Km 1+049.02   | 762625.298  | 9164949.594  | 2.5       | 8.8%                        | SE        | 23.6 |
| $PI-7$      | D                                         | 50                  | $\overline{0}$ | 55           | 55      | 25.656  | 48.011  | 5.690   | $Km 1+262.55$ | Km 1+288.21   | $Km 1+310.57$ | 762883.416  | 9164936.561  | 2.5       | 8.8%                        | $\rm SE$  | 23.6 |
| $PI-8$      | $\mathbf{I}$                              | 36                  | 59             | 57           | 55      | 18.402  | 35.517  | 2.997   | Km 1+401.16   | Km 1+419.56   | Km 1+436.68   | 762964.629  | 9164829.156  | 2.5       | 8.8%                        | <b>SE</b> | 23.6 |
| $PI-9$      | Ι.                                        | 24                  | 51             | 19           | 100     | 22.037  | 43.381  | 2.399   | Km 1+612.76   | Km 1+634.80   | Km 1+656.14   | 763172.86   | 9164769.815  | 1.5       | 5.9%                        | $\rm SE$  | 17.8 |
| $PI-10$     | T                                         | 22                  | 8              | 5            | 55      | 10.758  | 21.248  | 1.042   | $Km 1+758.40$ | $Km 1+769.16$ | $Km 1+779.64$ | 763306.268  | 9164790.822  | 2.5       | 8.8%                        | <b>SE</b> | 23.6 |
| $PI-11$     | D                                         | 44                  | 30             | 6            | 25      | 10.228  | 19.418  | 2.011   | Km 2+032.19   | Km 2+042.42   | Km 2+051.61   | 763545.268  | 9164934.903  | 5.3       | 12.0%                       | 20.0      | 30.0 |
| $PI-12$     |                                           | 41                  | 26             | 32           | 55      | 20.806  | 39.782  | 3.804   | $Km 2+124.09$ | Km 2+144.89   | $Km 2+163.87$ | 763601.012  | 9164841.188  | 2.5       | 8.8%                        | <b>SE</b> | 23.6 |
| $PI-13$     | Ι.                                        | 37                  | 33             | 53           | 55      | 18.705  | 36.059  | 3.094   | Km 2+289.25   | Km 2+307.96   | Km 2+325.31   | 763758.004  | 9164790.745  | 2.5       | 8.8%                        | $\rm SE$  | 23.6 |
| $PI-14$     | D                                         | $\overline{c}$      | $\overline{2}$ | 38           | 35      | 0.624   | 1.249   | 0.006   | Km 2+405.70   | Km 2+406.32   | Km 2+406.95   | 763852.284  | 9164824.599  | 3.8       | 11.1%                       | 15.0      | 28.2 |
| $PI-15$     | D                                         | 19                  | 29             | 8            | 25      | 4.293   | 8.502   | 0.366   | Km 2+619.20   | Km 2+623.49   | Km 2+627.70   | 764066.682  | 9164767.021  | 5.3       | 12.0%                       | 20.0      | 30.0 |
| $PI-16$     | Ι.                                        | 128                 | 26             | 27           | 40      | 82.819  | 89.669  | 51.973  | Km 2+724.05   | Km 2+806.87   | Km 2+813.72   | 764086.579  | 9164476.339  | 3.4       | 10.5%                       | 15.0      | 27.0 |
| $PI-17$     | D                                         | 97                  | $\overline{4}$ | 9            | 55      | 62.242  | 93.180  | 28.060  | Km 2+891.50   | Km 2+953.74   | Km 2+984.68   | 764193.81   | 9164787.843  | 2.5       | 8.8%                        | <b>SE</b> | 23.6 |
| $PI-18$     | Ι.                                        | 48                  | 20             | 9            | 55      | 24.681  | 46.399  | 5.284   | Km 3+067.03   | Km 3+091.71   | Km 3+113.43   | 764345.868  | 9164713.467  | 2.5       | 8.8%                        | <b>SE</b> | 23.6 |
| $PI-19$     | $\bf{I}$                                  | 30                  | 53             | 28           | 55      | 15.197  | 29.653  | 2.061   | Km 3+328.75   | Km 3+343.95   | Km 3+358.40   | 764582.03   | 9164810.187  | 2.5       | 8.8%                        | <b>SE</b> | 23.6 |
| $PI-20$     | D                                         | 84                  | 51             | 40           | 55      | 50.276  | 81.461  | 19.516  | Km 3+578.94   | Km 3+629.22   | Km 3+660.40   | 764753.508  | 9165039.094  | 2.5       | 8.8%                        | <b>SE</b> | 23.6 |
| $PI-21$     | Ι.                                        | 33                  | 56             | 24           | 55      | 16.784  | 32.580  | 2.504   | Km 3+713.06   | Km 3+729.84   | Km 3+745.64   | 764855.363  | 9164976.19   | 2.5       | 8.8%                        | <b>SE</b> | 23.6 |
| $PI-22$     | Ι.                                        | 35                  | 30             | 47           | 55      | 17.613  | 34.090  | 2.751   | Km 4+010.63   | Km 4+028.24   | Km 4+044.72   | 765154.524  | 9164987.898  | 2.5       | 8.8%                        | $\rm SE$  | 23.6 |

Cuadro 31 – Resumen de elementos de curvas horizontales

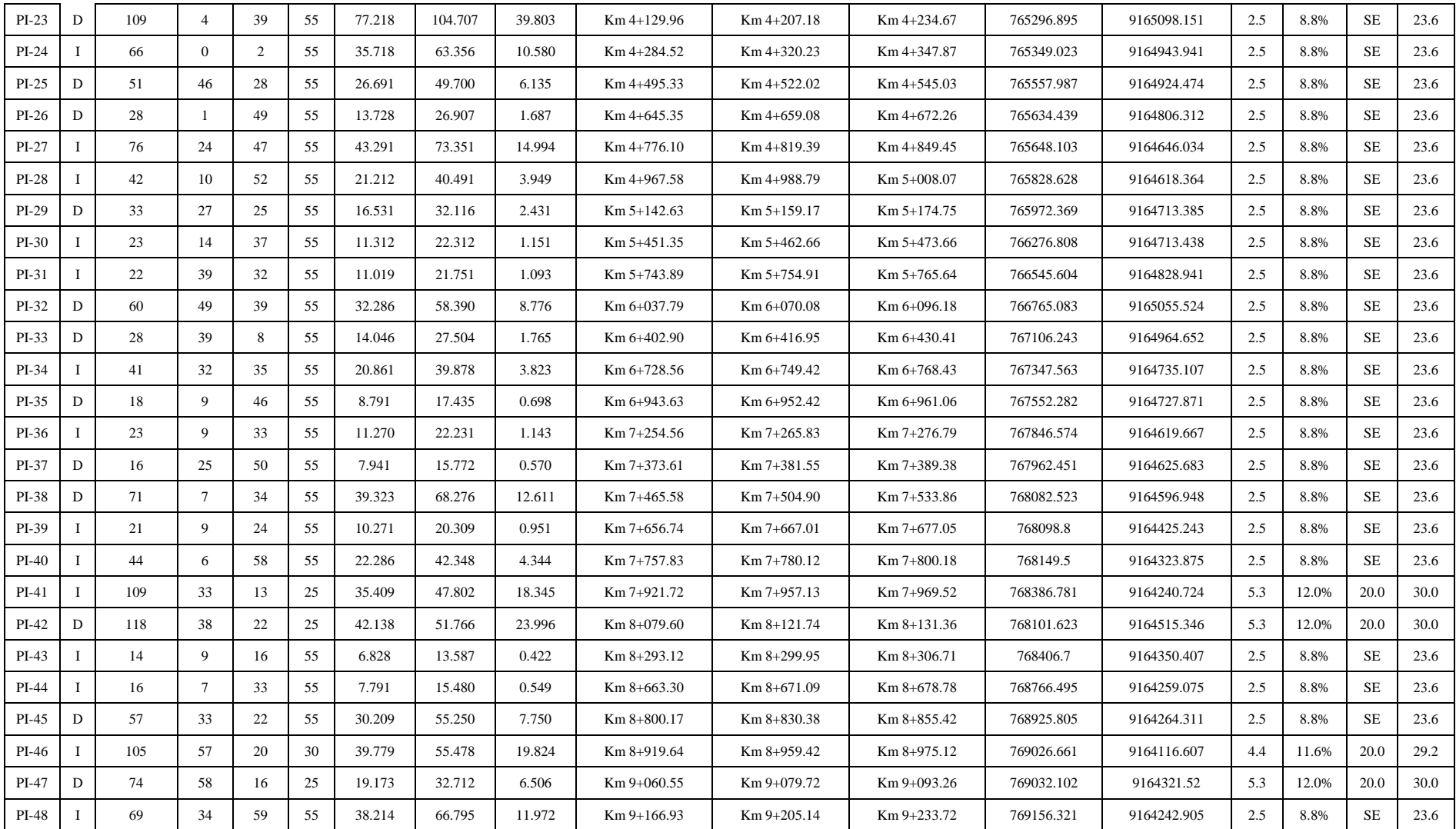

**Fuente:** Elaboración propia.

#### **3.4.6. Diseño geométrico en perfil**

Es aquí donde se diseña el alineamiento vertical, el cual consta de tangentes y curvas verticales parabólicas. Es muy importante diseñar el alineamiento respetando la máxima pendiente permitida para dar seguridad a los usuarios.

## **3.4.6.1. Consideraciones de diseño**

Se debe tener el perfil del terreno para poder diseñar la rasante y las curvas verticales (Cóncavas o Convexas). Se debe evitar el diseño de contrapendientes y alineamientos verticales muy quebrados.

## **3.4.6.2. Pendientes**

#### **3.4.6.2.1. Pendiente mínima**

Toda carretera debe tener una pendiente mínima para drenar el agua de las precipitaciones. Según la DG-2018, la pendiente máxima debe ser de 0.5 %, en caso el bombeo sea mayor a 2.5 %, se puede considerar 0 %.

#### **3.4.6.2.2. Pendiente máxima**

La pendiente máxima está dada por la orografía del terreno y la clase de carretera. En caso la carretera se encuentre encima de los 3000 msnm se deberá disminuir 1%.

La carretera en estudio está sobre los 3000 m.s.n.m, por ese motivo, se le disminuyo 1 % a la pendiente máxima que era 10 %. Finalmente, se diseñó con 9 % de pendiente máxima.

### **3.4.6.3. Curvas verticales**

Las curvas verticales tienen la función de unir tangentes de tal forma que suavizan el cambio de pendiente. Su forma geométrica es de una parábola. En caso la diferencia algebraica sea menor a 2 %, no se diseñará curvas verticales.

Parámetro de curvatura:

$$
K = L/A
$$

Dónde:

: Parámetro de curvatura

: Longitud de la curva vertical

: Valor absoluto de las diferencias algebraicas de las pendientes

## **3.4.6.3.1. Tipos de curvas verticales**

Pueden ser simétricas o asimétricas según la proporción de sus ramas y pueden ser cóncavas y convexas según la forma de la curva vertical. Es preferible trabajar con curvas simétricas.

#### **3.4.6.3.2. Elementos de una curva vertical simétrica**

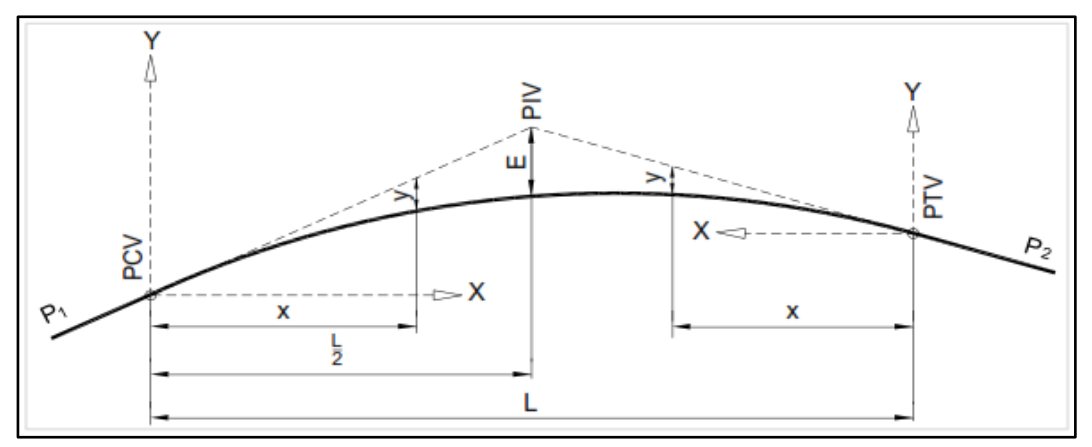

Figura 17 – Elementos de curva vertical Fuente: DG-2018.

- : Principio de la curva vertical
- : Punto de intersección
- : Término de la curva vertical
- : Longitud de proyección horizontal de la curva vertical (m)
- $S_1$ : Pendiente de entrada (%)
- $S_2$ : Pendiente de salida (%)
- : Diferencia algebraica de pendientes (%)

$$
A = |S_1 - S_2|
$$

E : Externa, distancia vertical desde PIV hasta la curva

$$
E = \frac{AL}{800}
$$

x : Distancia horizontal desde el PCV

y : Distancia vertical a cualquier punto de la curva

$$
y = x^2 \left(\frac{A}{200 \, L}\right)
$$

**3.4.6.3.3. Longitud de las curvas convexas**

- **a. Visibilidad de parada (Dp)**
	- ➢ **Si Dp < L:**

$$
L = \frac{A D_p^2}{100 \ (\sqrt{2 h_1} + \sqrt{2 h_2})^2}
$$

 $\triangleright$  Si Dp > L:

$$
L = 2D_p - \frac{200\left(\sqrt{2h_1} + \sqrt{2h_2}\right)^2}{A}
$$

Dónde:

 $L:$  Longitud de la curva vertical (m)

 $D_p$ : Distancia de visibilidad de parada (m)

: Diferencia algebraica de pendientes (%)

 $h_1$ : Altura del ojo sobre la rasante (m)

 $h_2$ : Altura del objeto sobre la rasante (m)

Los valores de  $h_1$  y  $h_2$ , según el acápite 202.02, es de 1.07 m y 0.15 m respectivamente.

#### **b. Visibilidad de adelantamiento (Da)**

➢ **Si Da < L:**

$$
L = \frac{A D_a^2}{946}
$$

➢ **Si Da > L:**

$$
L = 2D_a - \frac{946}{A}
$$

Dónde:

: Longitud de la curva vertical (m)

 $D_a$ : Distancia de visibilidad de adelantamiento o paso (m)

: Diferencia algebraica de pendientes (%)

Y para una longitud controlada por la visibilidad y velocidad de diseño el índice de curvatura K es de 46.

#### **c. Longitud de las curvas cóncavas**

➢ **Cuando Dp < L**

$$
L = \frac{AD_p^2}{120 + 3.5D_p}
$$

➢ **Cuando Dp > L**

$$
L = 2D_p - \left(\frac{120 + 3.5D_p}{A}\right)
$$

Para la longitud controlada por la visibilidad de parada y velocidad de diseño el Parámetro de Curvatura K es 6.

## **3.4.6.3.4. Tabla resumen del diseño geométrico en perfil**

| $N^{\circ}$             | Progresiva | S1        | S <sub>2</sub> | $\mathbf A$  | $\mathbf{D}\mathbf{p}$ | Da         | Curva      | L por Dp   | L por Da   | L          | <b>Cumple</b> |
|-------------------------|------------|-----------|----------------|--------------|------------------------|------------|------------|------------|------------|------------|---------------|
|                         | $Km 0+110$ | 8.35%     | $-4.69%$       | 13.04        | 34.32                  | 120.00     | Convexa    | 38.01      | 198.57     | 200.00     | Para Dp y Da  |
| $\mathbf X$             | $Km 0+010$ | Km 0+030  | Km 0+050       | Km 0+070     | Km 0+090               | Km 0+110   | $Km 0+130$ | $Km 0+150$ | Km 0+170   | Km 0+190   | Km 0+210      |
| Y                       | 0.000      | 0.130     | 0.522          | 1.174        | 2.087                  | 3.261      | 2.087      | 1.174      | 0.522      | 0.130      | 0.000         |
| ${\bf z}$               | 947.649    | 949.189   | 950.468        | 951.486      | 952.243                | 952.739    | 952.974    | 952.948    | 952.662    | 952.114    | 951.306       |
|                         |            |           |                |              |                        |            |            |            |            |            |               |
| $N^{\circ}$             | Progresiva | S1        | S <sub>2</sub> | A            | Dp                     | Da         | Curva      | L por Dp   | L por Da   | L          | <b>Cumple</b> |
| $\overline{2}$          | Km 0+600   | $-4.69%$  | 8.30%          | 12.99        | 32.67                  | 120.00     | Cóncava    | 63.65      |            | 80.00      | Para Dp y Da  |
| $\mathbf X$             |            | Km 0+560  | Km 0+570       | Km 0+580     | Km 0+590               | $Km 0+600$ | $Km 0+610$ | Km 0+620   | Km 0+630   | $Km 0+640$ |               |
| $\mathbf Y$             |            | 0.000     | 0.081          | 0.325        | 0.731                  | 1.299      | 0.731      | 0.325      | 0.081      | 0.000      |               |
| $\mathbf{Z}$            |            | 982.878   | 982.327        | 981.614      | 980.739                | 979.701    | 981.099    | 982.335    | 983.408    | 984.319    |               |
|                         |            |           |                |              |                        |            |            |            |            |            |               |
| $N^{\circ}$             | Progresiva | S1        | S <sub>2</sub> | $\mathbf{A}$ | $\mathbf{D}\mathbf{p}$ | Da         | Curva      | L por Dp   | L por Da   | L          | <b>Cumple</b> |
| $\overline{\mathbf{3}}$ | $Km 1+070$ | 8.30%     | $-6.00\%$      | 14.30        | 34.29                  | 120.00     | Convexa    | 41.59      | 217.64     | 220.00     | Para Dp y Da  |
| $\mathbf X$             |            | Km 0+960  | Km 0+980       | Km 1+010     | $Km 1+040$             | $Km 1+070$ | $Km 1+100$ | $Km 1+130$ | $Km 1+160$ | $Km 1+180$ |               |
| $\mathbf Y$             |            | 0.000     | 0.130          | 0.812        | 2.080                  | 3.932      | 2.080      | 0.812      | 0.130      | 0.000      |               |
| $\mathbf{Z}$            |            | 966.872   | 968.402        | 970.209      | 971.431                | 972.068    | 972.120    | 971.588    | 970.470    | 969.400    |               |
|                         |            |           |                |              |                        |            |            |            |            |            |               |
| $\mathbf{N}^\circ$      | Progresiva | S1        | S <sub>2</sub> | $\mathbf{A}$ | $\mathbf{D}\mathbf{p}$ | Da         | Curva      | L por Dp   | L por Da   | L          | <b>Cumple</b> |
| 4                       | $Km 1+320$ | $-6.00\%$ | 2.75%          | 8.75         | 33.21                  | 120.00     | Cóncava    | 40.86      |            | 60.00      | Para Dp y Da  |
| $\mathbf X$             |            |           | Km 1+290       | Km 1+300     | Km 1+310               | Km 1+320   | Km 1+330   | Km 1+340   | $Km 1+350$ |            |               |
| $\mathbf Y$             |            |           | 0.000          | 0.073        | 0.292                  | 0.656      | 0.292      | 0.073      | 0.000      |            |               |
| Z                       |            |           | 1071.800       | 1071.127     | 1070.308               | 1069.344   | 1069.983   | 1070.477   | 1070.825   |            |               |
|                         |            |           |                |              |                        |            |            |            |            |            |               |
| $N^{\circ}$             | Progresiva | S1        | S <sub>2</sub> | $\mathbf{A}$ | $\mathbf{D}\mathbf{p}$ | Da         | Curva      | L por Dp   | L por Da   | L          | <b>Cumple</b> |
| 5                       | Km 1+720   | 2.75%     | 0.63%          | 2.13         | 31.95                  | 120.00     | Convexa    | 5.37       | 32.35      | 40.00      | Para Dp y Da  |
| $\overline{\mathbf{X}}$ |            |           |                | $Km 1+700$   | $Km 1+710$             | Km 1+720   | Km 1+730   | $Km 1+740$ |            |            |               |
| $\mathbf Y$             |            |           |                | 0.000        | 0.027                  | 0.106      | 0.027      | 0.000      |            |            |               |
| $\overline{z}$          |            |           |                | 1120.450     | 1120.698               | 1120.894   | 1121.036   | 1121.125   |            |            |               |
|                         |            |           |                |              |                        |            |            |            |            |            |               |
| $\mathbf{N}^\circ$      | Progresiva | S1        | S <sub>2</sub> | $\mathbf{A}$ | Dp                     | Da         | Curva      | L por Dp   | L por Da   | L          | <b>Cumple</b> |

Cuadro 32 – Resumen de curvas verticales

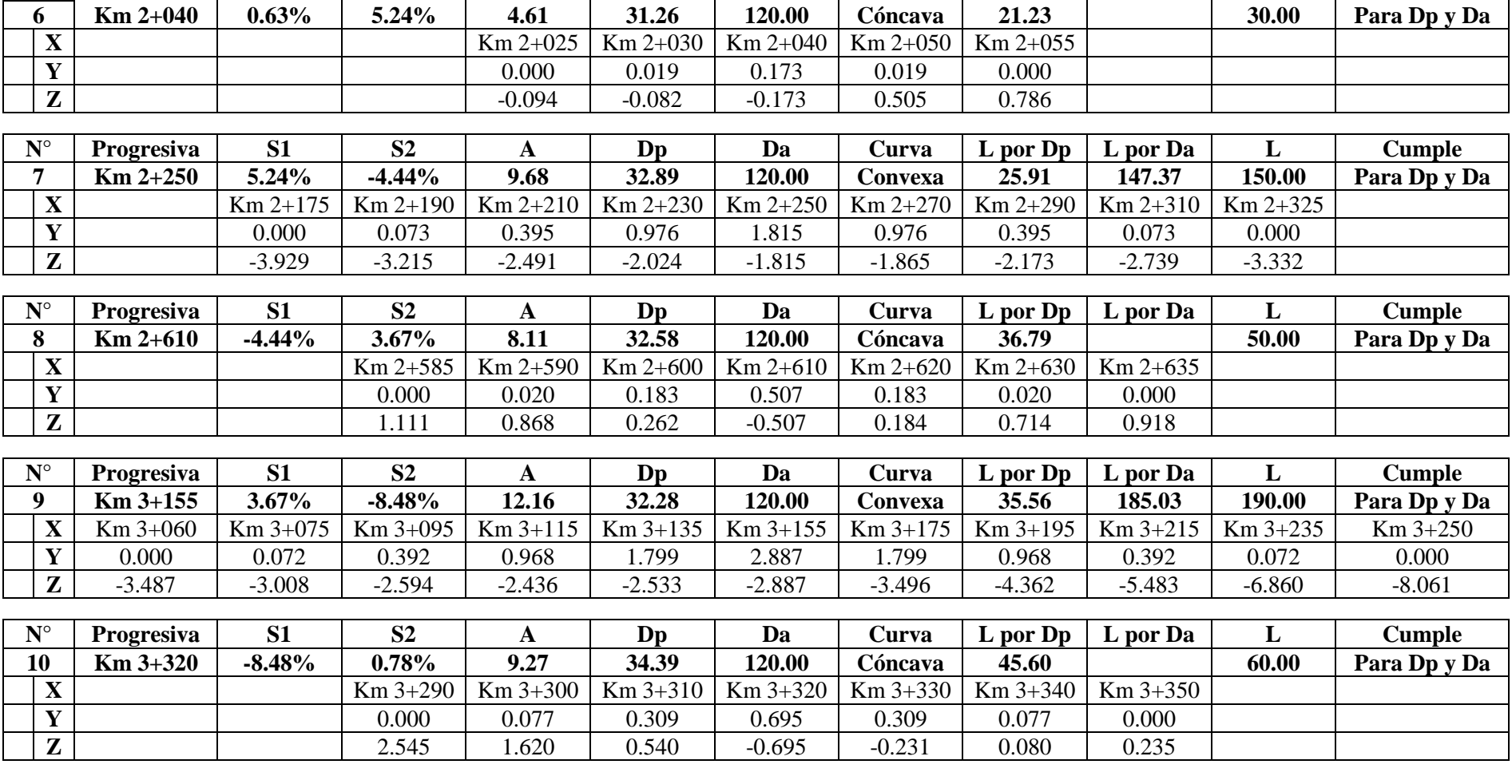

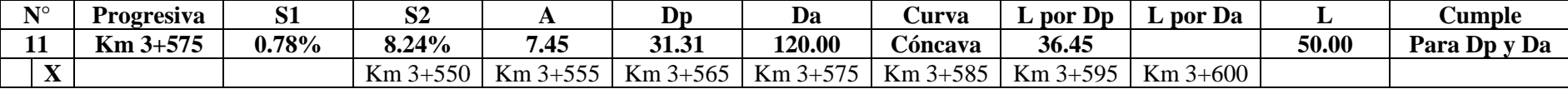

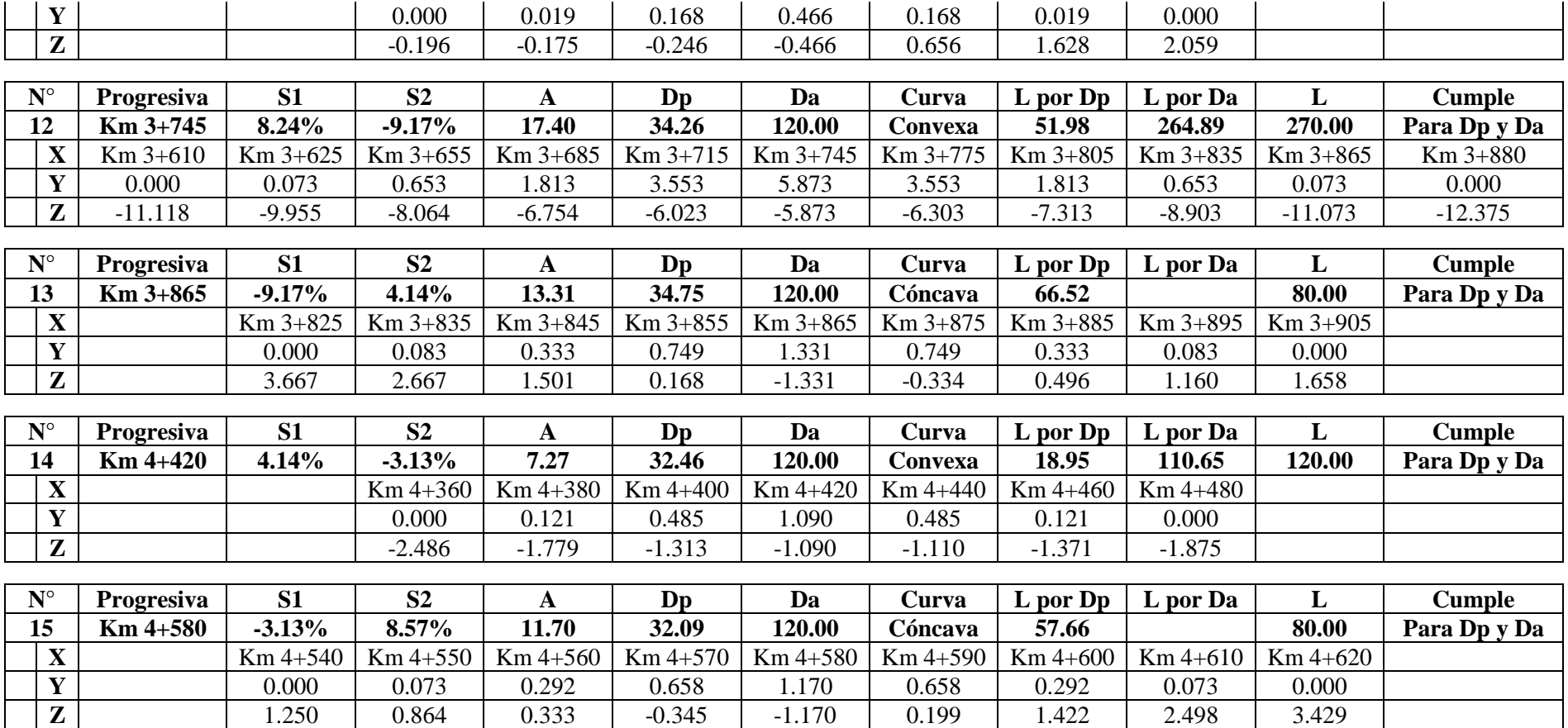

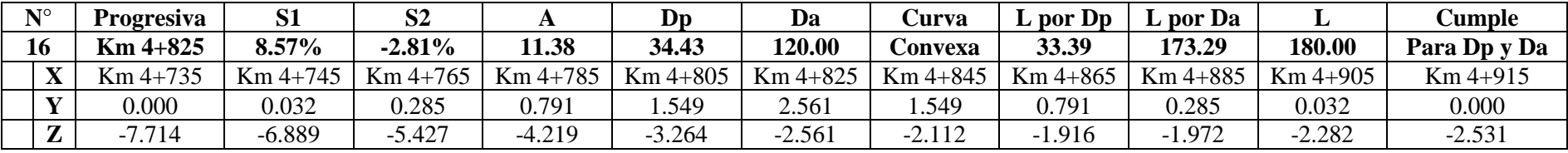

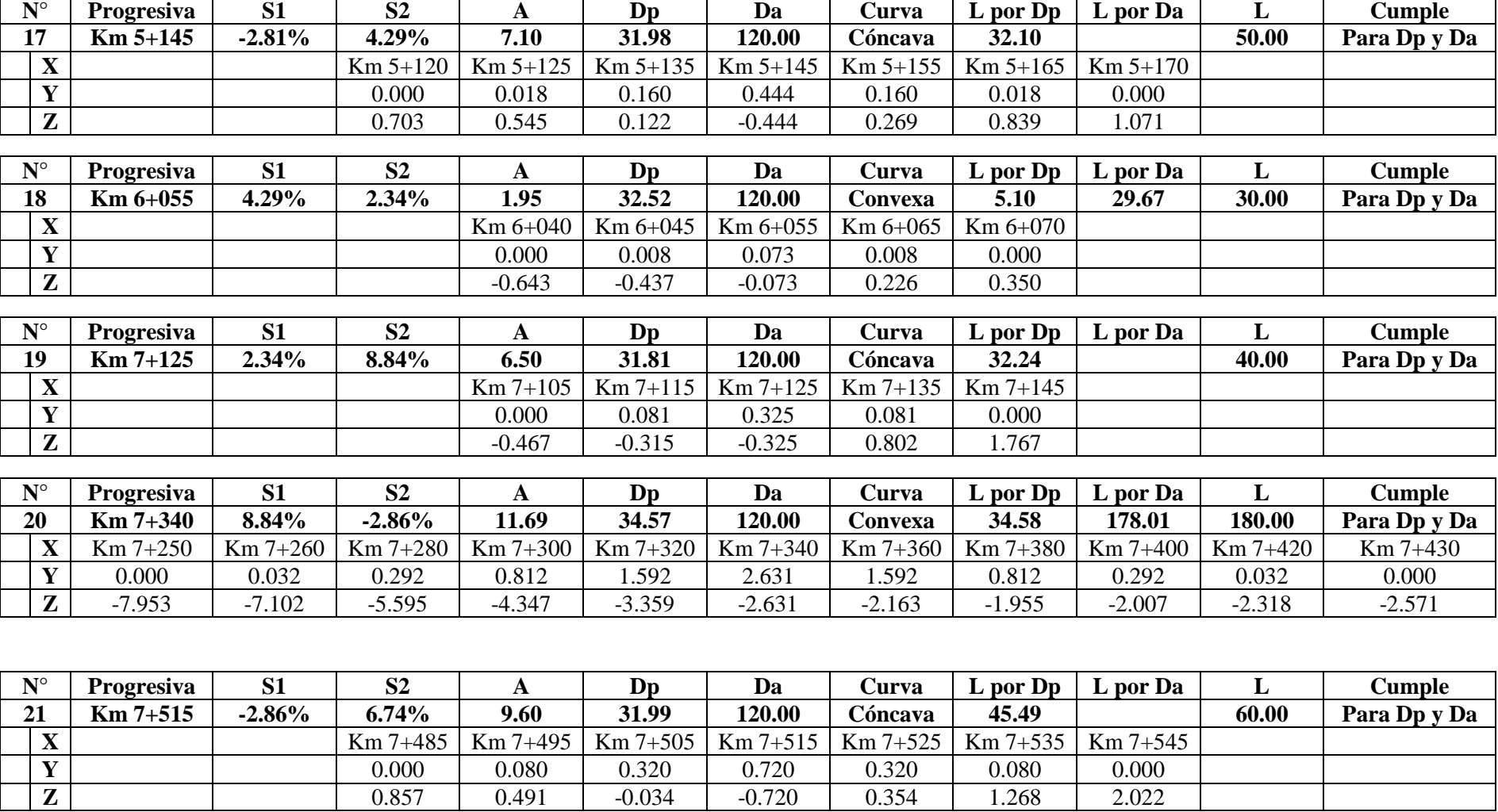

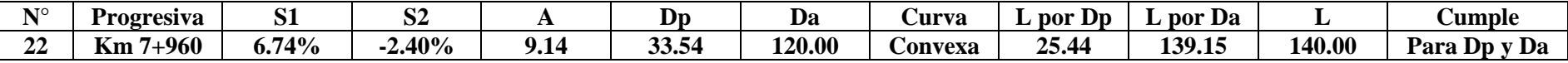

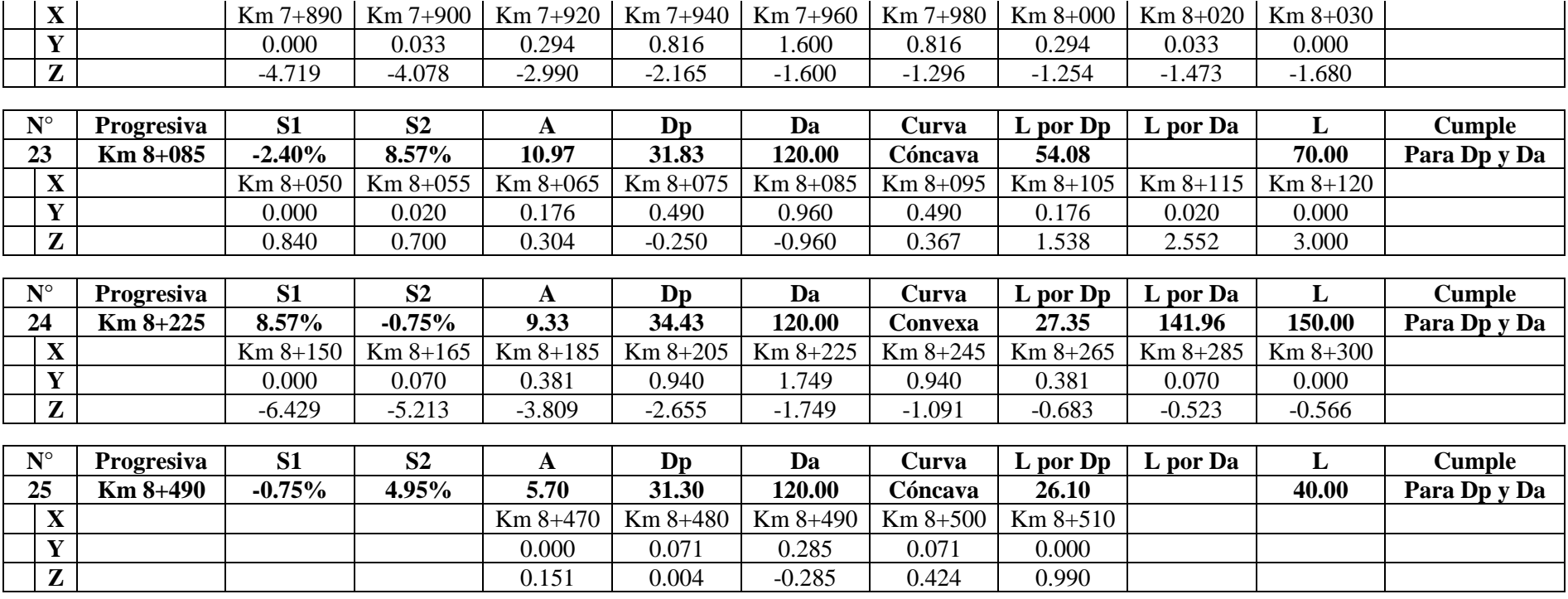

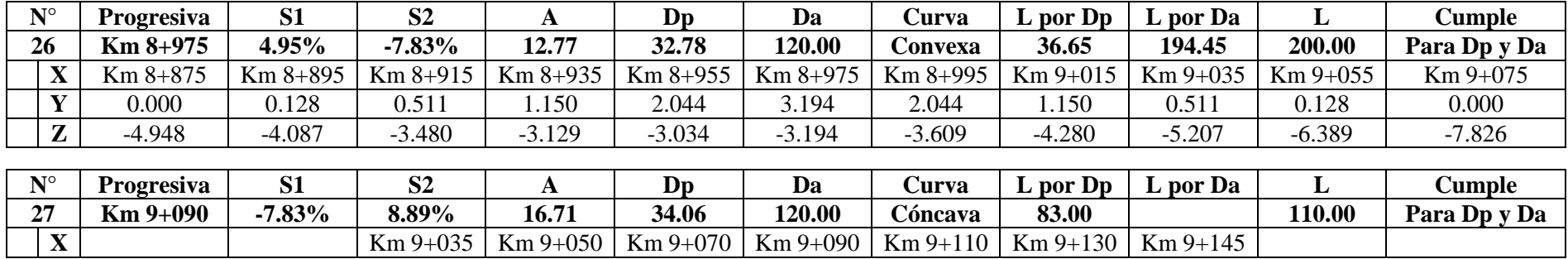

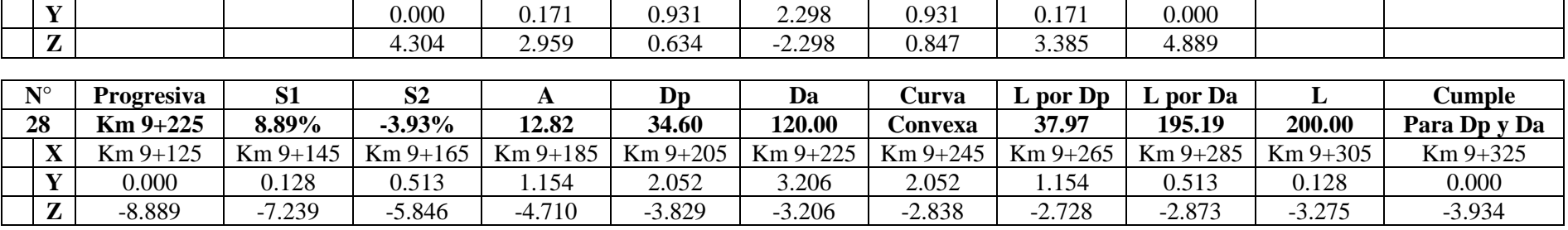

**Fuente:** Elaboración propia.

#### **3.4.7. Diseño de la carpeta de rodadura**

#### **3.4.7.1. Generalidades**

En la actualidad, se tiene muchas maneras de poder diseñar la carpeta de rodadura; en el Perú, el método más usado para la construcción de carreteras es el método ASSHTO 93, el cual se basa en las cargas vehiculares que transitan sobre la vía y la resistencia que tiene la subrasante. Durante el periodo de diseño asignado, se debe estimar lar cargas vehiculares acumuladas, lo cual representa al número de ejes equivalentes (W18). Se tomó como carga por eje simple 8.2 toneladas.

#### **3.4.7.2. Cálculo de ejes equivalentes**

#### **3.4.7.2.1. Factor direccional y factor carril (Fd y Fc)**

### **a. Factor direccional**

Se le denomina factor direccional a la relación que existe entre la cantidad de vehículos pesados en un sentido de la vía con la cantidad de la otra vía. En las normas del MTC podemos encontrar un valor estimado cuando se tiene una carretera de una calzada con dos carriles en diferente sentido. El manual de carreteras asigna un factor direccional de 0.5.

#### **b. Factor carril**

Se le denomina factor carril a la relación que existe entre los volúmenes vehiculares de cada carril de la vía. Según el manual de carreteras, se le debe asignar un valor de 1.0 si se está trabajando con una carretera con dos carriles.

## **3.4.7.2.2. Factor de crecimiento acumulado (Fca)**

Para poder determinar el número de repeticiones acumuladas, se debe calcular el factor de crecimiento acumulado, el cual está basado en el periodo de diseño y la tasa de crecimiento anual de la zona. En toda carretera transitan tanto vehículos pesados de carga (camiones) como vehículos pesados de pasajeros (ómnibus), por lo tanto, para la determinación de las tasas de crecimiento se debe tener una por cada tipo de vehículo. Las tasas de crecimiento se determinaron según el INEI. En cuanto a los vehículos pesados de pasajeros se usó la tasa de crecimiento poblacional de la zona; y para los vehículos pesados de carga, la tasa de crecimiento económico. Las tasas fueron de 0.95% y 4.40 %, respectivamente.

El factor de crecimiento se estima usando la siguiente ecuación:

$$
Fca = \frac{(1+r)^n - 1}{r}
$$

Donde:

| r                | Tasa anual de crecimiento |
|------------------|---------------------------|
| $\boldsymbol{n}$ | Periodo de diseño         |

Cuadro 33 – Factor de crecimiento acumulado

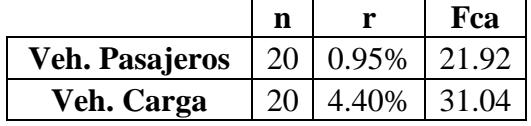

**Fuente:** Elaboración propia.

#### **3.4.7.2.3. Número de repeticiones de ejes equivalentes**

Se entiende por número de repeticiones de ejes equivalente a la suma de todas las cargas vehiculares que soportará la carretera durante su periodo de diseño. Los vehículos que más carga proporcionan al pavimento son los ómnibus y los camiones, por lo tanto, se usaron esos vehículos para realizar el cálculo. Teniendo el resultado del conteo de vehículos tanto de camiones como de ómnibus, se procede a calcular el número de ejes equivalente por vehículo.

| Vehículo                                | <b>E</b> jes         | E1     | E2     | E3    | E4    | <b>Total</b> | #            | Es     |
|-----------------------------------------|----------------------|--------|--------|-------|-------|--------------|--------------|--------|
| $B-2E$                                  | Peso                 | $\tau$ | 10     |       |       |              |              |        |
| $+ + + + +$<br>$\frac{1}{1}$ and<br>145 | Tipo                 | EE-S1  | EE-S2  |       |       | 3.477        | 15           | 52.157 |
| $\overline{\phantom{a}}$                | F. E. E.             | 1.265  | 2.212  | 0.000 | 0.000 |              |              |        |
| $B-3E$                                  | Peso                 | $\tau$ | 15     |       |       |              |              |        |
| بتبستم بالتقارة<br>⊪o De                | Tipo                 | EE-S1  | EE-TA1 |       |       | 2.321        | $\mathbf{0}$ | 0.000  |
| IJ<br>E2 E3<br>E1                       | F. E. E.             | 1.265  | 1.055  | 0.000 | 0.000 |              |              |        |
|                                         | Peso                 | $\tau$ | 10     |       |       |              |              |        |
| $C-2E$                                  | Tipo                 | EE-S1  | EE-S2  |       |       | 3.477        | 25           | 86.929 |
|                                         | F. E. E.             | 1.265  | 2.212  | 0.000 | 0.000 |              |              |        |
| $C-3E$                                  | Peso                 | $\tau$ | 16     |       |       |              |              |        |
|                                         | Tipo                 | EE-S1  | EE-TA2 |       |       | 2.526        | $\mathbf{0}$ | 0.000  |
|                                         | $F.$ <sub>E.E.</sub> | 1.265  | 1.261  | 0.000 | 0.000 |              |              |        |

Cuadro 34 – Ejes equivalentes para cada vehículo pesado

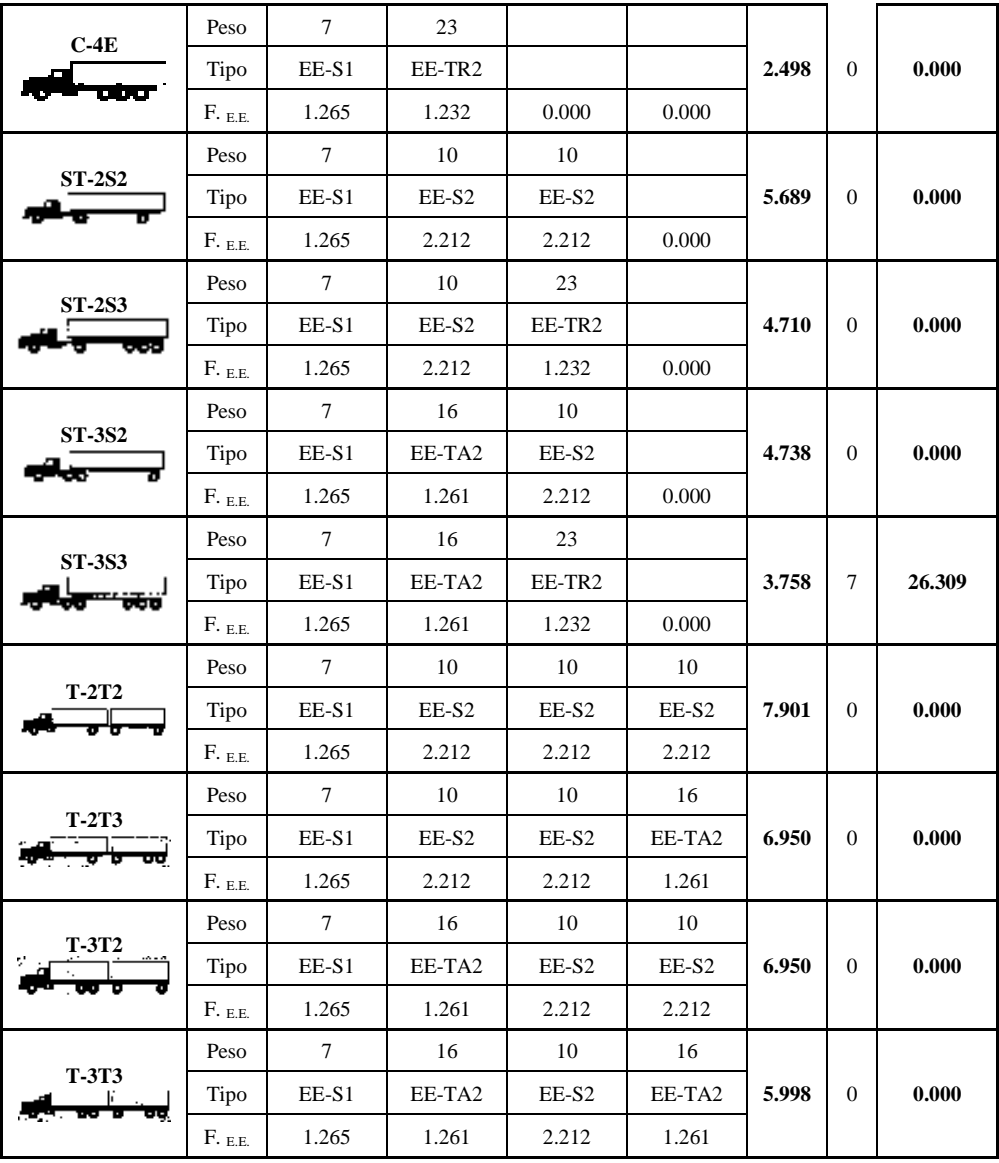

**Fuente:** Elaboración propia.

Realizando la suma de los ejes equivalentes, se obtiene el número de repeticiones de ejes equivalentes.

Cuadro 35 – Ejes equivalentes para cada vehículo pesado

| Ejes equivalentes veh. Pasajeros   52.157 |  |  |  |  |  |  |
|-------------------------------------------|--|--|--|--|--|--|
| Ejes equivalentes veh. de carga   113.238 |  |  |  |  |  |  |
| Fuente: Elaboración propia                |  |  |  |  |  |  |

**Fuente:** Elaboración propia.

El número de ejes equivalentes por día por carril se estiman usando la siguiente expresión:

$$
E E_{dia-carril} = \, IMD_p * Fd * Fc * Fvp * F_{EE}
$$

Con la siguiente ecuación, podemos obtener el número de repeticiones de ejes equivalentes:

$$
N_{rep\ de\ EE\ 8.2\ tn} = \Sigma(EE_{dia-carril} * Fca * 365)
$$

$$
N_{rep\ de\ EE\ 8.2\ tn} = (52.16 \cdot 21.92 + 113.24 \cdot 31.04) \cdot 365 \cdot 0.5 \cdot 1 = 850222.4
$$

#### **3.4.7.3. Cálculo del espesor de las capas del pavimento**

Una carretera se puede clasificar según el número de sus ejes equivalente. La carretera diseñada representa un TP-4 debido a que sus ejes equivalentes oscilan entre los 750000 a 1000000. La subrasante de la zona se clasificó como excelente, teniendo un CBR de diseño de 42.43 %. Teniendo del CBR, se puede calcular el módulo de resiliencia usando la siguiente expresión:

$$
Mr(psi)=2555\,x\,CBR^{0.64}
$$

Obteniendo un  $Mr = 28124.18$  psi

Como primer coeficiente tenemos a la Confiabilidad (R%) la cual se estima en porcentaje y representa a la probabilidad en que la estructura diseñada soporte de acuerdo a lo previsto. Este valor lo podemos determinar usando el manual de carretera de suelos, geología, geotecnia y pavimentos, en donde la confiabilidad esta en base al tipo de la carretera, en nuestro caso se determinó una confiabilidad de 80 % para un tipo TP4.

Teniendo en cuenta la confiabilidad se puede estimar el coeficiente de Desviación Estándar (Zr). El manual de carreteras otorga un valor de desviación estándar por cada valor de confiabilidad asignado. Para nuestro valor de confiabilidad le corresponde una desviación estándar de -0.842.

Se tiene también la desviación estándar combinada (S0), cuya función es determinar las variaciones que afectan al comportamiento de los pavimentos. El manual de carreteras nos otorga un valor de 0.45 siempre y cuando se esté trabajando con pavimento flexible.

La comodidad que se garantiza a los usuarios está representada por el índice de serviciabilidad. Se determina según el tipo de carretera, para un TP1 le corresponde un indica de serviciabilidad inicial (Pi) de 3.80; y uno final terminal (Pt) de 2.00.

Por consecuente, la variación de serviciabilidad es la diferencia de índices; teniendo como valor un 1.80 de variación.

En cuanto al coeficiente de drenaje, se le otorga mayormente el valor de 1.00 par capas de base y subbase.

Obteniendo el valor de número estructural (SN) se puede conocer los espesores de cada capa del pavimento. El método ASSHTO proporciona la siguiente ecuación para el cálculo del número estructural:

$$
\log_{10}(W_{18}) = Z_R S_0 + 9.36 \log_{10}(SN + 1) - 0.2 + \frac{\log_{10}\left(\frac{\Delta PSI}{4.2 - 1.5}\right)}{0.4 + \frac{1094}{(SN + 1)^{5.19}}} + 2.32 \log_{10}(M_R) - 8.07
$$

Donde:

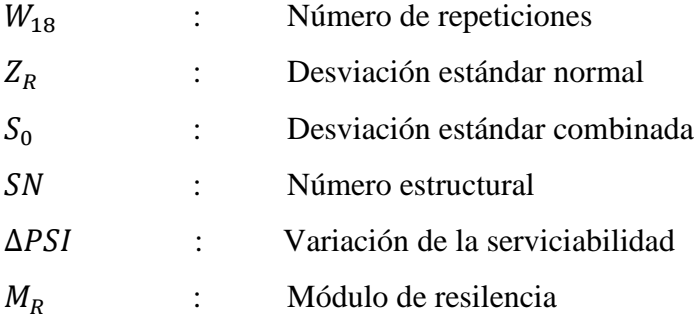

Los espesores de cada capa se calculan usando la siguiente ecuación:

$$
SN = a_1 x d_1 + a_2 x d_2 x m_2 + a_3 x d_3 x m_3
$$

Donde:

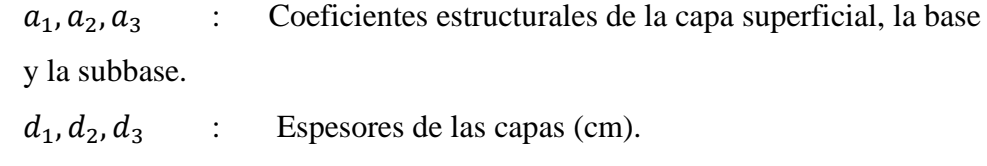

 $m_2, m_3$  : Coeficientes de drenaje para la capa de base y subbase. Con los datos de cada coeficiente, se obtuvo el valor del número estructural:

$$
SN = 1.874
$$

Si es número estructural requerido es menor al número estructural generado por cada capa del pavimento quiere decir que nuestro diseño es óptimo. Los números estructurales de cada capa se muestran a continuación:

| Componente<br>del pavimento       | Coeficiente<br>estructural | <b>Espesores</b><br>$(cm)$ | Coeficiente<br>de drenaje | $SN_n$ | <b>SNtotal</b> |  |  |  |  |  |
|-----------------------------------|----------------------------|----------------------------|---------------------------|--------|----------------|--|--|--|--|--|
|                                   | Capa superficial           |                            |                           |        |                |  |  |  |  |  |
| Micropavimento<br>$25 \text{ mm}$ | 0.130                      | 2.5                        |                           | 0.325  |                |  |  |  |  |  |
|                                   |                            |                            |                           |        |                |  |  |  |  |  |
| Base granular<br><b>CBR 80%</b>   | 0.052                      | 15.0                       |                           | 0.780  | 1.905          |  |  |  |  |  |
|                                   | Sub base                   |                            |                           |        |                |  |  |  |  |  |
| Sub base<br>granular CBR<br>60%   | 0.050                      | 16.0                       |                           | 0.800  |                |  |  |  |  |  |

Cuadro 36 – Espesores de las capas del pavimento

**Fuente:** Elaboración propia.

## **3.4.8. Diseño geométrico de la sección transversal**

## **3.4.8.1. Generalidades**

La sección transversal es un corte vertical que le hace al alineamiento horizontal con la finalidad de poder definir las dimensiones de los elementos que conforman la carretera en relación al terreno natural.

## **3.4.8.2. Calzada o superficie de rodadura**

La calzada es la parte de la carretera por donde transitan los vehículos sin considerar las bermas. En ancho de calzada se puede obtener según la velocidad de diseño y la orografía del terreno en la DG-2018.

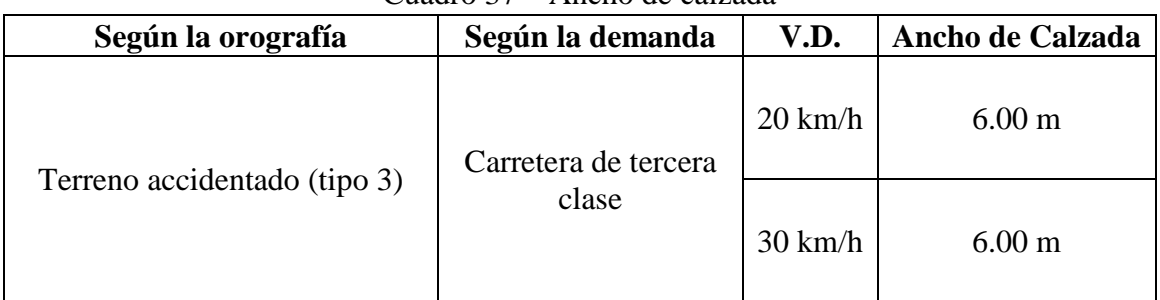

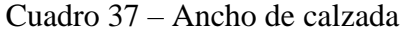

**Fuente:** Elaboración propia.

## **3.4.8.3. Bermas**

Berma es aquella parte de la carretera ubicada al costado de cada carril. Este espacio puede ser utilizado como estacionamiento temporal o también, cuando se requiera realizar una maniobra de emergencia.

## **3.4.8.3.1. Ancho de bermas**

Al igual que la calzada, el ancho de berma depende de la velocidad de diseño, orografía y demanda. Por lo tanto, la DG-2018 nos proporcionó un acho de berma de 0.50 m.

| Según la orografía           | Según la demanda     | V.D.              | Ancho de berma    |
|------------------------------|----------------------|-------------------|-------------------|
|                              | Carretera de tercera | $20 \text{ km/h}$ | 0.50 <sub>m</sub> |
| Terreno accidentado (tipo 3) | clase                | $30 \text{ km/h}$ | 0.50 <sub>m</sub> |

Cuadro 38 – Ancho de berma

**Fuente:** Elaboración propia.

#### **3.4.8.3.2. Inclinación de bermas**

Las inclinaciones de bermas se estiman según la cantidad de precipitación que hay en la zona. La DG-2018 nos muestra una tabla donde podemos elegir la inclinación de la berma. El valor elegido fue de 6 %.

#### **3.4.8.4. Bombeo**

El bombeo es la inclinación que posee la calzada con el propósito de facilitar el escurrimiento de las aguas provenientes de las precipitaciones. El valor del bombeo se asigna según el tipo de carretera y, además, según la región. Para una carretera asfalta y con región lluviosa, se obtiene un valor de 3 % para el bombeo.

## **3.4.8.5. Peralte**

El peralte es una pendiente transversal que se le otorga a las curvas de una calzada de una carretera con el fin de compensar la fuerza centrífuga que genera el vehículo. Según la DG-2018, para una carretera con orografía accidentada, se debe tomar un peralte máximo de 12 %.

#### **3.4.8.5.1. Transición del bombeo al peralte**

Representa a la parte de la carretera donde el bombeo característico cambia de forma hasta adoptar la del peralte.

### **3.4.8.6. Taludes**

Es aquella inclinación lateral que se da a la carretera respecto al terreno. Los taludes se dan tanto en corte como en rellano, de tal manera que evite el desplazamiento del suelo. En la carretera diseñada, los taludes de corte y relleno fueron los siguientes:

|       | Clasificación del suelo |         | Talud de corte (H:V) |                 |         | Talud de relleno (V:H) |         |
|-------|-------------------------|---------|----------------------|-----------------|---------|------------------------|---------|
|       |                         | $<$ 5 m | $5-10$ m             | $>10 \text{ m}$ | $<$ 5 m | $5-10$ m               | $>10$ m |
| $C-1$ | <b>GM</b>               | 1:1.00  | 1:1.00               | *               | 1:1.50  | 1:1.75                 | 1:2.00  |
| $C-2$ | GC                      | 1:1.00  | 1:1.00               | *               | 1:1.50  | 1:1.75                 | 1:2.00  |
| $C-3$ | <b>GM</b>               | 1:1.00  | 1:1.00               | $*$             | 1:1.50  | 1:1.75                 | 1:2.00  |
| $C-4$ | GC                      | 1:1.00  | 1:1.00               | *               | 1:1.50  | 1:1.75                 | 1:2.00  |
| $C-5$ | SC-SM                   | 1:0.75  | 1:0.50               | *               | 1:1.75  | 1:2.00                 | 1:2.25  |
| $C-6$ | <b>SM</b>               | 1:0.75  | 1:0.50               | *               | 1:1.75  | 1:2.00                 | 1:2.25  |
| $C-7$ | <b>SM</b>               | 1:0.75  | 1:0.50               | *               | 1:1.75  | 1:2.00                 | 1:2.25  |
| $C-8$ | <b>SM</b>               | 1:0.75  | 1:0.50               | *               | 1:1.75  | 1:2.00                 | 1:2.25  |
| $C-9$ | <b>GM</b>               | 1:1.00  | 1:1.00               | *               | 1:1.50  | 1:1.75                 | 1:2.00  |

Cuadro 39 – Ancho de berma

**Fuente:** Elaboración propia.

### **3.4.8.7 Cunetas**

Son estructuras ubicadas a los costados de las bermas que cumplen el papel de transportar el agua de las lluvias evitando que la carretera sufra mayores daños. Se puede utilizar diferentes materiales para su construcción y tienen diferentes formas (Trapezoidal, triangular y rectangular).

## **3.4.9. Señalización**

## **3.4.9.1. Generalidades**

Se entiende como señalización vial a organizar y otorgar la seguridad en carreteras. La vida de los usuarios depende de lo que la señalización indique. Por lo tanto, la señalización guía a los conductores por el camino de la seguridad y prevención de accidentes.

## **3.4.9.2. Señales verticales**

Son carteles que van situados al costado de la vía. La función principal es informar a los usuarios a través de palabras o símbolos. Estas señales deben avisar a los usuarios sobre zonas peligrosas de la carretera o acercamientos a pueblos. Se clasifican en tres grupos:

## **A. Señales reguladores o reglamentarias**

Se encarga de informar las prohibiciones o restricciones que tiene la carretera. Se deben tomas en cuenta las siguientes características:

-Adoptan una forma rectangular.

-Las mediadas estandarizadas son de 40 x 60 cm.

-Las señales deben tener un fondo blanco, con bordes, letras y símbolos de color negro, además del círculo y la franja color rojo.

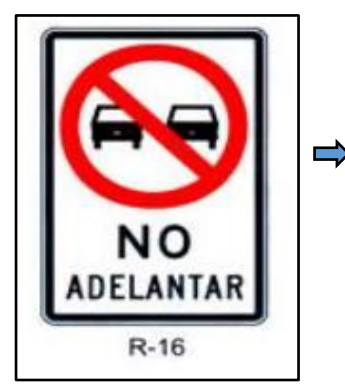

**Señal de prohibido adelantar (R-16)** Señal que prohíbe el adelantamiento de vehículos.

Figura 18 – Señal de No Adelantar Fuente: Manual MTC 2016.

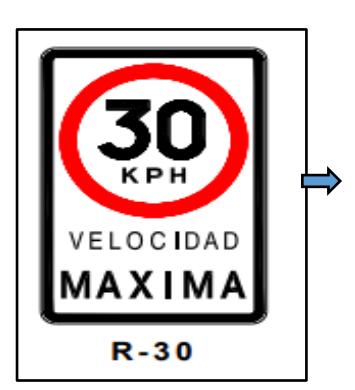

**Señal velocidad máxima permitida 30 km/h (R-30):** Señal que exige una velocidad máxima permitida.

Figura 19 – Señal de Velocidad Máxima permitida Fuente: Manual MTC 2016.

## **B. Señales de prevención**

Informa a los usuarios sobre posibles riesgos que se aproximan en el tramo de la carretera, de tal forma que los usuarios deberán tomar sus precauciones debidas. Las características de estas señales son las siguientes:

-Adopta una forma de un rombo.

-Le medida estandarizada es de 60 x 60 cm

-Estas señales deberán tener el fondo de color amarillo, los bordes y los símbolos deberán ser de color negro.

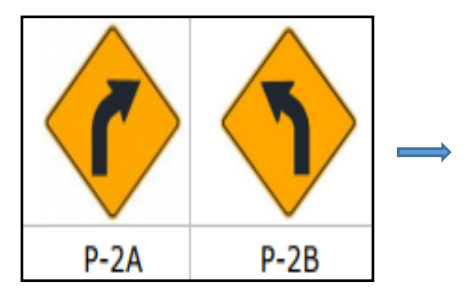

**Curva a la derecha (P-2A):** Informa que se aproxima una curva a la derecha.

**Curva a la izquierda (P-2B):** Informa que se aproxima una curva a la izquierda.

Figura 20 – Señales de prevención P-2A y P-2B Fuente: Manual MTC 2016.

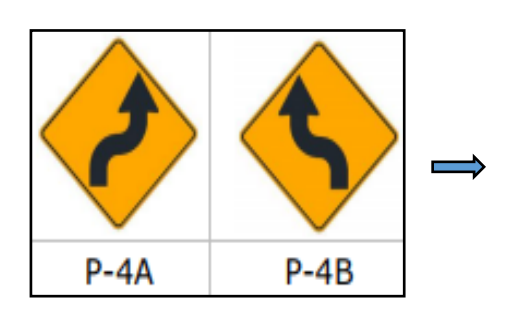

**Curva y contra-curva a la derecha (P-4A):**  Informa que se aproxima una curva y contra-curva a la derecha.

Informa que se aproxima una curva y contra-curva **Curva y contra-curva a la izquierda (P-4B):**  a la izquierda.

Figura 21 – Señales de prevención P-2A y P-2B Fuente: Manual MTC 2016.

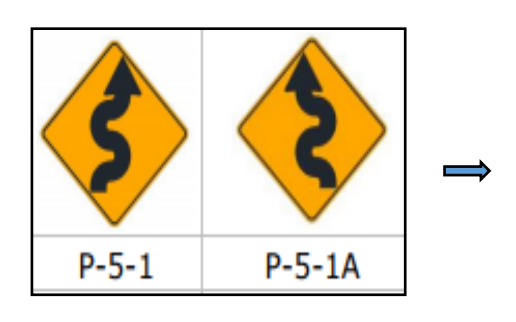

**Camino sinuoso a la derecha (P-5-1):** Informa que se aproxima un camino sinuoso con la primera curva hacia la derecha.

**Camino sinuoso a la izquierda (P-5-1A):**  Informa que se aproxima un camino sinuoso con la primera curva hacia la izquierda.

Figura 22 – Señales de prevención P-5-1 y P-5-1A Fuente: Manual MTC 2016.

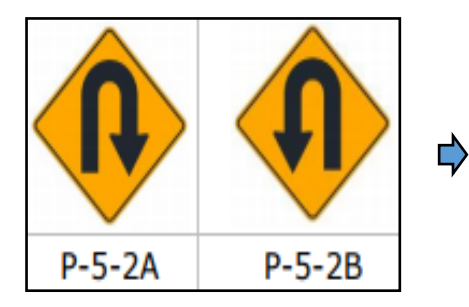

**Curva en U a la derecha (P-5-2A):** Indica que se aproxima una curva en U con sentido a la derecha.

**Curva en U a la izquierda (P-5-2B):** Indica que se aproxima una curva en U con sentido a la izquierda.

Figura 23 – Señales de prevención P-5-2A y P-5-2B Fuente: Manual MTC 2016.

## **C. Señales informativas**

Su función primordial es informar acerca de la aproximación de lugares como pueblos, ciudades, servicios turísticos, sitios arqueológicos, etc.

-Tienen una forma rectangular.

-El fondo es de color verde con letras blancas.

-El tamaño depende del texto, solo no se debe pasar de las 4 líneas.

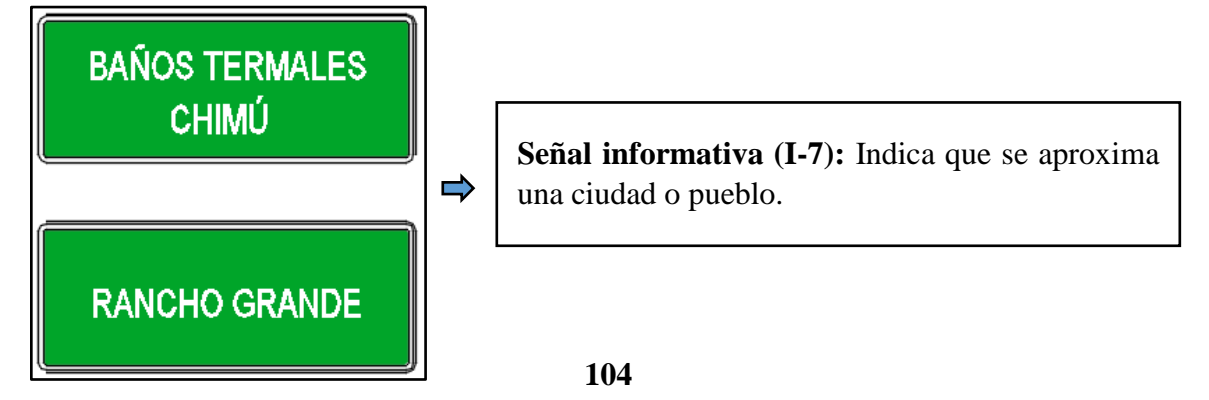

## Figura 24 – Señal informativa I-7 Fuente: Manual MTC 2016.

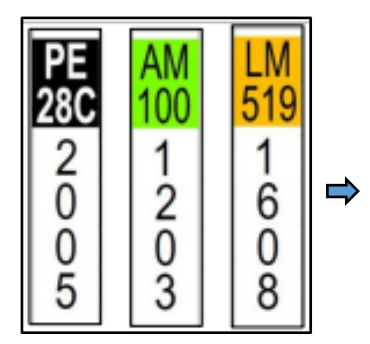

**Señales poste de kilometraje (I-2A):** Dan información a los conductores acerca del kilómetro de carretera en el cual se encuentran.

Figura 25 – Postes de kilometraje I-2A Fuente: Manual MTC 2016.

## **D. Resumen de señalización**

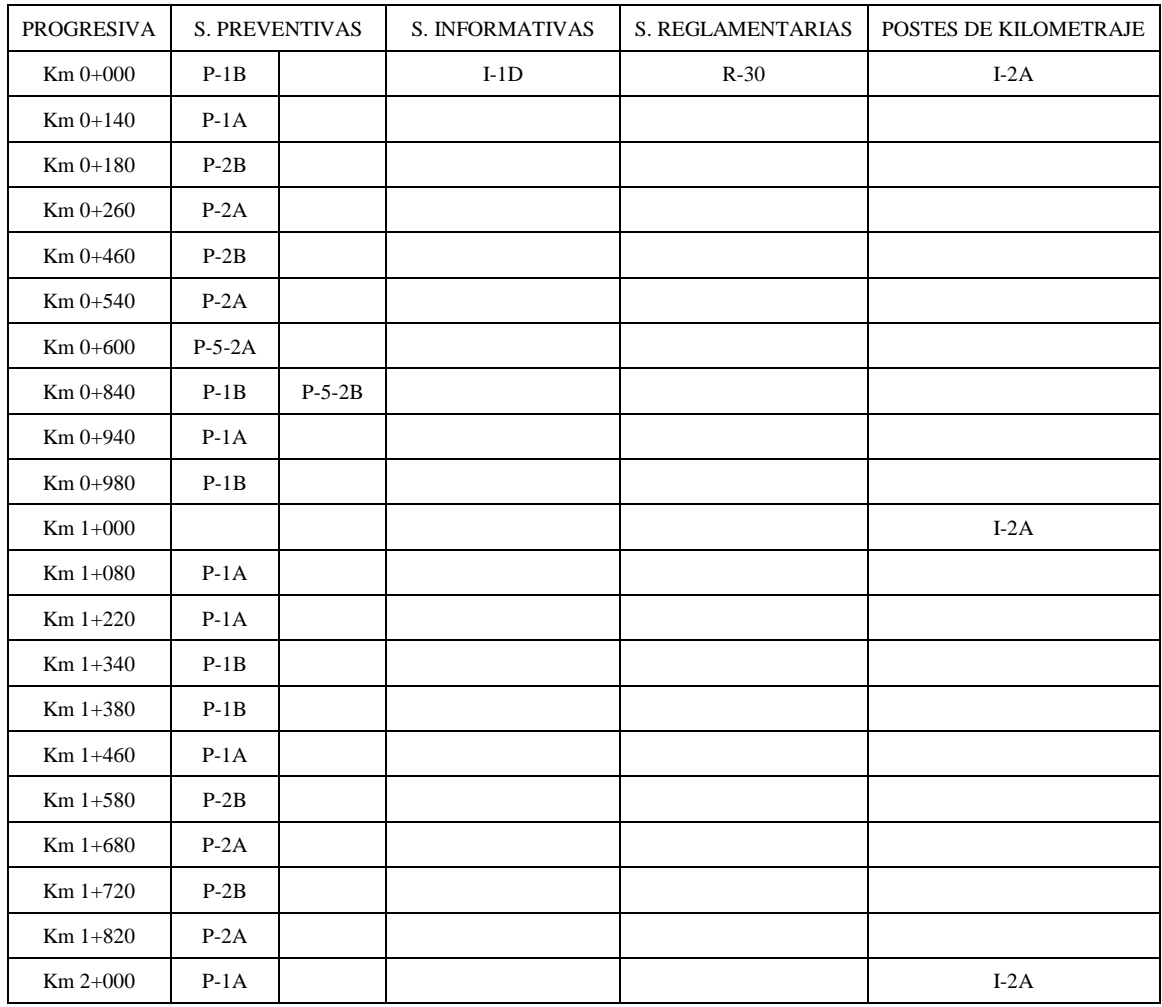

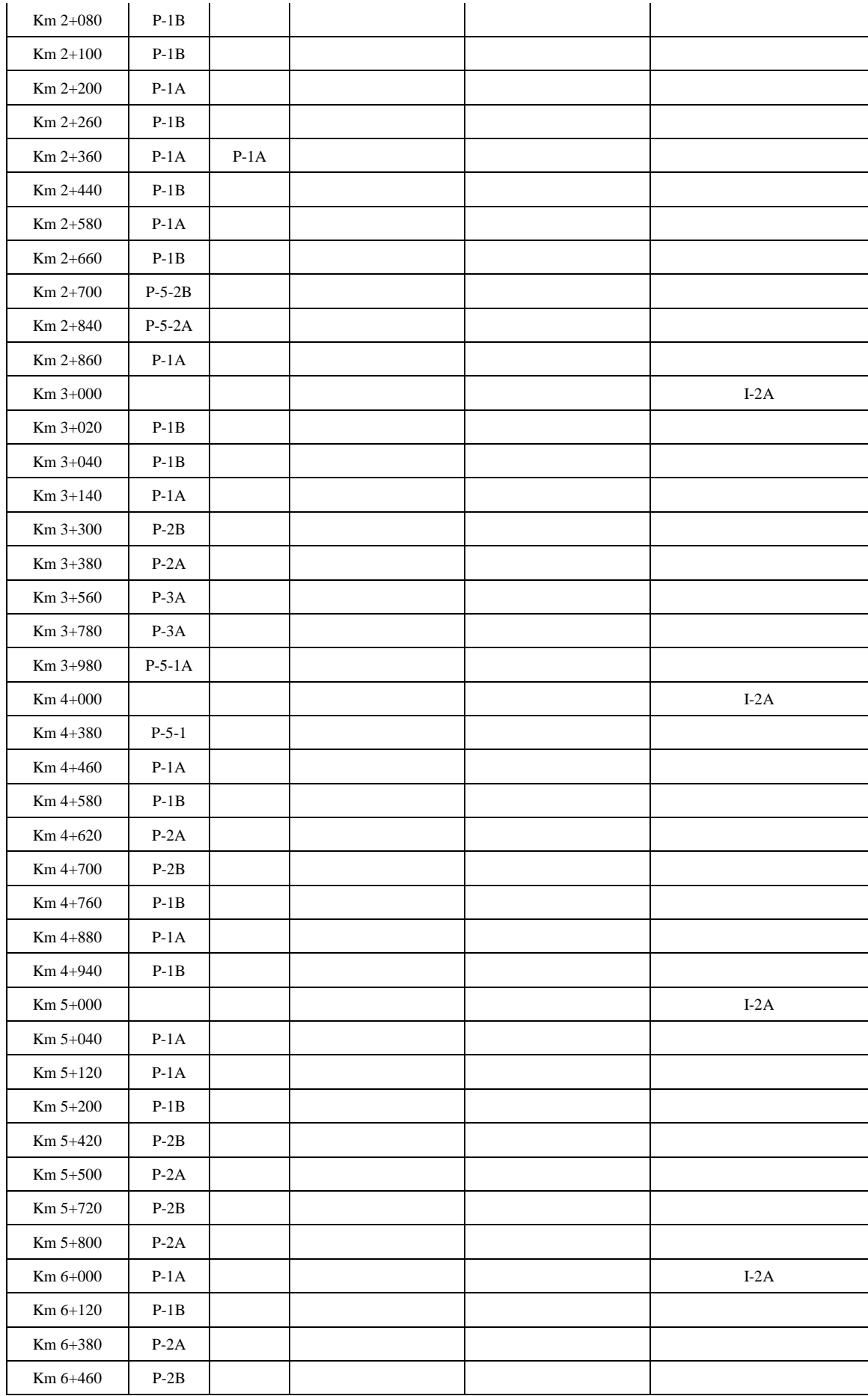

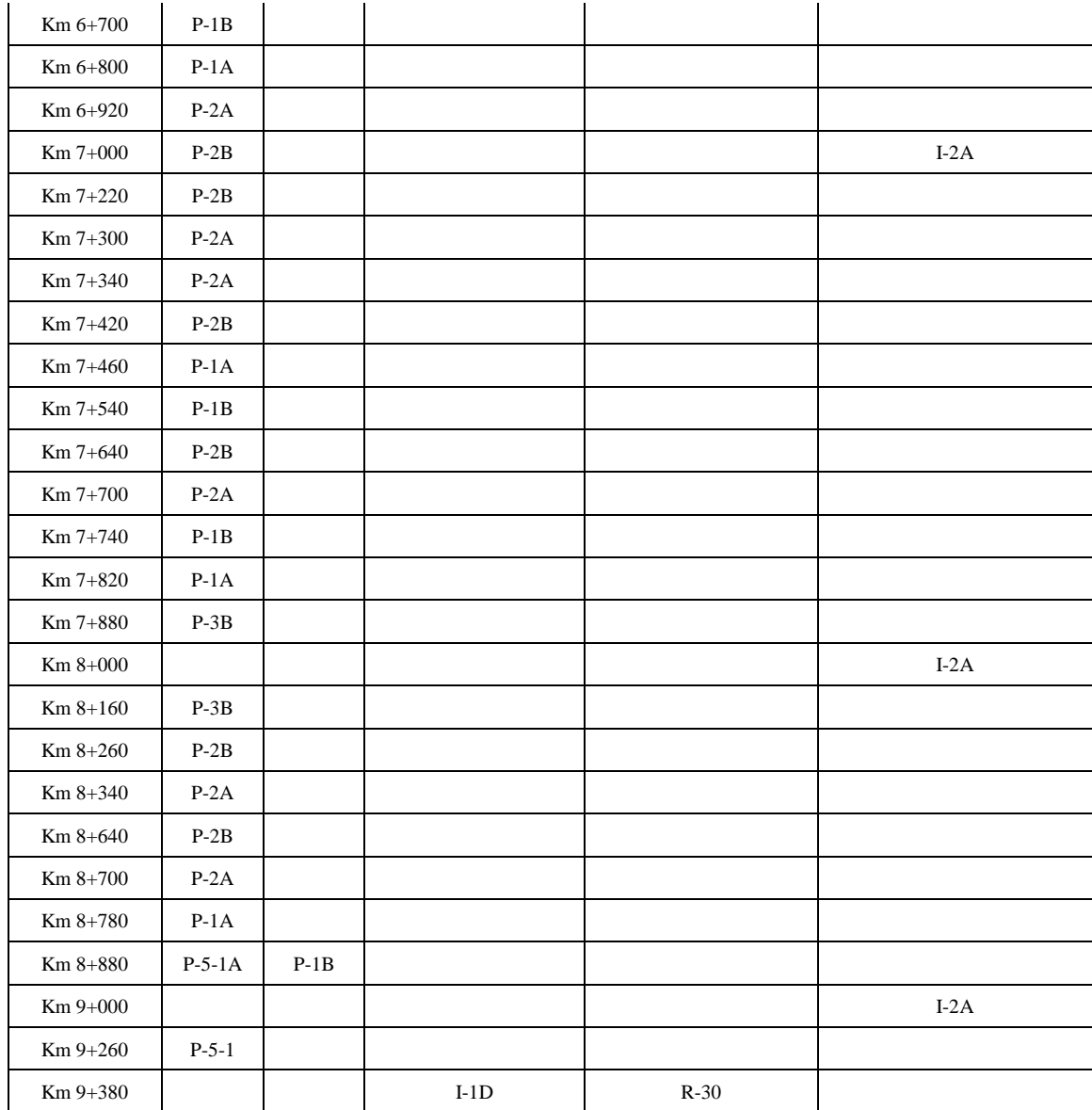

#### **3.5. Estudio de impacto ambiental**

#### **3.5.1. Generalidades**

El estudio de impacto ambiental da a conocer si el proyecto traerá posibles impactos negativos que afecten al medio ambiente y a la población. De acuerdo a este estudio, es que se aprueba o rechaza el proyecto, o si se debe modificar. Se debe especificar las diversas actividades que se realizaran durante el proyecto y sus posibles impactos que estas generen. En caso existan varios impactos, se debe organizar un plan de contingencia para que la obra se desarrolle de la mejor manera.

#### **3.5.2. Diagnóstico del área de estudio y su ámbito de influencia**

#### **3.5.2.1. Ubicación**

El proyecto está localizado en el distrito de Sayapullo, provincia de Gran Chimú, región La Libertad. Se realizará un mejoramiento en la carretera que une el centro turístico baños termales y el caserío Rancho Grande.

## **3.5.2.2. Área de influencia del proyecto**

Constituye a la zona donde se desarrolla el proyecto de manera directa o indirecta. El estudio está basado en aspectos sociales, económicos, hidrológicos, etc.

### **3.5.2.2.1. Área de influencia directa e indirecta**

El área de influencia directa viene a ser el tramo que une el centro turístico baños termales y el caserío Rancho Grande. La zona de influencia indirecta está representada por los lugares aledaños a la carretera, además, los pobladores también forman parte de esta área.

#### **3.5.3. Sistema de evaluación**

Se realiza mediante el sistema nacional de evaluación de impacto ambiental (SEIA), el cual controla, corrige, identifica los impactos negativos que se presentan en el proceso de ejecución del proyecto. Además, hace uso de un proceso por etapas, identificando requisitos que evalúen los impactos y propone diversas campañas con participación de la población.
#### **3.5.4. Marco Legal**

Se muestran las siguientes leyes:

- ✓ Artículo 2, 67 y 68 de la Constitución Política del Perú.
- $\checkmark$  Código del medio ambiente y de los recursos naturales (D.L. N° 613)
- $\checkmark$  Ley para el crecimiento de la inversión privada (D.L. N° 757)

#### **3.5.5. Metodología**

Se debe identificar las diferentes etapas que comprende el presente proyecto:

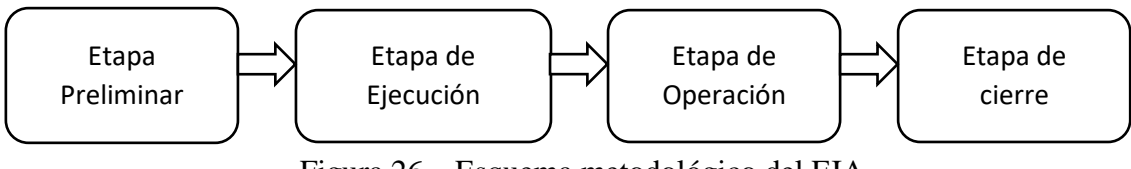

Figura 26 – Esquema metodológico del EIA Fuente: Elaboración propia.

Se realiza un Diagnóstico de la situación ambiental en el área de influencia:

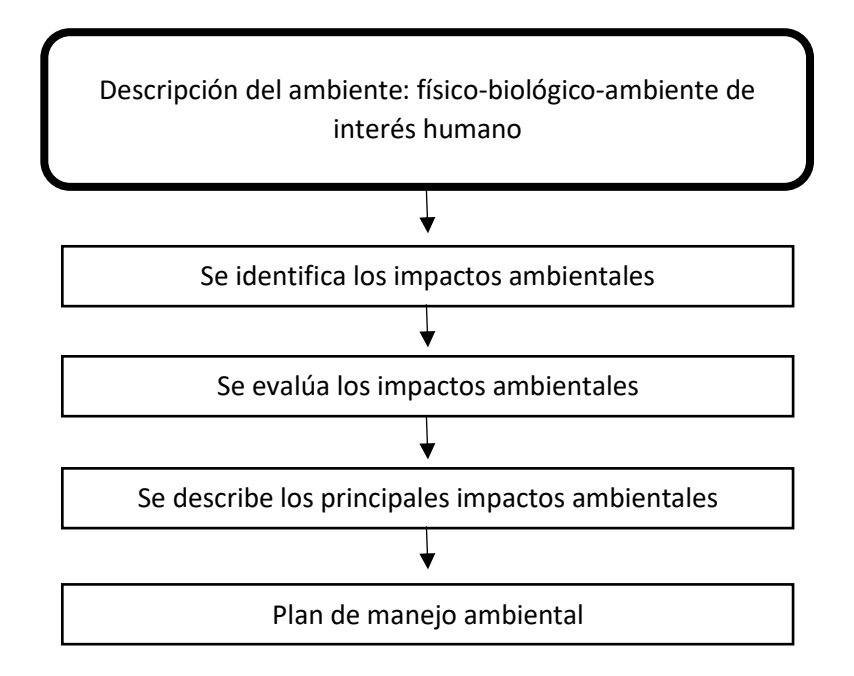

Figura 27 – Esquema para el diagnóstico situacional del EIA Fuente: Elaboración propia.

#### **3.5.5.1. Características del área de influencia del proyecto**

#### **3.5.5.1.1. Diagnóstico ambiental**

#### **a. Ambiente Físico**

El clima en el distrito de Sayapullo se considera cálido y templado. Con una temperatura anual de 14.1 °C y una precipitación promedio de 627

mm. En enero se registra el mes más caluroso del año; en junio, el más friolento.

#### **b. Hidrológico**

Se debe realizar un estudio hidrológico con el fin de poder calcular el caudal para el diseño de las obras de arte de la carretera.

#### **c. Ambiente Biótico**

#### **Flora y Fauna:**

En la provincia de Gran Chimú, prima la minería como actividad económica más relevante. La agricultura también es muy relevante y los cultivos más usados son la papa, zanahoria y camote. En segundo plano tiene a la ganadería. Los pobladores tienden a criar ganado vacuno, ovino y porcino.

#### **3.5.5.2. Identificación de impactos ambientales potenciales**

#### **3.5.5.2.1. Impactos ambientales potenciales**

#### **Etapa Preliminar**

Ubicación de proyecto

Elaboración del proyecto

Aprobación del proyecto

#### **Etapa de Ejecución**

Remoción de vegetación

Instalación de las obras provisionales

Movimiento de tierra

Operación de maquinaria

Explotación de cantera

Corte de Material dentro y fuera proyecto

Derrames accidentales de líquidos

Contratación de mano de obra

#### **Etapa de Operación**

Nueva estructura

Accesibilidad

Incremento de transito

Aumento de comercio

#### **Etapa de cierre**

Liberación de los trabajadores Instalación de obras temporales Limpieza

#### **3.5.5.3. Evaluación de impactos**

Se usó la matriz de Leopold para analizar los impactos que el proyecto genere. En la matriz se muestra una relación entre causa-efecto entre las etapas del proyecto y sus actividades

#### **3.5.5.3.1. Interpretación causa-efecto de la matriz de Leopold**

#### **Aire**

El aire puede verse afectado cuando se realice los movimientos de tierras, explotación de la cantera, entre otros. La generación de polvo y humo es el impacto más relevante.

#### **Agua**

El agua se contamina debido a la mezcla con sustancias liquidad como los aceites, pinturas, combustible, etc.

#### **Suelo**

Los derrames de los diferentes líquidos químicos afectan al suelo. También, el suelo es afectado debido a una mala manipulación de la maquinaria.

#### **Panorámico**

El paisaje de la zona se puede ver afectado debido a las instalaciones provisionales que se colocan, como el campamento y terraplenes para la maquinaria.

#### **Flora y Fauna**

En cuanto a la flora y la fauna, se tiene mucho cuidado con ello; es por eso que no existe mucho daño con respecto a la vegetación y los animales de la zona.

#### **Socioeconómico**

Los pobladores de las zonas aledañas obtendrán trabajo durante la ejecución de las obras, además, el comercio incrementara y tendrán mayores ingresos.

#### **3.5.6. Evaluación del proyecto**

Cuadro 40 – Matriz de Leopold

# **MATRIZ PARA LA EVALUACIÓN DE IMPACTOS AMBIENTALES**

#### -1 / 1 -2 / 1-2 / 1-4 / 1-4 / 1-2 / 1-4 / 1-1 / 1 / 1 / 1-1 / 1 / 1-2 / 1-1 / 1 -28 1 4 1 4 1 4 1 3 1 1 1 1 2 3 - 1 - 1 - 1 - 1 - 1 - 1 - 2 - 8 1 1 4 4 1 4 3 1 8 -2 / -2 / -2 / -3 / 1 / -4 / -4 / -4 / -3 / -5 / 1 / -1 / -1 / -1 / -1 / -2 / -5 / 1 -537 1 1 4 4 1 4 1 3 2 1 1 1 2 2 6 -1 / | / | / |-4 / | / |-5 / |-5 / |-2 / |-3 / | / |- / |-1 / |- / |- / |-1 / |- |-28 1 4 4 1 4 1 3 1 1 2 2 2 -1 - 7 - 3 - 3 - 7 - 2 - 7 - 1 - 7 - - 7 - - 7 - - 1 - 1 - 7 - 1 - 7 - 1 - 7 - 3 - 7 - - - - - - - - - - - - -1 2 1 4 1 1 1 1 1 3 1 6 - 1 - 1 - 1 - 1 - 4 1 3 1 1 6 - 1 - 1 - 2 - 2 - 1 - 1 - 1 - 9 4 1 4 1 1 1 1 1 3 **E. ETAPA DE CIERRE** b. Partículas en suspensión c. Polvo b. Contaminación de aguas subterráneas c. Calidad de agua **A. ETAPA PRELIMINAR B. ETAPA DE EJECUCIÓN** B. Accesibilidad C. Incremento de población **C. ETAPA DE OPERACIÓN** d. Contaminación acú<br>
d. Contaminación de a<br>
a. Contaminación de a<br> **b.** Contaminación de a<br> **c.** Calidad de agua<br> **c.** Calidad de agua **INSTRUCCIONES** D. Aumento de comercio **3. SUELO 2. CARACTERISTICAS O CONDICIONES DEL MEDIO SUSCEPTIBLES DE ALTERARSE** A. Estudios preliminares para el proyecto B. Transporte de personal y muestras C. Elaboración del proyecto A. Movilización y desmovilización de equipos B. Instalación de obras provisionales C. Movimiento de tierra D. Explotación de cantera E. Conformación de la carpeta de rodadura F. Construcción de obras de arte G. Transporte de material dentro y fuera de la obra A. Nueva estructura A. Liberación de los trabajadores B. Desinstalación de las obras temporales C. Limpieza y cierre 1. Identificar todas las acciones (Situadas en la parte superior de la matriz) que ponen lugar en el proyecto propuesto. 2. Bajo cada una de las acciones propuestas, trazar una barra diagonal en la intercepción con cada uno de los términos laterales de la matriz, en caso de posible impacto 4. El texto que acompaña la matriz consistirá en la discusión de los impactos más significativos, es decir aquellos cuyas filas y columnas están señalados con las mayores calificaciones y aquellos cuadritos alistados con números superiores. 3. Una vez completada la matriz en la esquina superior izquierda de cada cuadrito con barra, calificar de 1 a 10 la MAGNITUD del posible impacto 10 representa la máxima magnitud y 1 la mínima (el cero no es válido). Si el impacto es beneficioso, el valor será positivo; mientras que los impactos negativos llevarán signo negativo. En la esquina inferior derecha de cada cuadrito calificar de 1 a 10 la IMPORTANCIA del posible impacto (por ejemplo si es regional o simplemente local) 10 representa la máxima importancia y 1 la mínima (El cero no es válido). **1. ACCIONES QUE PUEDEN CAUSAR EFECTOS AMBIENTALES** a. Gases y humo d. Contaminación acústica **1. AIRE** a. Contaminación de aguas superficiales **2. AGUA**

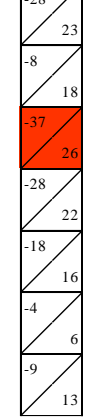

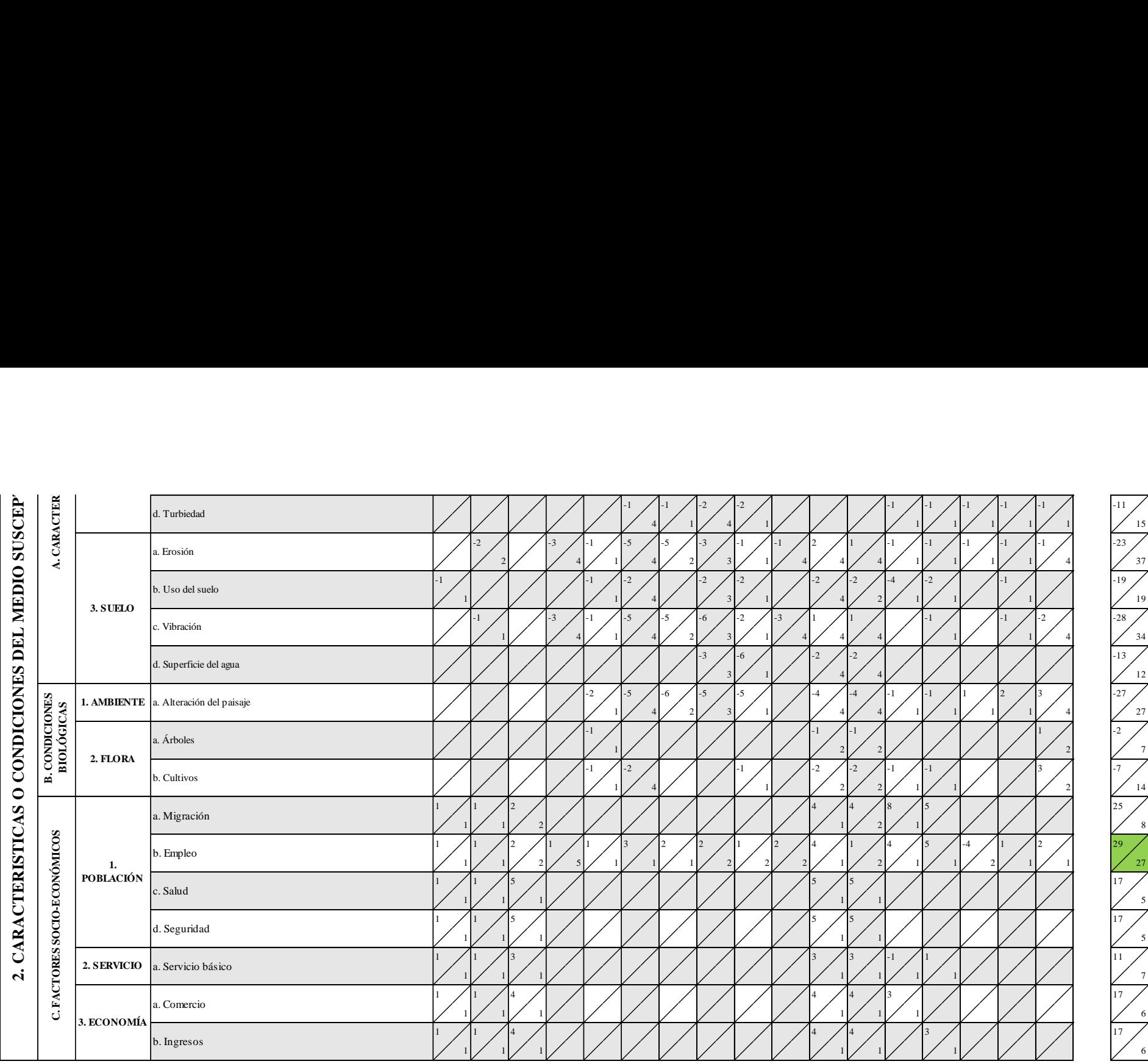

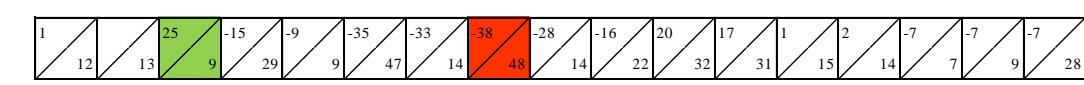

#### **3.5.8. Plan de manejo ambiental**

Se propone este plan con la finalidad de poder evitar los posibles impactos negativos que existan durante la ejecución del proyecto.

#### **3.5.8.1. Programación de prevención y mitigación**

Se proponen charlas y capacitaciones con el propósito de erradicar los accidentes en la obra. Todas las charlas y capacitaciones deben ser a favor del cuidado del medio ambiente.

#### **a. Prevención de la contaminación del suelo**

El suelo es uno de los que más recibe daño debido a los derrames de los líquidos. Es por eso que se debe evitar el contacto de los líquidos con el suelo. Además, realizar un correcto movimiento de tierra, sin perjudicar en demasía al suelo.

#### **b. Prevención de la contaminación del agua**

Se debe evitar que el agua se mezcle con otros agentes, como por ejemplos el combustible, pinturas, aceites, etc. El lavado de la maquinaria no debe realizarse directamente sobre la fuente de agua.

#### **c. Prevención de la contaminación del paisaje y tranquilidad.**

Se debe respetar el horario de trabajo, respetando la tranquilidad de la población. La ejecución del proyecto no debe modificar el paisaje de la zona de influencia.

#### **d. Mitigación de impactos negativos a la flora-fauna**

Durante la ejecución del proyecto está prohibida la caza de animales y el daño a la vegetación. Por otro lado, todos los desechos deben ser derivados a un botadero cerca de la zona de influencia.

#### **e. Medidas preventivas en el almacén, caseta y área de servicios**

Se construirá un campamento provisional para el descanso del personal, además que sirva de estacionamiento para la maquinaria. El campamento debe contar con un botiquín de primeros auxilios y una movilidad en caso de emergencias.

### **f. Medidas para el manejo de cantera**

El lugar determinado como cantera debe cumplir con las características que se requiere. Luego del proceso de explotación de la cantera se debe realizar una limpieza al lugar.

#### **3.6. Especificaciones técnicas**

Ver Anexo N° 5.

#### **3.7. Análisis de costos y presupuestos**

#### **3.7.1. Cálculo de fletes a obra**

| Origen    | Destino   | Región                   | Altitud    | Tipo de carretera | Distancia (Km) | Factor de conversión | Distancia Virtual |
|-----------|-----------|--------------------------|------------|-------------------|----------------|----------------------|-------------------|
| Lima      | Trujillo  | $\overline{\phantom{a}}$ | ۰          | ٠                 | 557.24         | 1.00                 | 557.24            |
| Trujillo  | Chicama   | ۰                        | ۰          | ۰                 | 32.70          | 1.00                 | 32.70             |
| Chicama   | Sausal    | Costa                    | $0 - 1000$ | Asfaltada         | 27.00          | 1.00                 | 27.00             |
| Sausal    | Cojitambo | Costa                    | $0 - 1000$ | Asfaltada         | 36.00          | 1.00                 | 36.00             |
| Cojitambo | Proyecto  | Costa                    | $0 - 1000$ | Asfaltada         | 25.80          | 1.00                 | 25.80             |

Cuadro 41 – Cálculo de distancia virtual

**Fuente:** Elaboración Propia

Cuadro 42 – Cálculo de flete Lima - Obra

| Tipo de transporte  | Tramo              | Carga útil<br>(Ton) | Distancia<br>Virtual | $S / x$ Viaje | <b>FRV</b> | $S / x$ Ton | Indice 32 Set-06 o<br>$Dic-02$ | Índice 32<br>Ago-18 | Reajuste | Subtotal | Flete por<br>tonelada | Flete por<br>kilogramo |
|---------------------|--------------------|---------------------|----------------------|---------------|------------|-------------|--------------------------------|---------------------|----------|----------|-----------------------|------------------------|
| Transporte normal   | Lima - Chicama     | 30                  | 589.94               | S/2,922.60    | 1.00       | S/97.42     | 386.13                         | 470.47              | .218     | 118.70   | S/168.80              | S/0.17                 |
|                     | Chicama - Proyecto | 30                  | 88.80                | S/1.016.66    | 1.00       | S/33.89     | 318.23                         | 470.47              | 1.478    | 50.10    |                       |                        |
| Transporte especial | Lima - Chicama     | 30                  | 589.94               | S/2,922.60    | . 40       | S/97.42     | 386.13                         | 470.47              | .218     | 166.18   |                       |                        |
|                     | Chicama - Proyecto | 30                  | 88.80                | S/1,016.66    | 1.00       | S/33.89     | 318.23                         | 470.47              | 1.478    | 50.10    | S/216.28              | S/0.22                 |

| Tipo de transporte  | Tramo              | Carga útil<br>(Ton) | Distancia<br>Virtual | $S / x$ Viaje | FRV  | $S / x$ Ton | Indice 32 Set-06 o<br>Dic-02 | Indice 32<br>Ago-18 | Reajuste | Subtotal | Flete por<br>tonelada | Flete por<br>kilogramo |
|---------------------|--------------------|---------------------|----------------------|---------------|------|-------------|------------------------------|---------------------|----------|----------|-----------------------|------------------------|
| Transporte normal   | Trujillo - Chicama | 30                  | 32.70                | S/162.00      | 1.00 | S/5.40      | 386.13                       | 470.47              | .218     | 6.58     | S/56.68               | S/0.06                 |
|                     | Chicama - Provecto | 30                  | 88.80                | S/1.016.66    | 1.00 | S/33.89     | 318.23                       | 470.47              | 478ء     | 50.10    |                       |                        |
| Transporte especial | Trujillo - Chicama | 30                  | 32.70                | S/162.00      | 1.00 | S/5.40      | 386.13                       | 470.47              | .218     | 6.58     | S/56.68               |                        |
|                     | Chicama - Proyecto | 30                  | 88.80                | S/1,016.66    | 00.1 | S/33.89     | 318.23                       | 470.47              | 1.478    | 50.10    |                       | S/0.06                 |

Cuadro 43 – Cálculo de flete Trujillo - Obra

### **3.7.2. Cálculo de costos de materiales**

| <b>ITEM</b> | <b>DESCRIPCIÓN</b>                                  | <b>UND</b> | PESO (KG) | <b>PROCEDENCIA</b> | PRECIO<br>BASE (Po) | <b>FLETE</b> | AyM<br>$(2\%$ Po) | MdeT<br>(5% P <sub>0</sub> ) | <b>VIATICOS</b><br>$(40\% \text{ Po})$ | <b>PUESTO</b><br><b>EN OBRA</b> |
|-------------|-----------------------------------------------------|------------|-----------|--------------------|---------------------|--------------|-------------------|------------------------------|----------------------------------------|---------------------------------|
|             | ACEITES, PETROLEOS Y LUBRICANTES                    |            |           |                    |                     |              |                   |                              |                                        |                                 |
| 01          | <b>PETROLEO</b>                                     | gal        | 2.78      | TE-Trujillo        | S/7.51              | S/0.16       | S/0.15            | S/0.38                       |                                        | S/8.19                          |
| 02          | <b>GASOLINA</b>                                     | gal        | 3.21      | TE-Trujillo        | S/7.89              | S/0.18       | S/0.16            | S/0.39                       |                                        | S/8.62                          |
|             | ACERO DE CONSTRUCCIÓN                               |            |           |                    |                     |              |                   |                              |                                        |                                 |
| 03          | ACERO CORRUGADO $fy = 4200 \text{ kg/cm2}$ GRADO 60 | kg         | 1.00      | TN-Trujillo        | S/2.14              | S/0.06       | S/0.04            | S/0.11                       |                                        | S/2.35                          |
| 04          | ALAMBRE NEGRO Nº 16                                 | kg         | 1.00      | TN-Trujillo        | S/2.35              | S/0.06       | S/0.05            | S/0.12                       |                                        | S/2.57                          |
| 05          | ALAMBRE NEGRO N° 8                                  | kg         | 1.00      | TN-Trujillo        | S/2.30              | S/0.06       | S/0.05            | S/0.12                       |                                        | S/2.52                          |
| 06          | <b>CLAVOS</b>                                       | kg         | 1.00      | TN-Trujillo        | S/2.84              | S/0.06       | S/0.06            | S/0.14                       |                                        | S/3.10                          |
|             | ALCANTARILLA METÁLICA                               |            |           |                    |                     |              |                   |                              |                                        |                                 |
| 07          | ALCANTARILLAS TMC D=24"                             | m          | 32.79     | TN-Lima            | S/137.04            | S/5.53       | S/2.74            | S/6.85                       |                                        | S/152.17                        |

Cuadro 44 – Cálculo de costos de materiales

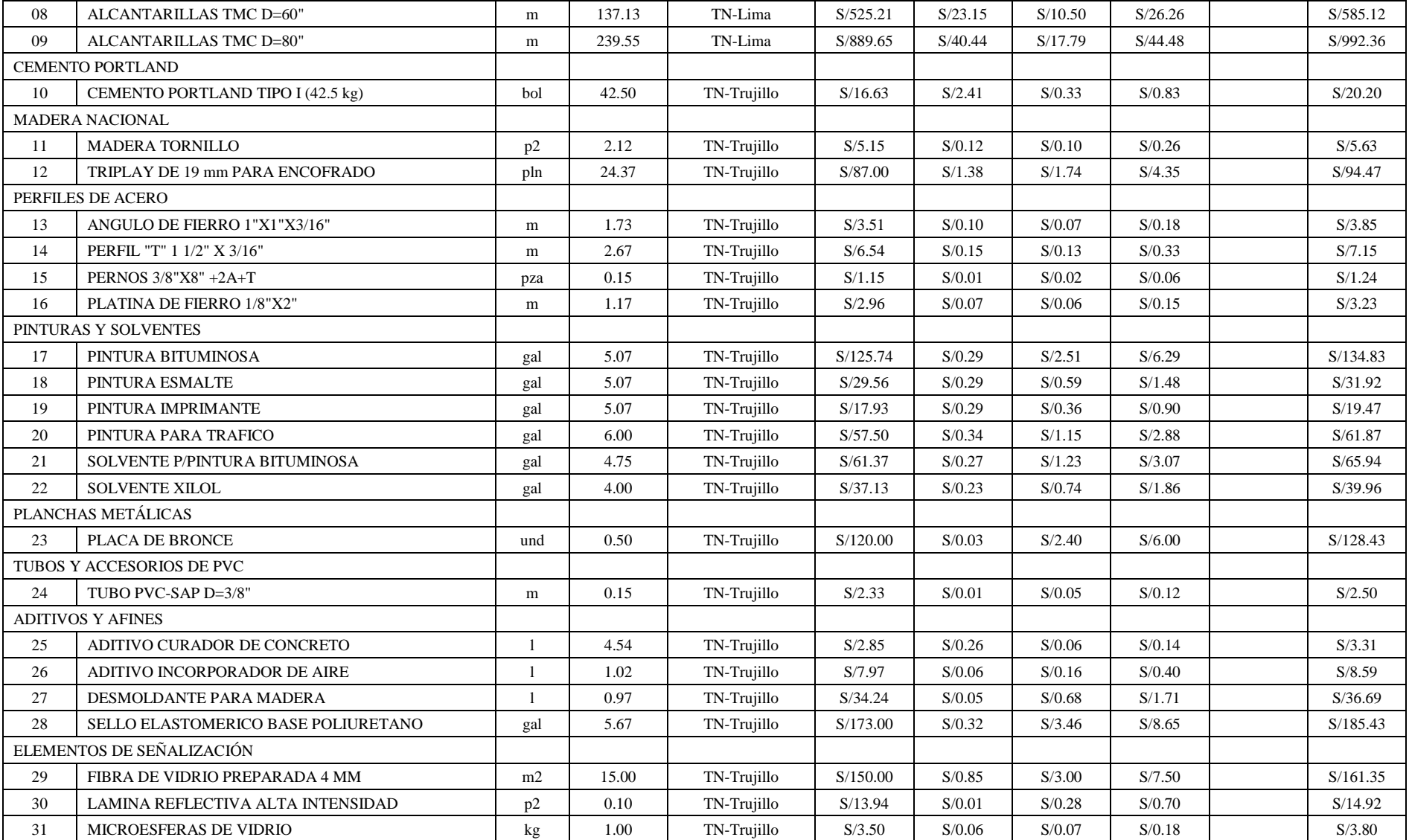

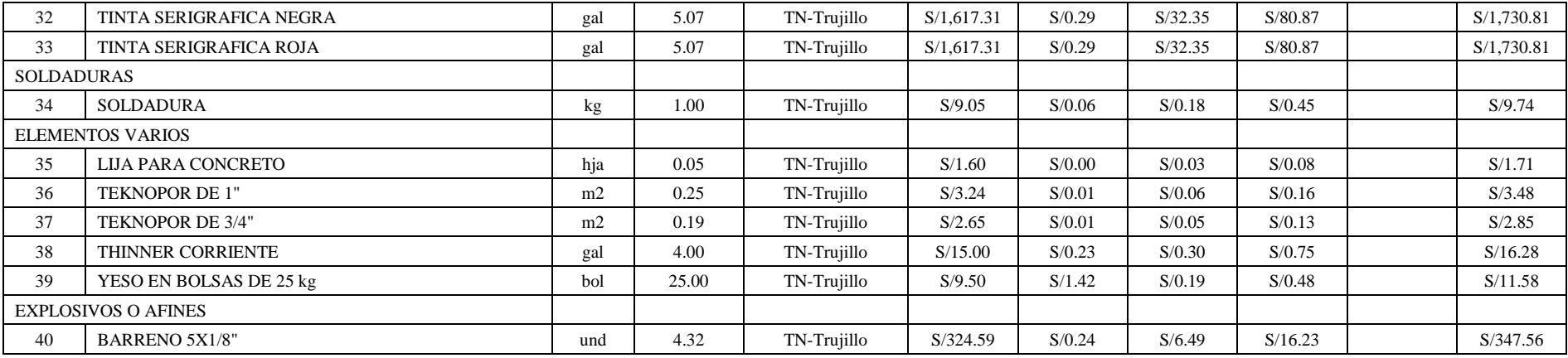

### **3.7.3. Cálculo de costos de equipos**

| <b>EQUIPO MECANICO</b>                                        | <b>ALQUILER</b> | <b>TIPO DE OPERADOR</b>    | <b>HORAS</b><br><b>HOMBRE</b> | COSTO DE<br><b>MANO DE</b><br><b>OBRA</b> | <b>COMBUSTIBLE</b> | <b>GALONES</b> | COSTO DE<br><b>COMBUTIBLE</b> | COSTO<br>x hm |
|---------------------------------------------------------------|-----------------|----------------------------|-------------------------------|-------------------------------------------|--------------------|----------------|-------------------------------|---------------|
| CAMION CISTERNA 4X2 (AGUA) 2000 GAL                           | S/78.41         | OPERARIO DE EQUIPO PESADO  |                               | S/22.60                                   | PETROLEO           | 3.30           | S/28.46                       | S/129.47      |
| CAMION IMPRIMADOR 210 HP DE 2000 GLN                          | S/49.43         | OPERARIO DE EQUIPO PESADO  |                               | S/22.60                                   | <b>PETROLEO</b>    | 5.59           | S/48.21                       | S/120.24      |
| CAMIONETA PICK UP 4X2 SIMPLE 2000 KG                          | S/10.34         | OPERARIO DE EQUIPO MEDIANO |                               | S/22.43                                   | PETROLEO           | 1.80           | S/15.52                       | S/48.29       |
| CARGADOR S/LLANTAS 200-250 HP 4-4.1 Y3                        | S/155.26        | OPERARIO DE EQUIPO PESADO  |                               | S/22.60                                   | PETROLEO           | 6.60           | S/56.92                       | S/234.78      |
| CHANCADORA PRIMARIA SECUNDARIA INC. 5 FAJAS 75 HP 46-70 TON/H | S/155.84        |                            |                               |                                           |                    |                |                               | S/155.84      |
| COMPACTADORA VIBRATORIA TIPO PLANCHA 7 HP                     | S/7.78          | OPERARIO DE EQUIPO MEDIANO |                               | S/22.43                                   | <b>GASOLINA</b>    | 0.30           | S/2.46                        | S/32.67       |
| COMPRESORA NEUMATICA 250 - 330 PCM - 87 HP                    | S/33.40         | OPERARIO DE EQUIPO MEDIANO |                               | S/22.43                                   | PETROLEO           | 2.40           | S/20.70                       | S/76.53       |
| ESTACION TOTAL CON TRES PRISMAS                               | S/16.03         |                            |                               |                                           |                    |                |                               | S/16.03       |
| EXCAVADORA S/ORUGAS 170-250 HP, 1.1-2.75 YD3                  | S/238.82        | OPERARIO DE EQUIPO PESADO  |                               | S/22.60                                   | PETROLEO           | 7.50           | S/64.68                       | S/326.10      |
| FAJA TRANSPORTADORA DE 18"X40' M.E. 3 HP 150 TON/HOR          | S/6.91          |                            |                               |                                           |                    |                |                               | S/6.91        |

Cuadro 45 – Cálculo de costos de equipos

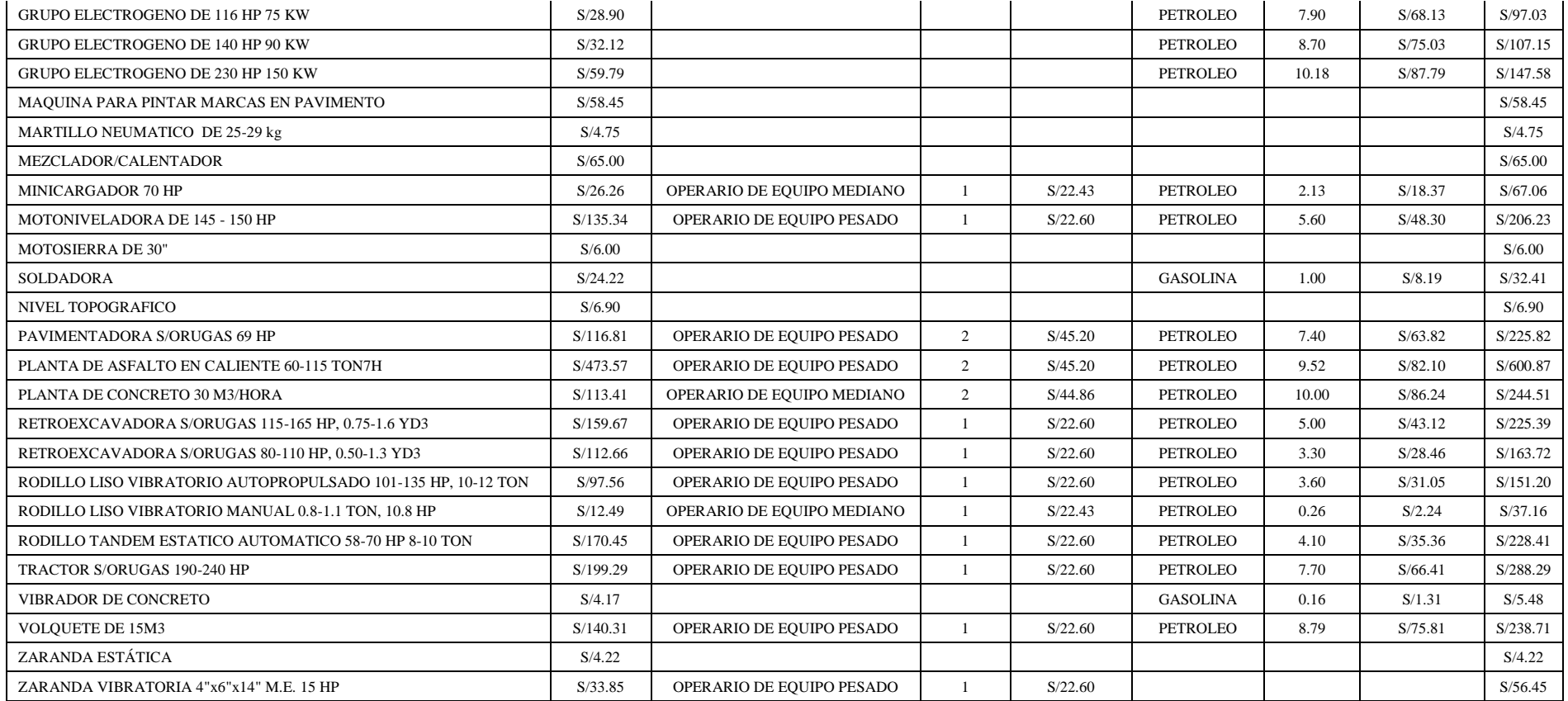

### **3.7.4. Cuadro de jornales vigente diciembre 2018**

Cuadro 46 – Cálculo del valor de HH para obreros afiliados al SNP

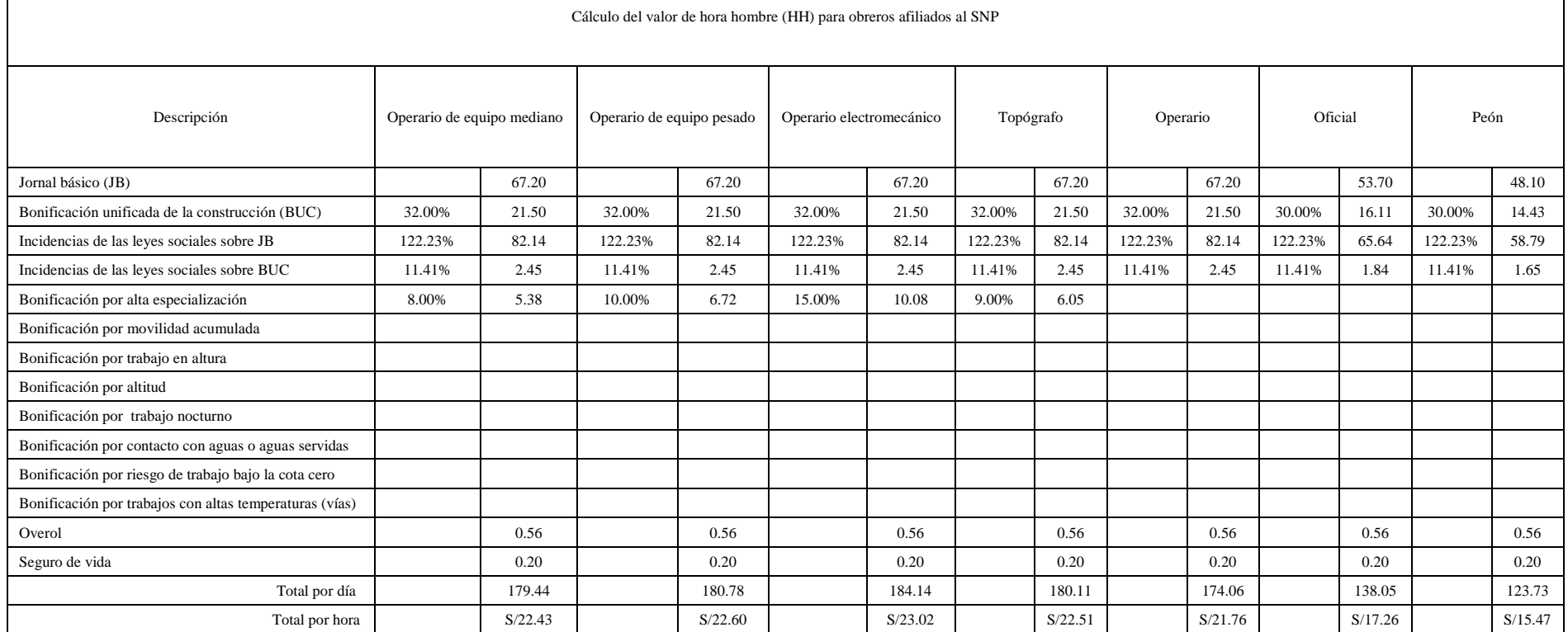

**Fuente:** Elaboración Propia en base al acta final de negociación colectiva en construcción civil 2019

Cuadro 47 – Costo HH para diversos tipos de mano de obra

| <b>DESCRIPCION</b>                                     | COSTO HH |
|--------------------------------------------------------|----------|
| $CAPATAZ = 130\% OPERARIO$                             | S/28.28  |
| TECNICO CONTROL DE CALIDAD = $130\%$ OPERARIO          | S/28.28  |
| TECNICO CALDERERO = 100% OPERARIO ELECTROMECANICO      | S/23.02  |
| SOLDADOR HOMOLOGADO = $100\%$ OPERARIO ELECTROMECANICO | S/23.02  |

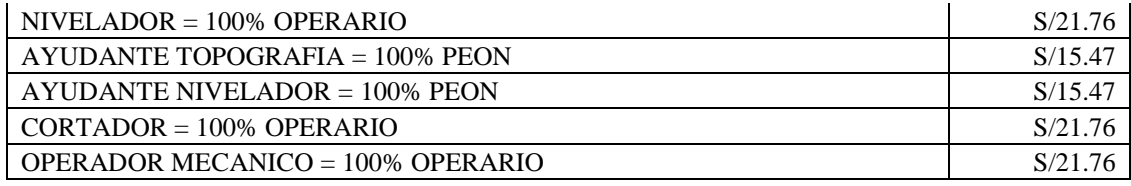

**Fuente:** Elaboración Propia de acuerdo a RM N° 176-2014-TR

### **3.7.5. Movilización y desmovilización de equipo**

 $\mathbf{r}$ 

| Origen    | Destino   | Dist. Real (Km) | V(Km/h) | T(hr) |
|-----------|-----------|-----------------|---------|-------|
| Trujillo  | Chicama   | 32.70           | 50      | 0.65  |
| Chicama   | Sausal    | 27.00           | 50      | 0.54  |
| Sausal    | Cojitambo | 36.00           | 50      | 0.72  |
| Cojitambo | Proyecto  | 25.80           | 50      | 0.52  |
|           | Total     | 121.50          |         | 2.43  |

Cuadro 48 – Cálculo de costos de equipos

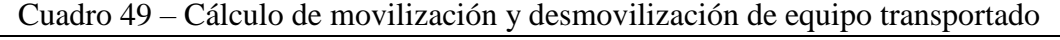

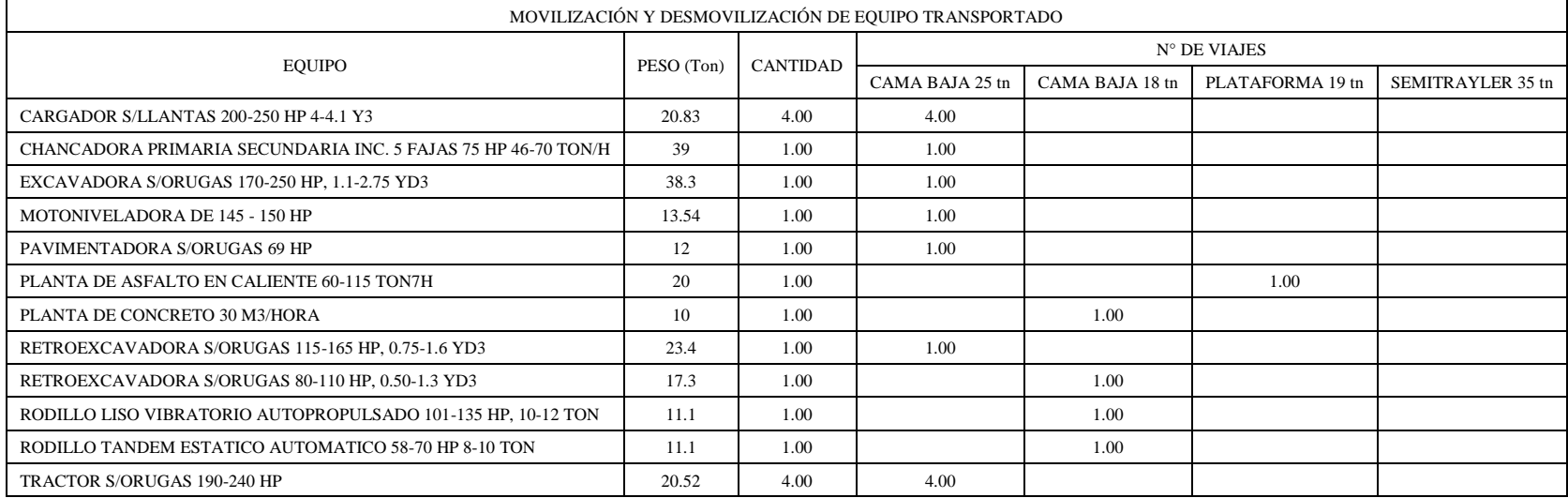

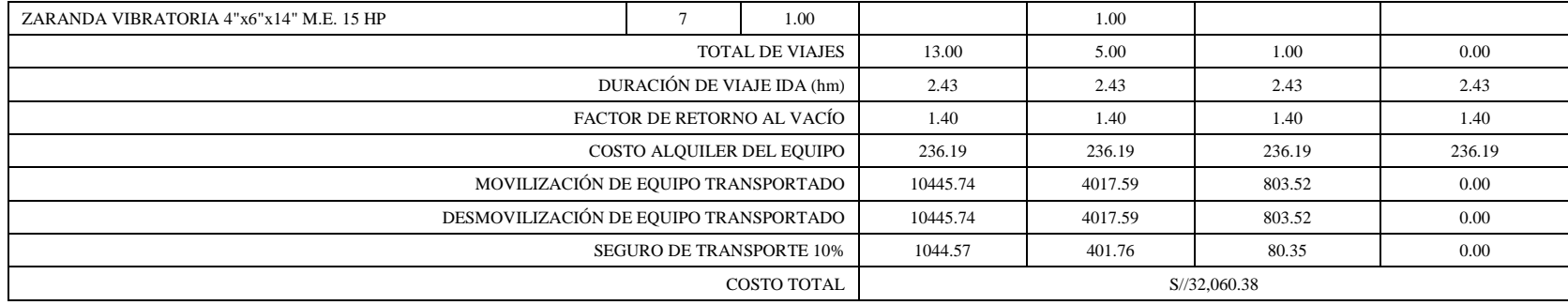

#### Cuadro 50 – Cálculo de movilización y desmovilización de equipo autotransportado

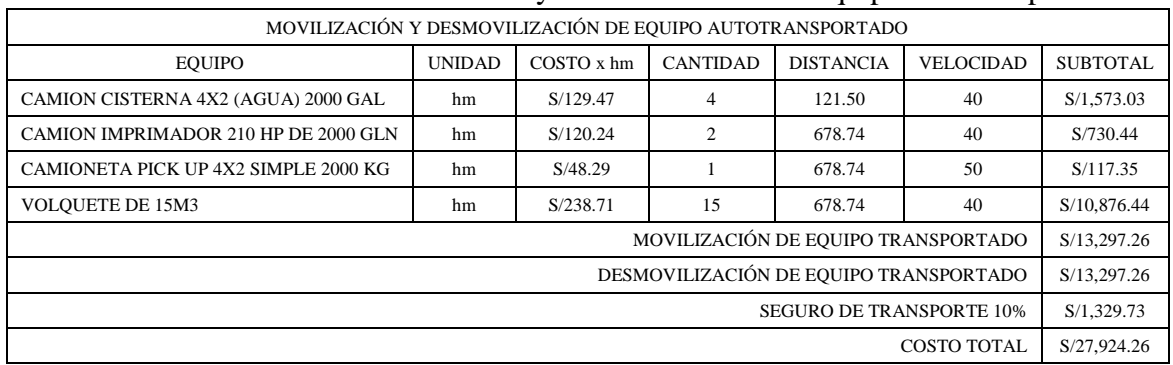

Cuadro 51 – Cálculo del costo por instalación, montaje y desmontaje

| INSTALACION, MONTAJE Y DESMONTAJE                             |                |       |            |               |            |  |  |  |
|---------------------------------------------------------------|----------------|-------|------------|---------------|------------|--|--|--|
| CHANCADORA PRIMARIA SECUNDARIA INC. 5 FAJAS 75 HP 46-70 TON/H |                |       |            |               |            |  |  |  |
| <b>DESCRIPCION</b>                                            | $N^{\circ}$    | CANT. | <b>UND</b> | <b>TARIFA</b> | COSTO      |  |  |  |
| CARGADOR S/LLANTAS 200-250 HP 4-4.1 Y3                        |                | 40    | hm         | S/234.78      | S/9,391.11 |  |  |  |
| <b>CAPATAZ</b>                                                |                | 80    | hh         | S/28.28       | S/2,262,40 |  |  |  |
| OPERARIO ELECTROMECANICO                                      | $\overline{c}$ | 80    | hh         | S/23.02       | S/3,682.82 |  |  |  |

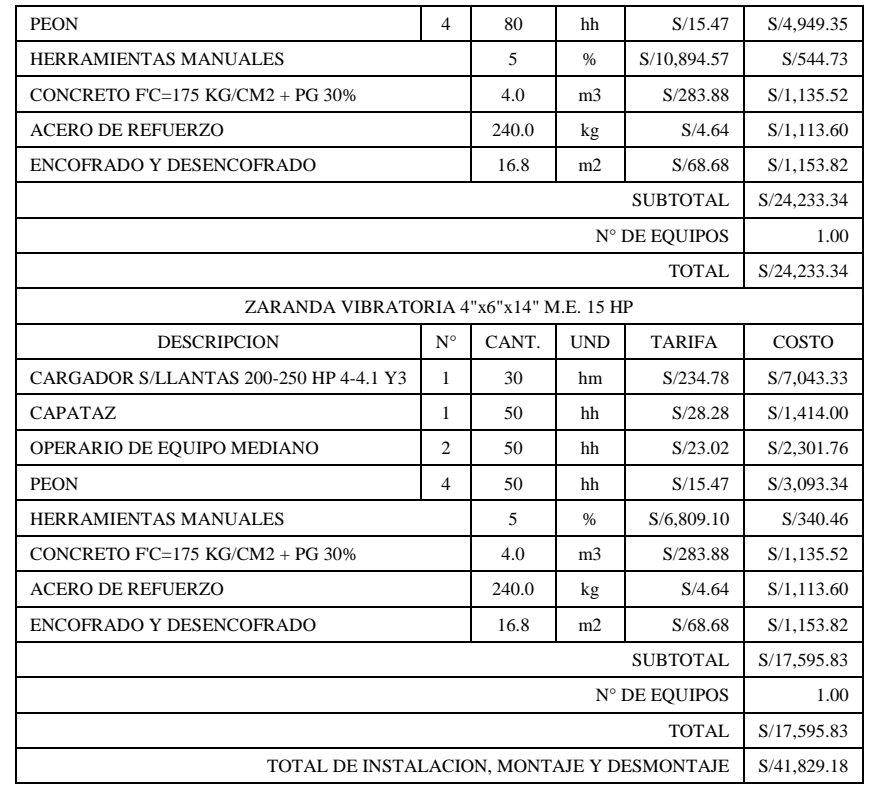

### Cuadro 52 – Cuadro resumen de movilización y desmovilización de equipos

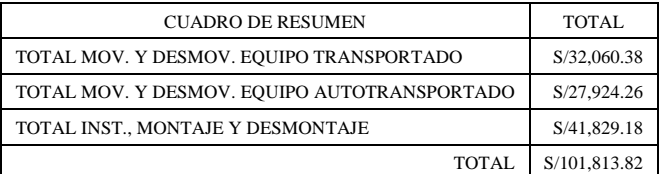

## **3.7.6. Resumen de precios unitarios por partidas**

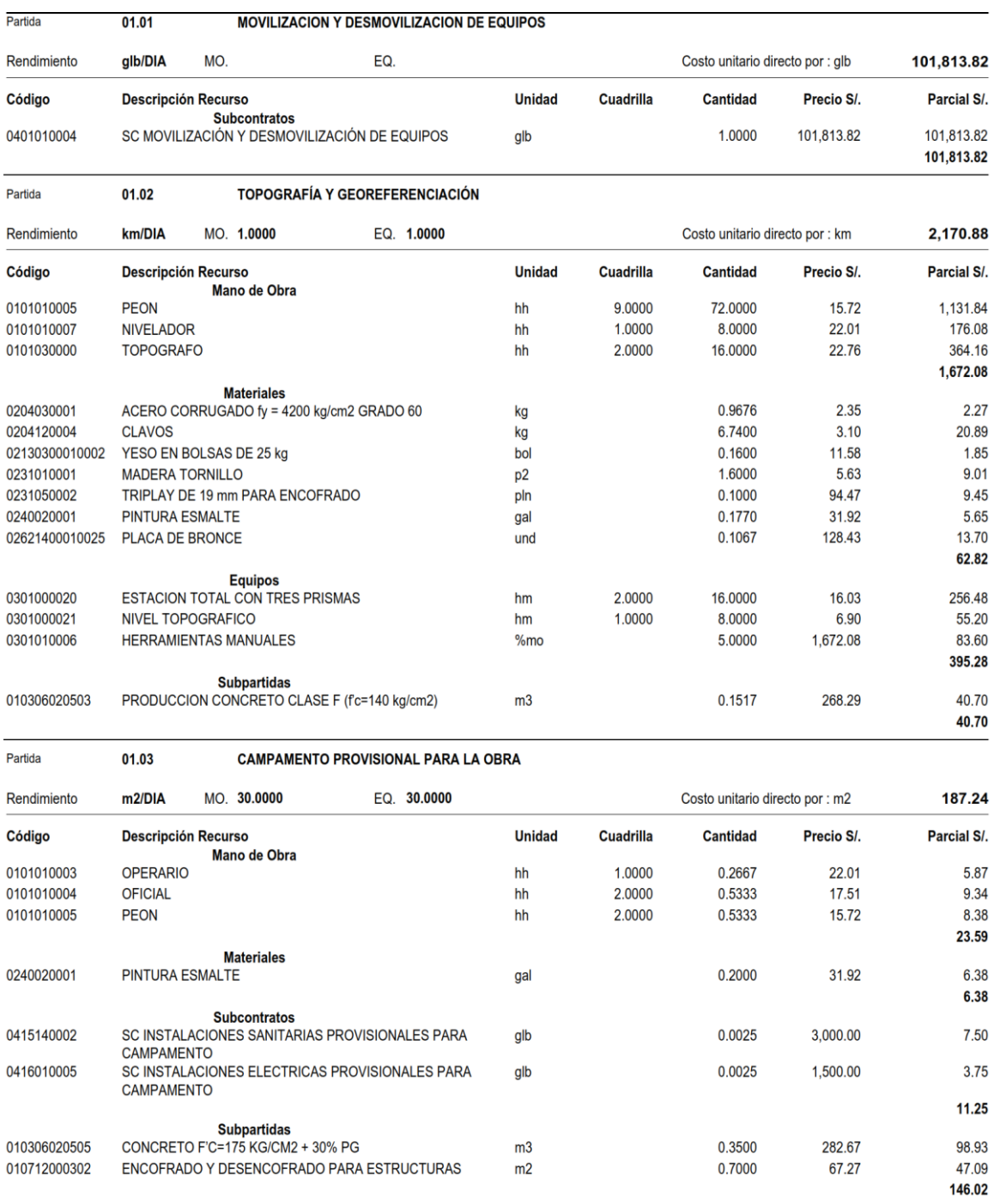

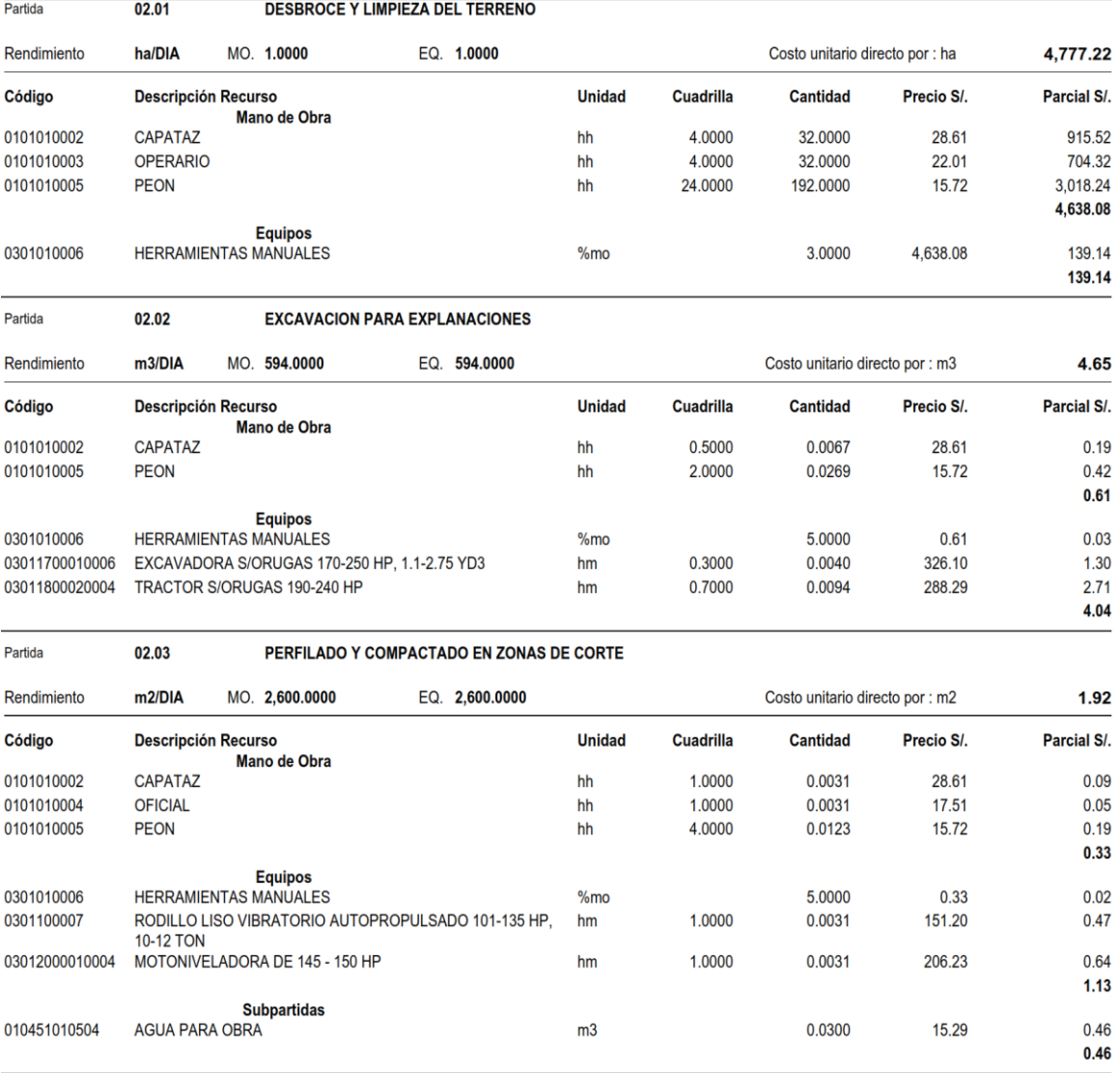

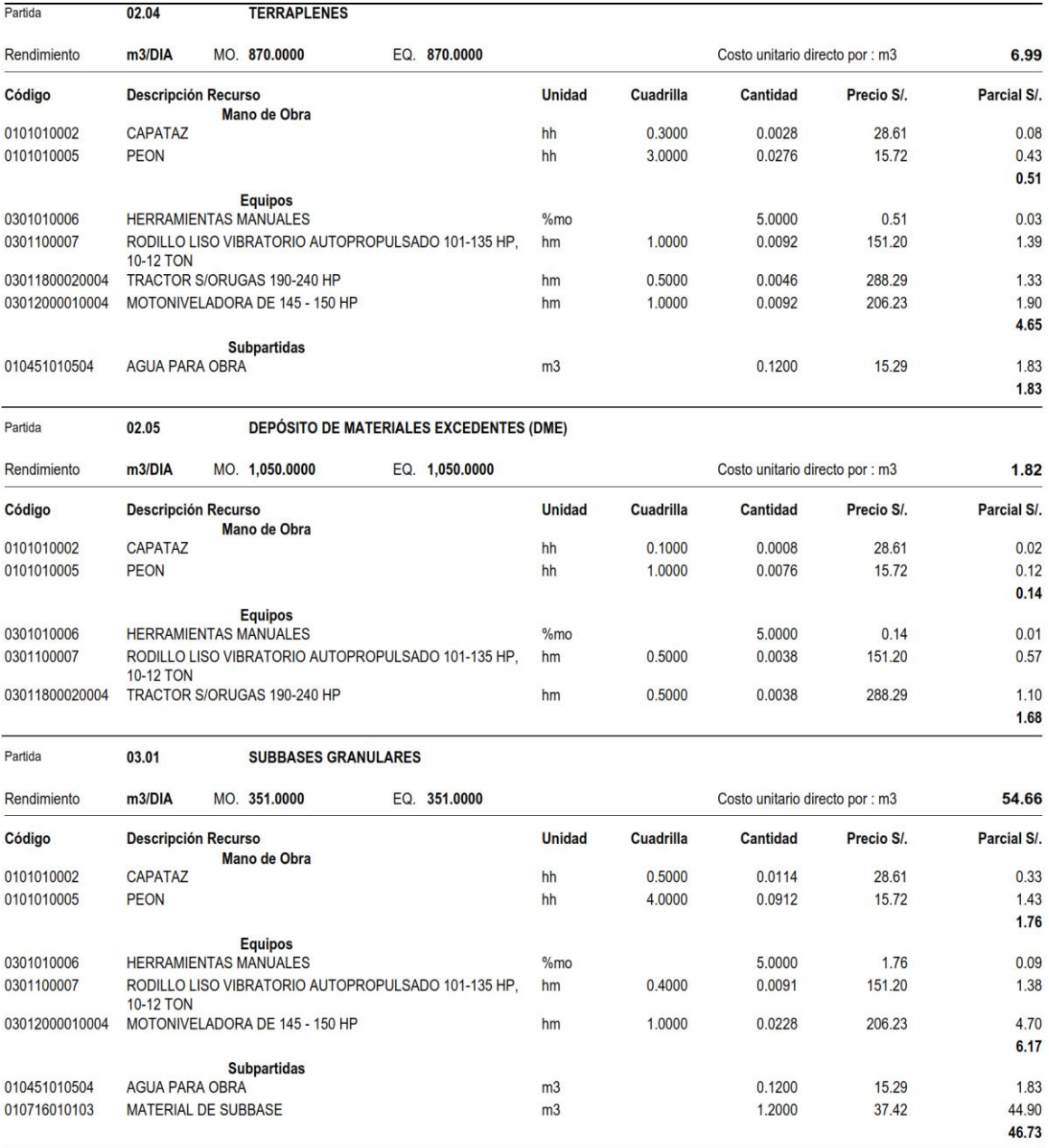

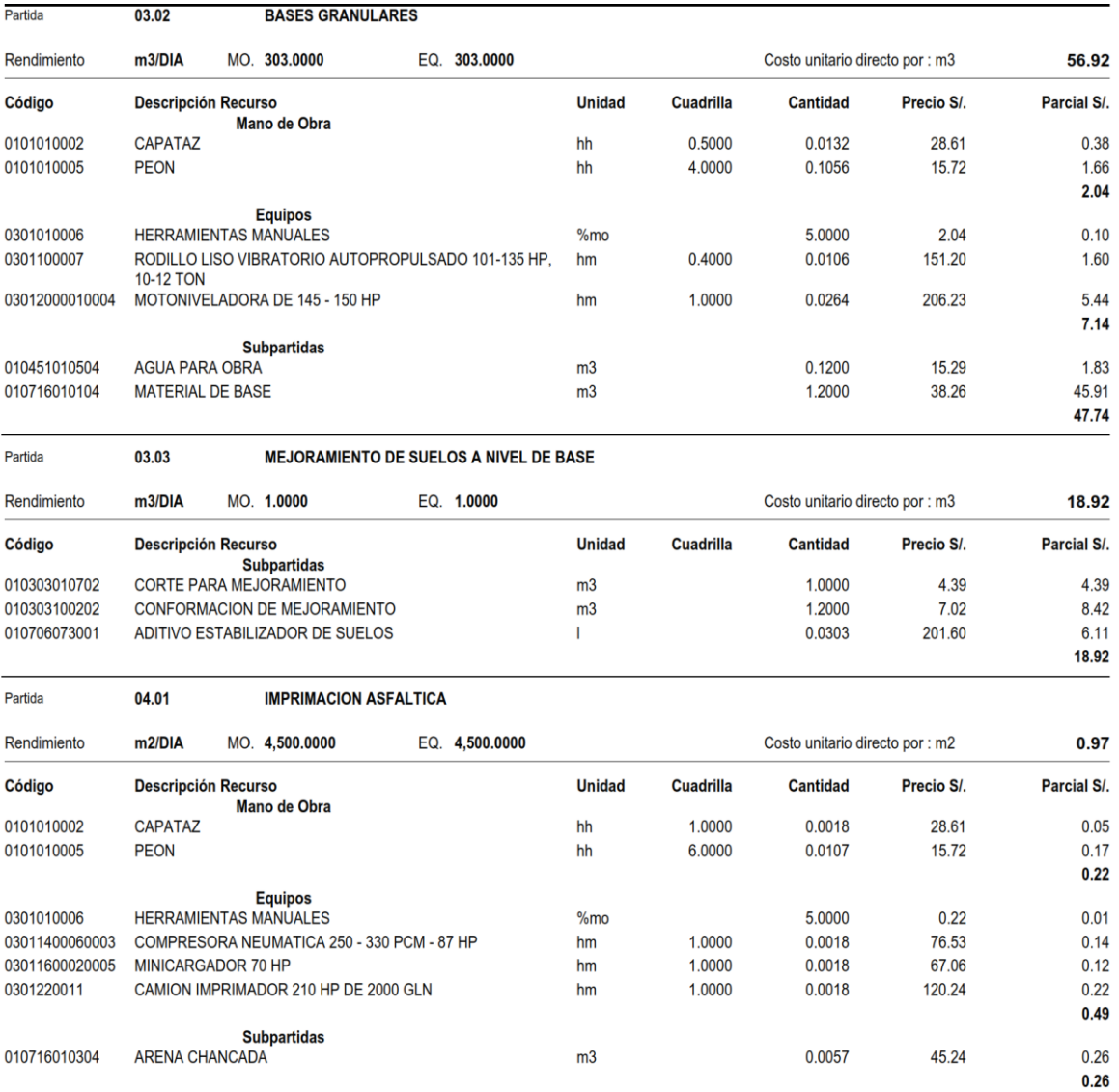

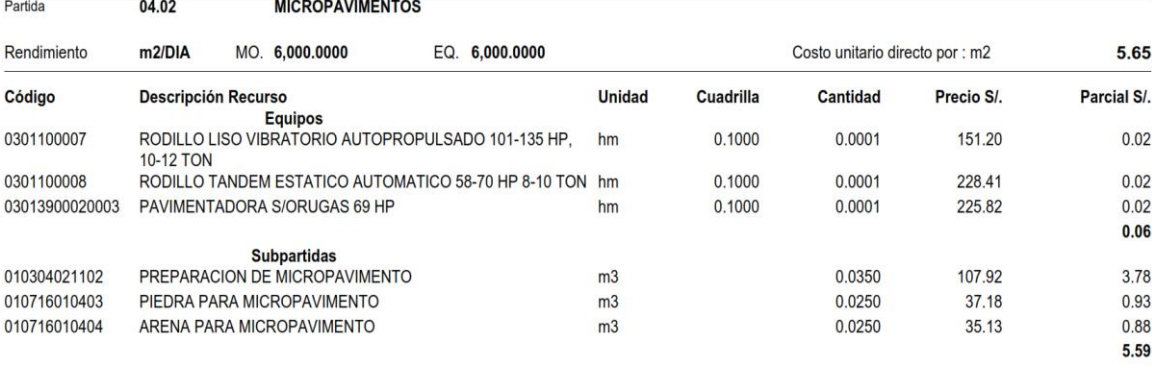

**EXCAVACIÓN PARA ESTRUCTURAS** Partida 05.01

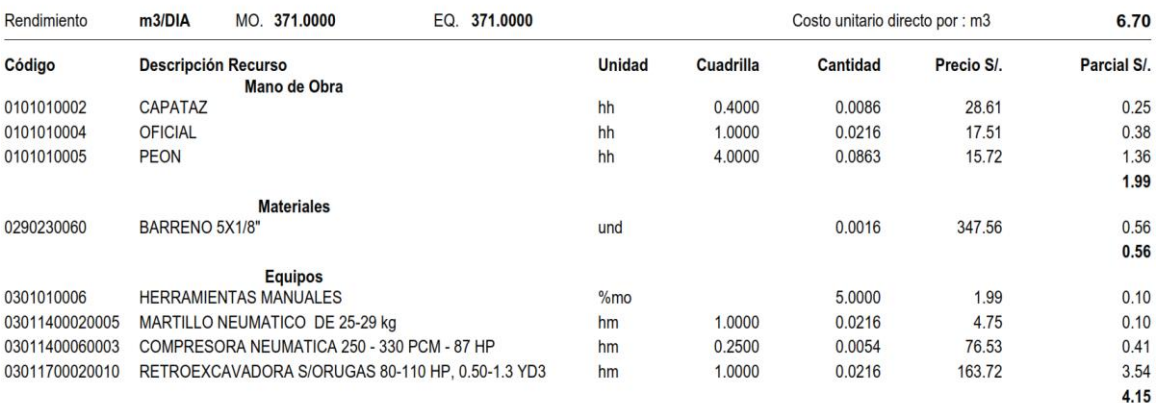

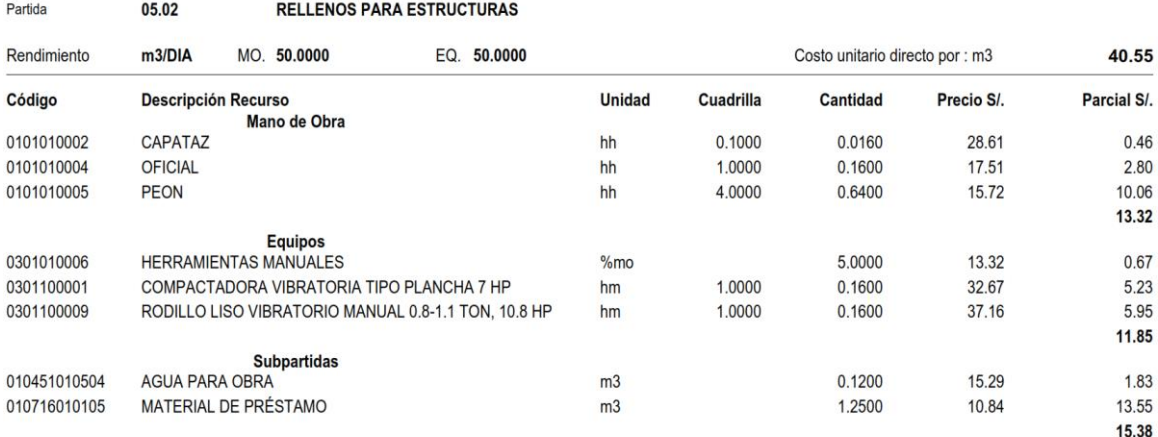

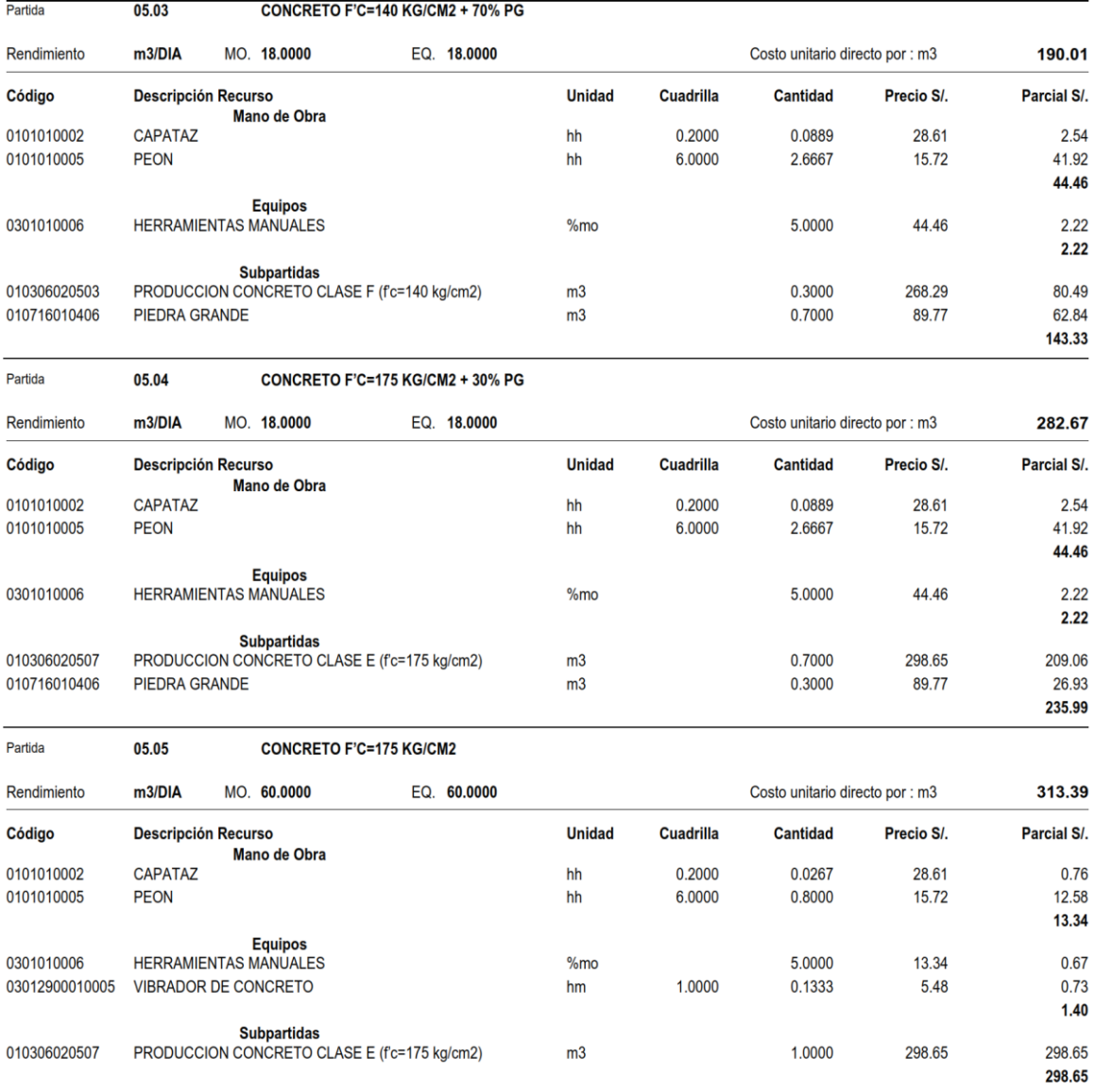

#### ENCOFRADO Y DESENCOFRADO PARA ESTRUCTURAS Partida 05.06

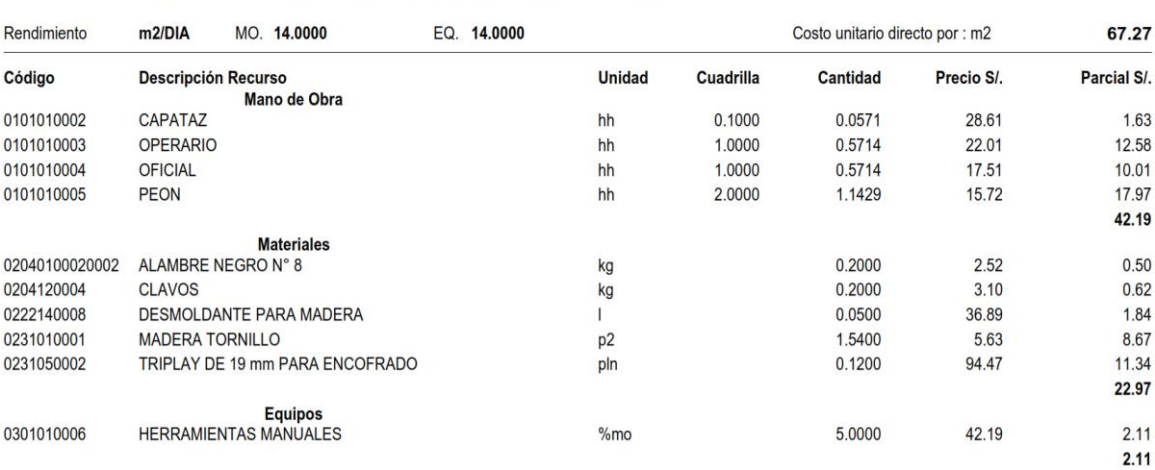

Partida

05.07

TUBERÍA CORRUGADA DE ACERO GALVANIZADO CIRCULA DE DIÁMETRO 0.60M

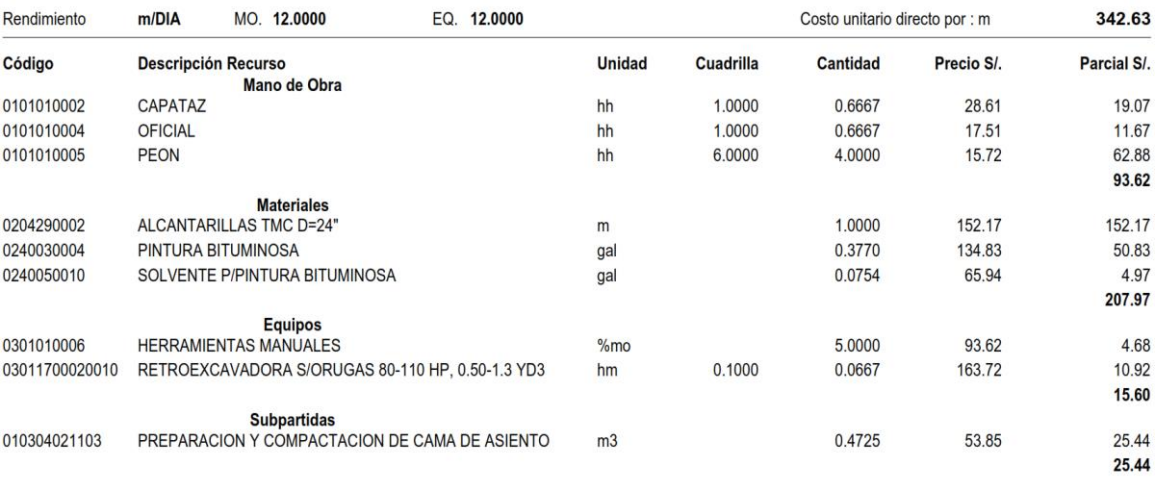

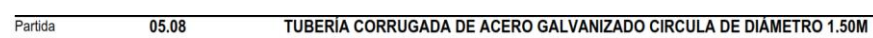

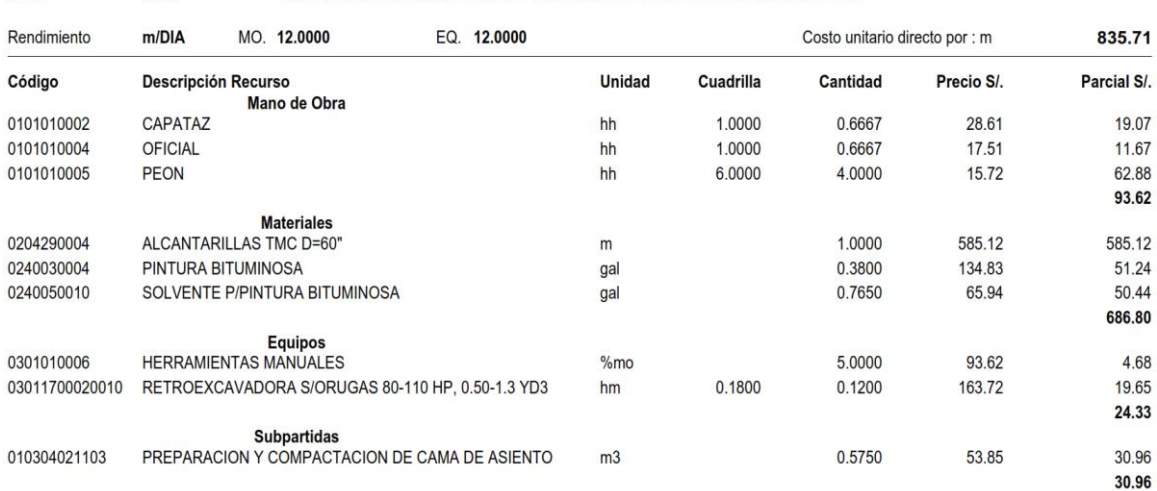

#### 05.09 TUBERÍA CORRUGADA DE ACERO GALVANIZADO CIRCULA DE DIÁMETRO 2.00M

Partida

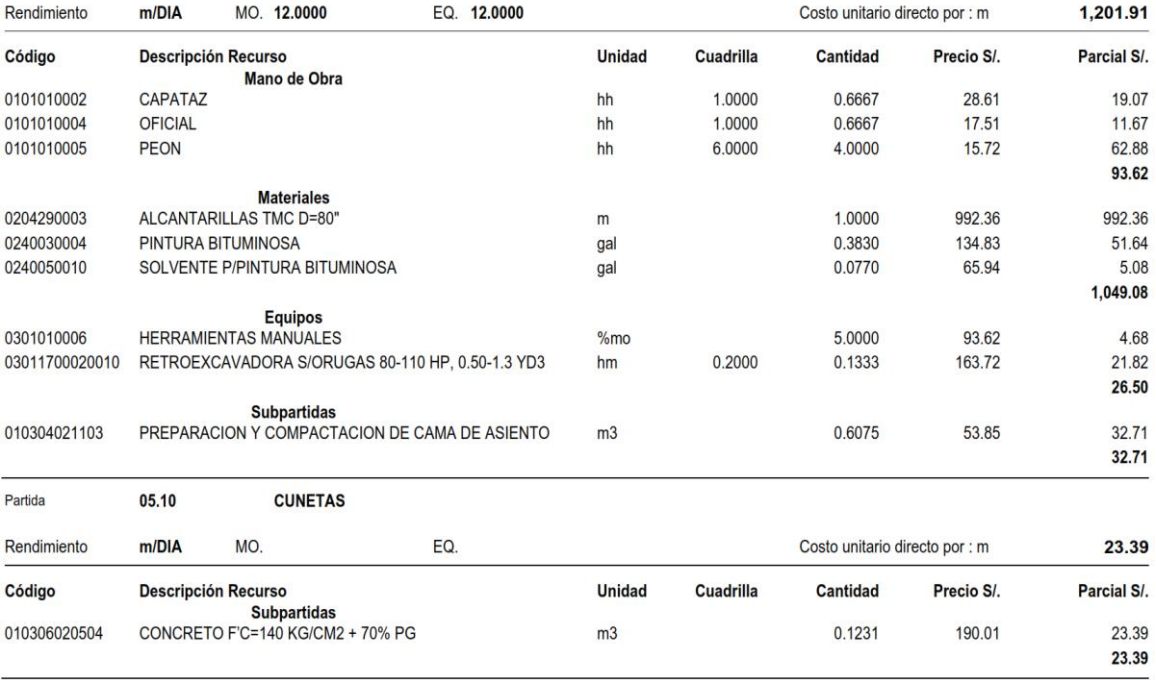

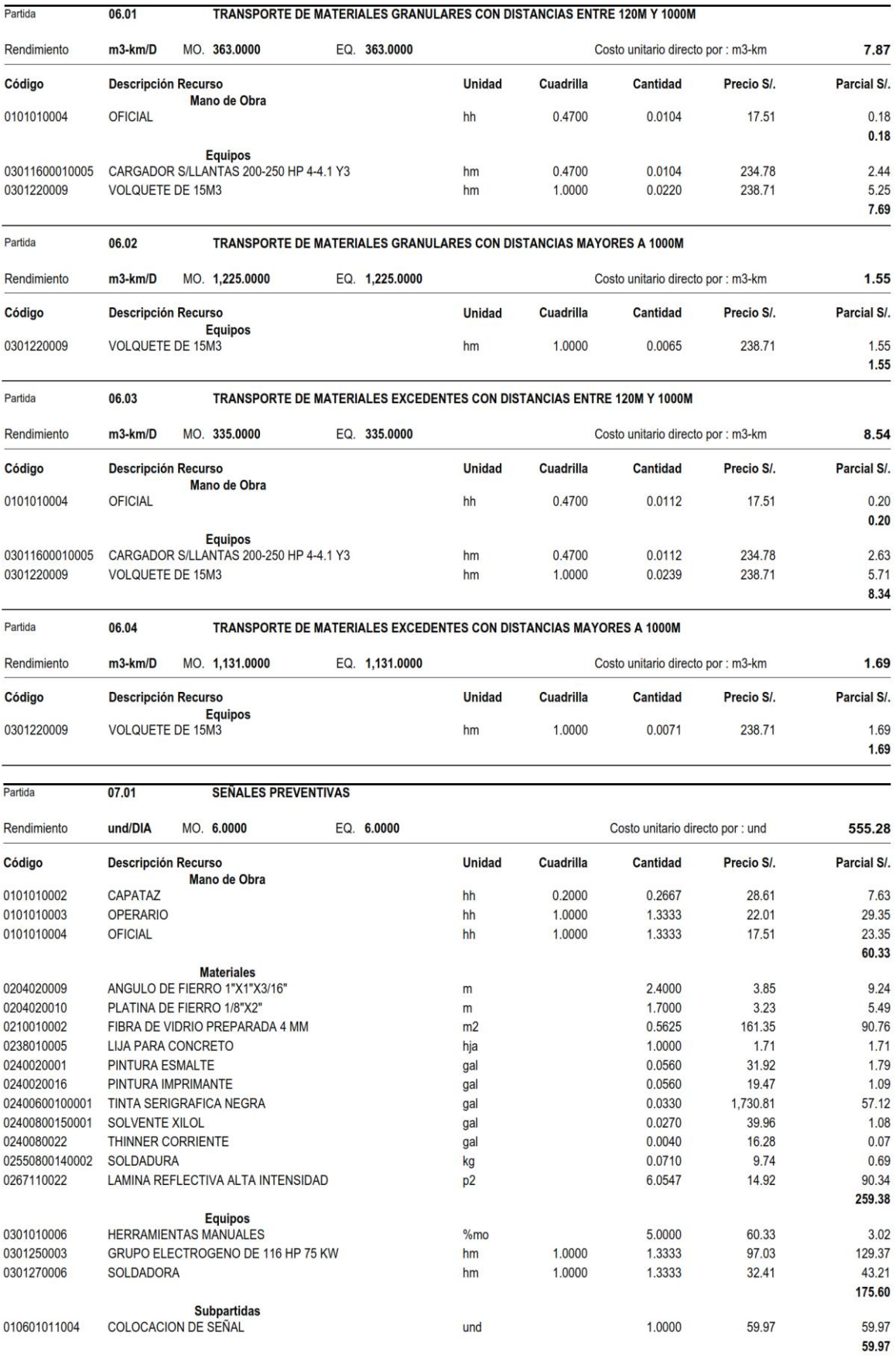

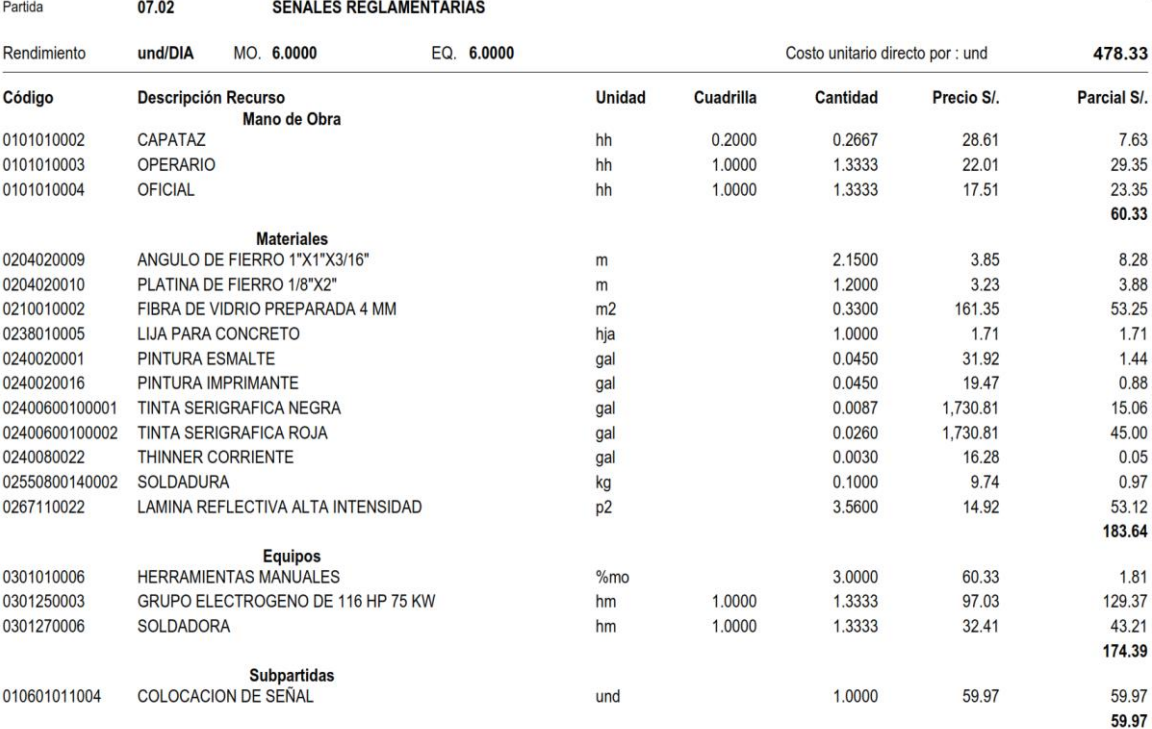

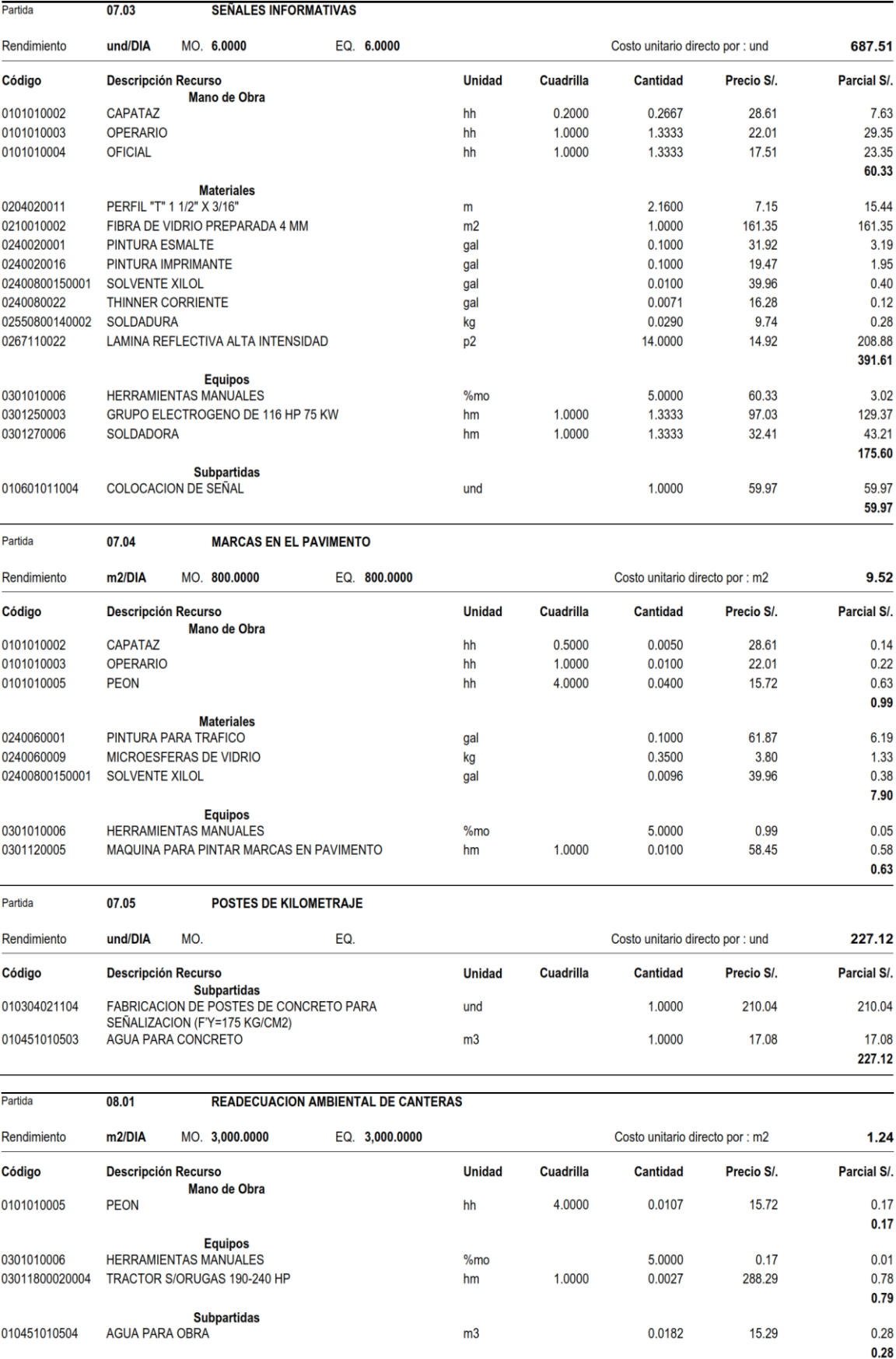

## **3.7.7. Resumen de precios unitarios por subpartidas**

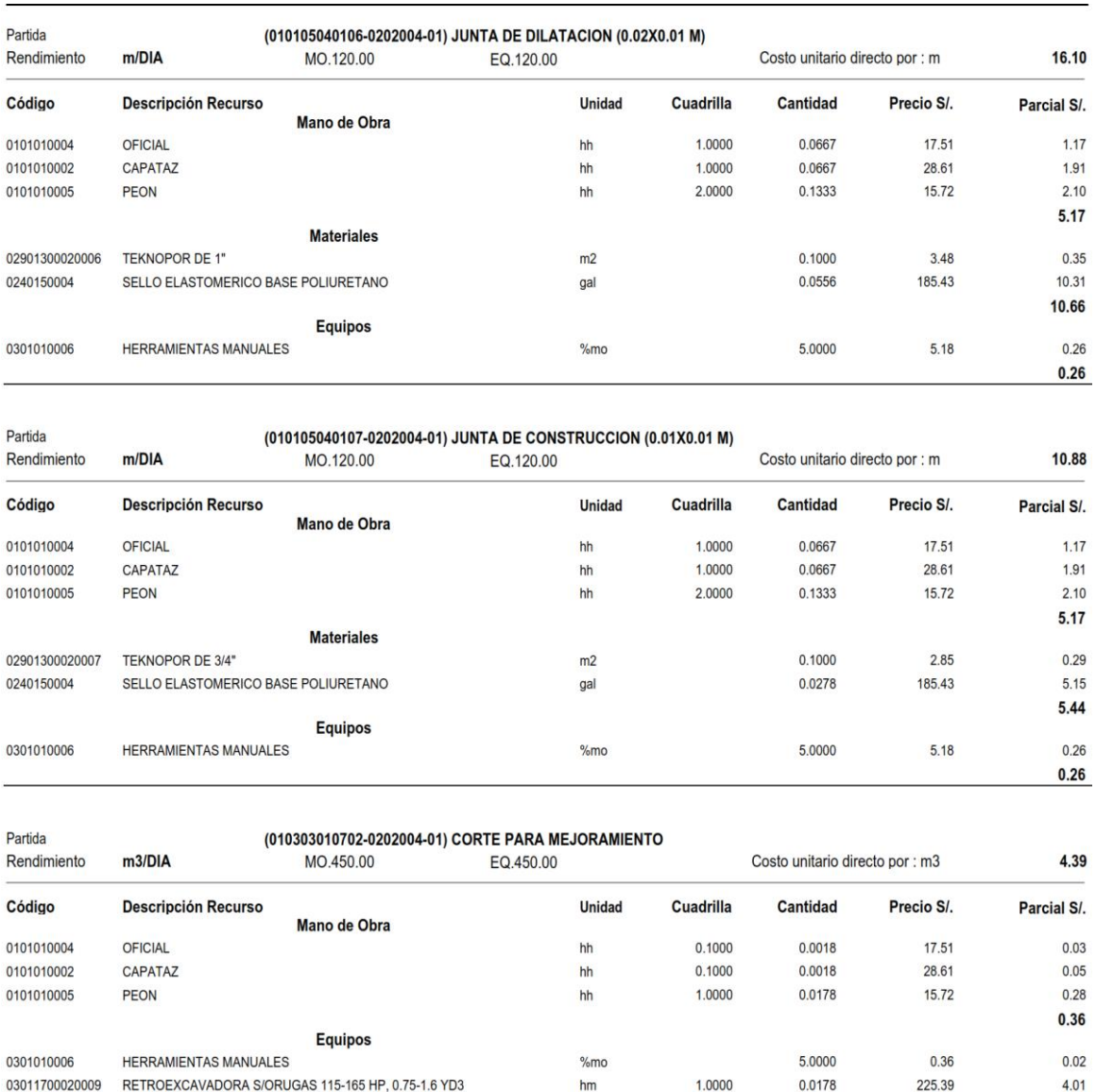

 $4.03$ 

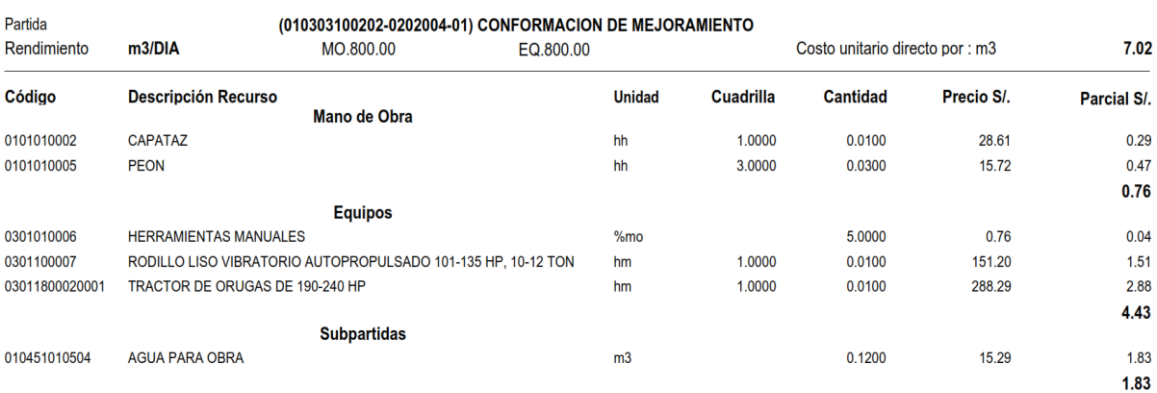

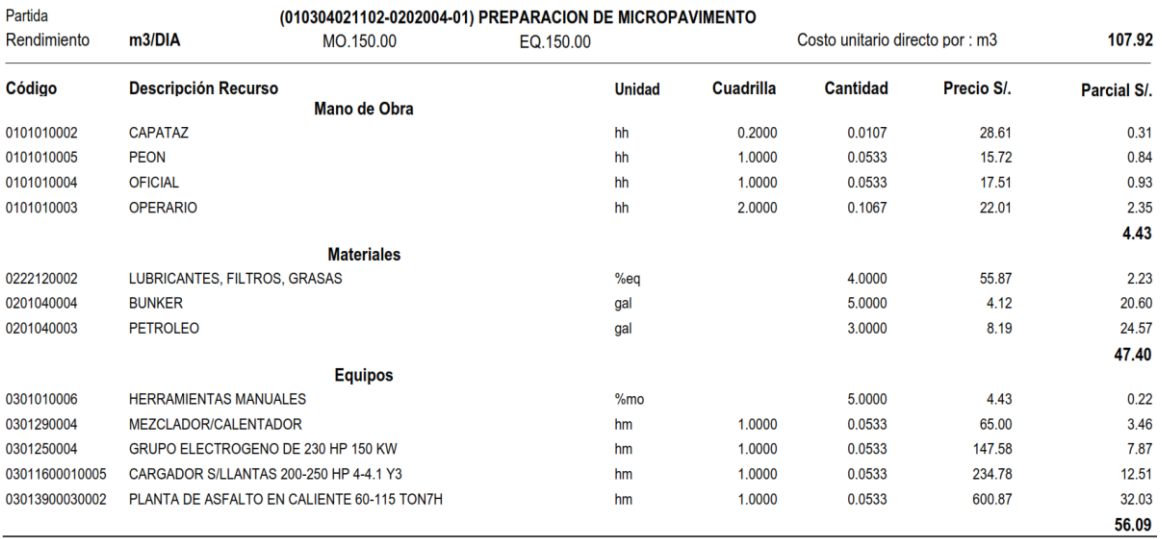

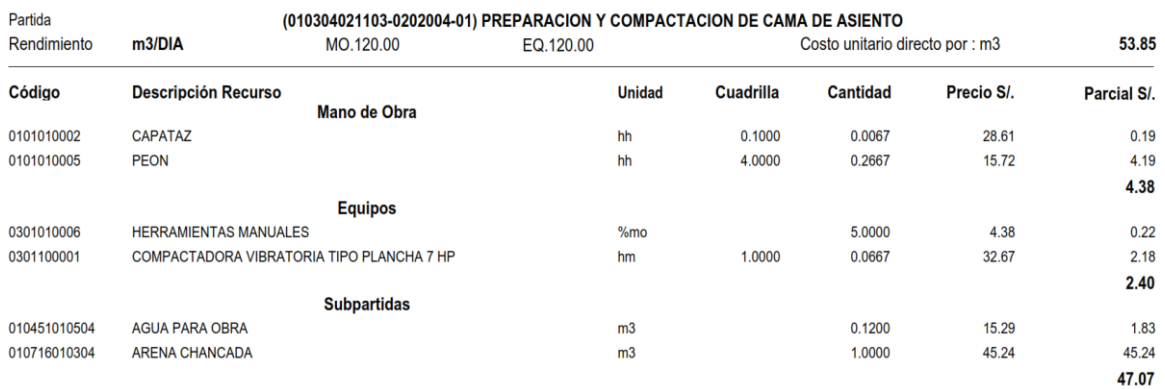

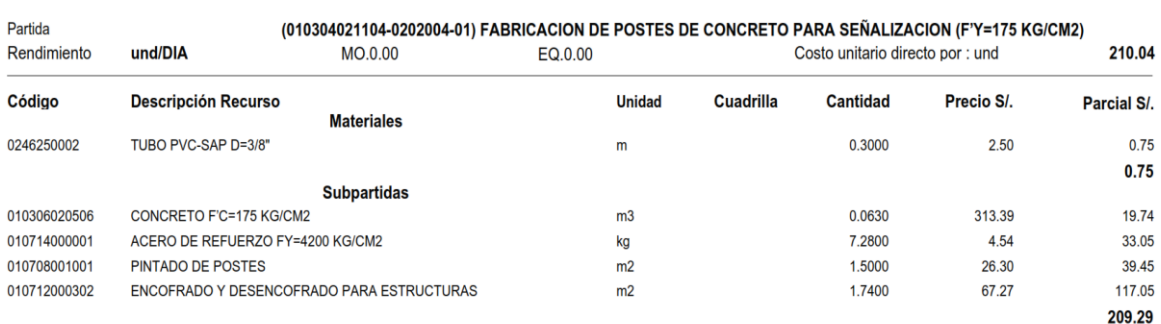

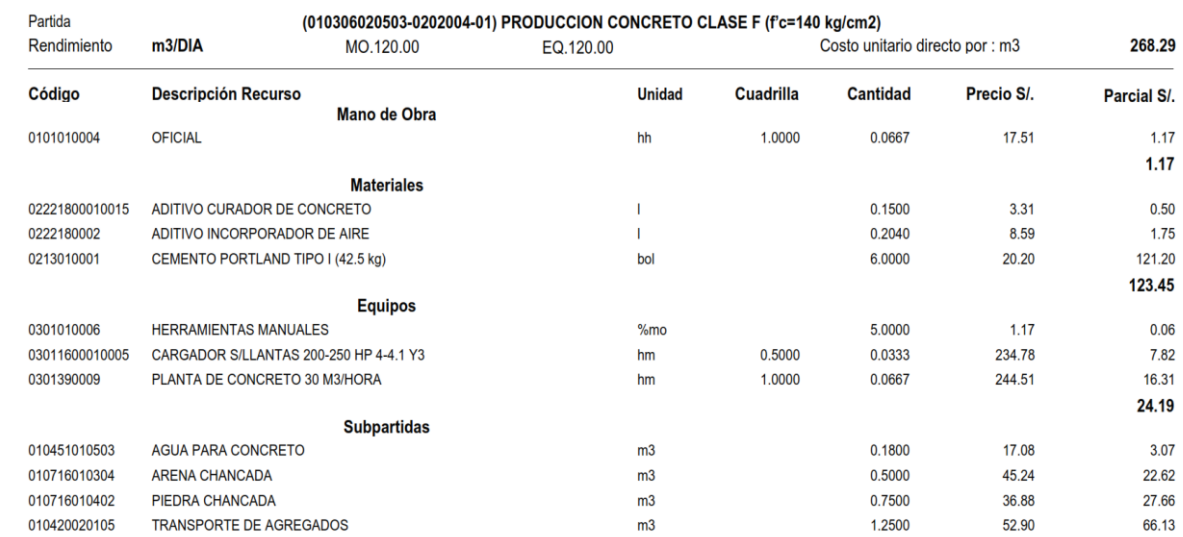

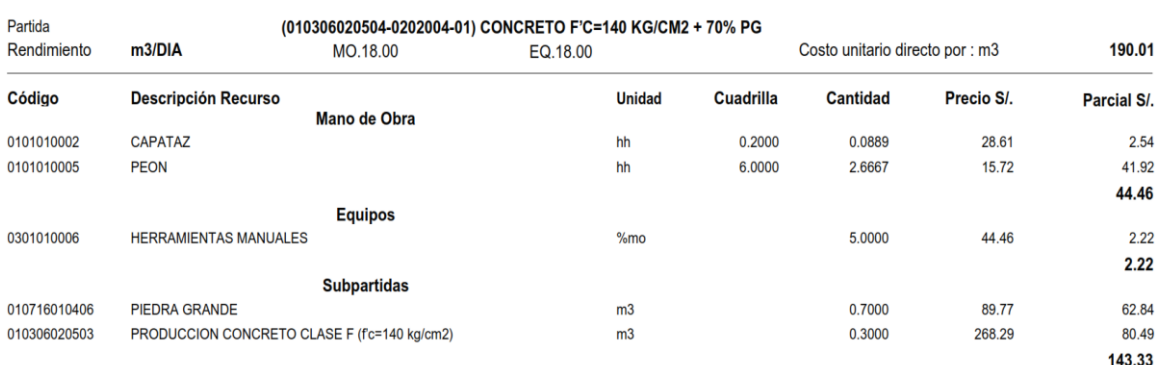

119.48

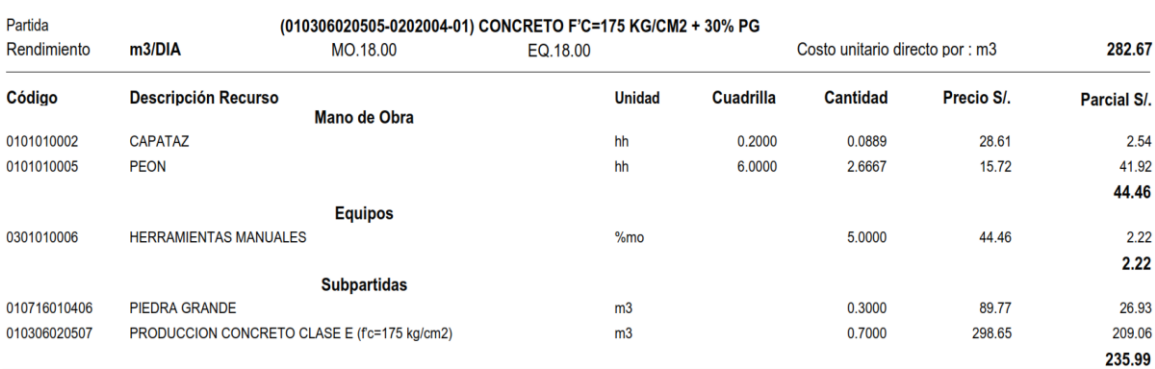

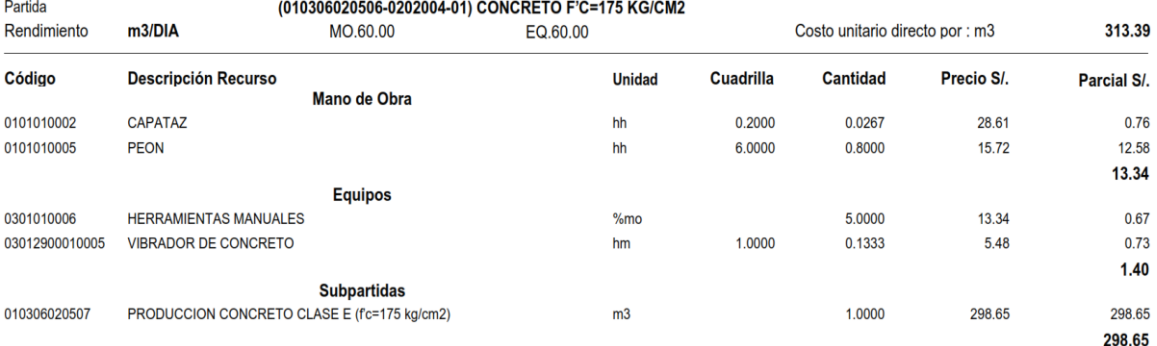

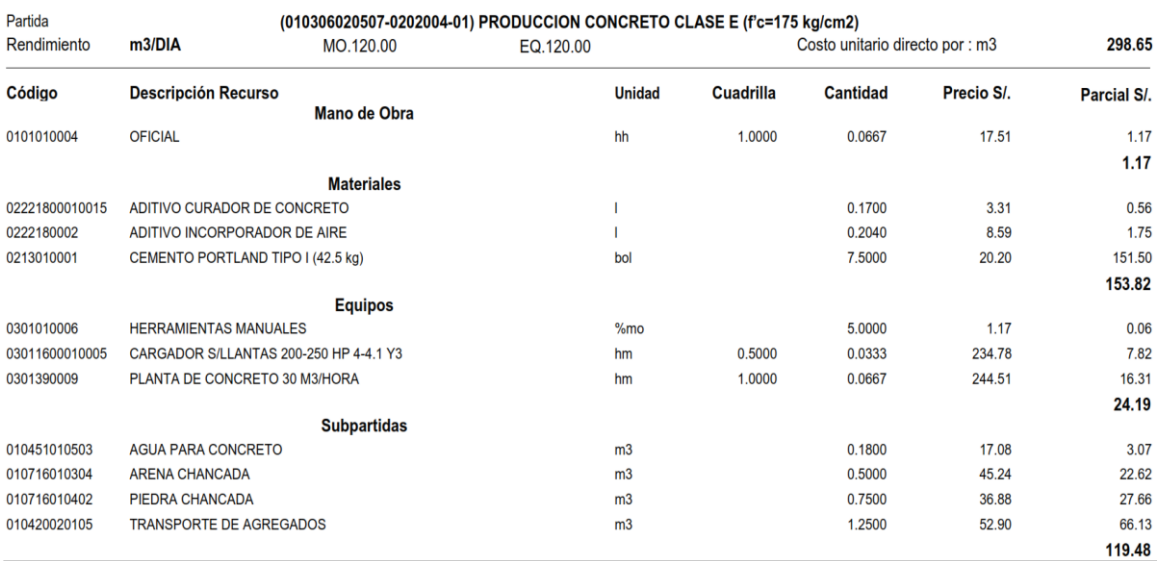

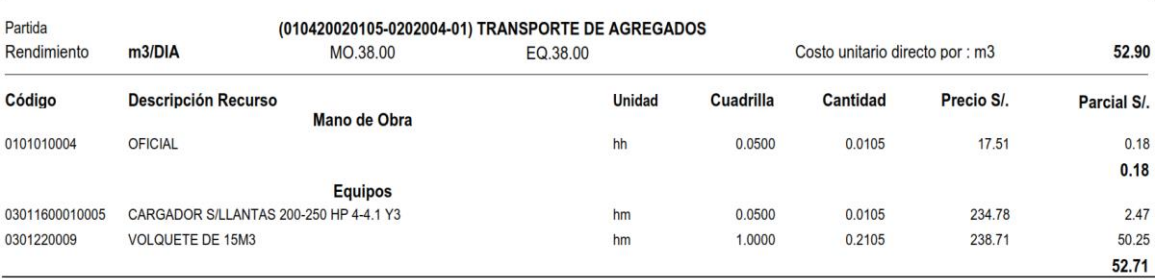

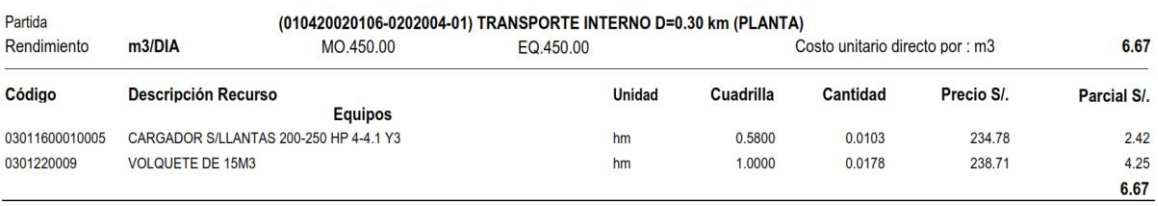

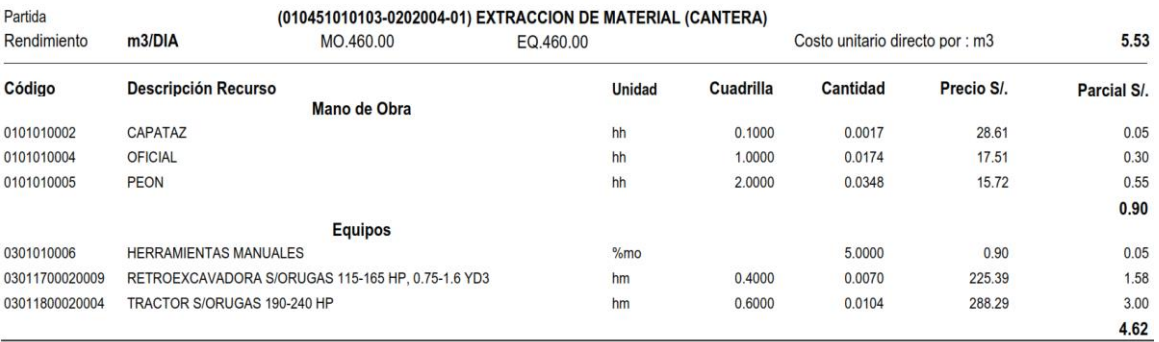

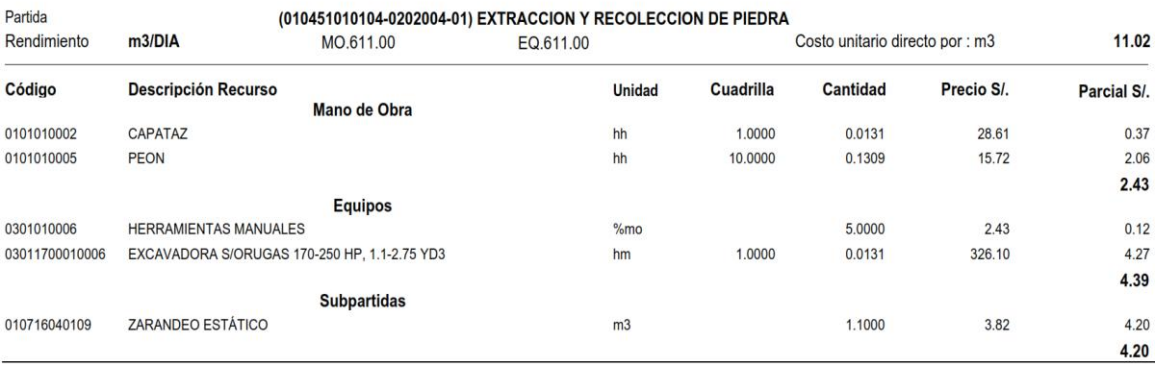

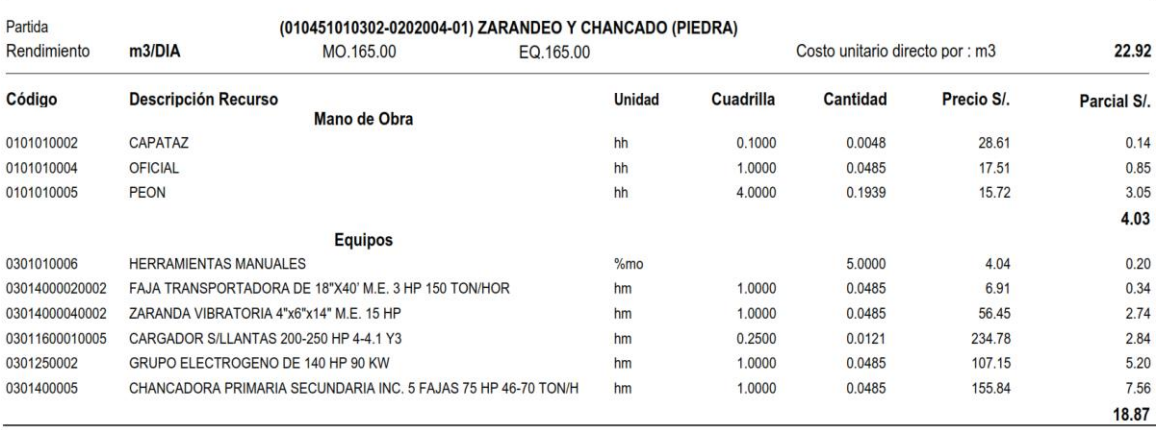

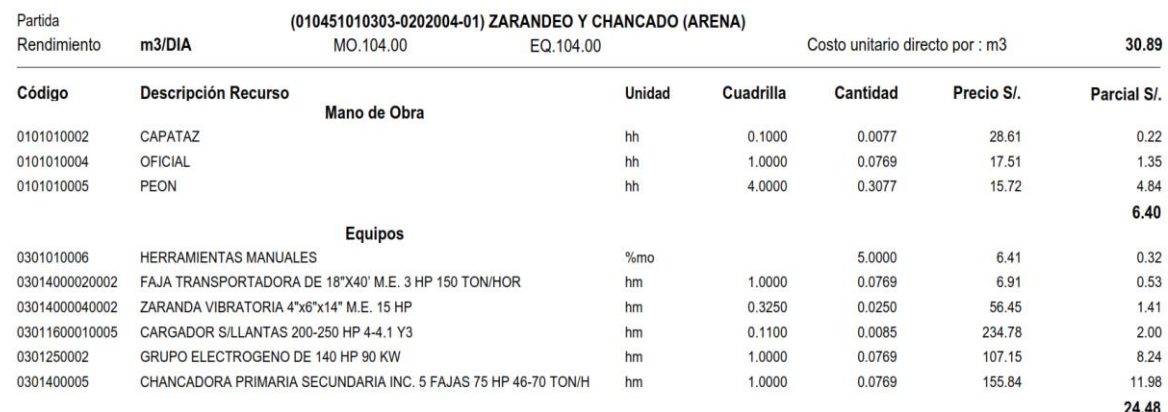

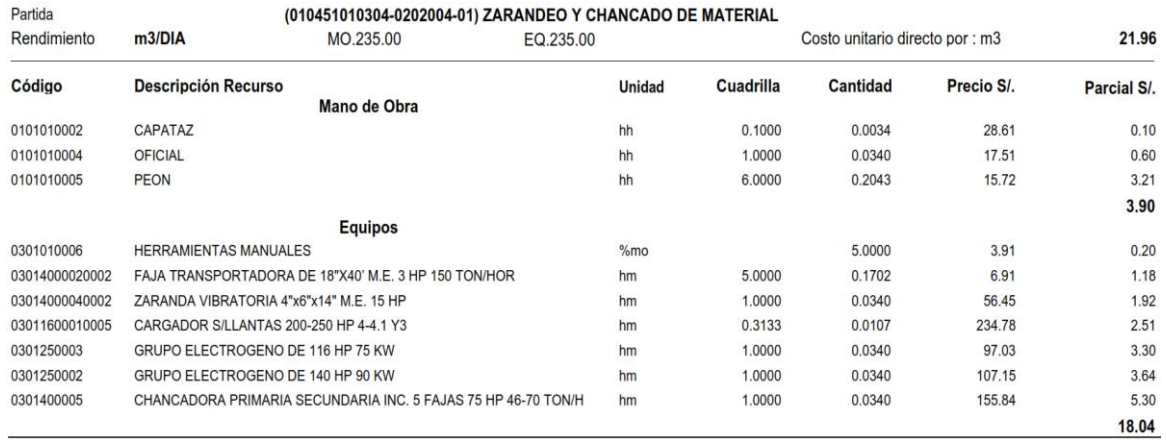
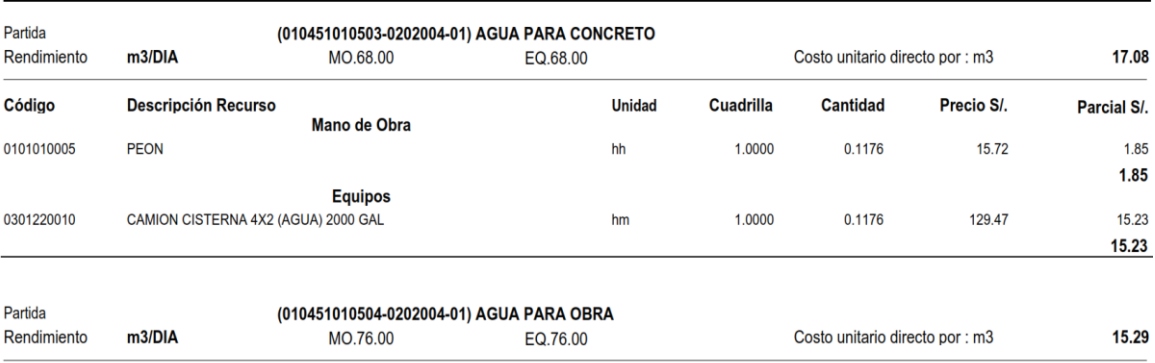

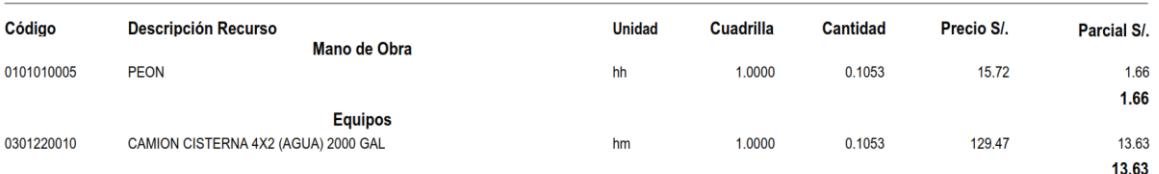

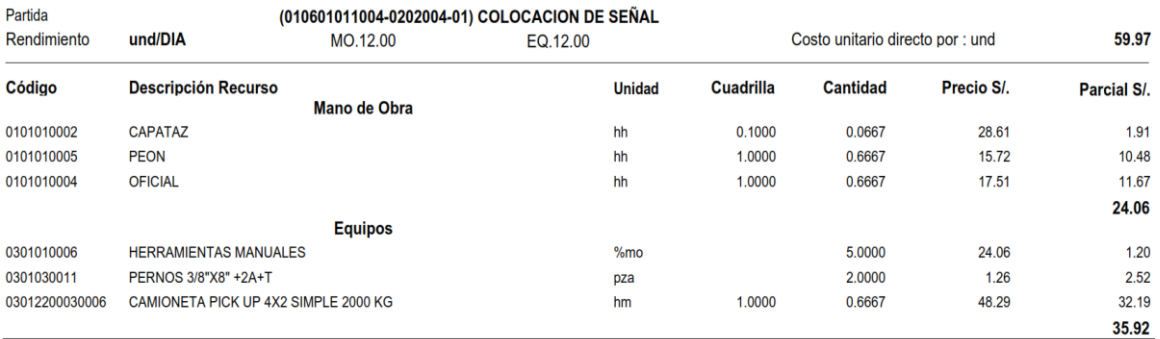

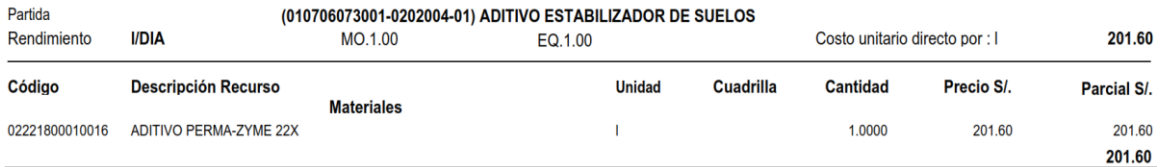

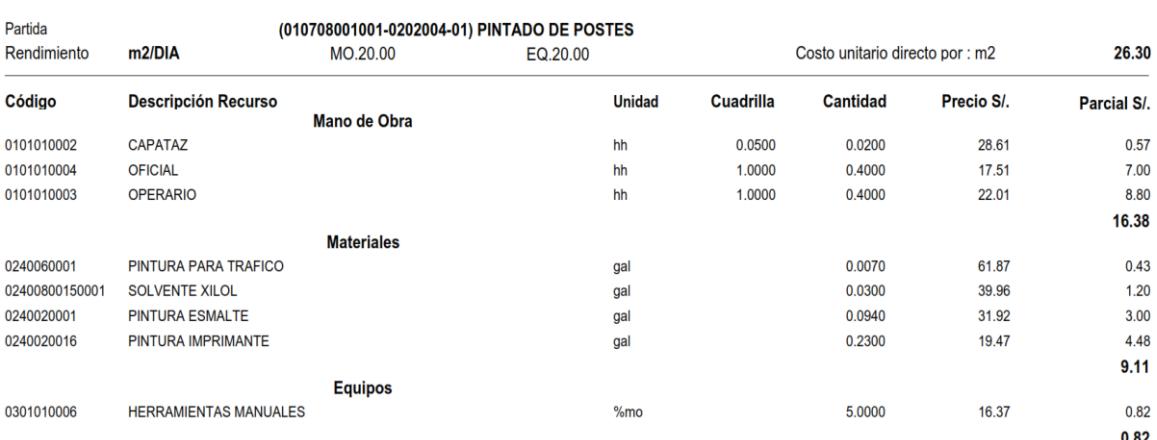

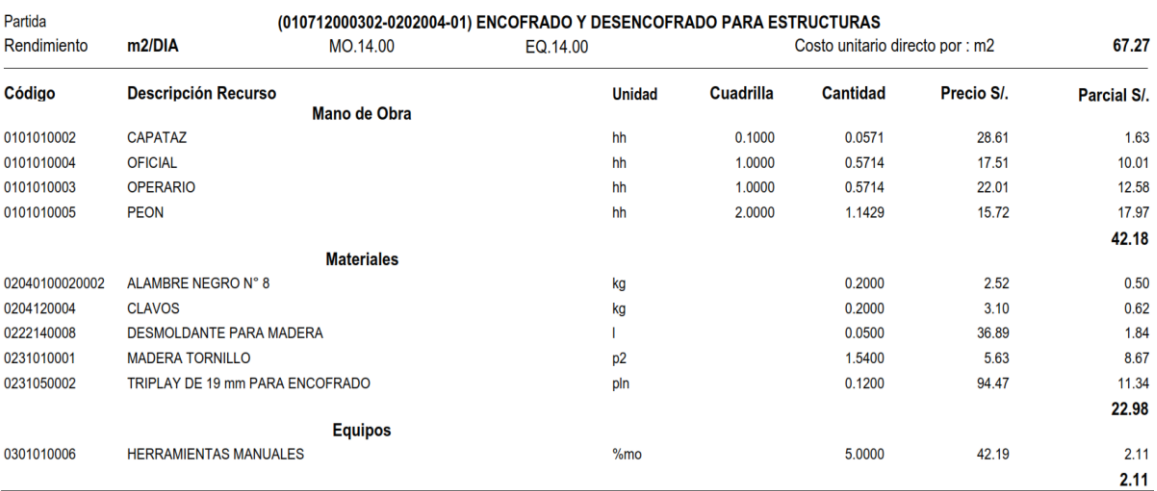

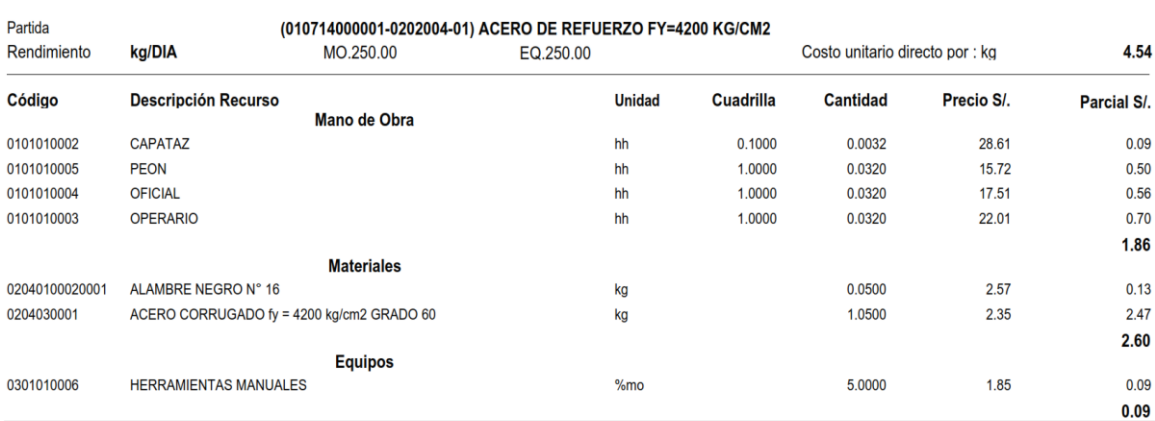

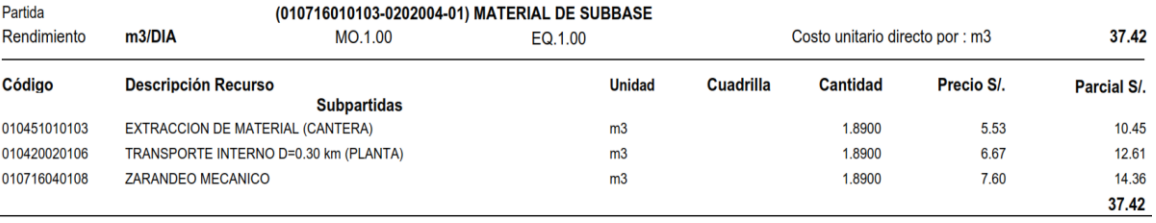

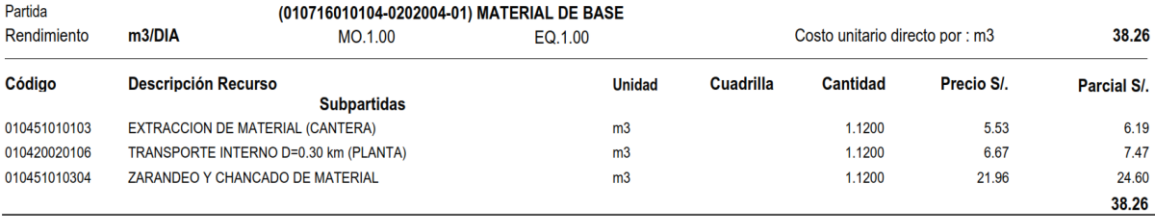

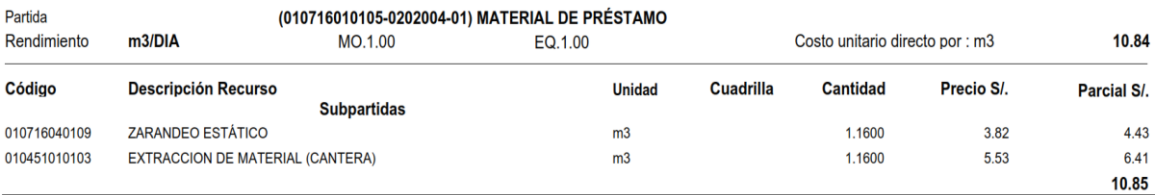

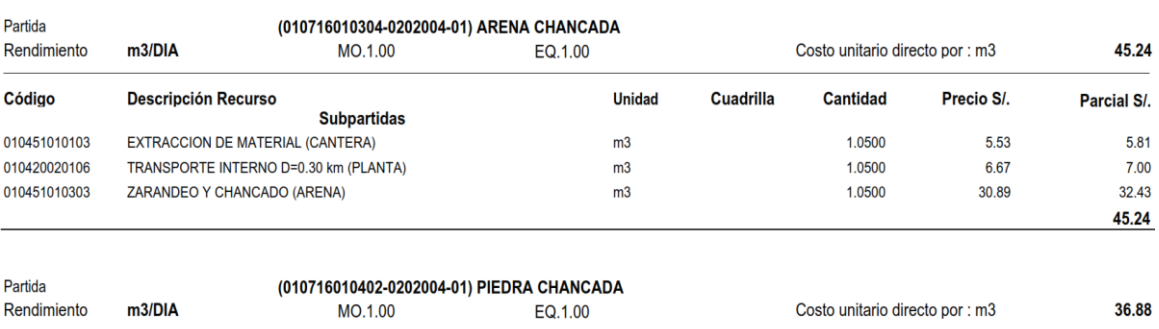

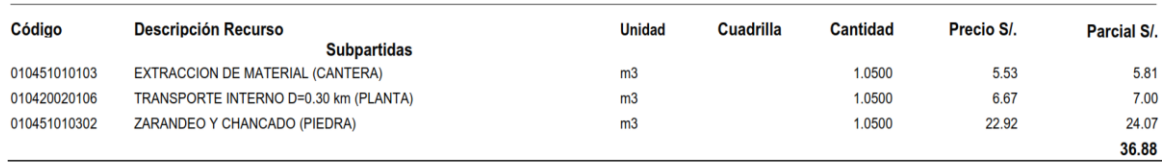

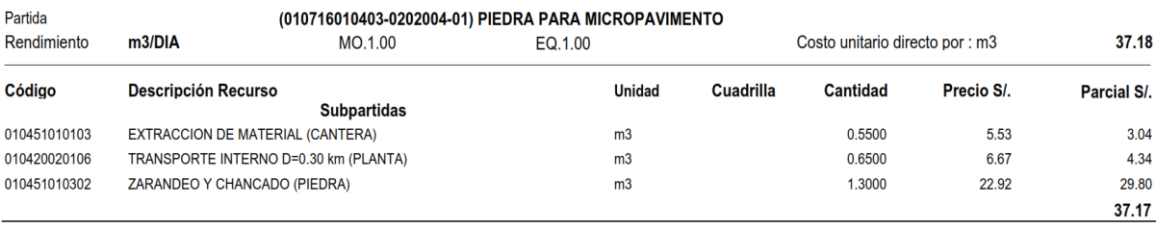

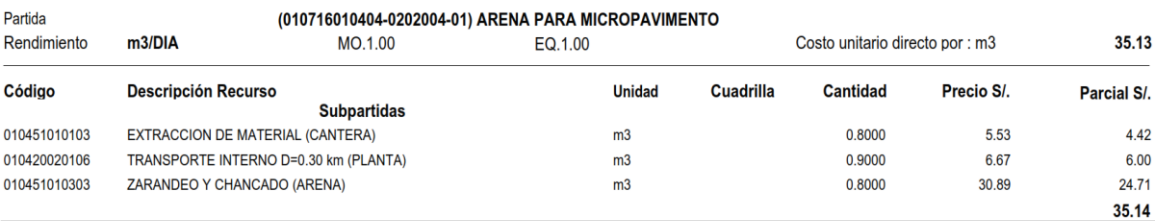

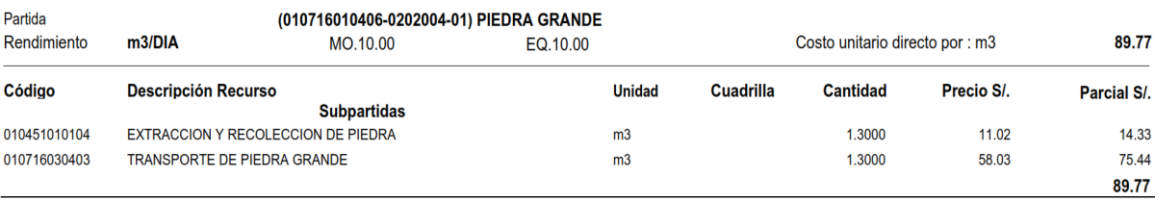

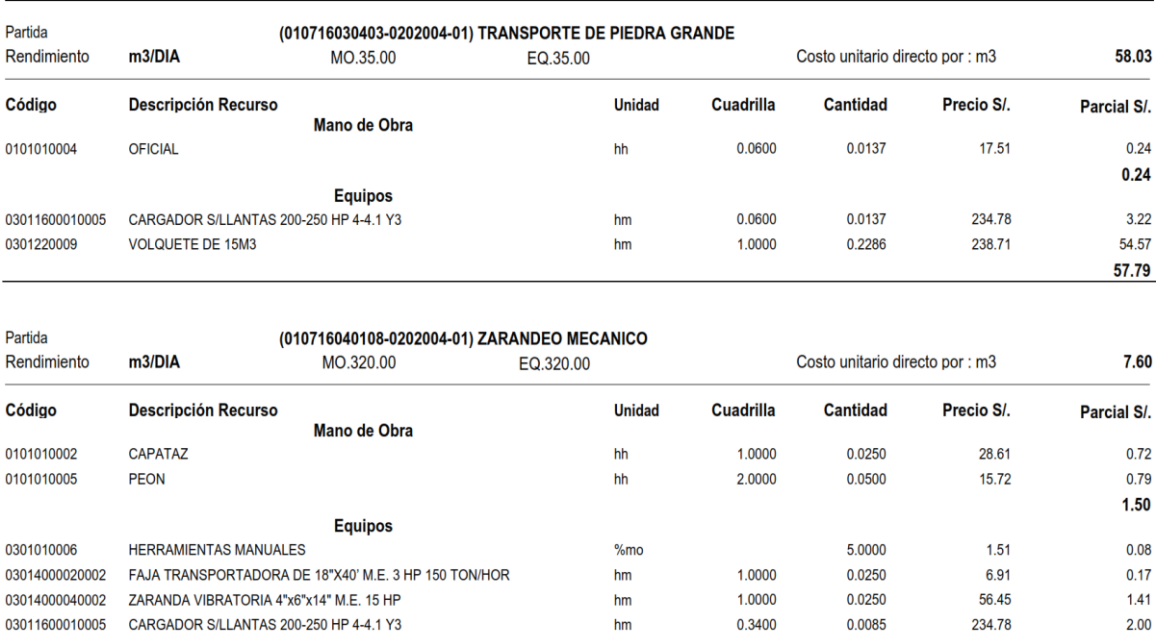

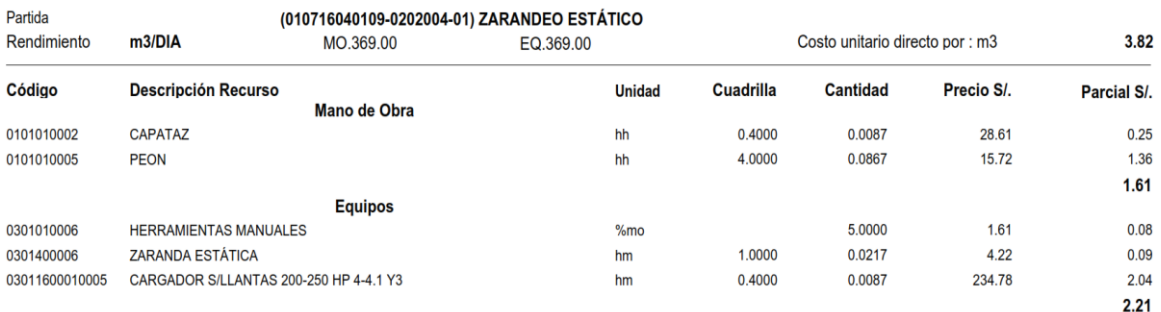

 $h$ m

1.0000

 $0.0250$ 

97.03

 $2.43$  $6.08$ 

0301250003

GRUPO ELECTROGENO DE 116 HP 75 KW

# **3.7.8. Presupuesto de obra**

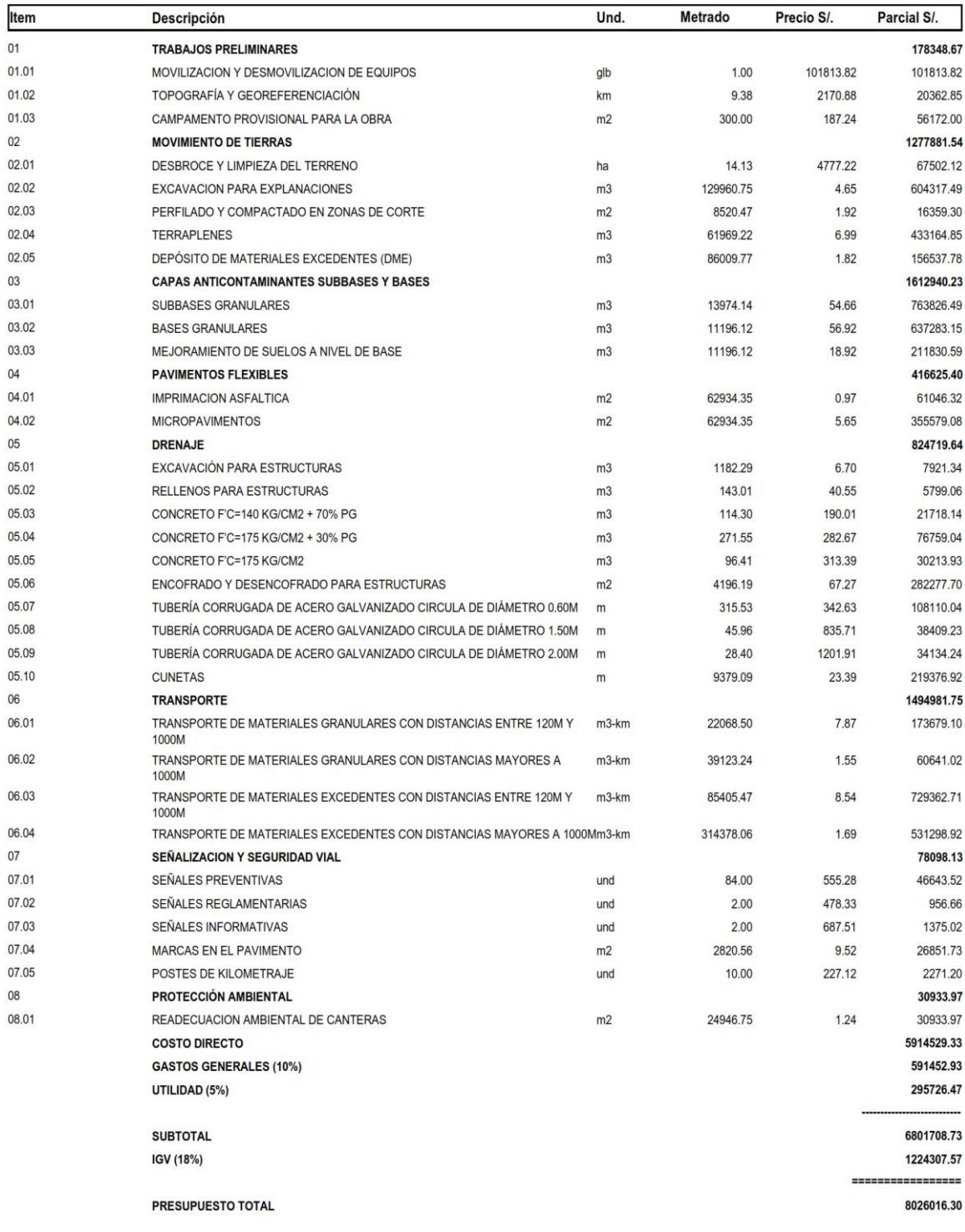

SON : OCHO MILLONES VEINTISEIS MIL DIECISEIS Y 30/100 NUEVOS SOLES

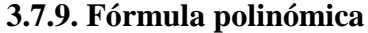

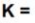

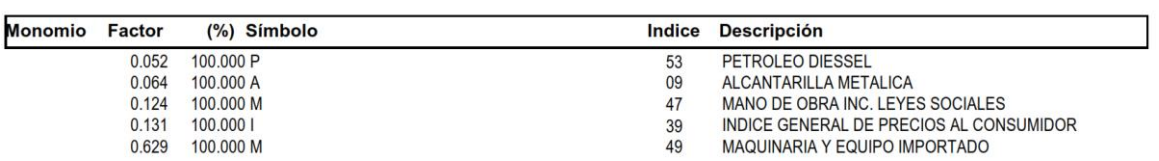

# **IV. DISCUSIÓN**

#### **4.1. Estudio topográfico**

El estudio topográfico nos permitió clasificar la carretera según la orografía. Es muy importante para el diseño de la carretera conocer las características orográficas como son las pendientes longitudinales y transversales. Estas pendientes son determinadas luego del diseño preliminar de la carretera, donde, aunque no es el diseño definitivo, no se realizarán cambios significativos posteriormente.

Según los resultados, un 85% de los puntos analizados para pendientes transversales presentan un terreno tipo 3 o accidentado y un 15% presentan pendientes transversales tipo 2 u ondulado (Ver [Cuadro 3\)](#page-37-0). Por lo tanto, la carretera fue clasificada según su orografía transversal como tipo 3 o accidentada; del mismo modo, Bazán (2017) en su investigación diseñó una carretera con orografía tipo 3.

Así mismo, los resultados analizados para pendientes longitudinales fueron los siguientes:

| Tipo de terreno              | Cantidad  | Porcentaje |
|------------------------------|-----------|------------|
| Terreno plano (tipo 1)       | 2930.00 m | 31.23%     |
| Terreno ondulado (tipo 2)    | 4120.95 m | 43.93%     |
| Terreno accidentado (tipo 3) | 560.00 m  | 5.97%      |
| Terreno escarpado (tipo 4)   | 1770.00 m | 18.87%     |

Cuadro 53 - Porcentaje por cada tipo de terreno

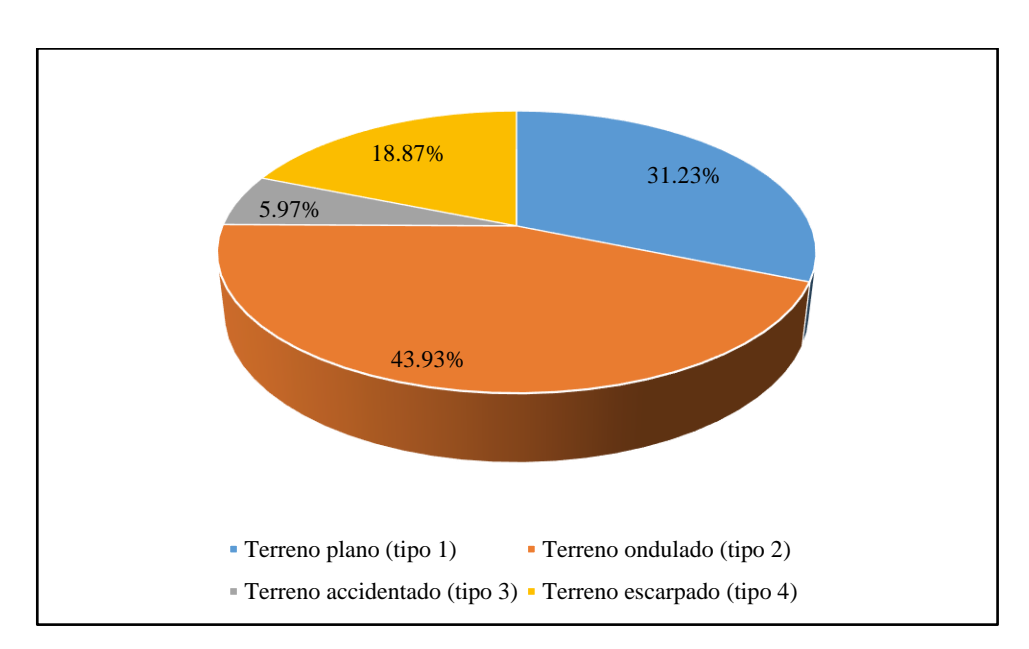

Figura 28 – Representación gráfica de los porcentajes de los terrenos

La carretera fue clasificada según su orografía longitudinal como terreno tipo 2 con un 43.93%, No obstante, la carretera debió ser clasificada en conjunto, según su orografía longitudinal y transversal, por eso fue clasificada como una carretera con topografía tipo 3 o accidentada. Del mismo modo, Blas (2017) en su investigación diseñó una carretera con orografía tipo 3.

#### **4.2. Estudio de mecánica de suelos**

El estudio de mecánica de suelo permitió identificar el tipo de suelo y la capacidad de soporte vehicular (CBR). Se realizaron 9 calicatas en el estudio, obteniéndose, los cuatros primeros kilómetros o calicatas eran gravas con finos (GM y GC); las cuatro siguientes arenas con finos (SC y SM) y el último tramo tipo GM. Por lo tanto, se afirma que el suelo del proyecto es granular. El suelo granular para ser compactado debe utilizar rodillos tipos vibratorios.

Los taludes de corte y relleno fueron elegidos según la recomendación del MTC en DG-2018; los tramos del Km 0+000 al Km 4+000 y del Km 8+000 al final, se utilizarán taludes de corte de 1:1 y taludes de relleno de 1:1.50, 1:1.75 y 1:2 para rellenos menores a 5, entre 5 y 10 y mayores a 10 metros. El tramo del Km 4+000 al Km 8+000 utilizará taludes de corte de 1:0.75 y 1:0.50 para cortes menores a 5, y para cortes entre 5 y 10 metros, respectivamente. Y taludes de relleno de 1:1.75, 1:2 y 1:2.25 para relleno menores a 5, rellenos entre 5 y 10 y mayores a 10 metros, respectivamente.

El análisis de los resultados de CBR clasifican los suelos de la carretera como Subrasante Excelente con CBR mayor a 30%. El CBR de diseño se obtuvo promediando los CBR de las subrasante, el CBR de diseño es de 41.76%. Muy similar a la investigación de Pérez (2017) en cuyo caso la subrasante tuvo un valor de CBR de 41.11%.

El análisis de los resultados de la cantera mostró que esta posee una gradación A con respecto al manual de Especificaciones Técnicas del MTC publicado en el 2013. Además, el CBR de la cantera llega a 90.29%. Esta cantera puede ser utilizada para material granular de base y subbase, no obstante, esta debe ser zarandeada y chancada para lograr los requerimientos necesarios según el manual del MTC.

#### **4.3. Estudio hidrológico**

El análisis de los resultados del estudio hidrológico permitió determinar las dimensiones y el material que deberían tener las cunetas, la dimensión de las tuberías de TMC para las alcantarillas. Para esto se partió de la información pluviométrica disponible más adecuada al proyecto, los resultados determinaron que la estación más adecuada es la de Callancas la misma que contó con datos de 1971 al 2009. No obstante, la serie cuenta con algunos datos faltantes, los mismos que fueron completados con la serie de datos de Quiruvilca.

La serie completada fue analizada estadísticamente para solucionar posibles inconsistencias y obtener la ecuación de intensidad característica de la zona. Posteriormente con la ecuación se calcularon caudales máximos a drenar y se diseñaron las obras de arte.

Se diseñaron hidráulicamente por el método de Manning cunetas y alcantarillas; se diseñaron 53 tramos de cunetas enrocadas, las dimensiones de las cunetas fueron de 0.30 x 0.75, 0.40 x 0.75 y 0.50 x 0.75. Las pendientes para el diseño de las cunetas son las pendientes longitudinales de la carretera en el tramo. Las alcantarillas fueron diseñadas en TMC un material resistente y de fácil construcción, se utilizaron os diámetros comerciales de 24" para alcantarillas de alivio y de 60" y 80" para alcantarillas de paso. Las pendientes de las alcantarillas son de 1%, es la pendiente mínima para evitar la sedimentación. Bonilla (2017) en su tesis utilizó alcantarillas de tipo TMC de 24" y 60", Blas (2017) utilizó TMC de 24" y 32" y Cornejo (2017) utilizó TMC de 36" y 48"; queda comprobado que actualmente la utilización de este tipo de alcantarillas es la mejor opción y relación costo beneficio, además, es la solución más adecuada.

#### **4.4. Diseño geométrico**

Se realizó el estudio de tránsito vehicular para determinar la clasificación de la carretera por demanda, determinar el tipo de tránsito común en la carretera y carga que soportará la carretera. Para determinar el factor de corrección estacional utilizó la estación de peaje con información de tránsito más cercana a la zona, en este caso se utilizó el peaje de Chicama. El tránsito actual contabilizado en la zona fue de 248 vehículos, y el tránsito calculado para 20 años fue de 343 vehículos, clasificando la carretera por demanda como carretera de tercera clase. Miñano (2017) en su trabajo de titulación diseño una carretera tercera clase en un terreno accidentado utilizando como velocidad de diseño 30 km/h, como se utilizó en esta investigación; sin embargo, Miñano utilizó un tratamiento superficial a la superficie de rodadura, la cual es una solución temporal cuya vida útil en el mejor de los casos es 10 años, pero esta investigación propone la utilización de Micropavimento para la superficie de rodadura (vida útil 20 años).

#### **4.5. Estudio de impacto ambiental**

El alcance del estudio evalúa el ambiente físico y químico, ambiente biológico y factores socio-económico. Analizando inicialmente el estado actual y comparándolo con las actividades inherentes al proyecto. Los valores puestos en la matriz de Leopold son colocados a juicio de los proyectistas, considerando la magnitud del impacto y la importancia o alcance del mismo.

El análisis de los resultados permitió conocer que la actividad que mayor impacto negativo genera es la conformación de la carpeta de rodadura, debido a que emplea maquinaria y materiales es algunos casos con químicos contaminantes, además, el perfilado y conformación de los terraplenes produce el levantamiento de polvo y partículas que contaminan el ambiente. Además, el agua necesaria para la compactación y el proceso de extracción puede contaminar el agua superficial.

También se identificó que la actividad que mayor impacto positivo generaría es elaboración misma del proyecto, el beneficio social, accesibilidad, empleo y comercio que generaría traería consigo su elaboración.

#### **4.6. Análisis de costos y presupuesto**

La presente investigación demostró que el título más costoso corresponde a las capas anticontaminantes subbases y bases, no obstante, otra partida casi igual de costosa es la correspondiente al movimiento de tierras. Se consideraron los fletes de los materiales correspondientes en función del lugar de procedencia, y el costo de los equipos corresponden al alquiler de los mismos y al operador y combustible de ser el caso. El estudio de suelo demostró que el material, aunque contiene gravas, no es roca, por lo tanto, no se usaron explosivos las excavaciones y perfilados se realizarán con excavadoras y tractores. Además, los materiales de base, subbase y subrasante al ser granulares serán compactados mediante vibración. El costo total del proyecto es de S/ 8 026 016.30, con S/ 5 914 529.33 de costo directo y S/ 591 452.93 de costo indirecto.

#### **V. CONCLUSIONES**

• El estudio topográfico del proyecto permitió conocer las variaciones de las pendientes longitudinales y transversales determinando que la carretera tiene una orografía tipo 3 o accidentada, con pendientes longitudinales máximas de 9.17%. Se levantaron un total de 2615 puntos.

• El estudio de mecánica de suelos analizó 9 muestras de calicatas, además de una muestra de la cantera. El estudio determinó que el terreno presenta suelos granulares con presencia de fino que puedan ser clasificados según SUCS como GM, GC, SM y SC. Además, los ensayos de penetración CBR concluyeron que la subrasante es excelente como terreno de fundación alcanzando un CBR de diseño de 41.76%. El análisis de las canteras alcanzó un CBR de 90.29% la misma que puede ser utilizada como base o subbase previo un tratamiento de zarandeado y chancado.

• El estudio hidrológico permitió determinar los caudales de máximas avenidas para diseñar las obras de arte. Se utilizó la estación climática de Callancas la cual cuenta con datos de 1971 al 2009. Se permitió diseñar 53 tramos de cunetas enrocadas con dimensiones de 0.30 x 0.75, 0.40 x 0.75 y 0.50 x 0.75. Se diseñaron 39 alcantarillas de alivio de 24" en TMC y 2 alcantarillas de paso de 60" y 80" también en TMC.

•El diseño geométrico tuvo una extensión de 9381 m de carretera, con 48 curvas horizontales y 28 curvas verticales. La velocidad con la que se diseñó la carretera fue de 30 km/h, un ancho de calzada de 6 m con bombeo de 3% y un ancho de berma de 0.50 con 6% de inclinación. El talud de corte fue de 1:0.5 y talud de relleno de 1:1.75. Los espesores de las capas de pavimento fueron para la base de 16 cm, subbase de 15 cm y micropavimetno de 2.5 cm. Así mismo se consideró el aditivo Perma-Zyme 22x para mejorar la adhesión, resistencia y durabilidad de la capa de base.

• El estudio de impacto ambiental concluyó que la actividad que mayor impacto positivo generará será la elaboración del proyecto afectando principalmente al factor socioeconómico empleo por los puestos de trabajo que generará. El estudio demostró también que la actividad que mayor impacto negativo generará será la conformación de la carpeta de rodadura afectando principalmente a la característica físico-química del aire, por el exceso de polvo que generará.

• El presupuesto total del proyecto es S/ 8 026 016.30 (Ocho millones veintiséis mil dieciséis y 30/100 soles. Es decir, el costo por kilómetro es de S/ 855 560.77. El presupuesto está conformado de la siguiente manera:

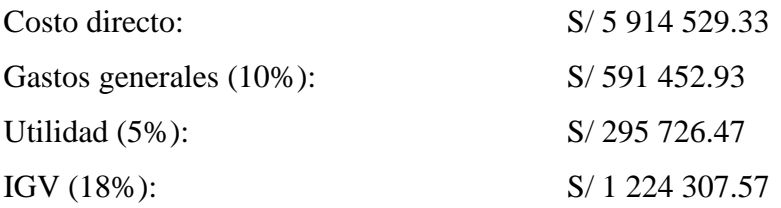

## **VI. RECOMENDACIONES**

• Es recomendable estacar los BMs durante el levantamiento topográfico, y ubicarlos lo más alejados posibles de la calzada. Además, se deben colocar de manera que puedan verse con facilidad entre el BM anterior y posterior.

• La extracción de las muestras de la calicata deben hacerse cuando se tenga un diseño de planta y perfil de la vía para realizar las calicatas en zonas de corte y por debajo del nivel de subrasante.

• El estudio hidrológico debe realizarse cuando el diseño geométrico de planta y perfil de la vía este realizado. Con la finalidad de obtener los caudales de quebradas de paso en las progresivas exactas y determinar el nivel del terreno natural.

• El diseño geométrico debe en lo posible respetar la distancia de visibilidad de adelantamiento para buscar que la carretera sea segura y cómoda para los usuarios.

• Es recomendable utilizar aditivos mejoradores de suelos para incrementar la durabilidad y resistencias de las capas de conformación, además disminuye el trabajo para lograr la compactación deseada y de esta manera incrementar el rendimiento.

### **VII. REFERENCIAS**

1. AGUILERA, Osmar. Diseño para el mejoramiento de la carretera Pacanguilla – Granja Plasencia – Pampas Cerro Colorado, distrito de Pacanga – provincia de Chepén – región La Libertad. Tesis (Ingeniero Civil). Trujillo, Perú. Universidad César Vallejo. 2018.

2. BAÑON Blázquez, Luis. Manual de carreteras, Universidad de Alicante; Editorial EGC, Alicante, España, 2000.

3. BAZÁN, Walter y MONTOYA, José. Diseño del mejoramiento a nivel de afirmado de la carretera rural Collambay – Ñari, provincia de Trujillo, región La Libertad. Tesis (Ingeniero Civil). Trujillo, Perú. Universidad César Vallejo. 2017.

4. BLAS, Ildegard. Diseño para el mejoramiento de la carretera del tramo: cruce de Chacato – Usurbamba, distrito de Julcán, provincia de Julcán, departamento de La Libertad. Tesis (Ingeniero Civil). Trujillo, Perú. Universidad César Vallejo. 2017.

5. BONILLA, Bryan. Diseño para el mejoramiento de la carretera tramo, Emp. Ll842 (Vaquería) – Pampatac – Emp. Ll838, distrito de Huamachuco, provincia de Sánchez Carrión, departamento de La Libertad. Tesis (Ingeniero Civil). Trujillo, Perú. Universidad César Vallejo. 2017.

6. BURGOS, Luis. Diseño de la carretera a nivel de pavimento del tramo el Tigre, Chicchal y Anamuelle, distrito de Curgos, provincia de Sánchez Carrión – La Libertad. Tesis (Ingeniero Civil). Trujillo, Perú. Universidad César Vallejo.2017.

7. CÁRDENAS, Bryan. Diseño de la carretera de Pampa Lagunas – Jolluco, distrito de Cascas – provincia de Gran Chimú – departamento La Libertad. Tesis (Ingeniero Civil). Trujillo, Perú. Universidad César Vallejo. 2017.

8. CASTILLO, Rosa. Diseño del mejoramiento a nivel de afirmado de la carretera La Arena – Santo Domingo, distrito de Huamachuco – provincia de Sánchez Carrión – región La Libertad. Tesis (Ingeniero Civil). Trujillo, Perú. Universidad César Vallejo, 2018.

9. CORNEJO, Alexis. Diseño para el mejoramiento de la carretera tramo Mungurral – Ake, distrito de Santiago de Chuco, provincia de Santiago de Chuco, departamento de La Libertad. Tesis (Ingeniero Civil). Trujillo, Perú. Universidad César Vallejo. 2017.

10. ESQUIVEL, Karen. Diseño para el mejoramiento de la carretera vecinal tramo: Chulite – Rayambara – La Soledad, Distritos de Quiruvilca y Santiago de Chuco, Provincia de Santiago de Chuco – Departamento La Libertad. Tesis (Ingeniero Civil). Trujillo, Perú. Universidad César Vallejo. 2017).

11. FLUJO Vehicular por Unidades de Peaje. Lima: INEI y PROVIAS, 2018. [fecha de consulta: 01 de noviembre de 2018].

Disponible en https://www.inei.gob.pe/media/MenuRecursivo/boletines/10-informetecnico-n10\_flujo-vehicular-ago2018.pdf

12. GOBIERNO Regional de La Libertad. Plan estratégico regional de turismo La Liberta 2011 – 2021 (PERTUR). Trujillo, Perú. 130 pp.

13. JUAREZ Badillo, Eulalio y RICO Rodríguez, Alfonso. Mecánica de suelos. México: Editorial Limusa, 2011. 642 pp. ISBN: 968-18-0069-9.

14. LEYVA, María. Diseño del mejoramiento a nivel de afirmado de la carretera de Santo Domingo – Candoguran, distrito de Huamachuco – Provincia de Sánchez Carrión – Región La Libertad. Tesis (Ingeniero Civil). Trujillo, Perú. Universidad César Vallejo. 2018.

15. LEZAMA, Alex. Diseño para el mejoramiento de la carretera a nivel de afirmado de las localidades de Chiquichal – Yanazara, distrito de Curgos – Sánchez Carrión – La Libertad. Tesis (Ingeniero Civil). Trujillo, Perú. Universidad César Vallejo. 2018.

16. MEJÍA Marcacuzco, Luis, Hidrología Aplicada, Universidad Nacional Agraria; Editorial UNALM, Lima, Perú, 2012. 125-178 pp.

17. MINISTERIO de Transportes y Comunicaciones. Manual de carreteras: Diseño geométrico DG-2018. Perú, 2018. 284 pp.

18. MINISTERIO de Transportes y Comunicaciones. Manual de carreteras: Especificaciones técnicas generales para construcción EG-2013. Perú, 2013. 1282 pp.

19. MINISTERIO de Transportes y Comunicaciones. Manual de carreteras: Hidrología, hidráulica y drenaje. Perú, 2011. 209 pp.

20. MINISTERIO de Transportes y Comunicaciones. Manual de carreteras: Suelos, geología, geotecnia y pavimentos. Perú, 2016. 346 pp.

21. MINISTERIO de Transportes y Comunicaciones. Manual de dispositivos de control del tránsito automotor para calles y carreteras. Perú, 2016. 395 pp.

22. MINISTERIO de Transportes y Comunicaciones. Manual de ensayo de materiales. Perú, 2013. 1269 pp.

23. MINISTERIO de Transportes y Comunicaciones. Manual de seguridad vial. Perú, 2017. 461 pp.

24. MIÑANO, Medalih. Diseño de la carretera cruce Huamanmarca – Loma Linda, distrito de Mache, provincia de Otuzco, departamento La Libertad. Tesis (Ingeniero Civil). Trujillo, Perú. Universidad César Vallejo. 2017.

25. OTINIANO, Walter. Diseño para el mejoramiento de la carretera tramo, caserío Cruz de Las Flores – Cabargón, distrito de Huamachuco – provincia de Sánchez Carrión – departamento La Libertad. Tesis (Ingeniero Civil). Trujillo, Perú. Universidad César Vallejo. 2017.

26. PAREDES, Ander y SEIJAS, Elvis. Diseño para el mejoramiento de la carretera: sector Bella Victoria – pampas de San Juán, caserío Conache, distrito Laredo, provincia Trujillo – La Libertad. Tesis (Ingeniero Civil). Trujillo, Perú. Universidad César Vallejo. 2017.

27. PAREDES, Sofía. Diseño de la carretera de Ochape – Samana, distrito de Cascas – provincia de Gran Chimú, departamento La Libertad. Tesis (Ingeniero Civil). Trujillo, Perú. Universidad César Vallejo. 2017.

28. PÉREZ, Pamela. Diseño de la carretera entre los caseríos de Unión Muchamaca – Chugur, provincia de Otuzco, departamento de La Libertad. Tesis (Ingeniero Civil). Trujillo, Perú. Universidad César Vallejo. 2017.

29. POLÍTICA de desarrollo turístico en el Perú está en congruencia con los objetivos estratégicos de la OMT. (Setiembre, 2015). Ministerio de Comercio Exterior y Turismo. Disponible en https://www.mincetur.gob.pe/mincetur-politica-de-desarrollo-turisticoen-el-peru-esta-en-congruencia-con-los-objetivos-estrategicos-de-la-omt/.

30. RICO Rodriguez, Hermilo. La ingeniería de Suelos. Editorial Limusa. Bogotá, 1992.

31. RODRÍGUEZ Ángel Muelas. Manual de mecánica de suelos y cimentaciones. Ángel Muelas Rodríguez. UNED- Lima – 2010. 119 pp.

32. RUIZ Cortines, Adolfo. Guía para la presentación de la manifestación de impacto ambiental del sector vías generales de comunicación. Primera edición; México – 2002. 117 pp.

33. SÁNCHEZ, Jane. Diseño del mejoramiento a nivel de afirmado de la carreta de los caseríos Caulimalca – Coina, distrito de Usquil – provincia de Otuzco – región La Libertad. Tesis (Ingeniero Civil). Trujillo, Perú. Universidad César Vallejo. 2018.

34. TORRES Tafur, José Benjamín. Topografía. Cajamarca: Universidad Nacional de Cajamarca, 2016. 128 pp.

35. VILLÓN Béjar, Máximo. Hidrología. Lima: Villón, febrero 2002. 432 pp.

## **ANEXOS**

- ANEXO N°1.- Relación de puntos topográficos.
- ANEXO N°2.- Resultados del estudio de mecánica de suelos.
- ANEXO N°3.- Estudio de tránsito.
- ANEXO N°4.- Justificación de metrados.
- ANEXO N°5.- Especificaciones técnicas.
- ANEXO N°6.- Panel fotográfico.

ANEXO N°7.- Planos

- PU-01 PLANO DE UBICACIÓN Y LOCALIZACION
- PT-01 PLANO TOPOGRÁFICO TRAMOS 1 Y 2
- PT-02 PLANO TOPOGRÁFICO TRAMOS 3 Y 4
- PT-03 PLANO TOPOGRÁFICO TRAMOS 5 Y 6
- H-01 DELIMITACIÓN DE MICROCUENCAS
- H-02 PLANO HIDROLÓGICO TRAMO 1
- H-03 PLANO HIDROLÓGICO TRAMO 2
- H-04 PLANO HIDROLÓGICO TRAMO 3
- H-05 DETALLE DE ALCANTARILLA TIPO TMC
- DG-01 PLANO CLAVE DEL DISEÑO GEOMÉTRICO
- DG-02 DISEÑO GEOMÉTRICO EN PLANTA Y PERFIL KM 0+000 KM 1+000 DG-03 DISEÑO GEOMÉTRICO EN PLANTA Y PERFIL KM 1+000 - KM 2+000 DG-04 DISEÑO GEOMÉTRICO EN PLANTA Y PERFIL KM 2+000 - KM 3+000 DG-05 DISEÑO GEOMÉTRICO EN PLANTA Y PERFIL KM 3+000 - KM 4+000 DG-06 DISEÑO GEOMÉTRICO EN PLANTA Y PERFIL KM 4+000 - KM 5+000
- DG-07 DISEÑO GEOMÉTRICO EN PLANTA Y PERFIL KM 5+000 KM 6+000
- DG-08 DISEÑO GEOMÉTRICO EN PLANTA Y PERFIL KM 6+000 KM 7+000
- DG-09 DISEÑO GEOMÉTRICO EN PLANTA Y PERFIL KM 7+000 KM 8+000
- DG-10 DISEÑO GEOMÉTRICO EN PLANTA Y PERFIL KM 8+000 KM 9+000
- DG-11 DISEÑO GEOMÉTRICO EN PLANTA Y PERFIL KM 9+000 KM 9+381
- DG-12 SECCIONES TRANSVERSALES KM 0+000 KM 0+640
- DG-13 SECCIONES TRANSVERSALES KM 0+650 KM 1+220
- DG-14 SECCIONES TRANSVERSALES KM 1+240 KM 1+900
- DG-15 SECCIONES TRANSVERSALES KM 1+920 KM 2+560
- DG-16 SECCIONES TRANSVERSALES KM 2+580 KM 3+090
- DG-17 SECCIONES TRANSVERSALES KM 3+100 KM 3+760
- DG-18 SECCIONES TRANSVERSALES KM 3+780 KM 4+400
- DG-19 SECCIONES TRANSVERSALES KM 4+420 KM 5+060
- DG-20 SECCIONES TRANSVERSALES KM 5+080 KM 5+820
- DG-21 SECCIONES TRANSVERSALES KM 5+840 KM 6+560
- DG-22 SECCIONES TRANSVERSALES KM 6+580 KM 7+320
- DG-23 SECCIONES TRANSVERSALES KM 7+340 KM 7+960
- DG-24 SECCIONES TRANSVERSALES KM 7+970 KM 8+670
- DG-25 SECCIONES TRANSVERSALES KM 8+680 KM 9+210
- DG-26 SECCIONES TRANSVERSALES KM 9+220 KM 9+379
- DG-27 SECCIÓN TÍPICA TRANSVERSAL CORTE-RELLENO
- DG-28 SEÑALIZACIÓN TRAMOS 1 Y 2
- DG-29 SEÑALIZACIÓN TRAMOS 3 Y 4
- DG-30 SEÑALIZACIÓN TRAMOS 5 Y 6